# Inferencia

# Estadística

## (Teoría y problemas)

## Inferencia

### Estadística

(Teoría y problemas)

I. Espejo Miranda F. Fernández Palacín M. A. López Sánchez M. Muñoz Márquez A. M. Rodríguez Chía A. Sánchez Navas C. Valero Franco

°c Servicio de Publicaciones. Universidad de C´adiz I. Espejo Miranda, F. Fernández Palacín, M. A. López Sánchez, M. Muñoz<br>Márquez, A. M. Rodríguez Chía, A. Sánchez Navas, C. Valero Franco

Edita: Servicio de Publicaciones de la Universidad de Cádiz c/ Doctor Marañón, 3. 11002 Cádiz (España) www.uca.es/publicaciones

ISBN: 978-84-9828-131-6

Se concede permiso para copiar, distribuir y/o modificar este documento bajo los<br>términos de la Licencia de Documentación Libre de GNU, Versión 1.2 o cualquier otra versión posterior publicada por la Free Software Foundation. Una traducción de la licencia está incluida en la sección titulada "Licencia de Documentación" Libre de GNU".

Permission is granted to copy, distribute and/or modify this document under the terms of the GNU Free Documentation License, Version 1.2 or any later version published by the Free Software Foundation. A copy of the license is included in the section entitled "GNU Free Documentation License".

## $\acute{\rm{1}}$ ndice general

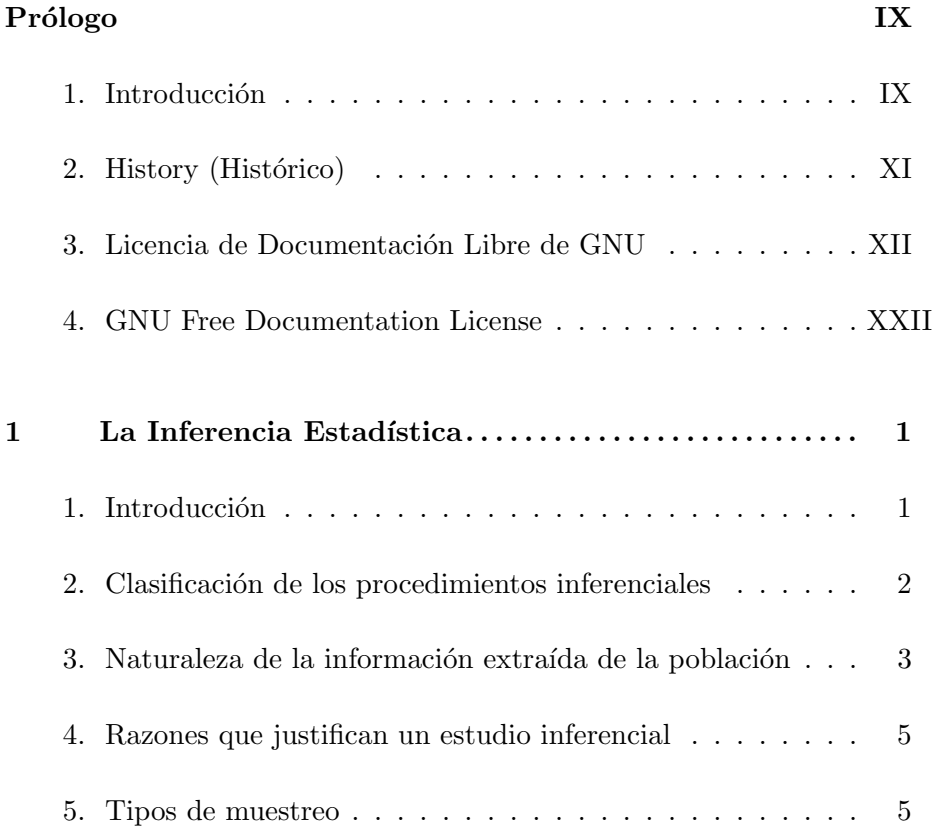

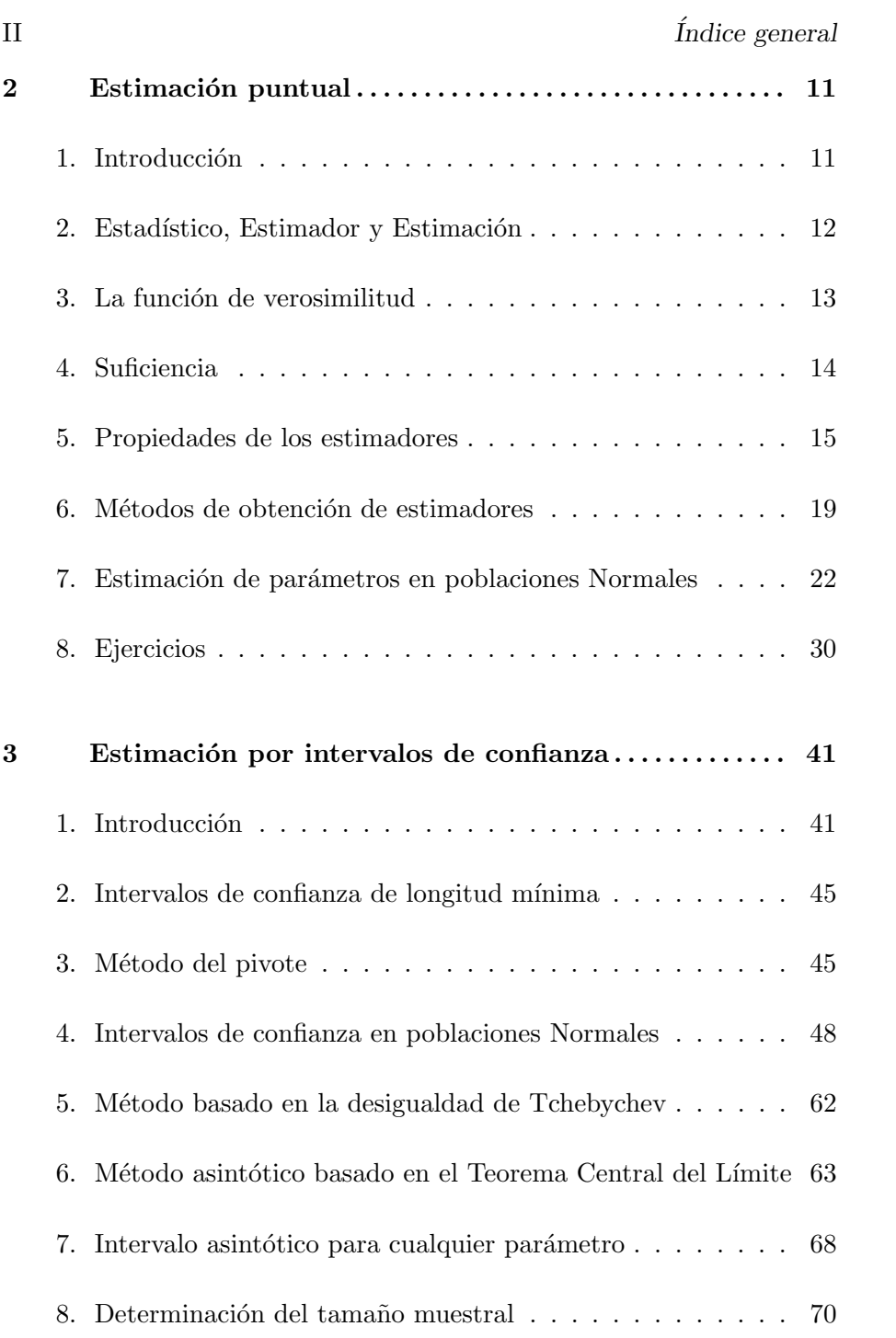

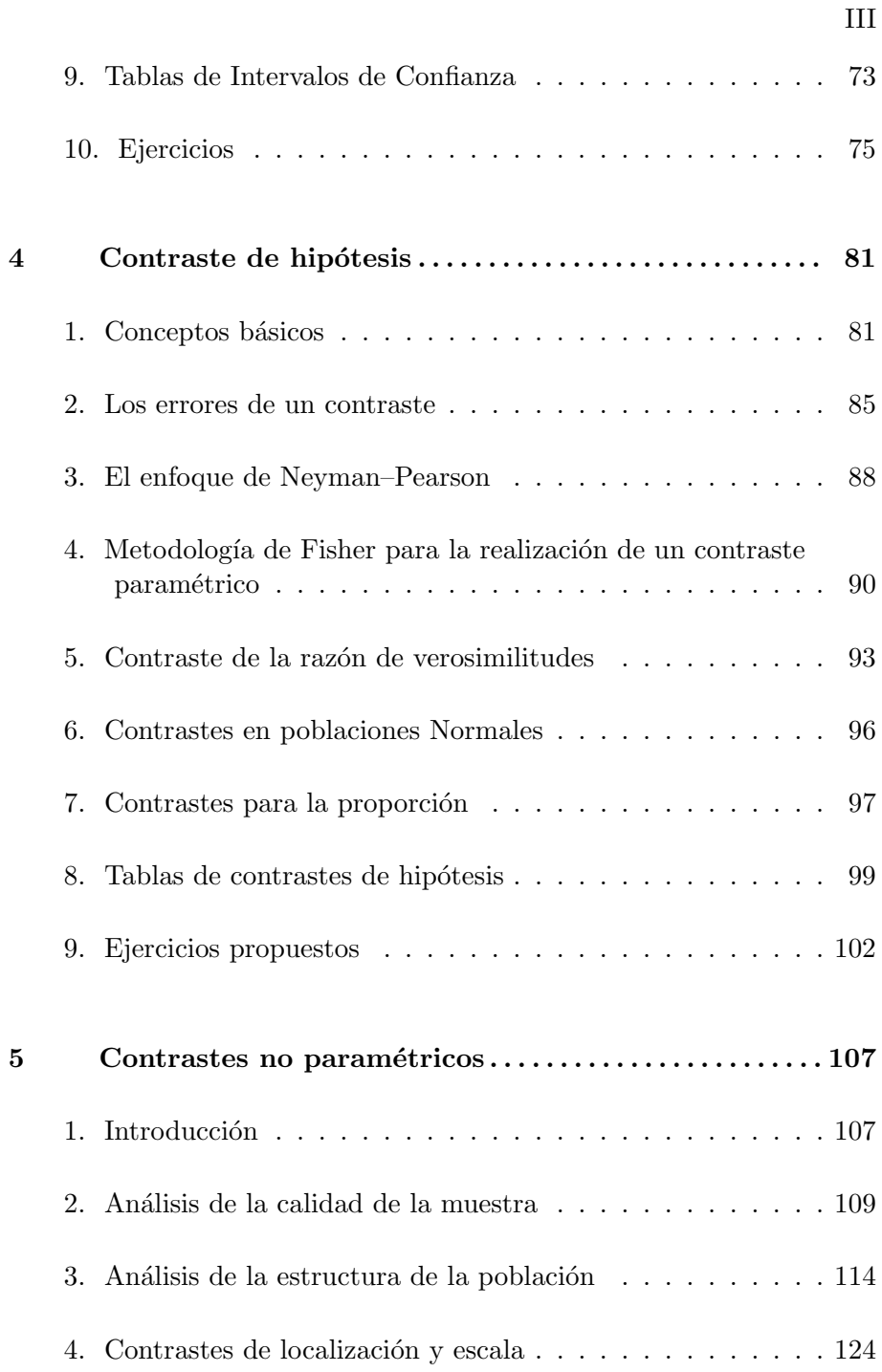

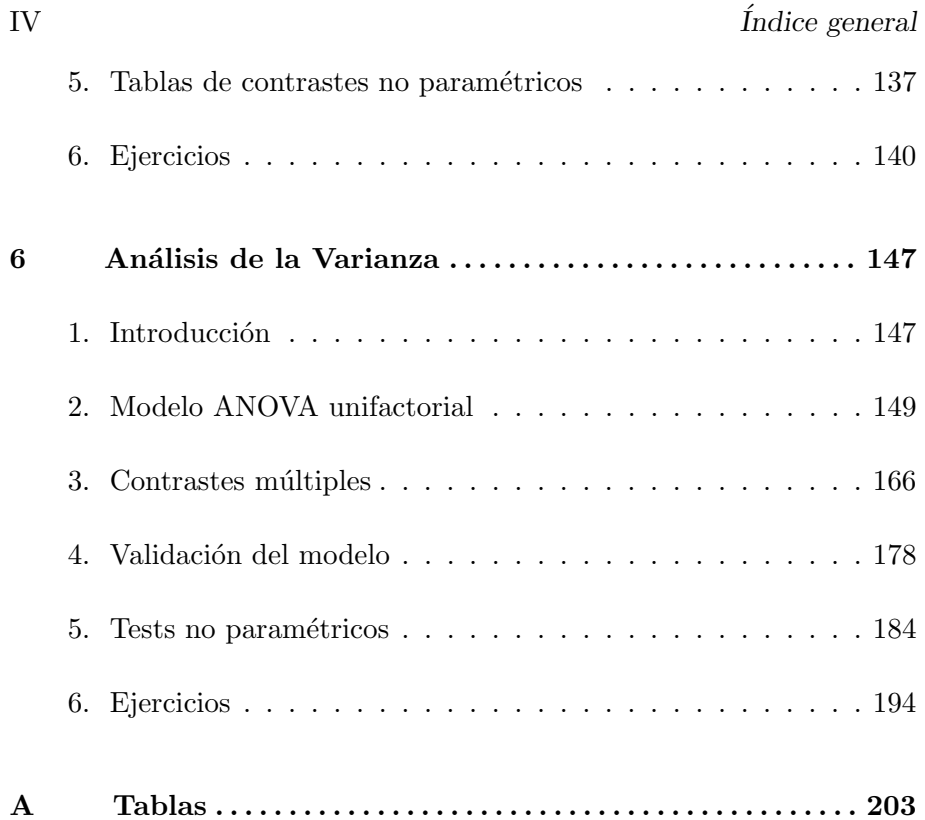

### $\acute{\rm{1}}$ ndice de tablas

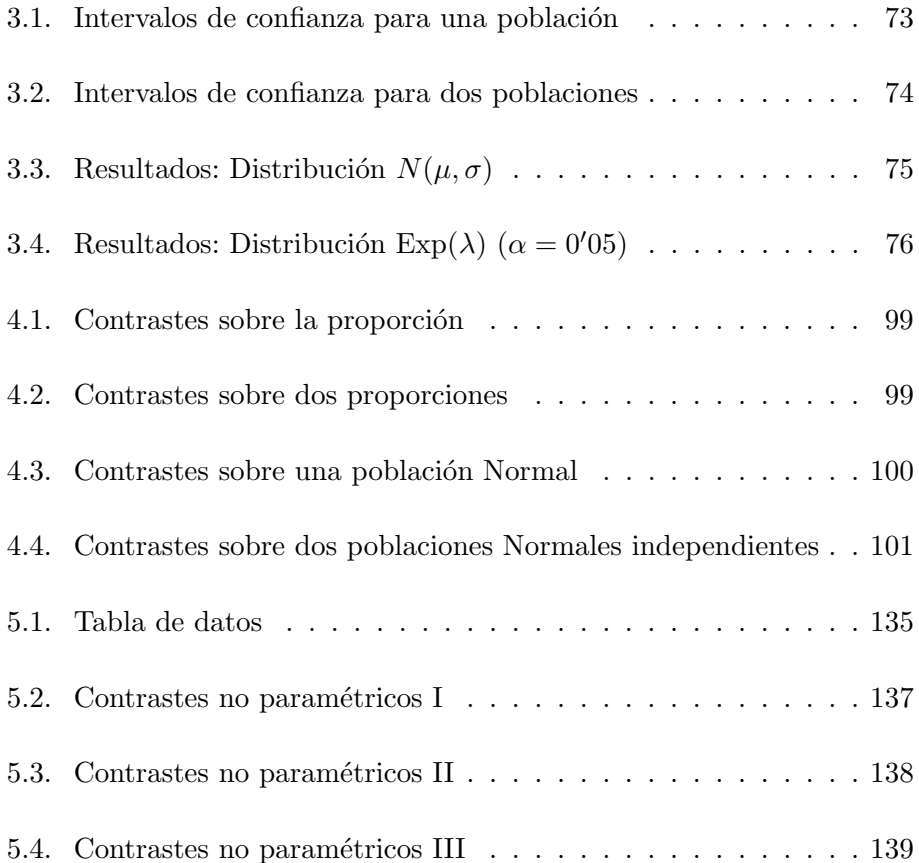

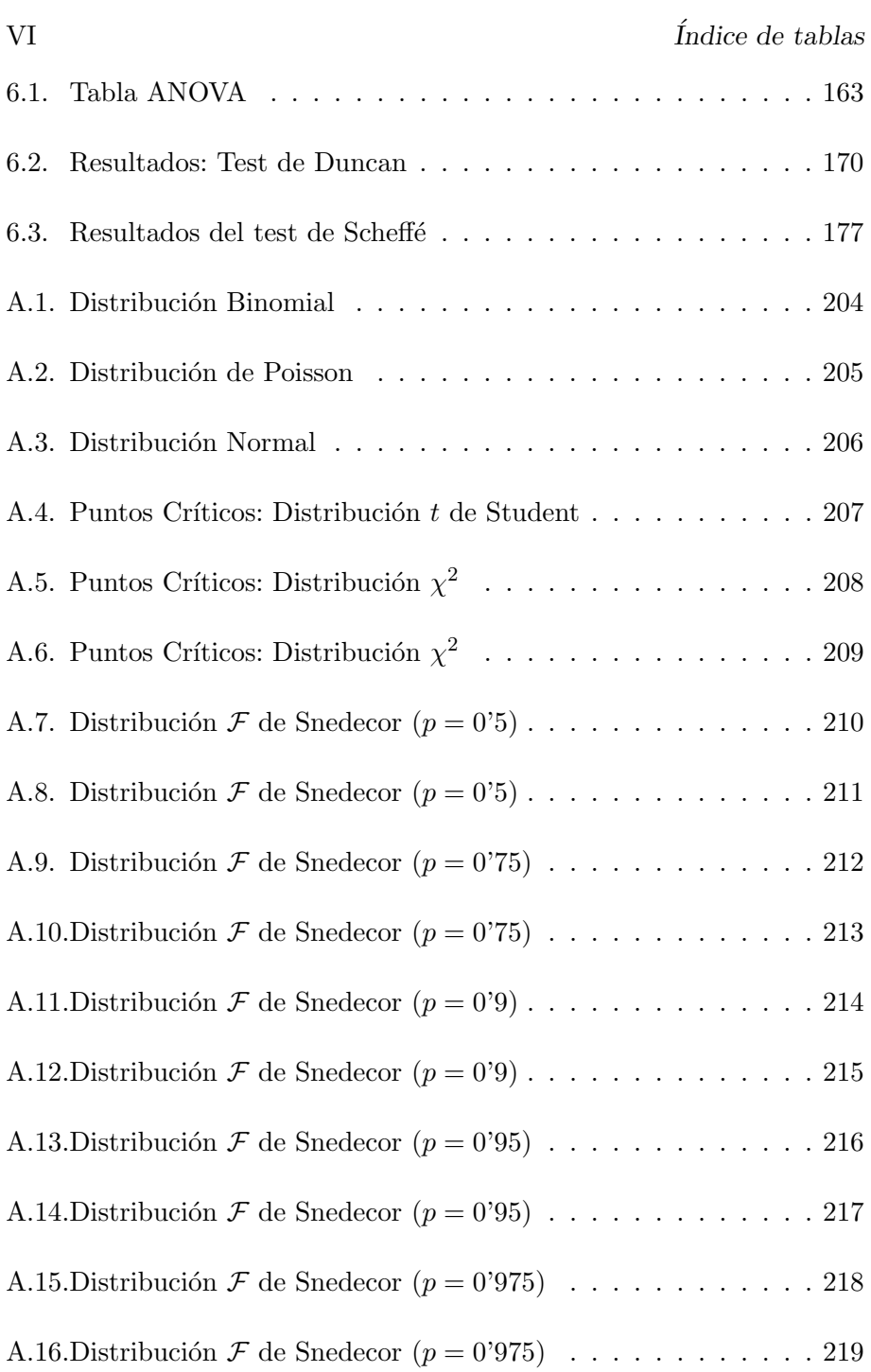

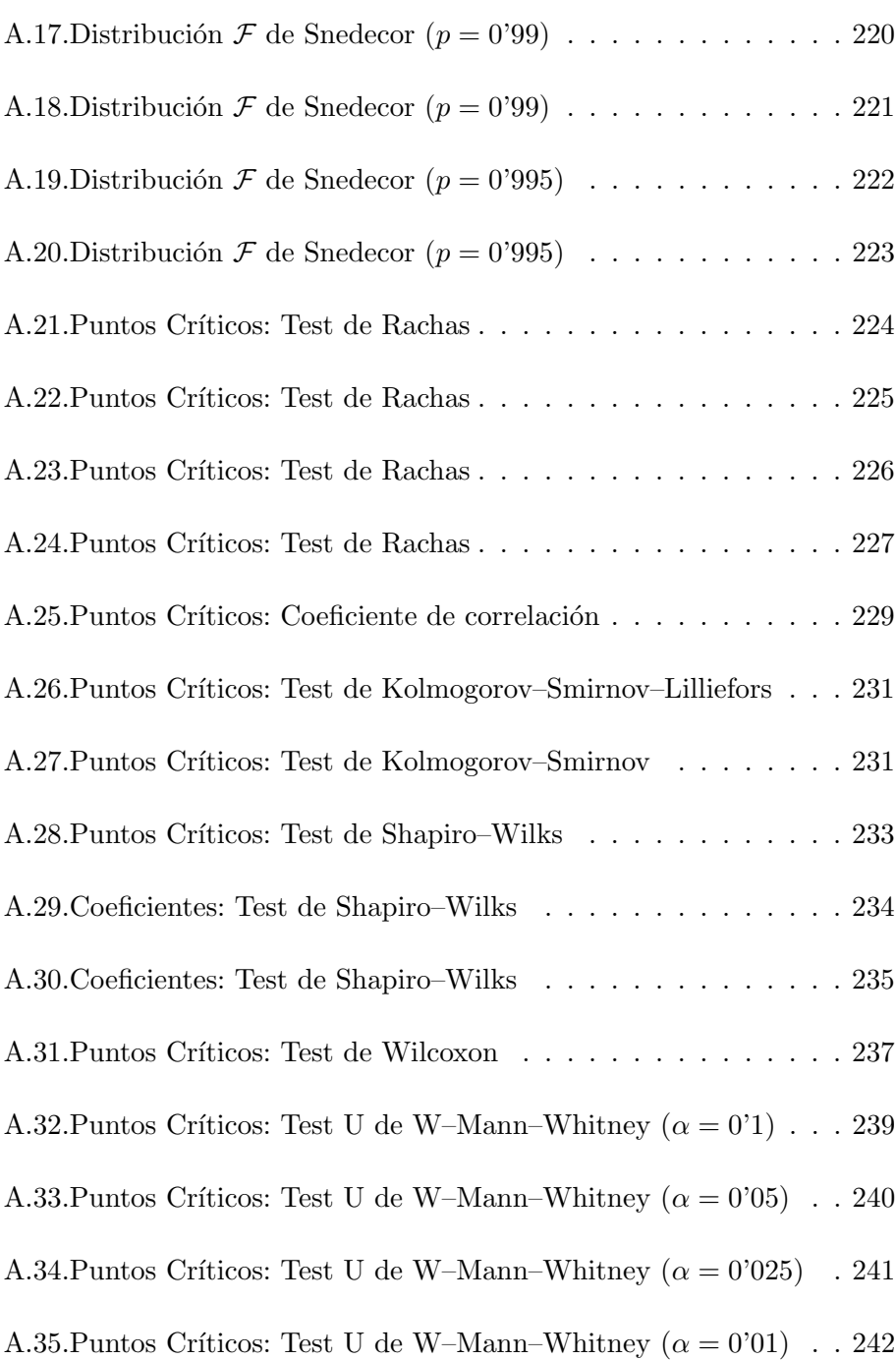

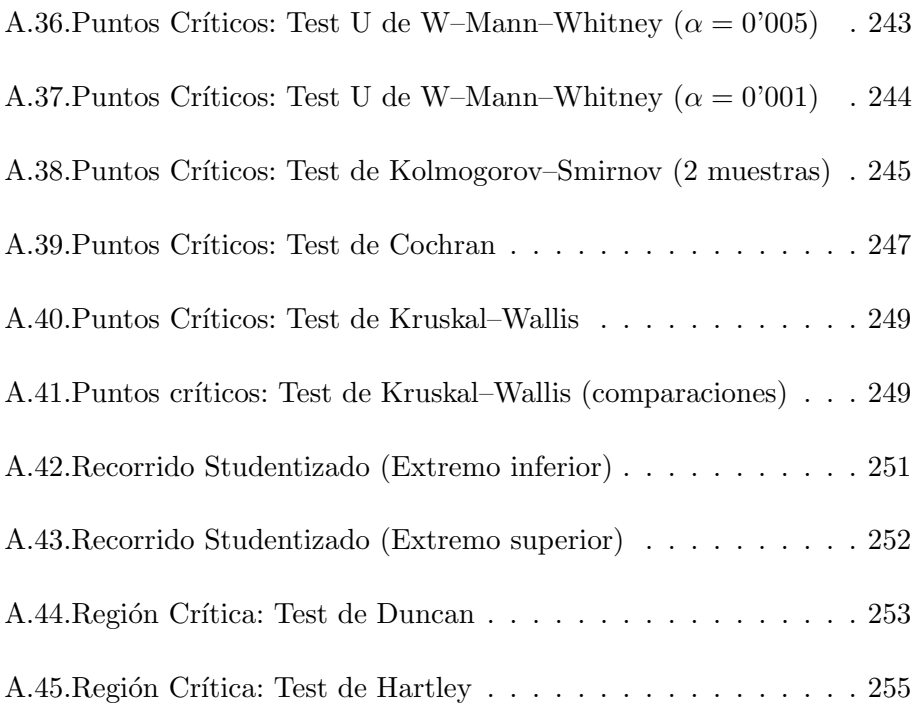

Inferencia Estadística (Revisión: Marzo 2007) I. Espejo Miranda, F. Fernández Palacín, M. A. López Sánchez,<br>M. Muñoz Márquez, A. M. Rodríguez Chía, A. Sánchez Navas, C. Valero Franco °c 2007 Servicio de Publicaciones de la Universidad de C´adiz http://www.uca.es/teloydisren

#### Prólogo

#### 1. Introducción

El libro Inferencia Estadística. Teoría y Problemas completa la primera entrega titulada Estadística Descriptiva y Probabilidad (Teoría y Problemas), publicado por el Servicio de Publicaciones de la Universidad de Cádiz en el año 2000, cubriendo ambos tomos los contenidos de un Curso de Estadística clásica de una duración aproximada de 120 horas.

El manual se estructura en seis capítulos, en el primero de ellos se introducen los conceptos relacionados con la Inferencia Estadística y se comentan algunos aspectos relacionados con la Teoría de Muestras. El segundo capítulo se dedica a la Estimación Puntual, haciéndose un recorrido por los conceptos relacionados con la estimación, propiedades de los estimadores, métodos de obtención de estimadores y distribuciones asociados al muestreo. En el tercer capítulo se estudia la Estimación por Intervalos de Confianza, primero desde un punto de vista intuitivo, para a continuación describir los distintos procedimientos para obtener intervalos, el capítulo dedica una buena parte de sus contenidos a obtener de forma expresa intervalos de los parámetros de poblaciones normales, completándose con algunos apuntes sobre la determinación del tamaño muestral al objeto de acotar el error de estimación. En el cuarto capítulo se analizan los aspectos relacionados con el Contraste de Hipótesis, introduciendo primero los elementos que forman parte de éste, para a continuación describir las distintas metodologías para construir contrastes, dedic´andose el resto del cap´ıtulo a detallar contrastes relativos a poblaciones normales. En el quinto capítulo, sobre Contrastes no Paramétricos, se estudian por una parte los contrastes relacionados con lo que podríamos llamar diagnosis del modelo: aleatoriedad, valores atípicos, etc..., por otra, aquellos que tienen que ver con la estructura del modelo probabilístico, para terminar con las alternativas no paramétricas a los contrastes sobre medidas de localización. El sexto y último capítulo, titulado Análisis de la Varianza, pretende ser una primera incursión en el análisis de los modelos lineales, primero desde un punto de vista conceptual y luego resolviendo el problema del análisis de la varianza de un factor, incluyendo los tests de comparaciones múltiples y las alternativas no paramétricas.

El manual se completa con un anexo que contiene tablas de algunas distribuciones, parámetros y valores críticos necesarios para poder construir los intervalos y realizar los contraste descritos a lo largo del libro. Por último, se ofrece un glosario de los términos y tópicos más importantes tratados a lo largo de la obra.

En cuanto a la exposición, hay que decir que todo el manual está salpicado de ejemplos que ilustran cada una de las situaciones, conceptos, etc., además se incluyen numerosos ejercicios, también a lo largo del texto, que invitan a que el lector profundice m´as en las cuestiones que se plantean.

Para terminar, indicar que el libro ofrece un doble enfoque, siendo ´util tanto para aquellos alumnos que pretenden obtener un buen nivel de desenvolvimiento con las técnicas estadísticas clásicas, como para aquellos otros que pretendan profundizar m´as en las cuestiones conceptuales y formales. El desarrollo y los contenidos del manual se podrían corresponder con una asignatura de entre 45 y 75 horas lectivas y sería válida en la mayoría de las titulaciones universitarias, dada su orientación generalista.

#### 2. History (Histórico)

Este libro surge como una continuación natural del manual "Estadística Descriptiva y Probabilidad" para cubrir los contenidos correspondientes a la Inferencia Estadística. Con una filosofía parecida en sus planteamientos, se elabora una primera versión en el año 2000 por F. Fernández Palacín, M. A. López Sánchez, M. Muñoz Márquez, A. M. Rodríguez Chía, A. Sánchez Navas y C. Valero Franco que se utiliza como material did´actico para la docencia en clase. Posteriormente, en el a˜no 2002, tras el periodo de prueba, se depura y se completa resultando el actual libro, en cuya elaboración final también participó I. Espejo Miranda.

En el año 2007, tras una revisión menor, los autores deciden publicar el libro bajo licencia GNU Free Documentation License.

Una versión electrónica de este documento se encuentra en: http://www.uca.es/teloydisren.

#### XII

#### 3. Licencia de Documentación Libre de GNU

This is an unofficial translation of the GNU Free Documentation License (Version 1.2, Noviembre 2002) into Spanish. It was not published by the Free Software Foundation, and does not legally state the distribution terms for documentation that uses the GNU FDL – only the original English text of the GNU FDL does that. However, we hope that this translation will help Spanish speakers understand the GNU FDL better.

Ésta es una traducción no oficial de la GNU Free Document License (Versión 1.2, Noviembre 2002) a Español (Castellano). No ha sido publicada por la Free Software Foundation y no establece legalmente los términos de distribución para trabajos que usen la GFDL (sólo el texto de la versión original en Inglés de la GFDL lo hace). Sin embargo, esperamos que esta traducción ayude los hispanohablantes a entender mejor la GFDL. La versión original de la GFDL esta disponible en la Free Software Foundation. http://www.gnu.org/copyleft/fdl.html Esta traducción está basada en una de la versión 1.1 de Igor Támara y Pablo Reyes. Sin embargo la responsabilidad de su interpretación es de Joaquín Seoane.

Copyright (C) 2000, 2001, 2002 Free Software Foundation, Inc. 59 Temple Place, Suite 330, Boston, MA 02111-1307 USA. Se permite la copia y distribución de copias literales de este documento de licencia, pero no se permiten  $\text{cambios}^1$ .

#### Preámbulo

El propósito de esta Licencia es permitir que un manual, libro de texto, u otro documento escrito sea "libre" en el sentido de libertad: asegurar a todo el mundo la libertad efectiva de copiarlo y redistribuirlo, con o sin modificaciones, de manera comercial o no. En segundo término, esta Licencia proporciona al autor y al editor<sup>2</sup> una manera de obtener reconocimiento por su trabajo, sin que se le considere responsable de las modificaciones realizadas por otros.

Esta Licencia es de tipo "copyleft", lo que significa que los trabajos derivados del documento deben a su vez ser libres en el mismo sentido. Complementa la Licencia P´ublica General de GNU, que es una licencia tipo copyleft diseñada para el software libre.

 $1$ Ésta es la traducción del Copyright de la Licencia, no es el Copyright de esta traducción no autorizada.

 ${}^{2}$ La licencia original dice "**publisher**", que es, estrictamente, quien publica, diferente de editor, que es más bien quien prepara un texto para publicar. En castellano editor se usa para ambas cosas.

Hemos dise˜nado esta Licencia para usarla en manuales de software libre, va que el software libre necesita documentación libre: un programa libre debe venir con manuales que ofrezcan la mismas libertades que el software. Pero esta licencia no se limita a manuales de software; puede usarse para cualquier texto, sin tener en cuenta su temática o si se publica como libro impreso o no.

Recomendamos esta licencia principalmente para trabajos cuyo fin sea instructivo o de referencia.

#### 1. Aplicabilidad y definiciones

Esta Licencia se aplica a cualquier manual u otro trabajo, en cualquier soporte, que contenga una nota del propietario de los derechos de autor que indique que puede ser distribuido bajo los términos de esta Licencia. Tal nota garantiza en cualquier lugar del mundo, sin pago de derechos y sin l´ımite de tiempo, el uso de dicho trabajo según las condiciones aquí estipuladas. En adelante la palabra "Documento" se referirá a cualquiera de dichos manuales o trabajos. Cualquier persona es un licenciatario y será referido como "Usted". Usted acepta la licencia si copia. modifica o distribuye el trabajo de cualquier modo que requiera permiso según la ley de propiedad intelectual.

Una "Versión Modificada" del Documento significa cualquier trabajo que contenga el Documento o una porción del mismo, ya sea una copia literal o con modificaciones y/o traducciones a otro idioma.

Una "Sección Secundaria" es un apéndice con título o una sección preliminar del Documento que trata exclusivamente de la relación entre los autores o editores y el tema general del Documento (o temas relacionados) pero que no contiene nada que entre directamente en dicho tema general (por ejemplo, si el Documento es en parte un texto de matemáticas, una Sección Secundaria puede no explicar nada de matemáticas). La relación puede ser una conexión histórica con el tema o temas relacionados, o una opinión legal, comercial, filosófica, ética o política acerca de ellos.

Las "Secciones Invariantes" son ciertas Secciones Secundarias cuyos títulos son designados como Secciones Invariantes en la nota que indica que el documento es liberado bajo esta Licencia. Si una sección no entra en la definici´on de Secundaria, no puede designarse como Invariante. El documento puede no tener Secciones Invariantes. Si el Documento no identifica las Secciones Invariantes, es que no las tiene.

Los "Textos de Cubierta" son ciertos pasajes cortos de texto que se listan como Textos de Cubierta Delantera o Textos de Cubierta Trasera en la nota que indica que el documento es liberado bajo esta Licencia. Un Texto de

#### XIV

Cubierta Delantera puede tener como mucho 5 palabras, y uno de Cubierta Trasera puede tener hasta 25 palabras.

Una copia "Transparente" del Documento, significa una copia para lectura en máquina, representada en un formato cuya especificación está disponible al público en general, apto para que los contenidos puedan ser vistos y editados directamente con editores de texto genéricos o (para imágenes compuestas por puntos) con programas genéricos de manipulación de imágenes o (para dibujos) con alg´un editor de dibujos ampliamente disponible, y que sea adecuado como entrada para formateadores de texto o para su traducción autom´atica a formatos adecuados para formateadores de texto. Una copia hecha en un formato definido como Transparente, pero cuyo marcaje o ausencia de ´el haya sido dise˜nado para impedir o dificultar modificaciones posteriores por parte de los lectores no es Transparente. Un formato de imagen no es Transparente si se usa para una cantidad de texto sustancial. Una copia que no es "Transparente" se denomina "Opaca".

Como ejemplos de formatos adecuados para copias Transparentes están ASCII puro sin marcaje, formato de entrada de Texinfo, formato de entrada de LAT<sub>E</sub>X, SGML o XML usando una DTD disponible públicamente, y HTML, PostScript o PDF simples, que sigan los estándares y diseñados para que los modifiquen personas. Ejemplos de formatos de imagen transparentes son PNG, XCF y JPG. Los formatos Opacos incluyen formatos propietarios que pueden ser leídos y editados únicamente en procesadores de palabras propietarios,  $SGML$  o XML para los cuáles las DTD  $y/o$  herramientas de procesamiento no estén ampliamente disponibles, y HTML, PostScript o PDF generados por algunos procesadores de palabras sólo como salida.

La "**Portada**" significa, en un libro impreso, la página de título, más las p´aginas siguientes que sean necesarias para mantener legiblemente el material que esta Licencia requiere en la portada. Para trabajos en formatos que no tienen página de portada como tal, "Portada" significa el texto cercano a la aparición más prominente del título del trabajo, precediendo el comienzo del cuerpo del texto.

Una sección "Titulada XYZ" significa una parte del Documento cuyo título es precisamente XYZ o contiene XYZ entre paréntesis, a continuación de texto que traduce XYZ a otro idioma (aqu´ı XYZ se refiere a nombres de sección específicos mencionados más abajo, como "Agradecimientos", "Dedicatorias", "Aprobaciones" o "Historia". "Conservar el Título" de tal sección cuando se modifica el Documento significa que permanece una sección "Titulada XYZ" según esta definición<sup>3</sup>.

<sup>&</sup>lt;sup>3</sup>En sentido estricto esta licencia parece exigir que los títulos sean exactamente "Acknowledgements", "Dedications", "Endorsements" e "History", en

El Documento puede incluir Limitaciones de Garantía cercanas a la nota donde se declara que al Documento se le aplica esta Licencia. Se considera que estas Limitaciones de Garantía están incluidas, por referencia, en la Licencia, pero sólo en cuanto a limitaciones de garantía: cualquier otra implicación que estas Limitaciones de Garantía puedan tener es nula y no tiene efecto en el significado de esta Licencia.

#### 2. Copia literal

Usted puede copiar y distribuir el Documento en cualquier soporte, sea en forma comercial o no, siempre y cuando esta Licencia, las notas de copyright y la nota que indica que esta Licencia se aplica al Documento se reproduzcan en todas las copias y que usted no añada ninguna otra condición a las expuestas en esta Licencia. Usted no puede usar medidas técnicas para obstruir o controlar la lectura o copia posterior de las copias que usted haga o distribuya. Sin embargo, usted puede aceptar compensación a cambio de las copias. Si distribuye un número suficientemente grande de copias también deberá seguir las condiciones de la sección 3.

Usted también puede prestar copias, bajo las mismas condiciones establecidas anteriormente, y puede exhibir copias públicamente.

#### 3. Copiado en cantidad

Si publica copias impresas del Documento (o copias en soportes que tengan normalmente cubiertas impresas) que sobrepasen las 100, y la nota de licencia del Documento exige Textos de Cubierta, debe incluir las copias con cubiertas que lleven en forma clara y legible todos esos Textos de Cubierta: Textos de Cubierta Delantera en la cubierta delantera y Textos de Cubierta Trasera en la cubierta trasera. Ambas cubiertas deben identificarlo a Usted clara y legiblemente como editor de tales copias. La cubierta debe mostrar el t´ıtulo completo con todas las palabras igualmente prominentes y visibles. Adem´as puede a˜nadir otro material en las cubiertas. Las copias con cambios limitados a las cubiertas, siempre que conserven el título del Documento y satisfagan estas condiciones, pueden considerarse como copias literales.

Si los textos requeridos para la cubierta son muy voluminosos para que ajusten legiblemente, debe colocar los primeros (tantos como sea razonable colocar) en la verdadera cubierta y situar el resto en páginas adyacentes.

Si Usted publica o distribuye copias Opacas del Documento cuya cantidad exceda las 100, debe incluir una copia Transparente, que pueda ser leída

inglés.

#### XVI

por una m´aquina, con cada copia Opaca, o bien mostrar, en cada copia Opaca, una dirección de red donde cualquier usuario de la misma tenga acceso por medio de protocolos públicos y estandarizados a una copia Transparente del Documento completa, sin material adicional. Si usted hace uso de la última opción, deberá tomar las medidas necesarias, cuando comience la distribución de las copias Opacas en cantidad, para asegurar que esta copia Transparente permanecerá accesible en el sitio establecido por lo menos un año después de la última vez que distribuya una copia Opaca de esa edición al público (directamente o a través de sus agentes o distribuidores).

Se solicita, aunque no es requisito, que se ponga en contacto con los autores del Documento antes de redistribuir gran número de copias, para darles la oportunidad de que le proporcionen una versión actualizada del Documento.

#### 4. Modificaciones

Puede copiar y distribuir una Versión Modificada del Documento bajo las condiciones de las secciones  $2 \times 3$  anteriores, siempre que usted libere la Versión Modificada bajo esta misma Licencia, con la Versión Modificada haciendo el rol del Documento, por lo tanto dando licencia de distribución y modificación de la Versión Modificada a quienquiera posea una copia de la misma. Además, debe hacer lo siguiente en la Versión Modificada:

- A. Usar en la Portada (y en las cubiertas, si hay alguna) un título distinto al del Documento y de sus versiones anteriores (que deberán, si hay alguna, estar listadas en la sección de Historia del Documento). Puede usar el mismo título de versiones anteriores al original siempre y cuando quien las publicó originalmente otorgue permiso.
- B. Listar en la Portada, como autores, una o más personas o entidades responsables de la autoría de las modificaciones de la Versión Modificada, junto con por lo menos cinco de los autores principales del Documento (todos sus autores principales, si hay menos de cinco), a menos que le eximan de tal requisito.
- C. Mostrar en la Portada como editor el nombre del editor de la Versión Modificada.
- D. Conservar todas las notas de copyright del Documento.
- E. A˜nadir una nota de copyright apropiada a sus modificaciones, adyacente a las otras notas de copyright.
- F. Incluir, inmediatamente despu´es de las notas de copyright, una nota de licencia dando el permiso para usar la Versión Modificada bajo los términos de esta Licencia, como se muestra en la Adenda al final de este documento.
- G. Conservar en esa nota de licencia el listado completo de las Secciones Invariantes y de los Textos de Cubierta que sean requeridos en la nota de Licencia del Documento original.
- H. Incluir una copia sin modificación de esta Licencia.
- I. Conservar la sección Titulada "Historia", conservar su Título y añadirle un elemento que declare al menos el título, el año, los nuevos autores y el editor de la Versión Modificada, tal como figuran en la Portada. Si no hay una sección Titulada "Historia" en el Documento, crear una estableciendo el título, el año, los autores y el editor del Documento, tal como figuran en su Portada, a˜nadiendo adem´as un elemento describiendo la Versión Modificada, como se estableció en la oración anterior.
- J. Conservar la dirección en red, si la hay, dada en el Documento para el acceso público a una copia Transparente del mismo, así como las otras direcciones de red dadas en el Documento para versiones anteriores en las que estuviese basado. Pueden ubicarse en la sección "**Historia**". Se puede omitir la ubicación en red de un trabajo que haya sido publicado por lo menos cuatro a˜nos antes que el Documento mismo, o si el editor original de dicha versión da permiso.
- K. En cualquier sección Titulada "Agradecimientos" o "Dedicatorias", Conservar el Título de la sección y conservar en ella toda la sustancia y el tono de los agradecimientos y/o dedicatorias incluidas por cada contribuyente.
- L. Conservar todas las Secciones Invariantes del Documento, sin alterar su texto ni sus títulos. Números de sección o el equivalente no son considerados parte de los títulos de la sección.
- M. Borrar cualquier sección titulada "Aprobaciones". Tales secciones no pueden estar incluidas en las Versiones Modificadas.
- N. No cambiar el título de ninguna sección existente a "**Aprobaciones**" ni a uno que entre en conflicto con el de alguna Sección Invariante.
- O. Conservar todas las Limitaciones de Garantía.

Si la Versión Modificada incluve secciones o apéndices nuevos que califiquen como Secciones Secundarias y contienen material no copiado del Documento, puede opcionalmente designar algunas o todas esas secciones como

#### XVIII

invariantes. Para hacerlo, añada sus títulos a la lista de Secciones Invariantes en la nota de licencia de la Versión Modificada. Tales títulos deben ser distintos de cualquier otro título de sección.

Puede añadir una sección titulada "Aprobaciones", siempre que contenga únicamente aprobaciones de su Versión Modificada por otras fuentes –por ejemplo, observaciones de peritos o que el texto ha sido aprobado por una organización como la definición oficial de un estándar.

Puede a˜nadir un pasaje de hasta cinco palabras como Texto de Cubierta Delantera y un pasaje de hasta 25 palabras como Texto de Cubierta Trasera en la Versión Modificada. Una entidad solo puede añadir (o hacer que se añada) un pasaje al Texto de Cubierta Delantera y uno al de Cubierta Trasera. Si el Documento ya incluye textos de cubiertas a˜nadidos previamente por usted o por la misma entidad que usted representa, usted no puede a˜nadir otro; pero puede reemplazar el anterior, con permiso explícito del editor que agregó el texto anterior.

Con esta Licencia ni los autores ni los editores del Documento dan permiso para usar sus nombres para publicidad ni para asegurar o implicar aprobación de cualquier Versión Modificada.

#### 5. Combinación de documentos

Usted puede combinar el Documento con otros documentos liberados bajo esta Licencia, bajo los términos definidos en la sección 4 anterior para versiones modificadas, siempre que incluya en la combinación todas las Secciones Invariantes de todos los documentos originales, sin modificar, listadas todas como Secciones Invariantes del trabajo combinado en su nota de licencia. Así mismo debe incluir la Limitación de Garantía.

El trabajo combinado necesita contener solamente una copia de esta Licencia, y puede reemplazar varias Secciones Invariantes idénticas por una sola copia. Si hay varias Secciones Invariantes con el mismo nombre pero con contenidos diferentes, haga el título de cada una de estas secciones único añadiéndole al final del mismo, entre par´entesis, el nombre del autor o editor original de esa sección, si es conocido, o si no, un número único. Haga el mismo ajuste a los títulos de sección en la lista de Secciones Invariantes de la nota de licencia del trabajo combinado.

En la combinación, debe combinar cualquier sección Titulada "Historia" de los documentos originales, formando una sección Titulada "Historia"; de la misma forma combine cualquier sección Titulada "Agradecimientos", y cualquier sección Titulada "Dedicatorias". Debe borrar todas las secciones tituladas "Aprobaciones".

#### 6. Colecciones de documentos

Puede hacer una colección que conste del Documento y de otros documentos liberados bajo esta Licencia, y reemplazar las copias individuales de esta Licencia en todos los documentos por una sola copia que esté incluida en la colección, siempre que siga las reglas de esta Licencia para cada copia literal de cada uno de los documentos en cualquiera de los demás aspectos.

Puede extraer un solo documento de una de tales colecciones y distribuirlo individualmente bajo esta Licencia, siempre que inserte una copia de esta Licencia en el documento extraído, y siga esta Licencia en todos los demás aspectos relativos a la copia literal de dicho documento.

#### 7. Agregación con trabajos independientes

Una recopilación que conste del Documento o sus derivados y de otros documentos o trabajos separados e independientes, en cualquier soporte de almacenamiento o distribución, se denomina un "agregado" si el copyright resultante de la compilación no se usa para limitar los derechos de los usuarios de la misma m´as all´a de lo que los de los trabajos individuales permiten. Cuando el Documento se incluye en un agregado, esta Licencia no se aplica a otros trabajos del agregado que no sean en s´ı mismos derivados del Documento.

Si el requisito de la sección 3 sobre el Texto de Cubierta es aplicable a estas copias del Documento y el Documento es menor que la mitad del agregado entero, los Textos de Cubierta del Documento pueden colocarse en cubiertas que enmarquen solamente el Documento dentro del agregado, o el equivalente electrónico de las cubiertas si el documento está en forma electrónica. En caso contrario deben aparecer en cubiertas impresas enmarcando todo el agregado.

#### 8. Traducción

La Traducción es considerada como un tipo de modificación, por lo que usted puede distribuir traducciones del Documento bajo los términos de la sección 4. El reemplazo de las Secciones Invariantes con traducciones requiere permiso especial de los due˜nos de derecho de autor, pero usted puede a˜nadir traducciones de algunas o todas las Secciones Invariantes a las versiones originales de las mismas. Puede incluir una traducción de esta Licencia, de todas las notas de licencia del documento, así como de las Limitaciones de Garantía, siempre que incluya también la versión en Inglés de esta Licencia y las versiones originales de las notas de licencia y Limitaciones de Garantía. En caso

#### XX

de desacuerdo entre la traducción y la versión original en Inglés de esta Licencia, la nota de licencia o la limitación de garantía, la versión original en Inglés prevalecerá.

Si una sección del Documento está Titulada "Agradecimientos", "Dedicatorias" o "Historia" el requisito (sección 4) de Conservar su Título (Sección 1) requerirá, típicamente, cambiar su título.

#### 9. Terminación

Usted no puede copiar, modificar, sublicenciar o distribuir el Documento salvo por lo permitido expresamente por esta Licencia. Cualquier otro intento de copia, modificación, sublicenciamiento o distribución del Documento es nulo, y dará por terminados automáticamente sus derechos bajo esa Licencia. Sin embargo, los terceros que hayan recibido copias, o derechos, de usted bajo esta Licencia no verán terminadas sus licencias, siempre que permanezcan en total conformidad con ella.

#### 10. Revisiones futuras de esta licencia

De vez en cuando la Free Software Foundation puede publicar versiones nuevas y revisadas de la Licencia de Documentación Libre GNU. Tales versiones nuevas serán similares en espíritu a la presente versión, pero pueden diferir en detalles para solucionar nuevos problemas o intereses. Vea http://www.gnu.org/copyleft/.

Cada versión de la Licencia tiene un número de versión que la distingue. Si el Documento especifica que se aplica una versión numerada en particular de esta licencia o "cualquier versión posterior", usted tiene la opción de seguir los términos y condiciones de la versión especificada o cualquiera posterior que haya sido publicada (no como borrador) por la Free Software Foundation. Si el Documento no especifica un número de versión de esta Licencia, puede escoger cualquier versión que haya sido publicada (no como borrador) por la Free Software Foundation.

#### ADENDA: Cómo usar esta Licencia en sus documentos

Para usar esta licencia en un documento que usted haya escrito, incluya una copia de la Licencia en el documento y ponga el siguiente copyright y nota de licencia justo después de la página de título:

Copyright (c)  $\angle ANO$  SU NOMBRE. Se concede permiso para copiar, distribuir  $y/\sigma$  modificar este documento bajo los términos de la Licencia de Documentación Libre de GNU, Versión 1.2 o cualquier otra versión posterior publicada por la Free Software Foundation; sin Secciones Invariantes ni Textos de Cubierta Delantera ni Textos de Cubierta Trasera. Una copia de la licencia está incluida en la sección titulada GNU Free Documentation License.

Si tiene Secciones Invariantes, Textos de Cubierta Delantera y Textos de Cubierta Trasera, reemplace la frase "sin ... Trasera" por esto:

siendo las Secciones Invariantes LISTE SUS TÍTULOS, siendo los Textos de Cubierta Delantera LISTAR, y siendo sus Textos de Cubierta Trasera LISTAR.

Si tiene Secciones Invariantes sin Textos de Cubierta o cualquier otra combinación de los tres, mezcle ambas alternativas para adaptarse a la situación.

Si su documento contiene ejemplos de código de programa no triviales, recomendamos liberar estos ejemplos en paralelo bajo la licencia de software libre que usted elija, como la Licencia Pública General de GNU ("GNU General Public License"), para permitir su uso en software libre.

#### XXII

#### 4. GNU Free Documentation License

Version 1.2, November 2002

Copyright  $\odot$ 2000,2001,2002 Free Software Foundation, Inc.

51 Franklin St, Fifth Floor, Boston, MA 02110-1301 USA

Everyone is permitted to copy and distribute verbatim copies of this license document, but changing it is not allowed.

#### Preamble

The purpose of this License is to make a manual, textbook, or other functional and useful document "free"in the sense of freedom: to assure everyone the effective freedom to copy and redistribute it, with or without modifying it, either commercially or noncommercially. Secondarily, this License preserves for the author and publisher a way to get credit for their work, while not being considered responsible for modifications made by others.

This License is a kind of "copyleft", which means that derivative works of the document must themselves be free in the same sense. It complements the GNU General Public License, which is a copyleft license designed for free software.

We have designed this License in order to use it for manuals for free software, because free software needs free documentation: a free program should come with manuals providing the same freedoms that the software does. But this License is not limited to software manuals; it can be used for any textual work, regardless of subject matter or whether it is published as a printed book. We recommend this License principally for works whose purpose is instruction or reference.

#### 1. APPLICABILITY AND DEFINITIONS

This License applies to any manual or other work, in any medium, that contains a notice placed by the copyright holder saying it can be distributed under the terms of this License. Such a notice grants a world-wide, royalty-free license, unlimited in duration, to use that work under the conditions stated herein. The "Document", below, refers to any such manual or work. Any member of the public is a licensee, and is addressed as "you". You accept the license if you copy, modify or distribute the work in a way requiring permission under copyright law.

A "Modified Version" of the Document means any work containing the Document or a portion of it, either copied verbatim, or with modifications and/or translated into another language.

A "Secondary Section" is a named appendix or a front-matter section of the Document that deals exclusively with the relationship of the publishers or authors of the Document to the Document's overall subject (or to related matters) and contains nothing that could fall directly within that overall subject. (Thus, if the Document is in part a textbook of mathematics, a Secondary Section may not explain any mathematics.) The relationship could be a matter of historical connection with the subject or with related matters, or of legal, commercial, philosophical, ethical or political position regarding them.

The "Invariant Sections" are certain Secondary Sections whose titles are designated, as being those of Invariant Sections, in the notice that says that the Document is released under this License. If a section does not fit the above definition of Secondary then it is not allowed to be designated as Invariant. The Document may contain zero Invariant Sections. If the Document does not identify any Invariant Sections then there are none.

The "Cover Texts" are certain short passages of text that are listed, as Front-Cover Texts or Back-Cover Texts, in the notice that says that the Document is released under this License. A Front-Cover Text may be at most 5 words, and a Back-Cover Text may be at most 25 words.

A "Transparent" copy of the Document means a machine-readable copy, represented in a format whose specification is available to the general public, that is suitable for revising the document straightforwardly with generic text editors or (for images composed of pixels) generic paint programs or (for drawings) some widely available drawing editor, and that is suitable for input to text formatters or for automatic translation to a variety of formats suitable for input to text formatters. A copy made in an otherwise Transparent file format whose markup, or absence of markup, has been arranged to thwart or discourage subsequent modification by readers is not Transparent. An image format is not Transparent if used for any substantial amount of text. A copy that is not "Transparent"is called "Opaque".

Examples of suitable formats for Transparent copies include plain AS-CII without markup, Texinfo input format, LaTeX input format, SGML or XML using a publicly available DTD, and standard-conforming simple HTML, PostScript or PDF designed for human modification. Examples of transparent image formats include PNG, XCF and JPG. Opaque formats include proprie-

#### XXIV

tary formats that can be read and edited only by proprietary word processors, SGML or XML for which the DTD and/or processing tools are not generally available, and the machine-generated HTML, PostScript or PDF produced by some word processors for output purposes only.

The "Title Page" means, for a printed book, the title page itself, plus such following pages as are needed to hold, legibly, the material this License requires to appear in the title page. For works in formats which do not have any title page as such, "Title Page"means the text near the most prominent appearance of the work's title, preceding the beginning of the body of the text.

A section "Entitled XYZ" means a named subunit of the Document whose title either is precisely XYZ or contains XYZ in parentheses following text that translates XYZ in another language. (Here XYZ stands for a specific section name mentioned below, such as "Acknowledgements", "Dedications", "Endorsements", or "History".) To "Preserve the Title" of such a section when you modify the Document means that it remains a section "Entitled XYZ.<sup>a</sup>ccording to this definition.

The Document may include Warranty Disclaimers next to the notice which states that this License applies to the Document. These Warranty Disclaimers are considered to be included by reference in this License, but only as regards disclaiming warranties: any other implication that these Warranty Disclaimers may have is void and has no effect on the meaning of this License.

#### 2. VERBATIM COPYING

You may copy and distribute the Document in any medium, either commercially or noncommercially, provided that this License, the copyright notices, and the license notice saying this License applies to the Document are reproduced in all copies, and that you add no other conditions whatsoever to those of this License. You may not use technical measures to obstruct or control the reading or further copying of the copies you make or distribute. However, you may accept compensation in exchange for copies. If you distribute a large enough number of copies you must also follow the conditions in section 3.

You may also lend copies, under the same conditions stated above, and you may publicly display copies.

#### 3. COPYING IN QUANTITY

If you publish printed copies (or copies in media that commonly have printed covers) of the Document, numbering more than 100, and the Document's license notice requires Cover Texts, you must enclose the copies in covers that carry, clearly and legibly, all these Cover Texts: Front-Cover Texts on the front cover, and Back-Cover Texts on the back cover. Both covers must also clearly and legibly identify you as the publisher of these copies. The front cover must present the full title with all words of the title equally prominent and visible. You may add other material on the covers in addition. Copying with changes limited to the covers, as long as they preserve the title of the Document and satisfy these conditions, can be treated as verbatim copying in other respects.

If the required texts for either cover are too voluminous to fit legibly, you should put the first ones listed (as many as fit reasonably) on the actual cover, and continue the rest onto adjacent pages.

If you publish or distribute Opaque copies of the Document numbering more than 100, you must either include a machine-readable Transparent copy along with each Opaque copy, or state in or with each Opaque copy a computer-network location from which the general network-using public has access to download using public-standard network protocols a complete Transparent copy of the Document, free of added material. If you use the latter option, you must take reasonably prudent steps, when you begin distribution of Opaque copies in quantity, to ensure that this Transparent copy will remain thus accessible at the stated location until at least one year after the last time you distribute an Opaque copy (directly or through your agents or retailers) of that edition to the public.

It is requested, but not required, that you contact the authors of the Document well before redistributing any large number of copies, to give them a chance to provide you with an updated version of the Document.

#### 4. MODIFICATIONS

You may copy and distribute a Modified Version of the Document under the conditions of sections 2 and 3 above, provided that you release the Modified Version under precisely this License, with the Modified Version filling the role of the Document, thus licensing distribution and modification of the Modified Version to whoever possesses a copy of it. In addition, you must do these things in the Modified Version:

A. Use in the Title Page (and on the covers, if any) a title distinct from that of the Document, and from those of previous versions (which should, if there were any, be listed in the History section of the Document). You may use the same title as a previous version if the original publisher of that version gives permission.

#### XXVI

- B. List on the Title Page, as authors, one or more persons or entities responsible for authorship of the modifications in the Modified Version, together with at least five of the principal authors of the Document (all of its principal authors, if it has fewer than five), unless they release you from this requirement.
- C. State on the Title page the name of the publisher of the Modified Version, as the publisher.
- D. Preserve all the copyright notices of the Document.
- E. Add an appropriate copyright notice for your modifications adjacent to the other copyright notices.
- F. Include, immediately after the copyright notices, a license notice giving the public permission to use the Modified Version under the terms of this License, in the form shown in the Addendum below.
- G. Preserve in that license notice the full lists of Invariant Sections and required Cover Texts given in the Document's license notice.
- H. Include an unaltered copy of this License.
- I. Preserve the section Entitled "History", Preserve its Title, and add to it an item stating at least the title, year, new authors, and publisher of the Modified Version as given on the Title Page. If there is no section Entitled "History"in the Document, create one stating the title, year, authors, and publisher of the Document as given on its Title Page, then add an item describing the Modified Version as stated in the previous sentence.
- J. Preserve the network location, if any, given in the Document for public access to a Transparent copy of the Document, and likewise the network locations given in the Document for previous versions it was based on. These may be placed in the "History"section. You may omit a network location for a work that was published at least four years before the Document itself, or if the original publisher of the version it refers to gives permission.
- K. For any section Entitled "Acknowledgements.<sup>o</sup>r "Dedications", Preserve the Title of the section, and preserve in the section all the substance and tone of each of the contributor acknowledgements and/or dedications given therein.
- L. Preserve all the Invariant Sections of the Document, unaltered in their text and in their titles. Section numbers or the equivalent are not considered part of the section titles.
- M. Delete any section Entitled "Endorsements". Such a section may not be included in the Modified Version.
- N. Do not retitle any existing section to be Entitled "Endorsements.<sup>o</sup>r to conflict in title with any Invariant Section.
- O. Preserve any Warranty Disclaimers.

If the Modified Version includes new front-matter sections or appendices that qualify as Secondary Sections and contain no material copied from the Document, you may at your option designate some or all of these sections as invariant. To do this, add their titles to the list of Invariant Sections in the Modified Version's license notice. These titles must be distinct from any other section titles.

You may add a section Entitled "Endorsements", provided it contains nothing but endorsements of your Modified Version by various parties–for example, statements of peer review or that the text has been approved by an organization as the authoritative definition of a standard.

You may add a passage of up to five words as a Front-Cover Text, and a passage of up to 25 words as a Back-Cover Text, to the end of the list of Cover Texts in the Modified Version. Only one passage of Front-Cover Text and one of Back-Cover Text may be added by (or through arrangements made by) any one entity. If the Document already includes a cover text for the same cover, previously added by you or by arrangement made by the same entity you are acting on behalf of, you may not add another; but you may replace the old one, on explicit permission from the previous publisher that added the old one.

The author(s) and publisher(s) of the Document do not by this License give permission to use their names for publicity for or to assert or imply endorsement of any Modified Version.

#### 5. COMBINING DOCUMENTS

You may combine the Document with other documents released under this License, under the terms defined in section 4 above for modified versions, provided that you include in the combination all of the Invariant Sections of all of the original documents, unmodified, and list them all as Invariant Sections of your combined work in its license notice, and that you preserve all their Warranty Disclaimers.

The combined work need only contain one copy of this License, and multiple identical Invariant Sections may be replaced with a single copy. If there are multiple Invariant Sections with the same name but different contents, make

#### XXVIII

the title of each such section unique by adding at the end of it, in parentheses, the name of the original author or publisher of that section if known, or else a unique number. Make the same adjustment to the section titles in the list of Invariant Sections in the license notice of the combined work.

In the combination, you must combine any sections Entitled "History"in the various original documents, forming one section Entitled "History"; likewise combine any sections Entitled "Acknowledgements", and any sections Entitled "Dedications". You must delete all sections Entitled "Endorsements".

#### 6. COLLECTIONS OF DOCUMENTS

You may make a collection consisting of the Document and other documents released under this License, and replace the individual copies of this License in the various documents with a single copy that is included in the collection, provided that you follow the rules of this License for verbatim copying of each of the documents in all other respects.

You may extract a single document from such a collection, and distribute it individually under this License, provided you insert a copy of this License into the extracted document, and follow this License in all other respects regarding verbatim copying of that document.

#### 7. AGGREGATION WITH INDEPENDENT WORKS

A compilation of the Document or its derivatives with other separate and independent documents or works, in or on a volume of a storage or distribution medium, is called an "aggregate"if the copyright resulting from the compilation is not used to limit the legal rights of the compilation's users beyond what the individual works permit. When the Document is included in an aggregate, this License does not apply to the other works in the aggregate which are not themselves derivative works of the Document.

If the Cover Text requirement of section 3 is applicable to these copies of the Document, then if the Document is less than one half of the entire aggregate, the Document's Cover Texts may be placed on covers that bracket the Document within the aggregate, or the electronic equivalent of covers if the Document is in electronic form. Otherwise they must appear on printed covers that bracket the whole aggregate.

#### 8. TRANSLATION

Translation is considered a kind of modification, so you may distribute translations of the Document under the terms of section 4. Replacing Invariant Sections with translations requires special permission from their copyright holders, but you may include translations of some or all Invariant Sections in addition to the original versions of these Invariant Sections. You may include a translation of this License, and all the license notices in the Document, and any Warranty Disclaimers, provided that you also include the original English version of this License and the original versions of those notices and disclaimers. In case of a disagreement between the translation and the original version of this License or a notice or disclaimer, the original version will prevail.

If a section in the Document is Entitled "Acknowledgements", "Dedications", or "History", the requirement (section 4) to Preserve its Title (section 1) will typically require changing the actual title.

#### 9. TERMINATION

You may not copy, modify, sublicense, or distribute the Document except as expressly provided for under this License. Any other attempt to copy, modify, sublicense or distribute the Document is void, and will automatically terminate your rights under this License. However, parties who have received copies, or rights, from you under this License will not have their licenses terminated so long as such parties remain in full compliance.

#### 10. FUTURE REVISIONS OF THIS LICENSE

The Free Software Foundation may publish new, revised versions of the GNU Free Documentation License from time to time. Such new versions will be similar in spirit to the present version, but may differ in detail to address new problems or concerns. See http://www.gnu.org/copyleft/.

Each version of the License is given a distinguishing version number. If the Document specifies that a particular numbered version of this License "or any later version.<sup>a</sup>pplies to it, you have the option of following the terms and conditions either of that specified version or of any later version that has been published (not as a draft) by the Free Software Foundation. If the Document does not specify a version number of this License, you may choose any version ever published (not as a draft) by the Free Software Foundation.

#### ADDENDUM: How to use this License for your documents

To use this License in a document you have written, include a copy of the License in the document and put the following copyright and license notices just after the title page:

Copyright  $\odot$ YEAR YOUR NAME. Permission is granted to copy, distribute and/or modify this document under the terms of the GNU Free Documentation License, Version 1.2 or any later version published by the Free Software Foundation; with no Invariant Sections, no Front-Cover Texts, and no Back-Cover Texts. A copy of the license is included in the section entitled "GNU Free Documentation License".

If you have Invariant Sections, Front-Cover Texts and Back-Cover Texts, replace the "with...Texts."line with this:

with the Invariant Sections being LIST THEIR TITLES, with the Front-Cover Texts being LIST, and with the Back-Cover Texts being LIST.

If you have Invariant Sections without Cover Texts, or some other combination of the three, merge those two alternatives to suit the situation.

If your document contains nontrivial examples of program code, we recommend releasing these examples in parallel under your choice of free software license, such as the GNU General Public License, to permit their use in free software.
Inferencia Estadística (Revisión: Marzo 2007) I. Espejo Miranda, F. Fernández Palacín, M. A. López Sánchez. M. Muñoz Márquez, A. M. Rodríguez Chía, A. Sánchez Navas, C. Valero Franco °c 2007 Servicio de Publicaciones de la Universidad de C´adiz http://www.uca.es/teloydisren

# Capítulo 1

# La Inferencia Estadística

### 1. Introducción

En un sentido amplio, se entiende por Inferencia a la parte de la Estadística que estudia grandes colectivos a partir de una pequeña parte de ´estos. El conjunto de individuos que se pretende analizar se denomina población, mientras que la parte que sirve de apoyo para realizar dicho análisis se llama muestra. Técnicamente la Inferencia consiste en, una vez estudiada la muestra, proyectar las conclusiones obtenidas al conjunto de la poblaci´on. Por motivos obvios, la calidad del estudio que se realice depende, por una parte, de la calidad de la muestra y, por otra, del uso que de ella se haga. La primera de las cuestiones se resuelve a través de la Teoría de Muestras, mientras que en la segunda se utilizan las herramientas suministradas por la Estadística Descriptiva y el Cálculo de Probabilidades.

A continuación se dan unas pinceladas que ayudan a comprender algunos de los aspectos de la Teoría de Muestras. Su análisis en profundidad escapa a nuestros objetivos, y resulta fuera de lugar debido a su gran extensión y complejidad.

1. Ante todo, una muestra debe ser suficientemente representativa de la población de la cual ha sido extraída, tratando de reflejar lo

# 2 Capítulo 1. La Inferencia Estadística

mejor posible las particularidades de ésta. Las partes de la citada población que no estén debidamente representadas en la muestra llevan a la aparición de sesgos o errores sistemáticos que viciarán el proceso de la Inferencia desde el origen. Para alcanzar buenos niveles de representatividad existen distintos tipos de muestreo que, de forma suscinta, se repasan posteriormente.

2. La segunda de las condiciones que se pide a una muestra, es que a través de ella se alcancen unos objetivos de precisión fijados de antemano. Esta condición tiene que ver con el hecho de que, al no hacerse un estudio exhaustivo, existen márgenes de error en el cálculo de las características de la población, en la determinación de la estructura probabilística de ésta, etc. Mayores niveles de precisión exigirán una mayor información sobre la población, es decir, un mayor tamaño muestral (número de elementos que componen la muestra).

# 2. Clasificación de los procedimientos inferenciales

En primer lugar, se ha de hacer notar que la población va a venir representada por una variable aleatoria con una determinada distribución de probabilidad. Dependiendo del grado de conocimiento de ésta se distinguen dos métodos para realizar el proceso inferencial:

- 1. Inferencia paramétrica. Es aquella en la que se admite que la distribución de la población pertenece a una cierta familia paramétrica de distribuciones, siendo necesario únicamente precisar el valor de los parámetros para determinar la distribución poblacional.
- 2. Inferencia no paramétrica. No supone ninguna distribución de probabilidad de la población, exigiendo sólo hipótesis muy generales, como puede ser la de simetría. A su vez los procedimientos no paramétricos se pueden clasificar en:
	- a) Procedimientos de localización, que estudian los parámetros de localización de la distribución.
- b) Procedimientos de estructura, que analizan las condiciones que se dan en la distribución de la variable.
- c) Procedimientos sobre las condiciones de la muestra, que comprueban si se verifican las hipótesis exigibles a los valores muestrales, como la independencia, ausencia de valores atípicos, etc.

Por su parte, la inferencia paramétrica puede ser estudiada desde dos enfoques diferentes:

- 1. Enfoque clásico. En el cual los parámetros de la distribución de probabilidad de la población se consideran constantes.
- 2. Enfoque bayesiano. Considera a los parámetros como variables aleatorias, permitiendo introducir información sobre ellos a través de la distribución a priori.

# 3. Naturaleza de la información extraída de la población

La introducción se ha centrado en lo que se conoce como Teoría de Muestras. Sin embargo, con el objeto de obtener una visión más global del proceso inferencial, se distinguen dos procedimientos para la obtención de información. En el primero, dicha información se obtiene de forma aséptica, con el sólo propósito de observar las unidades muestrales, y en el segundo, se establecen las condiciones en las cuales se procederá a la medición de lo que se conoce como unidades experimentales. Formalmente, dicha distinción implica dos categorías, la primera de ellas, como ya ha quedado de manifiesto, supone el encontrarse dentro de la Teoría de Muestras, mientras que la segunda se conoce como Diseño de Experimentos.

La Teoría de Muestras, en primer lugar necesita establecer los protocolos que se deben respetar para alcanzar los niveles de representatividad y precisión prefijados; a ésto se le llama *diseño muestral*, que conduce a una *muestra potencial*. Una vez realizado dicho diseño, se procede a la obtención de una o varias muestras mediante la observación,

### 4 Capítulo 1. La Inferencia Estadística

la medición o la encuestación. Estas alternativas están directamente relacionadas con la naturaleza de los datos: atributos, variables continuas, discretas o de clase, ordenadas o no.

El Diseño de Experimentos, por su parte, fue creado por Fisher en la década de 1920 y en sus orígenes tuvo una clara aplicación al mundo agr´ıcola, relacionando las condiciones en las que se realizaban los cultivos, que constituyen los denominados *factores*, con la producción obtenida, variable dependiente. El campo de aplicación se ha ido extendiendo con el paso de los años, teniendo en la actualidad una aplicación generalizada en la mayoría de los campos científicos. En cualquier caso, en lo que sigue no se considera como objeto de análisis, con lo cual los estudios que a continuación se llevan a cabo se restringen a la Teoría de Muestras.

Antes de continuar, es necesario aclarar algunas cuestiones de vital importancia para entender el desarrollo teórico que aquí se presenta.

- Cuando se plantea realizar un estudio inferencial se debe realizar un dise˜no muestral. Esto implica que cada elemento de la muestra potencial es una variable aleatoria unidimensional, mientras que la muestra es un vector aleatorio de dimensión el tamaño de ésta. Además, no debe confundirse el individuo físico con la característica o características que se desean estudiar de éste.
- $\blacksquare$  Cuando de cada individuo se estudia una única característica se habla de análisis univariable o univariante, cuando se estudian dos, bivariable o bivariante y cuando se consideran más de dos, multivariable o multivariante. En lo que sigue, se considerará un análisis univariable.
- Una muestra de tamaño n será denotada por  $(X_1, \ldots, X_n)$  o bien, por  $\underline{X}$ . Cada  $X_i$ , con  $i = 1, ..., n$ , es una variable aleatoria que representa la característica bajo estudio del elemento *i*-ésimo de la muestra. Cuando las mediciones se hayan llevado a cabo, es decir, una vez realizado el muestreo los resultados obtenidos se denotan por  $(x_1, \ldots, x_n)$  o bien, por  $\underline{x}$ .

# 1.4 Razones que justifican un estudio inferencial 5

## 4. Razones que justifican un estudio inferencial

La realización de un estudio inferencial se justifica por distintas circunstancias, entre las que destacan las siguientes:

- Por motivos presupuestarios. La realización de un estudio a través de muestras supone un ahorro tanto de dinero como de tiempo. Imagínese el tiempo y dinero que supondría realizar un estudio sobre la altura media de la población de Andalucía.
- $\blacksquare$  A veces no todos los elementos de una población están localizables. En el ejemplo anterior puede ocurrir que haya personas nacidas en Andalucía que vivan en otras comunidades.
- En ocasiones la población tiene un gran número de elementos, pudiendo ser ésta potencialmente infinita. Considérense, por ejemplo, poblaciones cuyos elementos se obtienen a partir de la realización de un experimento aleatorio, como la tirada de un dado o la contabilización del número de clientes que utilizan un cierto servicio en un tiempo fijo.
- Existen situaciones en las que cuando se analiza un elemento éste queda inutilizable o destruido. Si se quiere comprobar la calidad del vino de una cierta cosecha, un análisis completo llevaría a la desaparición de la población. Bastaría tomar una medición en cada tonel o conjunto de éstos.
- Por motivos de precisi´on. Aunque parezca contradictorio, a veces un an´alisis total, implica el que se cometan errores graves en la medición, codificación, resumen, etc., cuestiones que pueden ser mucho mejor controladas utilizando un estudio a partir de una muestra. Por otro lado, es mucho más fácil formar y controlar a un pequeño número de medidores–observadores–encuestadores, que a un gran número de éstos.

## 5. Tipos de muestreo

A continuación se establece una primera clasificación de los tipos de muestreo que es comúnmente aceptada en la Estadística:

### 6 Capítulo 1. La Inferencia Estadística

- 1. Muestreo probabilístico o aleatorio. Es aquel en el que a priori se conoce la probabilidad de que cada uno de los elementos de la población pertenezca a la muestra.
- 2. Muestreo opinático. Es aquel en el que el muestrador decide subjetivamente los individuos que compondrán la muestra.
- 3. Muestreo sin norma. Es aquel en el que se toma como muestra un trozo de la población por razones, en general, de comodidad.

La ventaja del muestreo aleatorio es que pueden determinarse los errores que se cometerán en el proceso inferencial, siendo el único que interesa desde el punto de vista estadístico. El muestreo opinático se justifica en función del conocimiento que se tenga de la población bajo estudio. Finalmente, el muestreo sin norma puede utilizarse como una primera aproximación a una población de la que no se dispone de información alguna.

A continuación, el estudio se centra en el muestreo probabilístico. Se distinguen, de forma poco exhaustiva, las siguientes variedades:

- 1. Muestreo aleatorio simple con reemplazamiento. Es aquel en el que todas las unidades poblacionales tienen la misma probabilidad de pertenecer a la muestra, pudiendo medirse varias veces el mismo individuo. Las variables aleatorias que componen una muestra obtenida a través de este procedimiento son independientes e idénticamente distribuidas.
	- Ejemplo 1.1 En una urna se tienen 100 bolas: 60 bolas rojas, 25 bolas blancas y 15 bolas amarillas. Se extraen de la misma (con reemplazamiento) dos de ellas. Para averiguar cuál es la probabilidad de que la primera bola sea blanca y la segunda roja, se definen los sucesos
		- $B_1 = \{ \text{scar la primera bola blanca} \}$  $R_2 = \{ \text{scar la segunda bola roja} \}.$ Puesto que hay reemplazamiento, sacar bola

blanca y sacar bola roja son sucesos independientes, con lo cual,

 $P(B_1 \cap R_2) = P(B_1)P(R_2) = \frac{25}{100}$  $\frac{60}{100}$ .

- 2. Muestreo aleatorio simple sin reemplazamiento. Igual que en el caso anterior todos los individuos tienen idéntica probabilidad de pertenecer a la muestra, pero los individuos no pueden seleccionarse varias veces. En este caso, las variables aleatorias que componen la muestra no son independientes.
	- Ejemplo 1.2 En el caso del ejemplo anterior, si se extraen de nuevo dos bolas de la urna pero esta vez sin reemplazamiento, la probabilidad de extraer primero una bola blanca y luego una roja es

$$
P(B_1 \cap R_2) = P(B_1)P(R_2/B_1) = \frac{25}{100} \frac{60}{99}.
$$

- 3. Muestreo estratificado. Este tipo de muestreo se basa en la especificación de subpoblaciones o *estratos* conteniendo elementos parecidos entre sí. La composición de la muestra se distribuye entre los distintos estratos mediante un procedimiento que recibe el nombre de afijación. Existen principalmente tres tipos de afijación:
	- a) Uniforme. En la muestra habrá el mismo número de representantes de cada estrato. Es decir, si existen k estratos y el tamaño de la muestra es  $n$ , se extraerán, aproximadamente  $\overline{n}$  $\frac{n}{k}$  elementos de cada estrato.
		- ${\bf E} j$ emplo 1.3 En una empresa hay seis categorías diferentes de trabajadores, cada una con un número similar de empleados y con varianzas parecidas para la variable salario. Si se quiere tomar una muestra de 60 individuos para estudiar el salario medio de los trabajadores, habría que tomar de cada categoría  $\frac{60}{6} = 10$  trabajadores.
	- $b)$  Proporcional. En la muestra habrá un número de representantes de cada estrato proporcional a su tamaño. Es decir, si

#### 8 Capítulo 1. La Inferencia Estadística

un estrato, i, contiene  $N_i$  elementos de los N de la población, le corresponderá un total de $\frac{N_i}{N}n$  elementos muestrales.

- Ejemplo 1.4 Para realizar un estudio sobre una característica de una población de 1000 habitantes, donde 600 son hombres y 400 mujeres, suponiendo que la varianza de dicha característica sea similar para ambos sexos, se debería tomar la muestra de manera que se mantuviera esa proporción, es decir, que el  $60\%$  de la muestra fuesen hombres y el 40 % fuesen mujeres.
- $c)$  Optima. La asignación de unidades muestrales se hace teniendo en cuenta tanto el tama˜no de los estratos como su variabilidad, de forma que, un estrato más heterogêneo necesita de más unidades muestrales, mientras que uno más homogéneo se explica con un menor número relativo de elementos de la muestra. Así, si  $\sigma_i$  representa la desviación típica del estrato  $i$ -ésimo, la asignación de unidades muestrales para dicho estrato vendrá dada por

$$
n_i = n \frac{\sigma_i N_i}{\sum_{j=1}^k \sigma_j N_j}.
$$

Ejemplo 1.5 Se quiere realizar un estudio sobre el tiempo dedicado a la lectura a la semana en una población de 1000 habitantes. La siguiente tabla refleja los porcentajes y desviaciones típicas de los grupos en los que se divide la población.

| Grupo | Edades    |      | $\sigma_i$ |
|-------|-----------|------|------------|
|       | < 18      | 0'25 | 0'1        |
| 2     | $19 - 35$ | 0'40 | 0'3        |
| 3     | $36 - 55$ | 0'20 | 0'5        |
|       | >55       | 0'15 | 0'1        |

Se decide tomar una muestra de 600 habitantes, de manera que de cada grupo,

dado que  $\sum_{i=1}^{4} \sigma_i N_i = 260$ , habrá que tomar:

 $n_1$  = 600 $\frac{250.0^{'}1}{260}$  = 60  $n_2 = 600 \frac{400.0^{2}}{260} = 276$  $n_3 = 600 \frac{200.0^{\prime}5}{260} = 228$  $n_4$  =  $600\frac{150.0}{260} = 36.$ 

Como propiedad a destacar, hay que señalar que el muestreo estratificado permite un estudio diferenciado para cada estrato.

4. Muestreo por ´areas o conglomerados. En este caso se trata de establecer grupos de elementos físicamente próximos entre ellos, frecuentemente constituidos por una partición geográfica de la población.

Se puede observar que las ideas que subyacen en el muestreo estratificado y por conglomerados son opuestas, ya que los elementos de la población que pertenecen al mismo estrato son homogéneos entre sí y heterogéneos con el resto de los estratos, sin embargo, los conglomerados son homogéneos entre ellos y heterogéneos internamente.

La característica principal del muestreo por áreas es que permite limitar la toma de muestras a un conjunto de áreas que representen al resto.

 ${\bf E}$ jemplo 1.6 Se quiere realizar un estudio sobre cuánto gastan las familias españolas al año. Para simplificar el problema que supone obtener las listas de toda la población, se eligen aleatoriamente algunas provincias como representantes del conjunto de ellas, de las cuales se obtendrá la muestra deseada.

Además de los anteriores que tienen un uso generalizado, existen una gran cantidad de procedimientos para muestrear que pretenden adaptarse de la mejor manera a las circunstancias de la población bajo estudio. A modo ilustrativo destacan los muestreos: *sistemático*, en el que selecciona una de cada k unidades ordenadas; *polietápico*, que es una generalización del de áreas; *bifásico*, en el que se parte de una muestra

#### 10 Capítulo 1. La Inferencia Estadística

grande que permita reconocer las características más acentuadas de la población, al objeto de poder definir un diseño más fino, etc.

Tanto en el caso de muestreo estratificado como en el de áreas y en cualquier otro muestreo probabilístico, la última etapa del muestreo implica la realización de un muestreo aleatorio simple; ello justifica el hecho de que en lo que sigue sólo se consideren muestras aleatorias simples, (m.a.s.). En concreto, el tipo de muestras aleatorias simples que van a ser analizadas a partir de ahora son aquellas obtenidas de una población infinita o de un muestreo aleatorio simple con reemplazamiento. Esto supone que dada una muestra  $(X_1, \ldots, X_n)$  se tiene que:

Las variables  $X_i$ , con  $i = 1, \ldots, n$ , tienen igual distribución de probabilidad que la población de la cual se ha extraído la muestra. Es decir, si  $F$  es la función de distribución de la población entonces

$$
F_{X_i} = F, \quad i = 1, \dots, n.
$$

Las variables  $X_i$ , con  $i = 1, \ldots, n$ , son independientes. Por tanto, si  $F_{X_1,\ldots,X_n}$  es la función de distribución conjunta de la muestra, entonces

$$
F_{X_1,\ldots,X_n}(x_1,\ldots,x_n)=\prod_{i=1}^n F_{X_i}(x_i)=\prod_{i=1}^n F(x_i).
$$

Inferencia Estadística (Revisión: Marzo 2007) I. Espejo Miranda, F. Fernández Palacín, M. A. López Sánchez, M. Muñoz Márquez, A. M. Rodríguez Chía, A. Sánchez Navas, C. Valero Franco  $@2007$  Servicio de Publicaciones de la Universidad de Cádiz

http://www.uca.es/teloydisren

# Capítulo 2

# Estimación puntual

## 1. Introducción

En numerosas ocasiones, al realizar un estudio estadístico se conoce la estructura de la población que se pretende estudiar, con la salvedad de los parámetros que la caracterizan. Por ejemplo, la utilización de un aparato de medida objetivo garantiza, en general, que las mediciones obtenidas tendrán una distribución Normal, de la que se desconocerán sus parámetros: media y desviación típica. El objetivo que se persigue con las técnicas de estimación es el determinar de la forma más precisa dichos parámetros, de modo que la distribución que de completamente especificada.

En este capítulo y en los dos siguientes se abordará la Inferencia Estadística desde un punto de vista paramétrico, es decir, se parte del conocimiento (salvo parámetros) de la distribución de probabilidad que rige la población bajo estudio. De esta forma, se considera una población cuya función de distribución es  $F_{\theta}(x)$ , donde  $\theta \in \mathbb{R}^k$  es un vector de parámetros desconocidos. En esta situación, el problema es cuantificar lo más exactamente posible el valor de  $\theta$  a partir de una muestra de tamaño n. La rama de la Estadística que se dedica a estudiar este tipo de problemas se llama *Teoría de la Estimación*, existiendo dos enfoques diferentes para llevar a cabo dicho estudio: la estimación puntual

y la *estimación por intervalos*. En la primera, se estiman los parámetros a través de valores numéricos, mientras que en la segunda, queda garantizada su pertenencia a una región con un margen de seguridad prefijado.

Este capítulo se centra en la estimación puntual, si bien, la mayoría de los conceptos son generales y se utilizan también en la estimación por intervalos y en el *contraste de hipótesis*.

A efectos de notación se hará referencia a las características de la muestra con letras latinas, mientras que las de la población se designarán, en general, con la correspondiente letra griega. Así, por ejemplo, la varianza muestral será  $S^2$ , mientras que la poblacional se identificará por  $\sigma^2$ ; con la media muestral seguirá utilizándose la notación usual,  $\overline{X}$ , mientras que la poblacional se denotará por  $\mu$ . El objetivo que se perseguirá a lo largo del capítulo es el de obtener valores lo más precisos posibles de los parámetros desconocidos del modelo probabilístico.

### 2. Estadístico, Estimador y Estimación

Un estadístico  $T(X)$ , es una función de las variables muestrales que no depende de parámetros desconocidos. Se trata pues de una variable aleatoria, la cual tiene una distribución que se denomina distribución en el muestreo. El estadístico puede considerarse como un resumen o una compresión de la información suministrada por la muestra y, obviamente, va a ser más manejable que ésta. Nótese que puede ocurrir que en ese resumen se pierda alguna posible información que pudiera contener  $X$ acerca de los parámetros desconocidos. Por ello, el objetivo perseguido es que el estadístico  $T(X)$  sea tal que el resumen que lleve a cabo se produzca sin pérdida de información relevante sobre los parámetros.

Dentro del conjunto de estadísticos destacan los *estimadores*, que son aquellos estadísticos que se construyen con la intención de estimar un parámetro de la población y que, consecuentemente, debe reunir condiciones que lo hagan deseable en algún sentido. Más adelante se darán criterios de bondad de un estimador.

Una *estimación* es el valor numérico que toma el estimador para una muestra concreta.

 $$ bución Normal de media desconocida,  $\mu$ , y varianza  $\sigma^2$ . La función  $T(\underline{X}) = \overline{X}$ , es decir, la media muestral, es un estadístico y estimador de la media  $\mu$ de la población. Si se toma la muestra  $x_1 = 2^{\prime}5$ ,  $x_2 = 2, x_3 = 3/4, x_4 = 1/5, x_5 = 4, e$ l valor numéri- $\cos \overline{x} = 2'68$  es una estimación de  $\mu$ .

La necesidad de definir los estadísticos se debe a que, aunque con la muestra se ha reducido bastante la dimensión del problema, el excesivo tamaño de ésta obliga a comprimir aún más la información para obtener respuestas a las preguntas que puedan hacerse y, de esa forma, completar el proceso inferencial. El objetivo que se persigue al definir los estimadores es el de resumir la información muestral, en aras, de obtener valores próximos a los verdaderos valores de los parámetros desconocidos de la distribución de la población.

### 3. La función de verosimilitud

 $\operatorname{Sea} X$  una variable aleatoria continua cuya distribución viene dada por una función de densidad  $f_\theta,$  donde  $\underline{\theta} \in \mathbb{R}^k$  es un vector de parámetros desconocidos. Para una muestra  $x$  extraída de dicha población, se define la función de verosimilitud como:

$$
L(\underline{x}, \underline{\theta}) = f_{\underline{\theta}}(\underline{x}),
$$

que en el caso de una muestra aleatoria simple toma la forma

$$
L(\underline{x}, \underline{\theta}) = f_{\underline{\theta}}(\underline{x}) = \prod_{i=1}^{n} f_{\underline{\theta}}(x_i).
$$

Si la variable aleatoria es discreta la función de verosimilitud se define de forma análoga, cambiando la función de densidad por la de probabilidad.

Se ha de hacer notar que la verosimilitud varía en los parámetros mientras que la muestra permanece constante. La importancia de dicha

función queda perfectamente ilustrada en el caso de que la población bajo estudio sea discreta, ya que en tal caso la función de verosimilitud expresa la probabilidad de obtener una muestra en función del vector de parámetros  $\theta$ .

## 4. Suficiencia

Anteriormente se ha comentado que los estadísticos realmente suponen una compresión o resumen de la información suministrada por la muestra, por ello, sería ideal que el estadístico contuviera toda la información relevante que posee la muestra respecto al parámetro que se está estimando. Si ocurre esto, se dice que el estadístico es suficiente para dicho parámetro. Formalmente, ello supone que la distribución conjunta de la muestra condicionada al estad´ıstico, es independiente del parámetro.

La caracterización de la suficiencia de un estadístico se hace a partir del *criterio de factorización de Fisher–Neyman*, que dice que dada una m.a.s., X, se tiene que un estadístico,  $T(X)$ , es suficiente para  $\theta$  si la función de verosimilitud admite la siguiente descomposición:

$$
L(\underline{x}, \underline{\theta}) = g(T(\underline{x}), \underline{\theta})h(\underline{x}),
$$

donde  $q$  es una función no negativa, tanto del estadístico como del vector de parámetros, y  $h$  es una función no negativa exclusiva de los valores muestrales.

 $Ejemplo 2.2$  De una población distribuida según una Bernouilli de parámetro  $p$  se extrae una m.a.s. de tamaño n. Se trata de encontrar un estimador suficiente para el parámetro p. Para ello se considera la función de verosimilitud

$$
L(\underline{x}, p) = P_p[(X_1, \dots, X_n) = (x_1, \dots, x_n)]
$$
  
=  $P_p[X_1 = x_1] \cdots P_p[X_n = x_n]$   
=  $p^{x_1}(1-p)^{1-x_1} \cdots p^{x_n}(1-p)^{1-x_n}$   
=  $p^{\sum_{i=1}^n x_i}(1-p)^{n-\sum_{i=1}^n x_i}.$ 

Por el criterio de factorización, tomando

$$
t = T(\underline{x}) = \sum_{i=1}^{n} x_i, \qquad h(\underline{x}) = 1
$$

y

 $g(t, p) = p^{t}(1-p)^{n-t},$ 

se obtiene que  $\sum_{i=1}^{n} X_i$  es un estimador suficiente para p.

#### 5. Propiedades de los estimadores

Puesto que para un mismo parámetro pueden existir varios estimadores, a continuación se analizan una serie de propiedades que serían deseables para un estimador y que permiten elegir, entre dos de ellos, el mejor.

#### 5.1. Estimador insesgado

Una propiedad deseable para un estimador es que su valor medio sea igual al parámetro que se quiere estimar. Dicha propiedad se llama *insesgadez*. Formalmente, un estimador  $T(X)$  es insesgado o centrado para un parámetro  $\theta$ , cuando  $E[T(X)] = \theta$ .

Ejemplo 2.3 La media muestral es un estimador insesgado para la media poblacional  $\mu$ , cualquiera que sea la distribución de la población, ya que  $E[\overline{X}] = \mu$ .

Si se verifica que  $E[T(\underline{X})] = \theta + b(\theta)$  el estimador será sesgado o descentrado, siendo  $b(\theta)$  su sesgo, excentricidad o error sistemático. Es interesante que un estimador sea insesgado porque tomará valores que estarán alrededor del valor del parámetro  $\theta$ .

Ejemplo 2.4 Si se considera la varianza muestral como estimador de la varianza poblacional, puede comprobarse que se trata de un estimador sesgado, ya que  $E[S^2] = \frac{n-1}{n}\sigma^2$ , siendo su sesgo  $-\frac{1}{n}$  $\frac{1}{n}\sigma^2$ . Para demostrarlo, hay que tener en cuenta que la varianza muestral puede escribirse de la forma:

$$
S^{2} = \frac{\sum_{i=1}^{n} (X_{i} - \overline{X} + \mu - \mu)^{2}}{n}
$$

$$
= \frac{1}{n} \sum_{i=1}^{n} ((X_{i} - \mu) - (\overline{X} - \mu))^{2}
$$

.

Desarrollando el cuadrado se obtiene

$$
S^{2} = \frac{1}{n} \left( \sum_{i=1}^{n} (X_{i} - \mu)^{2} - n(\overline{X} - \mu)^{2} \right).
$$

Calculando la esperanza de la varianza muestral a partir de la expresión anterior se tiene que

$$
E[S^2] = \frac{1}{n} \left( \sum_{i=1}^n E[(X_i - \mu)^2] - n E[(\overline{X} - \mu)^2] \right).
$$

Teniendo en cuenta que la muestra es aleatoria simple y que la media muestral verifica que  $E[\overline{X}] = \mu$ y que  $V[\overline{X}] = \frac{\sigma^2}{n}$  $\frac{\sigma^2}{n}$ , se tiene que la primera de las esperanzas que aparecen en el segundo miembro es, para todo i,  $E[(X_i - \mu)^2] = \sigma^2$  y la segunda,  $E[(\overline{X} - \mu)^2] = \frac{\sigma^2}{n}$  $\frac{\sigma^2}{n}$ , con lo que se llega a

$$
E[S^2] = \frac{1}{n} \left( n\sigma^2 - n\frac{\sigma^2}{n} \right) = \frac{n-1}{n} \sigma^2.
$$

Ahora bien, si se considera la cuasivarianza muestral como estimador de la varianza poblacional en vez de considerar la varianza muestral, se llega a que éste último es insesgado. Para ello, basta tener en cuenta que la cuasivarianza se puede expresar en función de la varianza como  $S_c^2 = \frac{n}{n-1}$  $\frac{n}{n-1}S^2$ , entonces su esperanza viene dada por:

$$
\begin{array}{rcl}\n\mathbf{E}[S_c^2] &=& \mathbf{E}\left[\frac{n}{n-1}S^2\right] \\
&=& \frac{n}{n-1}\frac{n-1}{n}\sigma^2 = \sigma^2.\n\end{array}
$$

Cuando el sesgo  $b(\theta)$  es tal que  $\lim_{n\to\infty} b(\theta) = 0$ , se dice que el estimador es *asintóticamente insesgado*.

 **Anteriormente se estudió que la varianza muestral** era un estimador sesgado de la varianza poblacional, siendo su sesgo  $b(\sigma) = -\frac{1}{n}$  $\frac{1}{n}\sigma^2$ . Se observa que cuando  $n \to \infty$  el sesgo  $b(\sigma) \to 0$ . Con lo cual, se tiene que la varianza muestral es un estimador asintóticamente insesgado del parámetro  $\sigma$ .

### 5.2. Estimador eficiente

Puesto que lo que se intenta es obtener el valor del parámetro a través de un estimador, que es a su vez una variable aleatoria, una propiedad que también sería deseable es que la varianza de dicho estimador fuese lo más pequeña posible, dicha propiedad se denomina *eficiencia*. Se dice que un estimador  $T_1$  es más eficiente que otro  $T_2$ , cuando ocurre que  $Var(T_1) < Var(T_2)$ . Un estimador es eficiente, en términos absolutos, cuando alcanza la llamada Cota de Frechet–Cramer–Rao, que para muestras aleatorias simples viene dada a través de la expresión

$$
V(T) \ge \frac{\left[\frac{\partial E[T(\underline{X})]}{\partial \theta}\right]^2}{n E\left[\left(\frac{\partial \log f_{\theta}(X)}{\partial \theta}\right)^2\right]},
$$

donde el denominador de la expresión anterior se conoce como *cantidad* de información de Fisher,  $I(\theta)$ .

**Observación 2.1** Para poder aplicar esta cota es necesario que se cumplan ciertas condiciones de regularidad de  $f_{\theta}(x)$ . Son las conocidas condiciones de regularidad de Fisher–Wolfowitz:

- 1. El campo de variación de la población de la cual se extrajo la muestra es independiente del parámetro  $\theta$ , y por tanto, la muestra también lo es.
- 2. Existen, al menos, las dos primeras derivadas respecto al parámetro  $\theta$  de la función  $L(X, \theta)$ .

3. La derivación e integración, así como la suma en el caso discreto, son operaciones intercambiables.

Cuando un estimador es más eficiente que otro pero a su vez tiene más sesgo, en general, se decide por aquel que tenga menor error cuadrático medio (ECM). El error cuadrático medio de un estimador se define como:

$$
ECM(T) = \mathbb{E}[(T - \theta)^{2}] = \mathbb{V}[T] + (\theta - \mathbb{E}[T])^{2} = \mathbb{V}[T] + b(\theta)^{2},
$$

es decir, la varianza del estimador más el cuadrado del sesgo.

**Ejemplo 2.6** Se quiere estimar el parámetro  $\lambda$  de una Poisson mediante la media de una muestra de tamaño n. ¿Es la media un estimador eficiente?

> La varianza de la media muestral es  $V[\overline{X}] = \frac{\lambda}{n}$ y la esperanza  $E[\overline{X}] = \lambda$ . Calculando la Cota de Frechet–Cramer–Rao:

$$
CFCR = \frac{\left(\frac{\partial \mathbf{E}[\overline{X}]}{\partial \lambda}\right)^2}{n \mathbf{E} \left[\left(\frac{\partial \log P_{\lambda}(X)}{\partial \lambda}\right)^2\right]}.
$$

Se tiene que

$$
\log P_{\lambda}(X) = -\lambda + x \log \lambda - \log(x!)
$$

y su derivada respecto a λ

$$
\frac{\partial \log P_{\lambda}(X)}{\partial \lambda} = -1 + \frac{x}{\lambda} = \frac{x - \lambda}{\lambda},
$$

luego el denominador queda

$$
n \mathbf{E}\left[\left(\frac{\partial \log P_{\lambda}(X)}{\partial \lambda}\right)^{2}\right] = n \frac{\mathbf{E}\left[(X-\lambda)^{2}\right]}{\lambda^{2}}
$$

$$
= n \frac{\mathbf{V}[X]}{\lambda^{2}}
$$

$$
= n \frac{\lambda^{2}}{\lambda^{2}} = \frac{n}{\lambda},
$$

y la Cota de Frechet–Cramer–Rao

2.6 Métodos de obtención de estimadores 19

$$
CFCR = \frac{1}{n \mathcal{E}\left[\left(\frac{\partial \log P_{\lambda}(X)}{\partial \lambda}\right)^{2}\right]} = \frac{\lambda}{n}.
$$

Como la varianza del estimador es igual a  $\frac{\lambda}{n}$ , se tiene que éste es eficiente.

### 5.3. Estimador consistente

Cuando un estimador no es insesgado se le exige que al menos sea consistente. Existen diversas definiciones de consistencia, en función de la convergencia que se utilice. Aquí se entenderá que un estimador es consistente cuando:

1.  $\lim_{n\to\infty} E(T_n) = \theta$ 

$$
2. \lim_{n \to \infty} V(T_n) = 0
$$

conociéndose dicha consistencia como *consistencia en probabilidad*.

Ejemplo 2.7 La media muestral es un ejemplo de estimador consistente de la media poblacional  $\mu: E[\overline{X}] = \mu y$ por tanto  $\lim_{n \to \infty} E[\overline{X}] = \mu y \text{ V}[\overline{X}] = \frac{\sigma^2}{n}$  $\frac{\sigma^2}{n}$ , con lo que se tiene que  $\lim_{n \to \infty} \text{V}[\overline{X}] = 0.$ 

### 6. Métodos de obtención de estimadores

A continuación, se estudian dos métodos que van a permitir obtener estimadores con unas cotas de bondad razonablemente buenas en relación con las propiedades que se acaban de describir. El primero de ellos, llamado *método de los momentos*, se basa en la correspondencia entre las características de la población y las de la muestra. El segundo, denominado de *máxima verosimilitud*, se apova en la función de verosimilitud definida anteriormente.

### 6.1. Método de los momentos

Sea X una variable aleatoria tal que existen los  $r$  primeros momentos poblacionales con respecto al origen y cuya distribución depende de una serie de parámetros  $\theta_1, \ldots, \theta_k$  desconocidos. En el caso de que el parámetro *i*-ésimo se pueda expresar en función de los r primeros momentos poblacionales con respecto al origen, es decir,  $\theta_i = g_i(\alpha_1, \ldots, \alpha_r)$ , para una muestra  $(X_1, \ldots, X_n)$  el estimador obtenido a través del método de los momentos para dicho parámetro viene dado por  $\hat{\theta}_i(\underline{X}) = g_i(a_1, \ldots, a_r)$ , donde

$$
\alpha_s = E[X_i^s] \qquad a_s = \frac{\sum_{i=1}^n X_i^s}{n}.
$$

**Propiedad 2.1** Los estimadores obtenidos por el método de los momentos son consistentes, aunque, en general, no son insesgados ni tienen varianza mínima.

Ejemplo 2.8 Se quiere estimar la media y la varianza de una  $N(\mu, \sigma)$  por el método de los momentos. Se sabe que  $\mu = \mathbb{E}[X] = \alpha_1$ , luego un estimador para  $\mu$  por el método de los momentos resulta de sustituir  $\alpha_1$ por  $a_1$ , así

$$
\hat{\mu} = a_1 = \frac{\sum_{i=1}^n X_i}{n} = \overline{X}.
$$

En cuanto a la varianza, se sabe que

$$
\alpha_2 = \mathbb{E}[X^2] = \sigma^2 + \mu^2 \Rightarrow \sigma^2 = \alpha_2 - \mu^2,
$$

luego sustituyendo  $\alpha_2$  por  $a_2$  y  $\mu$  por su estimador, se tiene que un estimador de  $\sigma^2$  por el método de los momentos viene dado por:

$$
\hat{\sigma}^2 = \frac{\sum_{i=1}^n X_i^2}{n} - \overline{X}^2 = S^2.
$$

### 6.2. Método de máxima verosimilitud

Este método ofrece generalmente mejores resultados que el anterior. En la misma situación se construye la función de verosimilitud,  $L(\underline{x}, \underline{\theta})$ , viniendo dados los estimadores máximos verosímiles por aquellas expresiones del vector de parámetros,  $\theta$ , con  $\theta \in \mathbb{R}^k$ , que hacen máxima dicha función. Por ser positiva y coincidir sus máximos con los de su logaritmo, el método se reduce a buscar la expresión del vector de parámetros,  $\theta$ , que haga máxima la función log  $L(\underline{x}, \theta)$ .

**Propiedad 2.2** Los estimadores máximo–verosímiles  $(M.V.)$  son asin $tóticamente insesgados, asintóticamente Normales y de existir un esti$ mador eficiente éste es el máximo–verosímil.

**Ejemplo 2.9** Sea X una variable aleatoria que sigue una  $B(p)$ . Para encontrar el estimador máximo–verosímil para  $p$ , se construye en primer lugar la función de verosimilitud:

$$
L(\underline{x}, p) = p^{\sum_{i=1}^{n} x_i} (1-p)^{n-\sum_{i=1}^{n} x_i}.
$$

 $Si T(x)$  es tal que

$$
\max_{p} L(\underline{x}, p) = L(\underline{x}, T(\underline{x})),
$$

entonces también se verifica que

$$
\max_{p} \log L(\underline{x}, p) = \log L(\underline{x}, T(\underline{x})).
$$

De esta forma, se tiene que

$$
\log L(\underline{x}, p) = \sum_{i=1}^{n} x_i \log p + (n - \sum_{i=1}^{n} x_i) \log (1 - p),
$$

luego

$$
\frac{\partial \log L(\underline{x}, p)}{\partial p} = \frac{\sum_{i=1}^{n} x_i}{p} - \frac{n - \sum_{i=1}^{n} x_i}{1 - p} = 0.
$$

De donde se obtiene que 
$$
\hat{p} = \frac{1}{n} \sum_{i=1}^{n} x_i
$$
.

A continuación, habría que comprobar que para ese valor de p la función  $\log L(x, p)$  alcanza un máximo. Se puede probar que  $\frac{\partial^2 \log L(x,p)}{\partial p^2} \leq 0$  y por tanto,  $T(\underline{X}) = \frac{1}{n}$  $\frac{n}{\sqrt{2}}$  $i=1$  $X_i$  es el estimador máximo– verosímil de p.

### 7. Estimación de parámetros en poblaciones Normales

Puesto que la mayoría de problemas que se abordan en la Inferencia Estadística asumen la hipótesis de normalidad de la población bajo estudio, a partir de ahora, se le va a dar un trato diferenciado, particularizando cualquier estudio para esta distribución. Sea pues  $X$  una variable aleatoria con distribución  $N(\mu,\sigma)$ . Los estimadores máximo–verosímiles de los parámetros  $\mu$  y  $\sigma$  son, respectivamente, la media y la desviación típica muestral, con las propiedades que les confiere el método utilizado. Se trata ahora de estudiar las distribuciones de ambos estimadores.

No obstante, antes de continuar con esta cuestión, se hará un inciso para estudiar una serie de distribuciones que se derivan de la Normal.

### 7.1. Distribuciones derivadas de la Normal

Las distribuciones derivadas de la Normal tienen gran importancia en la Inferencia Estadística, ya que serán las distribuciones de una amplia familia de estimadores. Todas ellas se obtienen como combinación  $y/\sigma$ promedios de variables Normales, están tabuladas y se caracterizan sólo por el número de Normales tipificadas que entran en su composición; a  $dicho n'umero se le llama grado(s) de libertad, justificándose este nombre$ por los motivos que se desarrollarán en los próximos temas.

### 7.1.1. Distribución Chi–cuadrado

Sean  $Z_1, Z_2, \ldots, Z_n, n$  variables  $N(0, 1)$  independientes, la variable

 $\chi^2_n$  definida como

$$
\chi_n^2 = Z_1^2 + Z_2^2 + \dots + Z_n^2
$$

sigue una distribución Chi–cuadrado con n grados de libertad. Dicha variable puede interpretarse como el cuadrado de la distancia euclídea desde el origen de coordenadas al punto  $(Z_1, Z_2, \ldots, Z_n)$ . La variable se caracteriza únicamente por el número de Normales tipificadas que entran en su composición y la independencia de éstas hace fácil el cálculo de los momentos. Así

E[χ 2 n ] = n y V[χ 2 n ] = 2n.

Figura 2.1: Distribución Chi–cuadrado

La función de densidad de la distribución Chi–cuadrado es asimétrica, siendo sólo distinta de cero para valores positivos de la variable. Tiene una asíntota cuando los valores tienden a infinito y para  $n > 2$ tiene forma campaniforme.

#### Propiedades 2.3

1. La distribución Chi–cuadrado es un caso particular de una distribución Gamma, en concreto, es una  $\Gamma(\frac{1}{2},\frac{n}{2})$  $\frac{n}{2}$ ). Recuérdese que  $X \sim \Gamma(a; p)$  si tiene como función de densidad

$$
f(x) = \begin{cases} \frac{a^p}{\Gamma(p)} e^{-ax} x^{p-1} & \text{si } x > 0\\ 0 & \text{si } x \le 0 \end{cases}
$$

- 24 Capítulo 2. Estimación puntual
	- 2. La función característica de un  $\chi^2_n$  es  $\varphi(t) = (1 2it)^{-\frac{n}{2}}$ .
	- 3. La suma de dos Chi–cuadrado independientes con  $n_1$  y  $n_2$  grados de libertad es una nueva variable Chi-cuadrado con  $n_1 + n_2$  grados de libertad.
	- $\mu$ . Cuando n es mayor que 100 se verifica la siguiente aproximación:

$$
\sqrt{2\chi_n^2} \quad \cong \quad N(\sqrt{2n-1}, 1).
$$

**Ejemplo 2.10** La velocidad  $\langle$ cm/seg $\rangle$  de un objeto de masa 1 Kg., viene dada por una variable aleatoria V que sigue una  $N(0, 25)$ . Si  $K = \frac{mV^2}{2}$  $\frac{V^2}{2}$ , donde m es la masa del objeto, es la variable aleatoria que representa la energía cinética de dicho objeto, se pide calcular la probabilidad de que la energía cinética sea menor que 200.

Puesto que  $m = 1$ , se tiene que

$$
P(K < 200) = P\left(\frac{mV^2}{2} < 200\right)
$$
  
=  $P\left(\frac{V^2}{625} < \frac{200.2}{625}\right)$   
=  $P\left(\frac{V^2}{625} < 1'28\right)$   
=  $P(\chi_1^2 < 1'28) = 0'725.$ 

#### 7.1.2. Distribución  $t$  de Student

Sean  $Z$  y  $\chi^2_n$  dos variables aleatorias independientes que siguen una distribución  $N(0, 1)$  y una Chi–cuadrado con n grados de libertad, respectivamente. La variable aleatoria

$$
t_n = \frac{Z}{\sqrt{\frac{\chi_n^2}{n}}},
$$

sigue una distribución  $t$  de Student con  $n$  grados de libertad. La distribución es simétrica respecto a cero, con una varianza mayor que la  $N(0, 1)$  y tiende a ésta a medida que n lo hace hacia infinito (se puede considerar que sus probabilidades coinciden a partir de un n superior a 120).

#### 2.7 Estimación de parámetros en poblaciones Normales 25

La distribución t de Student compara a una  $N(0, 1)$  con un promedio de *n* variables  $N(0, 1)$ . Sus momentos principales son:

$$
E[t_n] = 0
$$
  $V[t_n] = \frac{n}{n-2}$   $(n > 2)$ .

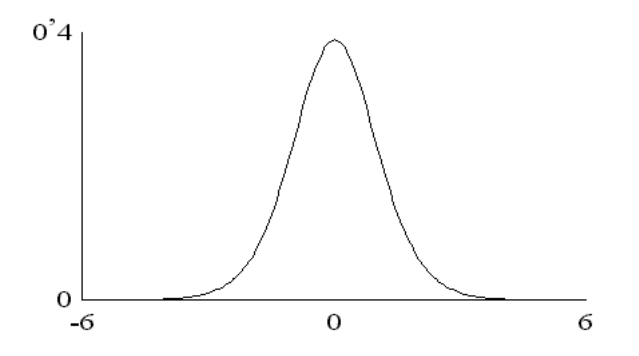

Figura 2.2: Distribución  $t$  de Student

**Ejemplo 2.11** Sea V una variable aleatoria que sigue una  $t_{20}$ . Se quiere hallar a tal que  $P(|V| > a) = 0'01$ . Para ello basta tener en cuenta que la distribución t de Student es simétrica, con lo cual

$$
P(|V| > a) = P(V > a) + P(V < -a)
$$
  
= 2P(V > a) = 0'01.

Así pues, el a requerido es el que verifica

 $P(V > a) = 0'005$ ,

de donde se obtiene, buscando en las tablas, que  $a = 2'845.$ 

### 7.1.3. Distribución  $\mathcal F$  de Snedecor–Fisher

La distribución  $\mathcal F$  se define como el cociente entre dos variables independientes Chi–cuadrado divididas por sus grados de libertad, es decir

$$
\mathcal{F}_{n,m} = \frac{\frac{\chi^2_n}{n}}{\frac{\chi^2_m}{m}}.
$$

La distribución está caracterizada por los grados de libertad  $n$  y m, siendo su forma esencialmente la misma de la Chi–cuadrado. Sus características más importantes son:

$$
E[\mathcal{F}_{n,m}] = \frac{m}{m-2} \qquad V[\mathcal{F}_{n,m}] = \frac{2m^2(m+n-2)}{n(m-2)^2(m-4)}.
$$

### Propiedades 2.4

- 1. De la definición se deduce que si  $X \sim \mathcal{F}_{n,m} \Rightarrow \frac{1}{X} \sim \mathcal{F}_{m,n}$ .
- 2. La distribución t de Student al cuadrado es un caso particular de la F. Esto es, si

$$
t_n = \frac{Z}{\sqrt{\frac{\chi_n^2}{n}}} \Rightarrow t_n^2 = \frac{Z^2}{\frac{\chi_n^2}{n}}
$$

siendo  $t_n^2 \sim \mathcal{F}_{1,n}$ 

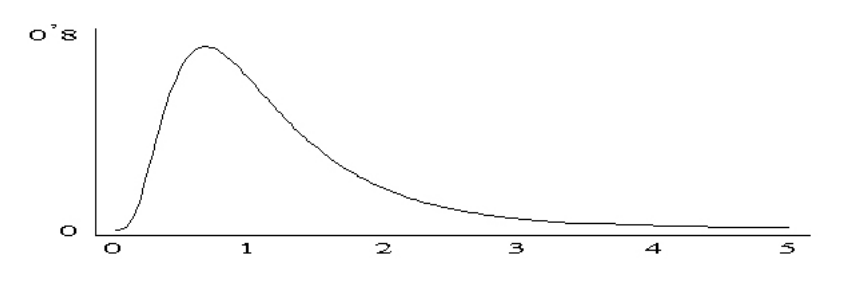

Figura 2.3: Distribución  $\mathcal F$  de Fisher–Snedecor

Ejemplo 2.12 Hallar el valor b tal que  $P(F < b) = 0'01$ , sabiendo que la variable aleatoria  $F$  sigue una distribución  $\mathcal{F}_{7,20}$ .

> Como  $\mathcal{F}_{7,20} = \frac{1}{\mathcal{F}_{20}}$  $\frac{1}{\mathcal{F}_{20,7}}$ , se tiene entonces que

$$
P(\mathcal{F}_{7,20} < b) = 0'01 \Leftrightarrow P\left(\frac{1}{\mathcal{F}_{7,20}} > \frac{1}{b}\right) = 0'01,
$$

luego

$$
P(\mathcal{F}_{20,7} > \frac{1}{b}) = 0'01 \Rightarrow \frac{1}{b} = 6'15.
$$
  
De donde  $b = 0'162$ .

### 7.2. Distribución de la media muestral

Como ya se ha visto en ejemplos anteriores, la media muestral tiene esperanza  $\mu$  y varianza  $\sigma^2/n$ ; además por ser combinación lineal de variables Normales es a su vez Normal, es decir:

$$
\overline{X} \sim N\left(\mu, \frac{\sigma}{\sqrt{n}}\right).
$$

Lo anterior también sería, aproximadamente, cierto para una variable  $X$  no Normal siempre que  $n$  sea suficientemente grande, como garantiza el Teorema Central del Límite.

## 7.3. Distribución de la varianza muestral

La relación que existe entre la media y la varianza muestral viene dada por el teorema de Fisher–Cochran:

**Teorema 2.1** Las variables aleatorias  $\overline{X}$  y  $S^2$  son independientes y el estadístico  $\frac{nS^2}{\sigma^2}$  tiene distribución Chi–cuadrado con n-1 grados de libertad.

Se obviará la demostración de lo anterior, que de forma equivalente y en función de la cuasivarianza muestral, puede expresarse como:

$$
\frac{(n-1)S_c^2}{\sigma^2} \sim \chi_{n-1}^2.
$$
 (2.1)

De los momentos de una Chi–cuadrado se puede deducir:

$$
E[S^{2}] = \frac{n-1}{n}\sigma^{2} \qquad V[S^{2}] = \frac{2(n-1)}{n^{2}}\sigma^{4}.
$$

Esto indica, como ya se estudió, que  $S^2$  no es un estimador insesgado de  $\sigma^2$ , por lo que en la mayoría de los casos se toma como estimador

de la varianza poblacional la cuasivarianza muestral,  $S_c^2$ , también denominada varianza muestral corregida. La razón de no elegir siempre la cuasivarianza es que su ECM es mayor que el de la varianza.

Por otro lado, puesto que  $\frac{X-\mu}{\sigma}$  $\sqrt{n} \sim N(0, 1)$  y  $(n-1)\frac{S_c^2}{\sigma^2} \sim \chi_{n-1}^2$ y como además estos estadísticos son independientes, se tiene que

$$
\frac{\frac{\overline{X} - \mu}{\sigma} \sqrt{n}}{\sqrt{\frac{(n-1)S_c^2}{(n-1)\sigma^2}}} = \frac{\overline{X} - \mu}{S_c} \sqrt{n} \sim t_{n-1}.
$$

### 7.4. Distribución de la diferencia de medias muestrales

Se consideran dos poblaciones independientes representadas por las variables X e Y, con distribuciones respectivas  $N(\mu_1, \sigma_1)$  y  $N(\mu_2, \sigma_2)$ , de las cuales se dispone de sendas muestras,  $\underline{X}$  y  $\underline{Y}$ , de tamaños  $n_1$  y  $n_2$ respectivamente. Es fácil ver que su diferencia de medias muestrales se distribuye como:

$$
\overline{X} - \overline{Y} \sim N\left(\mu_1 - \mu_2, \sqrt{\frac{\sigma_1^2}{n_1} + \frac{\sigma_2^2}{n_2}}\right).
$$

### 7.5. Distribución del cociente de varianzas muestrales

Dadas las dos variables anteriores  $X \in Y$  independientes y según la ecuación  $(2.1)$ , se tiene que:

$$
\frac{\frac{S_{c_1}^2}{\sigma_1^2}}{\frac{S_{c_2}^2}{\sigma_2}} \sim \mathcal{F}_{n_1-1,n_2-1}.
$$

Ejemplo 2.13 En una clase de ciencias, se toma una m.a.s. de 51 alumnos que se presentaron al examen de matem´aticas y otra, independiente de la anterior, de 19 alumnos presentados al examen de física. Se sabe que las notas de los alumnos tanto en matemáticas como en física siguen una Normal con la misma

dispersión. Se pretende averiguar cuál es la probabilidad de que la varianza observada en la primera muestra sea al menos el doble de la segunda.

Sea  $S_M^2$  la varianza muestral de las notas correspondientes a matemáticas y  $S_F^2$  la varianza muestral de las notas de física. Puesto que se trata de muestras independientes y teniendo en cuenta que

$$
51\frac{S_M^2}{\sigma^2} \sim \chi_{50}^2 \quad y \quad 19\frac{S_F^2}{\sigma^2} \sim \chi_{18}^2
$$

se tiene que

$$
\frac{51 \cdot 18 \cdot S_M^2}{50 \cdot 19 \cdot S_F^2} \sim \mathcal{F}_{50,18}.
$$

Así pues,

$$
P\left(\frac{S_M^2}{S_F^2} \ge 2\right) = P\left(\frac{51 \cdot 18 \cdot S_M^2}{50 \cdot 19 \cdot S_F^2} \ge 1'93\right)
$$
  
=  $P(\mathcal{F}_{50,18} \ge 1'93)$   
= 0'0632.

### 7.6. Distribución de la proporción muestral

Utilizando una particularización del Teorema Central del Límite, se sabe que de forma asintótica, para una población Bernouilli,  $B(p)$ , se tiene que la distribución de la proporción muestral  $\hat{p} = \overline{X}$  puede aproximar por una Normal, tal que

$$
\stackrel{\wedge}{p} \cong N\left(p, \sqrt{\frac{pq}{n}}\,\right).
$$

Si se tienen dos poblaciones Bernouilli, entonces:

$$
\stackrel{\wedge}{p}_1 - \stackrel{\wedge}{p}_2 \cong N\left(p_1 - p_2, \sqrt{\frac{p_1q_1}{n_1} + \frac{p_2q_2}{n_2}}\right).
$$

## 8. Ejercicios

### 8.1. Ejercicios resueltos

2.1 Sea  $\underline{X}$  una m.a.s. de tamaño  $n$  extraída de una población Normal de media  $\mu$  y varianza  $\sigma^2$ .

a) Halle los estimadores de máxima verosimilitud para los parámetros  $\mu$  y  $\sigma^2$ .

**b**) *i*.Es  $\overline{X}$  un estimador eficiente de  $\mu$ ? *i*.Y suficiente?

c) Encuentre un estimador insesgado de  $\mu^2 + \sigma^2$ .

d) Si  $\mu = 0$ , encuentre un estimador suficiente de  $\sigma^2$ .

### Solución:

a) A partir de la m.a.s. de tamaño  $n$ , se construye la función de verosimilitud:

$$
L = L(\underline{x}; \mu, \sigma^2) = (2\pi\sigma^2)^{-\frac{n}{2}} \exp \left\{-\frac{\sum_{i=1}^n (x_i - \mu)^2}{2\sigma^2}\right\}.
$$

Para encontrar los estimadores de máxima verosimilitud de  $\mu$  y  $\sigma^2$ , hay que encontrar los máximos de la función de verosimilitud,  $L$ , o equivalentemente, los máximos de la función log  $L$ :

$$
\log L = -\frac{n}{2}\log(\sigma^2) - \frac{n}{2}\log 2\pi - \frac{\sum_{i=1}^{n} (x_i - \mu)^2}{2\sigma^2}.
$$

Para ello, habrá que resolver el siguiente sistema:

$$
\frac{\partial \log L}{\partial \mu} = \frac{\sum_{i=1}^{n} (x_i - \mu)}{\sigma^2} = 0
$$

$$
\frac{\partial \log L}{\partial \sigma^2} = -\frac{n}{2\sigma^2} + \frac{\sum_{i=1}^{n} (x_i - \mu)^2}{2\sigma^4} = 0
$$

cuya solución proporciona los estimadores máximo–verosímiles de  $\mu$  y  $\sigma^2$ :

$$
\hat{\mu} \;\; = \;\; \overline{X}
$$

$$
\hat{\sigma^2} = \frac{\sum_{i=1}^n (X_i - \overline{X})^2}{n} = S^2.
$$

b) Supuesta conocida  $\sigma^2$  y teniendo en cuenta que  $T(\underline{X}) =$  $\overline{X}$ es insesgado para  $\mu,$ la cota de Frechet–Cramer–Rao viene dada por:

$$
CFCR = \frac{1}{n \mathcal{E}\left[\left(\frac{\partial \log f_{\mu}(X)}{\partial \mu}\right)^{2}\right]}.
$$

Haciendo cálculos,

$$
\log f_{\mu}(x) = -\log \sigma - \frac{1}{2} \log 2\pi - \frac{(x - \mu)^2}{2\sigma^2},
$$

$$
\frac{\partial \log f_{\mu}(x)}{\partial \mu} = \frac{x - \mu}{\sigma^2} \Rightarrow \left(\frac{\partial \log f_{\mu}(x)}{\partial \mu}\right)^2 = \frac{(x - \mu)^2}{\sigma^4},
$$

$$
E\left[\left(\frac{\partial \log f_{\mu}(X)}{\partial \mu}\right)^2\right] = \frac{1}{\sigma^2}.
$$

Por tanto, la cota de Frechet–Cramer–Rao vale

$$
CFCR = \frac{1}{n\frac{1}{\sigma^2}} = \frac{\sigma^2}{n},
$$

y puesto que  $V[T(\underline{X})] = V[\overline{X}] = \frac{\sigma^2}{n}$  $\frac{\sigma^2}{n}$ , se deduce que  $T(\underline{X}) = \overline{X}$  es eficiente para  $\mu$ .

Estos cálculos no hubiesen sido necesarios si se hubiera recurrido a las propiedades de los estimadores máximo–verosímiles. Como  $\overline{X}$  es máximo-verosímil para  $\mu$ , de existir un estimador eficiente sería él.

En cuanto a la suficiencia de  $T(\underline{X}) = \overline{X}$ , a partir de la función de m´axima verosimilitud

$$
L = L(\underline{x}; \mu, \sigma^2) = (2\pi\sigma^2)^{-\frac{n}{2}} \exp \left\{-\frac{\sum_{i=1}^n (x_i - \mu)^2}{2\sigma^2}\right\},\,
$$

desarrollando la expresión de la exponencial,

$$
-\frac{\sum_{i=1}^{n}(x_i - \mu)^2}{2\sigma^2} = -\frac{\sum_{i=1}^{n}x_i^2 + n\mu(\mu - 2\overline{x})}{2\sigma^2}
$$

se llega a que, si se define

$$
g(T(\underline{x}), \mu) = \exp \left\{ -\frac{n\mu(\mu - 2\overline{x})}{2\sigma^2} \right\} h(\underline{x}) = (2\pi\sigma^2)^{-\frac{n}{2}} \exp \left\{ -\frac{\sum_{i=1}^n x_i^2}{2\sigma^2} \right\},
$$

por el criterio de factorización, el estimador  $T(\underline{X}) = \overline{X}$  es suficiente para  $\mu$ .

c) Puesto que

$$
E[\overline{X}] = \mu; \ \mathbf{V}[\overline{X}] = \frac{\sigma^2}{n},
$$

se tiene que

$$
E[\overline{X}^{2}] = V[\overline{X}] + E[\overline{X}]^{2} = \frac{\sigma^{2}}{n} + \mu^{2}.
$$

Como, además,

$$
E[S^2] = \frac{n-1}{n}\sigma^2,
$$

el estimador que se busca es  $T(\underline{X}) = \overline{X}^2 + S^2$ , ya que

$$
E[T(\underline{X})] = E[\overline{X}^{2}] + E[S^{2}] = \sigma^{2} + \mu^{2}.
$$

d) En este caso,

$$
f_{\sigma^2}(x) = (2\pi\sigma^2)^{-\frac{1}{2}} \exp\left\{-\frac{1}{2\sigma^2}x^2\right\}
$$

y la función de verosimilitud es

$$
L = L(\underline{x}, \sigma^2) = (2\pi\sigma^2)^{-\frac{n}{2}} \exp\left\{-\frac{1}{2\sigma^2} \sum_{i=1}^k x_i^2\right\}.
$$

Por el criterio de factorización, tomando

$$
g(T(\underline{x}), \sigma^2) = (2\pi\sigma^2)^{-\frac{n}{2}} \exp\left\{-\frac{1}{2\sigma^2}T(\underline{x})\right\},\,
$$

con  $T(\underline{x}) = \sum_{i=1}^{k} x_i^2$ , y  $h(\underline{x}) = 1$ , se tiene que  $T(\underline{X}) = \sum_{i=1}^{k} X_i^2$  es estimador suficiente para  $\sigma^2$ .

### 8.2. Ejercicios propuestos

2.1. Dadas W, X, Y y Z cuatro variables aleatorias independientes e idénticamente distribuidas según una  $N(0, 5)$ .

a) Si  $S = 2W + 3X - Y + Z + 30$ , obtenga  $P(S \le 42)$ .

b) Si  $T = W^2 + X^2 + Y^2 + Z^2$ , obtenga a verificando que  $P(T \le a) = 0'025.$  $\mathcal{L}$ 

c) Si 
$$
U = \sqrt{\frac{W^2 + X^2 + Y^2 + Z^2}{4}}
$$
, obtenga  $P(U \le 6'973)$ .

2.2. Sean  $X$  e  $Y$  dos variables aleatorias que siguen una  $t_{36}$  y una  $\chi_{62}^2$  respectivamente.

- a) Halle x tal que  $P(|X| > x) = 0'05$ .
- b) Obtenga y tal que  $P(|Y| > y) = 0'05$ .

2.3. Se sabe que la anchura de las piezas fabricadas por una cierta máquina, medida en centímetros, se distribuye según una Normal de media 10 y desviación típica  $0'25$ . Si se toma una m.a.s. de 25 piezas, calcule:

**a)** 
$$
P(9'68 \le \overline{X} \le 10'1)
$$
.  
**b)**  $P(S^2 \le 0'19)$ .

2.4. Se quiere estudiar la altura de los alumnos de tercero de ESO y se estimó, en experiencias anteriores, que dicha característica se distribuye según una Normal de media 167 cm. y varianza  $10'24 \text{ cm}^2$ . Si se toma una m.a.s. de 10 alumnos,

a) Calcule la probabilidad de que la media muestral de las alturas de los 10 alumnos no sea inferior a 165 cm.

b) Halle la probabilidad de que la cuasivarianza muestral de las alturas de los 10 alumnos sea superior a  $15'90 \text{ cm}^2$ .

**2.5.** Se extrae  $(X_1, X_2, X_3, X_4)$  m.a.s. de una población X distribuida según una  $\text{Exp}(\frac{1}{\theta})$ . Dados los estadísticos

$$
Y_1(\underline{X}) = \frac{1}{6}(X_1 + X_2) + \frac{1}{3}(X_3 + X_4)
$$

$$
Y_2(\underline{X}) = \frac{X_1 + 2X_2 + 3X_3 + 4X_4}{5}
$$

$$
Y_3(\underline{X}) = \frac{X_1 + X_2 + X_3 + X_4}{4},
$$

estudie cuáles son insesgados para  $\theta$ .

2.6. Dada una población distribuida normalmente con media desconocida y varianza igual a 25, se extrae una m.a.s. de tamaño 3 y se consideran los estimadores de la media

$$
Y(\underline{X}) = 0'65X_1 + 0'25X_2 + 0'1X_3
$$
  
\n
$$
Z(\underline{X}) = 2X_3 - X_1
$$
  
\n
$$
T(\underline{X}) = \frac{X_1 + X_2 + X_3}{3}.
$$

Estudie cuál de los tres estimadores es el mejor desde el punto de vista del sesgo y la eficiencia.

**2.7.** Sea  $(X_1, X_2, X_3)$  una m.a.s. procedente de una población que se distribuye normalmente. Sean

$$
T_1(\underline{X}) = \frac{X_1 + 2X_2 + 3X_3}{6}
$$
  $y$   $T_2(\underline{X}) = \frac{X_1 - 4X_2}{-3}$ 

dos estimadores de  $\mu$ .

a) Demuestre que ambos son insesgados.

b) Pruebe que  $T_1(X)$  es más eficiente que  $T_2(X)$ .

**2.8.** Sea X una variable aleatoria distribuida según una  $N(\mu, \sigma)$ . Calcule un estimador insesgado de  $\mu^2 + 6\mu$ .

**2.9.** De una población  $N(\mu, 2)$  se extrae una m.a.s. Y de tamaño  $n = 4$ . Para el siguiente estimador de la media

$$
T(\underline{Y}) = 0'2Y_1 + 0'4Y_2 + cY_3 + dY_4,
$$

calcule c y d para que  $T(Y)$  sea insesgado y eficiente.

**2.10.** Sea  $(X_1, \ldots, X_n)$  una m.a.s. extraída de una población que sigue una  $B(p)$ . Considérense los estimadores:

$$
T_1(\underline{X}) = \overline{X}
$$
 y  $T_2(\underline{X}) = \frac{\sum_{i=1}^n X_i^2}{n}$ .

a) Demuestre que ambos son insesgados.

b) Estudie cuál es más eficiente.

c) ¿Son consistentes?

**2.11.** Sea  $(X_1, \ldots, X_n)$  una m.a.s. extraída de una población que sigue una  $P(\lambda)$ .

 $\alpha$ ).<br> **a**) Pruebe que  $T(\underline{X}) = \sum_{i=1}^{n} X_i$  es suficiente para λ.

b) Estudie la consistencia del estadístico  $U = \frac{T^2 - T}{n^2}$  para el parámetro  $\lambda^2$ .

**2.12.** Sea  $(X_1, ..., X_n)$  una m.a.s de una  $U(0, \theta), \theta > 0$ .

a) Sea  $M_n(\underline{X}) = \max\{X_1, \ldots, X_n\}$ . Pruebe que  $M_n(\underline{X})$  es consistente para  $\theta$ . ¿Es insesgado?

b) Si  $Y_n(\underline{X}) = 2\overline{X}$ , estudie la consistencia para  $\theta$ .

c) Demuestre que el estadístico  $Z_n(\underline{X}) = \frac{n+1}{n} M_n(\underline{X})$  es insesgado y más eficiente que  $Y_n(X)$ .

**2.13.** De una población distribuida según una  $B(m, p)$ , se extrae una m.a.s. de tamaño n. Estudie la insesgadez del estadístico  $T(\underline{X}) = \frac{X}{m}$ respecto al parámetro  $p$  y demuestre su eficiencia.

 $2.14.$  Considérese una m.a.s. de tamaño  $n$  extraída de una población Normal de media  $\mu$  y varianza  $\sigma^2$ .

a) Encuentre un estimador suficiente de  $\sigma^2$  cuando  $\mu = 0$ .

b) Busque un estimador suficiente de  $\mu$ . ¿Es ese estimador eficiente?

c) Demuestre que  $T(\underline{X}) = S^2$  no es un estimador eficiente de  $\sigma^2$ .

2.15. De una población con función de densidad

$$
f_{\theta}(x) = \frac{1}{\theta} e^{-\frac{x}{\theta}}, \qquad x \ge 0
$$

se extrae una m.a.s. de tamaño n. Si se estima el parámetro  $\theta$  a través de la media muestral:

a) Demuestre que es consistente.

b) Estudie su eficiencia.

**2.16.** Estudie la eficiencia del estimador  $T(X) = \overline{X}$  del parámetro b de la función de densidad  $\Gamma(b; a)$ , para una m.a.s. de tamaño n.

**2.17.** Dada una m.a.s. de tamaño  $n$  extraída de una población  $N(\mu, \sigma)$ , se quiere estimar la media  $\mu$  mediante

$$
T(\underline{X}) = k \sum_{j=1}^{n} jX_j.
$$

a) Obtenga k para que  $T(\underline{X})$  sea insesgado.

- b) Estudie si  $T(X)$  es eficiente.
- c) ¿Es consistente?

2.18. Para estimar la media de una población normalmente distribuida, se extrae una m.a.s. de tamaño  $n \, y$  se consideran los estadísticos

$$
T_1(\underline{X}) = \overline{X}
$$
 y  $T_2(\underline{X}) = \frac{\sum_{i=1}^n iX_i}{\sum_{i=1}^n i}$ .

Determine cual es el mejor estimador desde el punto de vista de la insesgadez y la eficiencia.

**2.19.** Sea  $\underline{X}$  una m.a.s. extraída de una población  $\text{Exp}\left(\frac{1}{\theta}\right)$ . Pruebe que el estadístico  $Y_n(\underline{X}) = n \min\{X_i\}, i = 1, \ldots, n$  es insesgado, pero no consistente para θ.
2.20. De una población distribuida según una Exponencial de función de densidad

$$
f_{\alpha}(x) = \alpha e^{-x\alpha} \quad x > 0,
$$

se extrae una m.a.s. de tamaño  $n$ .

- a) Demuestre que  $T(\underline{X}) = \sum_{i=1}^{n} X_i$  es suficiente para  $\alpha$ .
- **b**) Pruebe que el estimador  $\overline{U} = \frac{n-1}{T}$  $\frac{-1}{T}$  es consistente para  $\alpha$ .

2.21. Encuentre un estimador por el método de máxima verosimilitud para el parámetro  $\lambda$  de una Poisson.

2.22. Dada una m.a.s. extraída de una población que sigue una  $\mathrm{Exp}(\frac{1}{\theta}),$ encuentre un estimador máximo-verosímil para el parámetro  $\theta.$ 

2.23. Determine un estimador, por el método de los momentos, de los parámetros en los siguientes casos:

> a)  $P(\lambda)$ . b)  $Exp(\theta)$ . c)  $\Gamma(a;b)$ .

**2.24.** Sea la variable aleatoria  $X$  que sigue la distribución de Pascal:

$$
f(x) = p(1-p)^x
$$
, donde  $x = 0, 1, 2, ...$  y  $0 < p < 1$ .

Busque un estimador de  $p$  por el método de los momentos.

2.25. Obtenga un estimador, por el método de los momentos, para el parámetro  $a$  de la distribución que tiene por función de densidad

$$
f_a(x) = \frac{2(a-x)}{a^2} \quad 0 < x < a.
$$

38 Capítulo 2. Estimación puntual

**2.26.** Una fábrica produce botones cuyo diámetro varía aleatoriamente entre dos valores  $a \, y \, b$ . Supuesto que el diámetro se ajusta a una variable aleatoria distribuida uniformemente, estime, a partir de la muestra

$$
10'20 \quad 10'22 \quad 10'10 \quad 10'14,
$$

los parámetros  $a \, y \, b$  por el método de los momentos.

2.27. La función de densidad de una variable aleatoria es:

 $f_{\theta}(x) = (\theta + 1)x^{\theta} \quad 0 < x < 1.$ 

Halle el estimador de  $\theta$  utilizando:

- a) El método de los momentos.
- b) El método de máxima verosimilitud.

**2.28.** Una determinada empresa quiere planificar su producción. Ellos calculan que el producto que ofrecen puede gustar entre el 40 % y el 50 % de los habitantes de su ciudad, pero tras tomar una muestra aleatoria de 10 individuos observan que sólo tres muestran interés por el producto. Teniendo ésto en cuenta, ¿cuál de las dos proporciones contempladas deberán tomar en consideración con base en el criterio de máxima verosimilitud?

 $2.29.$  Sea  $X$  una variable aleatoria con función de probabilidad

 $P_{\theta}(X = x) = \theta(1 - \theta)^{x-1}$   $x = 1, 2, ...$   $0 \le \theta \le 1$ .

Encuentre un estimador del parámetro  $\theta$  por el método de máxima verosimilitud.

**2.30.** Obtenga un estimador por el método de los momentos para el parámetro  $a$  en una distribución Pareto, cuya función de densidad viene dada por

$$
f_a(x) = \frac{ax_0^a}{x^{a+1}} \quad x > x_0.
$$

2.31. Sea X una variable una variable aleatoria que tiene por función de densidad

$$
f_{\theta}(x) = 2\theta^{-2}(1-x) \quad 0 < x < 1.
$$

Obtenga un estimador de máxima verosimilitud para el parámetro  $\theta$ .

**2.32.** Sea  $(X_1, \ldots, X_n)$  una m.a.s. extraída de una población con distribución  $U(a; b)$ . Obtenga estimadores de a y b por el método de máxima verosimilitud.

2.33. Para una distribución que tiene función de densidad

$$
f_{\theta}(x) = e^{-(x-\theta)}, \quad x \ge \theta,
$$

calcule el estimador de máxima verosimilitud para el parámetro  $\theta$ .

```
Inferencia Estadística (Revisión: Marzo 2007)
I. Espejo Miranda, F. Fernández Palacín, M. A. López Sánchez,
M. Muñoz Márquez, A. M. Rodríguez Chía, A. Sánchez Navas,
C. Valero Franco
@2007 Servicio de Publicaciones de la Universidad de Cádiz
http://www.uca.es/teloydisren
```
# Capítulo 3

# Estimación por intervalos de confianza

## 1. Introducción

En el capítulo anterior se estudiaron tanto las propiedades deseables para un estimador de un determinado parámetro poblacional, como la forma de calcularlos. Estos estimadores proporcionan, para una muestra concreta, un valor puntual que se denomina estimación puntual. Sin embargo, a pesar de la indudable utilidad de este procedimiento, en la práctica, cuando se realiza la estimación de un parámetro se necesita obtener una medida de la fiabilidad de dicha estimación, medida de la que se carece en el proceso de estimación puntual, de este modo, surge la necesidad de encontrar un método que permita calcular una región que contenga al valor del parámetro con una cierta garantía.

El capítulo se ha organizado introduciendo en primer lugar el Método del Pivote, para calcular seguidamente Intervalos de confianza de parámetros en poblaciones Normales basándose en el mismo. A continuación se han introducido otros métodos de obtención de estimadores que se han considerado interesantes, pero que dada su complejidad o su relativo uso vienen marcados con <sup>∗∗∗</sup>. En concreto, el Método asintótico basado en el Teorema central del l´ımite va a permitir calcular intervalos en poblaciones Binomiales. El tema concluve con un epígrafe dedicado a la determinación del tamaño muestral para cumplir con el objetivo de

precisión establecido.

Existen innumerables situaciones reales donde es necesario encontrar regiones en las cuales se tenga la confianza o cierto grado de seguridad de que en ellas se halle el valor de un parámetro desconocido de la población. A modo de ejemplos:

 $Ejemplo 3.1$  Un vendedor desea establecer la duración de la garantía de un determinado electrodoméstico, de forma que durante el período de garantía deba sustituir el menor número posible de piezas. El tiempo hasta el primer fallo, viene dado por una variable aleatoria, X, tal que,  $E[X] = \theta$ , donde  $\theta$  es un parámetro desconocido.

> Si el vendedor no quiere pagar ninguna pieza, el tiempo de garantía debería de ser nulo, pero ésto supondría una mala imagen cara al público, con los consecuentes perjuicios. Por tanto, deberá buscar una cota inferior del tiempo hasta que se produzca el primer fallo del electrodoméstico, "confiando" en que la vida media de ese electrodoméstico sea superior a esa cota inferior. Es decir, extraída una m.a.s.,  $\underline{X}$ , de la población, para  $\alpha > 0$  se busca  $\theta(X)$  tal que

> > $P[\theta(X) \leq \theta] \geq 1 - \alpha.$

 **Un laboratorio está interesado en estudiar la toxi**cidad media de un determinado producto químico, para ello quiere establecer una cota superior de dicha media y as´ı tener cierta certeza o seguridad de que la toxicidad del producto estará por debajo de esa cota superior. Por tanto, si la toxicidad del producto viene dada por una variable aleatoria, X, tal que  $E[X] = \theta$  donde  $\theta$  es un parámetro desconocido, se quiere obtener una cota superior del nivel de toxicidad medio "confiando" en que dicho nivel se encuentre por debajo de esa cota. Es decir, ex-

traída una m.a.s., X, de esta población, para  $\alpha > 0$ se busca  $\overline{\theta}(X)$  tal que

$$
P[\theta \le \overline{\theta}(\underline{X})] \ge 1 - \alpha.
$$

Ejemplo 3.3 Una empresa tabaquera desea estudiar el nivel medio de nicotina de sus cigarros. A la compañía le interesa que el nivel medio de nicotina se encuentre entre unos márgenes debido a que un nivel medio alto supone que el cigarro es muy perjudicial para la salud y un nivel medio bajo implica que el cigarro carece de sabor. De este modo, si el nivel de nicotina de un cigarro viene dado por una variable aleatoria, X, tal que  $E[X] = \theta$ , donde  $\theta$  es un par´ametro desconocido, se desea, a partir de una m.a.s., X, y para  $\alpha > 0$  obtener  $\theta(X)$  y  $\overline{\theta}(X)$  tal que

$$
P[\underline{\theta(X)} \le \theta \le \overline{\theta(X)}] \ge 1 - \alpha.
$$

Estos ejemplos ponen de manifiesto la necesidad que existe de construir regiones donde se tenga la "confianza" de encontrar el parámetro. Nuestro estudio se centra en el caso en que el parámetro sea unidimensional y las regiones sean intervalos, por ello, de ahora en adelante, se hablará de *intervalos de confianza*.

Dada una m.a.s. X procedente de una variable aleatoria, X, cuya distribución depende de un parámetro desconocido  $\theta$  y dadas las variables aleatorias  $\theta(X)$  y  $\overline{\theta}(X)$ . Se define *intervalo de confianza* de nivel  $1 - \alpha$  a un intervalo  $[\theta(X), \overline{\theta}(X)]$ , tal que

$$
P[\underline{\theta}(\underline{X}) \le \theta \le \overline{\theta}(\underline{X})] \ge 1 - \alpha. \tag{3.1}
$$

Nótese, que en la definición anterior se habla de nivel de confianza  $1 - \alpha$ , sin embargo, la probabilidad en dicha expresión es mayor o igual que  $1 - \alpha$ , esto se debe a que existen situaciones, como en poblaciones discretas, donde no es posible que dicha probabilidad sea exactamente  $1 - \alpha$ . Como se puede apreciar, los extremos del intervalo son variables aleatorias que dependen de la muestra y que toman para una realización

muestral determinada,  $x$ , dos valores puntuales. Así pues, el objetivo de este tema va a ser encontrar  $\theta(X)$  y  $\theta(X)$ , extremos del intervalo de confianza, cumpliendo determinados criterios relativos a la calidad de dicho intervalo. Como ilustración del significado de intervalo aleatorio se tiene el siguiente ejemplo:

Ejemplo 3.4 Sea X una variable aleatoria que sigue una distribución  $U(0, \theta)$ . El nivel de confianza, basado en una muestra de tama˜no uno, del intervalo aleatorio  $[X, 2X]$  es:

$$
P[X \le \theta \le 2X] = P\left[\frac{1}{2}\theta \le X \le \theta\right] = \frac{1}{2}.
$$

Tras esta apreciación, hay que tener cuidado a la hora de interpretar el significado de la expresión (3.1), ya que  $\theta$  es un valor desconocido pero constante, por ello, su interpretación correcta es que la probabilidad de que el intervalo aleatorio  $[\theta(X), \overline{\theta}(X)]$  contenga el valor del parámetro,  $\theta$ , es, al menos, 1 −  $\alpha$ . Por otra parte, una vez tomada una muestra, se obtiene un intervalo fijo, con lo cual no tiene sentido hablar de probabilidad, ya que el valor del parámetro pertenecerá o no a ese intervalo fijo, es decir, lo hará con probabilidad 1 ó 0. La explicación anterior justifica que tenga que hablarse en términos de "confianza" cuando se considera una muestra concreta. De esta forma, si el intervalo obtenido para una muestra concreta se ha construido con un nivel de confianza  $de\ 0'95$ , se prevé que dicho intervalo contiene al valor del parámetro, ya que de cada 100 realizaciones muestrales, aproximadamente el intervalo concreto para 95 de ellas contiene dicho parámetro.

En la definición  $(3.1)$  se ha hablado de intervalo de confianza en el caso acotado, pero de igual forma, como se aprecia en los ejemplos, puede hablarse de intervalo de confianza acotado inferiormente para θ a un nivel de confianza  $1 - \alpha$ , como el intervalo  $[\theta(X), +\infty)$  donde  $\theta(X)$ verifica que

$$
P[\underline{\theta(X)} \le \theta] \ge 1 - \alpha,
$$

y de intervalo de confianza acotado superiormente para θ a un nivel de confianza  $1 - \alpha$  como el intervalo  $(-\infty, \overline{\theta}(\underline{X}))$ , donde  $\overline{\theta}(\underline{X})$  verifica que

$$
P[\overline{\theta}(\underline{X}) \ge \theta] \ge 1 - \alpha.
$$

### 2. Intervalos de confianza de longitud mínima

Se puede observar que al ampliar la longitud de un intervalo de confianza aumenta también su nivel de confianza, de hecho, si se considera el intervalo (−∞, +∞) se obtiene un intervalo a un nivel de confianza 1. Por otro lado, a un nivel de confianza prefijado, se puede comprobar que no existe un ´unico intervalo. Por ello, se plantea el problema de elegir de entre todos los intervalos a un nivel prefijado, alguno con unas determinadas características. Desde un punto de vista práctico, el intervalo de longitud mínima es una elección interesante, ya que al conservar el nivel de confianza, éste nos da una estimación del parámetro m´as ajustada que el resto de intervalos del mismo nivel de confianza. Sin embargo, dicha elección presenta el problema de que este intervalo no siempre se puede calcular; en dicho caso, se recurre a una solución alternativa como puede ser la búsqueda del intervalo que tenga longitud mínima esperada, es decir, aquel que minimice la expresión

$$
\mathrm{E}[\overline{\theta}(\underline{X})-\underline{\theta}(\underline{X})].
$$

Finalmente, cuando tampoco pueda resolverse este problema, el criterio m´as empleado consiste en el reparto equitativo del complementario del nivel de confianza entre las dos colas, es decir,

$$
P[\underline{\theta}(\underline{X}) \ge \theta] = \frac{\alpha}{2}
$$
  

$$
P[\overline{\theta}(\underline{X}) \le \theta] = \frac{\alpha}{2}.
$$

Este criterio presenta la ventaja de que conduce a un intervalo único y que en el caso de distribución simétrica con respecto al parámetro es de longitud mínima.

A continuación se dan algunos procedimientos para obtener intervalos de confianza en las situaciones que usualmente se presentan.

## 3. Método del pivote

Se considera una m.a.s.  $X$  procedente de una población definida por una variable aleatoria  $X$ , cuya distribución dependa de un parámetro desconocido  $\theta$ . El objetivo de esta sección va a ser desarrollar un método para calcular intervalos de confianza a partir de una función de la muestra que contenga al parámetro y cuya distribución no dependa de él. A continuación, se muestra un ejemplo que ilustra este procedimiento.

**Ejemplo** 3.5 Sea X una m.a.s. extraída de una  $N(\mu, 2)$ , se busca un intervalo de confianza para  $\mu$  a un nivel de confianza 1 −  $\alpha$ . Para ello, se sabe que  $\overline{X} \sim N(\mu, \frac{\sigma}{\sqrt{n}})$ , por tanto

$$
\frac{\overline{X}-\mu}{2}\sqrt{n} \sim N(0,1),
$$

con lo cual se pueden tomar las constantes  $k_1(\alpha)$  y  $k_2(\alpha)$  verificando

$$
P\left[k_1(\alpha) \le \frac{\overline{X} - \mu}{2} \sqrt{n} \le k_2(\alpha)\right] = 1 - \alpha,
$$

de donde se obtiene que

$$
P\left[\overline{X} - k_2(\alpha)\frac{2}{\sqrt{n}} \le \mu \le \overline{X} - k_1(\alpha)\frac{2}{\sqrt{n}}\right] = 1 - \alpha
$$

y por tanto un intervalo de confianza a nivel  $1 - \alpha$ para  $\mu$  es

$$
\[ \overline{X} - k_2(\alpha) \frac{2}{\sqrt{n}}, \ \overline{X} - k_1(\alpha) \frac{2}{\sqrt{n}} \].
$$

Obsérvese que  $k_1(\alpha)$  y  $k_2(\alpha)$  son constantes cuyo valor depende del valor escogido  $\alpha$ .

Se dice que  $T(x; \theta)$  es un pivote o cantidad pivotal si  $T(x; \theta)$  es una función monótona en  $\theta$  para todo valor muestral  $\underline{x}$ , la ecuación  $\lambda = T(\underline{x}; \theta)$  tiene solución para todo  $\lambda$  y la distribución de  $T(\underline{X}; \theta)$  es independiente de  $\theta$ .

Si existe  $T(x; \theta)$  pivote se puede construir un intervalo de confianza para  $\theta$  a cualquier nivel.

 **Sea X una m.a.s. extraída de una población con** distribución  $U(0, \theta)$ . Se quiere encontrar un intervalo de confianza para  $\theta$  a un nivel de significación  $1 - \alpha$ . Para ello se considera como estimador de  $\theta$ 

 $a \hat{\theta}(\underline{X}) = \max\{X_1, \ldots, X_n\}$  que se sabe tiene una función de distribución

$$
F_{\hat{\theta}(\underline{X})}(t) = \left(\frac{t}{\theta}\right)^n
$$

que al ser función de distribución de una variable aleatoria continua verifica que

$$
F_{\hat{\theta}(\underline{X})}(\hat{\theta}(\underline{X})) \sim U(0,1),
$$

con lo cual se pueden encontrar  $k_1(\alpha)$  y  $k_2(\alpha)$  tales que

$$
P[k_1(\alpha) \le F_{\hat{\theta}}(\hat{\theta}(\underline{X})) \le k_2(\alpha)] = 1 - \alpha.
$$

Por simplicidad se toma  $k_1(\alpha) = \frac{\alpha}{2} y k_2(\alpha) = 1 - \frac{\alpha}{2}$  $\frac{\alpha}{2}$ . Resolviendo las siguientes ecuaciones

$$
\begin{aligned}\n&\left(\frac{\hat{\theta}(\underline{X})}{\theta}\right)^n = \frac{\alpha}{2} \\
&\left(\frac{\hat{\theta}(\underline{X})}{\theta}\right)^n = 1 - \frac{\alpha}{2},\n\end{aligned}
$$

se obtiene que;

$$
\begin{array}{rcl} \theta & = & \displaystyle{\frac{\hat{\theta}(\underline{X})}{\big(\frac{\alpha}{2}\big)^{\frac{1}{n}}}}\\ \theta & = & \displaystyle{\frac{\hat{\theta}(\underline{X})}{\big(1-\frac{\alpha}{2}\big)^{\frac{1}{n}}}}\, , \end{array}
$$

con lo cual un intervalo de confianza a un nivel  $1 - \alpha$  para  $\theta$  es,

$$
I_{1-\alpha}(\theta) = \begin{bmatrix} \frac{\hat{\theta}(X)}{(1-\frac{\alpha}{2})^{\frac{1}{n}}} , \frac{\hat{\theta}(X)}{(\frac{\alpha}{2})^{\frac{1}{n}}} \end{bmatrix}.
$$

Hay que hacer notar que este procedimiento no conduce a un único intervalo de confianza, ya que  $k_1(\alpha)$  y  $k_2(\alpha)$  se pueden escoger de formas diferentes para que cumplan

$$
P[k_1(\alpha) \le T(\underline{X}; \theta) \le k_2(\alpha)] = 1 - \alpha
$$

de lo cual puede deducirse que existen diferentes  $\theta(X)$  y  $\overline{\theta}(X)$  tal que

$$
P[\underline{\theta(X)} \le \theta \le \overline{\theta(X)}] = 1 - \alpha.
$$

Como ya se comentó en la sección anterior,  $k_1(\alpha)$  y  $k_2(\alpha)$  se eligen de manera que  $\theta(X) - \overline{\theta}(X)$  sea mínima, con lo cual, se habrá obtenido un intervalo de confianza a un nivel  $1-\alpha$  de longitud mínima construido a partir de  $T(\underline{X}; \theta)$ . Sin embargo, no podrá decirse que es un intervalo de longitud mínima de entre todos los intervalos de confianza a nivel  $1 - \alpha$ , ya que podría existir otro pivote  $T^*$  del cual se obtuviera un intervalo más pequeño.

### 4. Intervalos de confianza en poblaciones Normales

Debido a la importancia que tienen las poblaciones Normales, se ha dedicado este apartado al estudio de los intervalos de confianza para sus parámetros. Por otro lado, la facilidad del cálculo de cantidades pivotales que presentan estas poblaciones hacen recomendable la obtención de estos intervalos de confianza a través del método pivotal.

En esta sección se tratan tanto los intervalos de confianza en una población como en dos poblaciones Normales. En ambos casos, dependiendo del parámetro para el cual se busca un intervalo de confianza y del conocimiento o no de los otros par´ametros, se presentan diferentes situaciones que a continuación van a ser estudiadas. En primer lugar se analizan las distintas situaciones para el caso de una población  $X$  que sigue una Normal de media  $\mu$  y varianza  $\sigma^2$  y de la cual se extrae una m.a.s.,  $X$ , de tamaño n. Posteriormente se estudia el caso de dos poblaciones Normales de medias  $\mu_1$  y  $\mu_2$ , varianzas  $\sigma_1^2$  y  $\sigma_2^2$  y de las cuales se extraen dos m.a.s.,  $\underline{X}$  e  $\underline{Y}$ , de tamaños  $n_1$  y  $n_2$ , respectivamente.

Las tablas 3.1 y 3.2 resumen los resultados que se van a obtener en lo que sigue.

# 4.1. Intervalo de confianza para la media, conocida la varianza

Debido a que se quiere encontrar un intervalo de confianza para la media y se sabe que  $\overline{X} \sim N(\mu, \frac{\sigma}{\sqrt{n}})$ , puede elegirse como pivote la tipificación de dicha variable aleatoria, es decir,

$$
T(\underline{X};\theta) = \frac{\overline{X} - \mu}{\sigma} \sqrt{n} \sim N(0,1),
$$

con lo cual, dado un nivel de confianza  $1-\alpha$ , para una variable aleatoria  $Z \sim N(0, 1)$  se pretende encontrar  $k_1(\alpha)$  y  $k_2(\alpha)$  (que para un mejor entendimiento serán denotados por  $k_1 = k_1(\alpha)$  y  $k_2 = k_2(\alpha)$ , tales que

$$
P[k_1 \le Z \le k_2] = 1 - \alpha.
$$

Dados  $\alpha_1, \alpha_2 \geq 0$  tales que  $\alpha_1 + \alpha_2 = \alpha$  ( $\alpha_1$  y  $\alpha_2$  representan el reparto de la probabilidad  $\alpha$  entre las dos colas),  $k_1$  y  $k_2$  se obtendrán a partir de las igualdades

$$
P[Z \le k_1] = \alpha_1
$$
  

$$
P[Z \ge k_2] = \alpha_2.
$$

Una vez calculados  $k_1$  y  $k_2$  se obtiene que

$$
1 - \alpha = P\left[k_1 \le \frac{\overline{X} - \mu}{\sigma} \sqrt{n} \le k_2\right]
$$
  
= 
$$
P\left[k_1 \frac{\sigma}{\sqrt{n}} \le \overline{X} - \mu \le k_2 \frac{\sigma}{\sqrt{n}}\right]
$$
  
= 
$$
P\left[\overline{X} - k_2 \frac{\sigma}{\sqrt{n}} \le \mu \le \overline{X} - k_1 \frac{\sigma}{\sqrt{n}}\right].
$$

Se observa que para cada elección de  $\alpha_1$  y  $\alpha_2$  tales que  $\alpha_1 + \alpha_2 = \alpha$ , se obtiene un intervalo diferente; con lo cual, como se decía anteriormente, se escogerá de entre todos ellos el de longitud mínima para este pivote, siempre que ello sea posible. Es decir,

Min 
$$
\overline{X} - k_1 \frac{\sigma}{\sqrt{n}} - (\overline{X} - k_2 \frac{\sigma}{\sqrt{n}}) = \frac{\sigma}{\sqrt{n}} (k_2 - k_1)
$$
  
Sujeto a  $F_Z(k_2) - F_Z(k_1) = 1 - \alpha$ 

donde  $F_Z$  es la función de distribución de una  $N(0, 1)$ .

Para encontrar dicho intervalo se recurre al método de los multiplicadores de Lagrange. A partir de la función

$$
\psi(k_1, k_2, \lambda) = \frac{\sigma}{\sqrt{n}} (k_2 - k_1) + \lambda (F_Z(k_2) - F_Z(k_1) - (1 - \alpha)),
$$

se obtiene el siguiente sistema de ecuaciones:

$$
\frac{\partial \psi(k_1, k_2, \lambda)}{\partial k_2} = \frac{\sigma}{\sqrt{n}} + \lambda f_Z(k_2) = 0
$$
  

$$
\frac{\partial \psi(k_1, k_2, \lambda)}{\partial k_1} = -\frac{\sigma}{\sqrt{n}} - \lambda f_Z(k_1) = 0
$$
  

$$
\frac{\partial \psi(k_1, k_2, \lambda)}{\partial \lambda} = F_Z(k_2) - F_z(k_1) - (1 - \alpha) = 0,
$$

siendo  $f_Z$  la función de densidad de una  $N(0, 1)$ . Sumando las dos primeras ecuaciones y operando se obtiene que

$$
e^{-\frac{1}{2}k_2^2} = e^{-\frac{1}{2}k_1^2},
$$

de donde se deduce que

$$
k_1^2 = k_2^2.
$$

Por tanto, las soluciones son:

- 1.  $k_1 = k_2$ , esta solución no es válida pues se tendría un intervalo de longitud nula.
- 2.  $k_1 = -k_2$ , con lo cual  $k_2 = Z_{1-\frac{\alpha}{2}}$ , donde  $Z_{1-\frac{\alpha}{2}}$ , verifica que  $F_Z(Z_{1-\frac{\alpha}{2}})=1-\frac{\alpha}{2}$  $\frac{\alpha}{2}$ .

Es decir, el intervalo de confianza más pequeño coincide con el obtenido por el reparto equitativo de  $\alpha$  entre ambas colas; lo cual era esperable ya que la distribución Normal es simétrica respecto a su media. El intervalo en forma explícita viene dado por la expresión

$$
I_{1-\alpha}(\mu) = \left[ \overline{X} - Z_{1-\frac{\alpha}{2}} \frac{\sigma}{\sqrt{n}} , \ \overline{X} + Z_{1-\frac{\alpha}{2}} \frac{\sigma}{\sqrt{n}} \right].
$$

 *Con el fin de estudiar el número medio de flexio*nes continuadas que pueden realizar sus alumnos, un profesor de educación física somete a 80 de ellos, elegidos aleatoriamente, a una prueba. Los resultados fueron los siguientes:

Flexiones 35 41 46 48 50 52 53 54 56 60 Alumnos 5 6 2 10 15 6 11 10 5 5

Se sabe que el número de flexiones se distribuye según una Normal de varianza poblacional 7'5.

Para construir un intervalo de confianza al 95 % para la media del n´umero de flexiones, se tiene que la media muestral es  $\bar{x} = 49'78$  y que  $Z_{1-\frac{\alpha}{2}} = 1'96$ . Por tanto, el intervalo obtenido para esta muestra concreta, viene dado por

$$
I_{0'95}(\mu) = \begin{bmatrix} 49'78 \pm 1'96\sqrt{\frac{7'5}{80}} \\ = [49'18, 50'38]. \end{bmatrix}
$$

# 4.2. Intervalo de confianza para la media, desconocida la varianza

Denotando por  $S^2_c$ a la cuasivarianza muestral y usando que  $\overline{X}$  y  $S_c^2$  son independientes, se tiene que

$$
\frac{\overline{X} - \mu}{\sigma} \sqrt{n} \sim N(0, 1) \quad \overline{\sigma} \longrightarrow \frac{\overline{X} - \mu}{S_c} \sqrt{n} \sim t_{n-1},
$$
\n
$$
(n-1) \frac{S_c^2}{\sigma^2} \sim \chi_{n-1}^2
$$

donde  $t_{n-1}$  representa la distribución t-student con  $n-1$  grados de libertad.

Se puede observar que  $T(\underline{X}, \mu) = \frac{X-\mu}{S_c}$  $\sqrt{n}$  es un pivote, con lo cual, puede usarse para obtener un intervalo de confianza para la media de una población Normal cuando la varianza es desconocida. Operando

igual que en el caso anterior se tendría

$$
I_{1-\alpha}(\mu) = \left[ \overline{X} - t_{n-1,1-\frac{\alpha}{2}} \frac{S_c}{\sqrt{n}} \; , \; \overline{X} + t_{n-1,1-\frac{\alpha}{2}} \frac{S_c}{\sqrt{n}} \right],
$$

que expresado en términos de la varianza,  $S^2$ ,

$$
I_{1-\alpha}(\mu) = \left[ \overline{X} - t_{n-1,1-\frac{\alpha}{2}} \frac{S}{\sqrt{n-1}} , \ \overline{X} + t_{n-1,1-\frac{\alpha}{2}} \frac{S}{\sqrt{n-1}} \right].
$$

Ejemplo 3.8 A partir de una muestra de 20 linternas cuyos periodos de duración (en horas) han sido

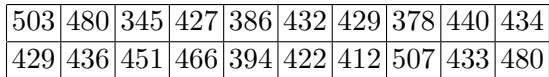

se quiere obtener un intervalo de confianza al 95 % para la vida media de una población de linternas que se distribuye normalmente.

Teniendo en cuenta que  $\overline{x} = 434^{\prime}2$ ,  $S_c = 40^{\prime}63$  y que para  $\alpha = 0'05$  y  $n = 20$  es  $t_{n-1,1-\frac{\alpha}{2}} = 2'093$ , se tiene que un intervalo de confianza al 95 % para la vida media de las linternas es

$$
I_{0'95}(\mu) = \left[434'2 \pm 2'093 \frac{40'63}{\sqrt{20}}\right]
$$
  
= [415'18, 453'21].

# 4.3. Intervalo de confianza para la varianza, conocida la media

En este caso, puesto que  $\frac{X_i - \mu}{\sigma} \sim N(0, 1)$  y  $\frac{X_i - \mu}{\sigma}$ , para  $i = 1, \ldots, n$ , son independientes dos a dos, se tiene que

$$
T(\underline{X};\theta) = \sum_{i=1}^{n} \left(\frac{X_i - \mu}{\sigma}\right)^2 \sim \chi_n^2,
$$

donde  $\chi^2_n$  representa la distribución Chi–cuadrado con n grados de libertad. Utilizando  $T(\underline{X}; \theta)$  como pivote y definiendo  $S^2_\mu =$ gra $\sum_{n=1}^{\infty}$  $\sum_{i=1}^{n} (X_i - \mu)^2$  $\frac{n_1-\mu}{n},$  el intervalo de confianza a un nivel  $1 - \alpha$  viene dado por

$$
I_{1-\alpha}(\sigma^2) = \left[ \frac{nS_{\mu}^2}{\chi_{n,1-\frac{\alpha}{2}}^2} , \frac{nS_{\mu}^2}{\chi_{n,\frac{\alpha}{2}}^2} \right].
$$

# 4.4. Intervalo de confianza para la varianza, desconocida la media

Por el Teorema de Fisher se tiene que

$$
\sum_{i=1}^{n} \frac{(X_i - \overline{X})^2}{\sigma^2} \sim \chi^2_{n-1}.
$$

Razonando de igual forma que en el apartado anterior se obtiene que el intervalo de confianza a un nivel  $1 - \alpha$  para  $\sigma^2$  es

$$
I_{1-\alpha}(\sigma^2) = \left[ \frac{(n-1)S_c^2}{\chi_{n-1,1-\frac{\alpha}{2}}^2}, \frac{(n-1)S_c^2}{\chi_{n-1,\frac{\alpha}{2}}^2} \right],
$$

que expresado en términos de la varianza,  $S^2$ , queda

$$
I_{1-\alpha}(\sigma^2) = \left[ \frac{nS^2}{\chi^2_{n-1,1-\frac{\alpha}{2}}}, \frac{nS^2}{\chi^2_{n-1,\frac{\alpha}{2}}} \right].
$$

Ejemplo 3.9 Se sabe que el peso por comprimido de un cierto preparado farmacéutico se distribuye según una Normal. Con el objeto de estudiar la varianza de la distribución, se extrae una m.a.s. de  $6$  artículos. Sabiendo que la varianza muestral es igual a 40, se pretende estimar la varianza poblacional mediante un intervalo de confianza al 90 %.

> Puesto que  $\mu$  es desconocida, un intervalo de confianza para  $\sigma^2$  viene dado por

$$
I_{1-\alpha}(\sigma^2) = \left[ \frac{nS^2}{\chi^2_{n-1,1-\frac{\alpha}{2}}}, \frac{nS^2}{\chi^2_{n-1,\frac{\alpha}{2}}} \right],
$$

donde  $\alpha = 0'1$ ,  $n = 6$ ,  $y S^2 = 40$ . Así,  $\chi_{5,0'95}^2 = 11'07$  y  $\chi_{5,0'05}^2 = 1'145;$ con lo cual,  $I_{0'90}(\sigma^2) = \begin{bmatrix} 6 \cdot 40 \\ \frac{11}{102} \end{bmatrix}$  $\frac{6 \cdot 40}{11'07}, \frac{6 \cdot 40}{1'145}$  $\frac{6 \cdot 40}{1'145}$  $=$  [21'68, 209'61].

## 4.5. Intervalo de confianza para la diferencia de medias de muestras apareadas

Sean  $\underline{X}$  e  $\underline{Y}$  dos m.a.s. de tamaño n y apareadas, de tal forma que la primera procede de una población  $N(\mu_1, \sigma_1)$  y la segunda de una población  $N(\mu_2, \sigma_2)$ .

Antes de proporcionar el intervalo para la diferencia de medias de estas dos poblaciones, se hace necesario indicar qué se entiende por muestras apareadas.

Se dice que dos muestras  $X \in Y$  están *apareadas* cuando los datos de las muestras vienen por parejas, uno de cada una de ellas, de manera que cada individuo proporciona dos observaciones.

 ${\bf E}$ jemplo 3.10 Para estudiar los efectos de un determinado fármaco para adelgazar, se selecciona aleatoriamente 6 personas y se toma nota de sus pesos antes y después de administrarles el medicamento.

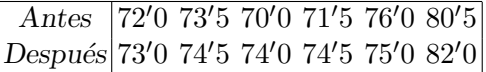

Como puede observarse, los datos vienen por parejas: peso antes y después, dos datos por individuo. Parece lógico que los datos se encuentren relacionados entre sí.

En los casos de muestras apareadas, el modo de proceder para obtener un intervalo de confianza para la diferencia de medias es considerar una única muestra formada por la diferencia de los pares de valores,  $D = X - Y$ , reduciendo así el problema a encontrar un intervalo de confianza para la media de una población.

Ejemplo 3.11 Si se quisiera construir un intervalo de confianza para la diferencia de medias de los datos del ejemplo anterior, suponiendo que ambas son m.a.s. procedentes de poblaciones Normales, bastaría considerar una nueva muestra:

$$
\underline{D} = \underline{X} - \underline{Y},
$$

siendo X los pesos antes del tratamiento y Y los pesos después del mismo. Así, los valores de la nueva muestra D de tamaño  $n = 6$  son

$$
-1 \quad -1 \quad -4 \quad -3 \quad 1 \quad -1'5,
$$

cuya media muestral es  $\bar{x} = -1/58$  y su cuasivarianza  $S_c^2 = 3'04$ . El intervalo de confianza para la diferencia de medias viene dado por

$$
I_{1-\alpha}(\mu_D) = \left[ \overline{D} - t_{n-1,1-\frac{\alpha}{2}} \frac{S_c}{\sqrt{n}}, \overline{D} + t_{n-1,1-\frac{\alpha}{2}} \frac{S_c}{\sqrt{n}} \right].
$$

Para  $\alpha = 0'05$ , se tiene  $t_{n-1,1-\frac{\alpha}{2}} = t_{5,0'975} = 2'57$ y el intervalo queda

$$
I_{0'95}(\mu_D) = [-3'41, 0'25].
$$

## 4.6. Intervalo de confianza para la diferencia de medias de muestras independientes

Sean ahora dos m.a.s.  $\underline{X}$  e  $\underline{Y}$  de tamaños  $n_1$  y  $n_2$ , respectivamente, independientes entre sí, de tal forma que la primera procede de una población  $N(\mu_1, \sigma_1)$  y la segunda de una población  $N(\mu_2, \sigma_2)$ . Usando que  $\overline{X}$  y  $\overline{Y}$  son independientes, se sabe que

$$
\overline{X} \sim N\left(\mu_1, \frac{\sigma_1}{\sqrt{n_1}}\right) \left\{\right\} \Longrightarrow \overline{X} - \overline{Y} \sim N\left(\mu_1 - \mu_2, \sqrt{\frac{\sigma_1^2}{n_1} + \frac{\sigma_2^2}{n_2}}\right),\,
$$

y usando que  $S_{c_1}^2$  y  $S_{c_2}^2$  son independientes, se tiene que

$$
(n_1 - 1)\frac{S_{c_1}^2}{\sigma_1^2} \sim \chi_{n_1-1}^2
$$
  
\n
$$
(n_2 - 1)\frac{S_{c_2}^2}{\sigma_2^2} \sim \chi_{n_2-1}^2
$$
  
\n
$$
\Longrightarrow (n_1 - 1)\frac{S_{c_1}^2}{\sigma_1^2} + (n_2 - 1)\frac{S_{c_2}^2}{\sigma_2^2} \sim \chi_{n_1+n_2-2}^2,
$$

donde $S_{c_{1}}^{2}$ y $S_{c_{2}}^{2}$ son las cuasivarianzas muestrales para las muestras  $\underline{X}$ e  $\underline{Y}$  respectivamente.

El pivote que permite construir el intervalo de confianza para la diferencia de medias de ambas poblaciones, se construye basándose en los resultados anteriores, y depende en gran medida del conocimiento o no de las varianzas poblacionales.

# 4.6.1. Intervalo de confianza cuando las varianzas son conocidas

Se sabe que

$$
\overline{X} - \overline{Y} \sim N\left(\mu_1 - \mu_2, \sqrt{\frac{\sigma_1^2}{n_1} + \frac{\sigma_2^2}{n_2}}\right),\,
$$

con lo cual se puede tomar como pivote

$$
\frac{\overline{X} - \overline{Y} - (\mu_1 - \mu_2)}{\sqrt{\frac{\sigma_1^2}{n_1} + \frac{\sigma_2^2}{n_2}}} \sim N(0, 1),
$$

de donde siguiendo la metodología anterior se obtiene que

$$
P\left[\overline{X} - \overline{Y} - Z_{1-\frac{\alpha}{2}}\sqrt{\frac{\sigma_1^2}{n_1} + \frac{\sigma_2^2}{n_2}} \le \mu_1 - \mu_2 \le \overline{X} - \overline{Y} + Z_{1-\frac{\alpha}{2}}\sqrt{\frac{\sigma_1^2}{n_1} + \frac{\sigma_2^2}{n_2}}\right] =
$$
  
= 1 - \alpha

por tanto el intervalo buscado es

$$
I_{1-\alpha}(\mu_1 - \mu_2) =
$$
  
=  $\left[ \overline{X} - \overline{Y} - Z_{1-\frac{\alpha}{2}} \sqrt{\frac{\sigma_1^2}{n_1} + \frac{\sigma_2^2}{n_2}}, \overline{X} - \overline{Y} + Z_{1-\frac{\alpha}{2}} \sqrt{\frac{\sigma_1^2}{n_1} + \frac{\sigma_2^2}{n_2}} \right].$ 

Ejemplo 3.12 Se quiere estudiar la diferencia de las vidas medias de dos tipos de lámparas. Para ello, se toma una muestra de 150 lámparas de tipo  $H y$  otra, independiente de la anterior, de 200 lámparas de tipo N, obteniéndose que las de tipo H tienen una vida media de 1400 horas y una desviación típica de 120, y que las de tipo N tienen una vida media de 1200 horas y desviación típica 80.

> Para estimar la diferencia de medias se construye un intervalo de confianza al 95 %, que viene dado por

$$
\[ \overline{X}_{H} - \overline{Y}_{N} \pm Z_{1-\frac{\alpha}{2}} \sqrt{\frac{\sigma_{H}^{2}}{n_{H}} + \frac{\sigma_{N}^{2}}{n_{N}}} \].
$$

Sustituyendo en la expresión anterior, se obtiene

$$
\[1400 - 1200 \pm 1'96\sqrt{\frac{120^2}{150} + \frac{80^2}{200}}\],
$$

y por tanto,

$$
I_{0'95}(\mu_H - \mu_N) = [177'8, 222'2].
$$

# 4.6.2. Intervalo de confianza cuando las varianzas son desconocidas e iguales

Como  $S_{c_1}^2$  y  $S_{c_2}^2$  son independientes, se sabe que

$$
(n_1 - 1)\frac{S_{c_1}^2}{\sigma_2^2} \sim \chi_{n_1-1}^2
$$
\n
$$
(n_2 - 1)\frac{S_{c_2}^2}{\sigma^2} \sim \chi_{n_2-1}^2
$$
\n
$$
\Longrightarrow \frac{(n_1 - 1)S_{c_1}^2 + (n_2 - 1)S_{c_2}^2}{\sigma^2} \sim \chi_{n_1+n_2-2}^2
$$

y puesto que  $\overline{X}$  y  $S_{c_1}^2$ , así como,  $\overline{Y}$  y  $S_{c_2}^2$  son independientes, se tiene el pivote

$$
T(\underline{X}, \underline{Y}, \mu_1 - \mu_2) =
$$
  
= 
$$
\frac{\frac{\overline{X} - \overline{Y} - (\mu_1 - \mu_2)}{\sigma} \left(\sqrt{\frac{1}{n_1} + \frac{1}{n_2}}\right)^{-1}}{\sqrt{\frac{(n_1 - 1)S_{c_1}^2 + (n_2 - 1)S_{c_2}^2}{\sigma^2 (n_1 + n_2 - 2)}}}
$$

$$
= \frac{\overline{X} - \overline{Y} - (\mu_1 - \mu_2)}{\sqrt{\frac{(n_1 - 1)S_{c_1}^2 + (n_2 - 1)S_{c_2}^2}{n_1 + n_2 - 2}}} \left( \sqrt{\frac{1}{n_1} + \frac{1}{n_2}} \right)^{-1} \sim t_{n_1 + n_2 - 2},
$$

obteniéndose como intervalo de confianza

$$
I_{1-\alpha}(\mu_1 - \mu_2) =
$$
  
=  $\left[ \overline{X} - \overline{Y} \pm t_{n_1+n_2-2,1-\frac{\alpha}{2}} \sqrt{\frac{(n_1-1)S_{c_1}^2 + (n_2-1)S_{c_2}^2}{n_1+n_2-2} \left( \frac{1}{n_1} + \frac{1}{n_2} \right)} \right]$ 

que expresado en función de la varianza muestral queda

$$
I_{1-\alpha}(\mu_1 - \mu_2) =
$$
  
=  $\left[ \overline{X} - \overline{Y} \pm t_{n_1+n_2-2,1-\frac{\alpha}{2}} \sqrt{\frac{n_1 S_1^2 + n_2 S_2^2}{n_1 + n_2 - 2} \left( \frac{1}{n_1} + \frac{1}{n_2} \right)} \right].$ 

**Ejemplo 3.13** De una población  $N(\mu_1, \sigma^2)$ , se extrae una m.a.s. de tama˜no 10, tal que la media muestral es 4'1 y la varianza muestral es  $6'09$ . De otra población  $N(\mu_2, \sigma^2)$  se toma otra m.a.s. de tamaño 16 e independiente de la anterior, cuya media y varianza muestrales son 3'875 y 3'609, respectivamente. Se quiere obtener un intervalo de confianza del 95 % para la diferencia de medias poblacionales.

> Puesto que la varianzas poblacionales son desconocidas pero iguales, el intervalo de confianza para la diferencia de medias viene dado por

$$
\[ \overline{X} - \overline{Y} \pm t_{n_1+n_2-2,1-\frac{\alpha}{2}} \sqrt{\frac{n_1 S_1^2 + n_2 S_2^2}{n_1 + n_2 - 2} \left( \frac{1}{n_1} + \frac{1}{n_2} \right)} \ \right].
$$

Para  $\alpha = 0'05$  se tiene que  $t_{24,0'975} = 2'0639$ . Así,

$$
\[4'1 - 3'875 \pm 2'0639\sqrt{\frac{10 \cdot 6'09 + 16 \cdot 3'609}{24} \left(\frac{1}{10} + \frac{1}{16}\right)}\].
$$

Por tanto,

$$
I_{0'95}(\mu_1 - \mu_2) = [-1'6248, 2'0748].
$$

# 4.6.3. Intervalo de confianza cuando las varianzas son desconocidas y distintas

En este caso, puesto que  $\overline{X}$  y  $S^2_{c_1}$ , así como,  $\overline{Y}$  y  $S^2_{c_2}$  son independientes, se tiene que

$$
\frac{\overline{X} - \overline{Y} - (\mu_1 - \mu_2)}{\sqrt{\frac{\sigma_1^2}{n_1} + \frac{\sigma_2^2}{n_2}}} \sim N(0, 1),
$$

así como

$$
(n_1 - 1)\frac{S_{c_1}^2}{\sigma_1^2} + (n_2 - 1)\frac{S_{c_2}^2}{\sigma_2} \sim \chi^2_{n_1 + n_2 - 2}.
$$

Por tanto

$$
\frac{\frac{X-Y-(\mu_1-\mu_2)}{\sqrt{\frac{\sigma_1^2}{n_1}+\frac{\sigma_2^2}{n_2}}} \cdot \frac{\sqrt{\frac{\sigma_1^2}{n_1}+\frac{\sigma_2^2}{n_2}}}{\sqrt{\frac{(n_1-1)\frac{S_{c_1}^2}{\sigma_1^2}+(n_2-1)\frac{S_{c_2}^2}{\sigma_2^2}}}} \sim t_{n_1+n_2-2},
$$

pero como se ve el estadístico depende de  $\sigma_1$  y  $\sigma_2$  por lo que se recurre a la aproximación de Welch, en función de la cual el estadístico

$$
\frac{\overline{X} - \overline{Y} - (\mu_1 - \mu_2)}{\sqrt{\frac{S_{c_1}^2}{n_1} + \frac{S_{c_2}^2}{n_2}}},
$$

tiene una distribución aproximada  $t_{a,1-\frac{\alpha}{2}}$  siendo a un factor corrector que se calcula tomando el entero más próximo a

$$
a = \frac{\left(\frac{S_{c_1}^2}{n_1} + \frac{S_{c_2}^2}{n_2}\right)^2}{\frac{1}{n_1+1}\left(\frac{S_{c_1}^2}{n_1}\right)^2 + \frac{1}{n_2+1}\left(\frac{S_{c_2}^2}{n_2}\right)^2} - 2
$$

y donde el intervalo de confianza para  $\mu_1 - \mu_2$  viene dado por

$$
I_{1-\alpha}(\mu_1 - \mu_2) = \left[ \overline{X} - \overline{Y} \pm t_{a,1-\frac{\alpha}{2}} \sqrt{\frac{S_{c_1}^2}{n_1} + \frac{S_{c_2}^2}{n_2}} \right].
$$

 $Ejemplo 3.14$  Para realizar un estudio sobre la hipertensión y sus consecuencias, se toman dos muestras de 13 y 16 pacientes de ciudades distintas. Los datos muestrales obtenidos fueron los siguientes:

$$
\overline{x_1} = 166 \, mm. \quad S_{c_1} = 28 \, mm.
$$
  

$$
\overline{x_2} = 164'7 \, mm. \quad S_{c_2} = 7 \, mm.
$$

Supuesto que ambas poblaciones son Normales y que sus varianzas son desconocidas y distintas, se quiere determinar un intervalo de confianza al 95 % para la diferencia de medias.

Lo primero es calcular el valor de a.

$$
a = \frac{\left(\frac{S_{c_1}^2}{n_1} + \frac{S_{c_2}^2}{n_2}\right)^2}{\frac{1}{n_1 - 1} \left(\frac{S_{c_1}^2}{n_1}\right)^2 + \frac{1}{n_2 - 1} \left(\frac{S_{c_2}^2}{n_2}\right)^2} - 2
$$
  
= 13'4.

Luego se toma  $a = 13$ . Por otra parte, puesto que  $t_{13,0'975} = 2'16$ , el intervalo buscado es

$$
I_{0'95}(\mu_1 - \mu_2) = \left[166 - 164'7 \pm 2'16\sqrt{\frac{784}{13} + \frac{49}{16}}\right]
$$
  
= [-15'89, 18'49].

### 4.7. Intervalo de confianza para el cociente de varianzas

Al ser  $S_{c_1}$  y  $S_{c_2}$  independientes, se tiene que

$$
(n_1 - 1) \frac{S_{c_1}^2}{\sigma_1^2} \sim \chi_{n_1-1}^2
$$
  
\n
$$
(n_2 - 1) \frac{S_{c_2}^2}{\sigma_2^2} \sim \chi_{n_2-1}^2
$$
  
\n
$$
\Longrightarrow \frac{\frac{n_1 - 1}{n_1 - 1} \frac{S_{c_1}^2}{\sigma_1^2}}{\frac{n_2 - 1}{n_2 - 1} \frac{S_{c_2}^2}{\sigma_2^2}} = \frac{\frac{S_{c_1}^2}{\sigma_1^2}}{\frac{S_{c_2}^2}{\sigma_2^2}} \sim F_{n_1-1, n_2-1},
$$

con lo cual, hay que determinar  $k_1$  y  $k_2$  que verifiquen la igualdad

$$
P[k_1 \le F_{n_1-1, n_2-1} \le k_2] = 1 - \alpha.
$$

Usando el método del reparto equitativo del nivel de significación, se

#### 3.4 Intervalos de confianza en poblaciones Normales 61

obtiene que el intervalo de confianza buscado es

$$
I_{1-\alpha}\left(\frac{\sigma_1^2}{\sigma_2^2}\right) = \left[\frac{1}{F_{n_1-1,n_2-1,1-\frac{\alpha}{2}}} \frac{S_{c_1}^2}{S_{c_2}^2}, \frac{1}{F_{n_1-1,n_2-1,\frac{\alpha}{2}}} \frac{S_{c_1}^2}{S_{c_2}^2}\right],
$$

y puesto que  $S_c^2 = \frac{n}{n-1}$  $\frac{n}{n-1}S^2$ , se tiene el intervalo

$$
I_{1-\alpha}\left(\frac{\sigma_1^2}{\sigma_2^2}\right) = \left[\frac{1}{F_{n_1-1,n_2-1,1-\frac{\alpha}{2}}}\frac{\frac{n_1}{n_1-1}S_1^2}{\frac{n_2}{n_2-1}S_2^2}, \frac{1}{F_{n_1-1,n_2-1,\frac{\alpha}{2}}}\frac{\frac{n_1}{n_1-1}S_1^2}{\frac{n_2}{n_2-1}S_2^2}\right].
$$

Ejemplo 3.15 Con el fin de estudiar el gasto de combustible de dos motos procedentes de dos compañías diferentes, C1 y C2, se seleccionan al azar 9 motos de la compañía C1 y 12 de la C2. Las de la compañía C1 proporcionan una media de 18 km recorridos por cada litro de combustible, con una cuasivarianza de  $1'1\,km^2/l^2$  y las de la compañía C2, una media de 15 km/l y una cuasivarianza de  $2'9 \, km^2/l^2$ .

> Sabiendo que la distancia recorrida por cada litro de combustible se distribuye normalmente en las dos compañías, se pretende obtener un intervalo de confianza al 90 % para el cociente de varianzas. Llamando  $S_{c_1}^2$  y  $S_{c_2}^2$  a las cuasivarianzas muestrales de las motos de las compañías  $1 y 2 y$  teniendo en cuenta que  $\alpha = 0'1$ , se tiene que para  $n_1 = 9$  y  $n_2 = 12$  es

$$
F_{n_1-1,n_2-1,\frac{\alpha}{2}} = 0'34 \quad y \quad F_{n_1-1,n_2-1,1-\frac{\alpha}{2}} = 2'95.
$$

Así pues, un intervalo de confianza al 90 % para el cociente de varianzas viene dado por

$$
I_{0'9}\left(\frac{\sigma_1^2}{\sigma_2^2}\right) = \left[\frac{1}{2'95} \frac{1'1}{2'9}, \frac{1}{0'34} \frac{1'1}{2'9}\right]
$$
  
= [0'13, 1'12].

### 5.∗∗∗ M´etodo basado en la desigualdad de Tchebychev

En el método del pivote se parte del conocimiento, salvo parámetros, de la distribución de la variable aleatoria que define la población. Sin embargo, en esta sección se aborda una metodología que permite obtener un intervalo de confianza para un parámetro de la población conociendo únicamente la media y varianza del estimador de dicho parámetro. Para ello, se usará la desigualdad de Tchebychev, la cual dice que dada una variable aleatoria, X, tal que  $E[X] = \mu y V[X] = \sigma^2$ , se verifica que

$$
P[|X - \mu| \le k\sigma] > 1 - \frac{1}{k^2}.
$$

Sea  $\hat{\theta}(X)$  un estimador del parámetro que se quiere estudiar, usando la desigualdad anterior se puede encontrar un intervalo de confianza con una cota inferior del nivel de confianza prefijado. As´ı pues, se verifica que ·  $\sim$  $\overline{a}$ 

$$
P\left[|\hat{\theta} - \mathbf{E}[\hat{\theta}]| \le k\sqrt{\mathbf{V}[\hat{\theta}]} \right] > 1 - \frac{1}{k^2}.
$$

En el caso de que el estimador sea insesgado se podrá obtener un intervalo con nivel de confianza de al menos  $1 - \alpha$  que viene dado a partir de las expresiones

$$
1 - \frac{1}{k^2} = 1 - \alpha \Rightarrow k = \frac{1}{\sqrt{\alpha}}
$$

$$
P\left[\hat{\theta} - \frac{1}{\sqrt{\alpha}}\sqrt{\mathbf{V}[\hat{\theta}]} \le \theta \le \hat{\theta} + \frac{1}{\sqrt{\alpha}}\sqrt{\mathbf{V}[\hat{\theta}]} \right] \ge 1 - \alpha.
$$

De lo cual se deduce que un intervalo de confianza es

$$
I_{1-\alpha}(\theta) = \left[\hat{\theta} - \sqrt{\frac{V[\hat{\theta}]}{\alpha}} , \ \hat{\theta} + \sqrt{\frac{V[\hat{\theta}]}{\alpha}} \ \right].
$$

En el caso particular de que se quiera encontrar un intervalo de confianza para la media de una población de la cual se conoce la varianza, puede tomarse como estimador  $\overline{X}$ . De esta forma se obtiene el intervalo

$$
I_{1-\alpha}(\mu) = \left[ \overline{X} - \frac{\sigma}{\sqrt{n\alpha}}, \overline{X} + \frac{\sigma}{\sqrt{n\alpha}} \right].
$$

Ejemplo 3.16 Se quiere comparar el intervalo obtenido en este método con el obtenido usando el método del pivote bajo la hipótesis de Normalidad. En este caso, el intervalo venía dado por

$$
\left[\overline{X} - Z_{1-\frac{\alpha}{2}} \frac{\sigma}{\sqrt{n}} , \ \overline{X} + Z_{1-\frac{\alpha}{2}} \frac{\sigma}{\sqrt{n}}\right],
$$

con lo cual la amplitud de este intervalo es

$$
2\cdot Z_{1-\frac{\alpha}{2}}\tfrac{\sigma}{\sqrt{n}}\,,
$$

mientras que para el método basado en la desigualdad de Tchebychev, la amplitud del intervalo es

$$
2\cdot \frac{1}{\sqrt{\alpha}}\frac{\sigma}{\sqrt{n}}\ .
$$

Para el caso de un intervalo de confianza a un nivel de 0'95 y puesto que  $Z_{1-\frac{\alpha}{2}} = 1'96$  y  $\frac{1}{\sqrt{6}}$  $\frac{1}{\alpha} = 4'47$ , se puede deducir que aunque el método aproximado es aplicable en situaciones muy generales, presenta la desventaja de no proporcionar un intervalo con buenas propiedades.

# 6.<sup>∗∗∗</sup> Método asintótico basado en el Teorema Central del Límite

Esta sección está dedicada a la búsqueda de intervalos de confianza para la media de una población de la cual se posee una muestra de gran tamaño, es decir, se va a construir un intervalo de confianza asintótico para la media.

Cuando se busca el intervalo de confianza para la media de una población, el estimador natural es la media muestral  $\overline{X}$ . Sin embargo, puede suceder que se desconozca su distribución y consecuentemente no se pueda calcular dicho intervalo. Para superar esta dificultad, se utiliza el Teorema Central del Límite.

Antes de continuar es necesario introducir el concepto de convergencia en distribución o en ley.

Dada  $(X_n)_{n \in \mathcal{N}}$  una sucesión de variables aleatorias con función de distribución  $F_n$ . Se dice que  $X_n$  converge en ley o en distribución a una variable aleatoria X con función de distribución F, si  $F_n(x) \to F(x)$  en todo punto de continuidad de F, este tipo de convergencia se denota por  $X_n \xrightarrow{d} X \text{ o } X_n \xrightarrow{l} X.$ 

Así mismo, será de gran utilidad el siguiente teorema conocido como Teorema de Linderberg–Lévy.

Dadas  $X_1, \ldots, X_n$ , variables aleatorias independientes e idénticamente distribuidas, tales que,  $E[X] = \mu$  y  $V[X] = \sigma^2 < \infty$ . Entonces:

$$
\frac{\overline{X} - \mu}{\sigma} \sqrt{n} \stackrel{d}{\longrightarrow} N(0, 1).
$$

Por tanto, siempre que el objetivo sea obtener un intervalo de confianza para la media, se puede aplicar este teorema y usar las mismas técnicas empleadas para obtener el intervalo de confianza para la media de una poblaci´on Normal, con la salvedad de que en este caso el nivel de confianza de este intervalo no será exacto, sino aproximado.

Debido a que en la mayoría de las situaciones reales que se presentan la varianza poblacional es desconocida, en este método asintótico la varianza poblacional, se aproxima por la muestral, obteniéndose que

$$
\frac{\overline{X} - \mu}{S} \sqrt{n} \stackrel{d}{\longrightarrow} N(0, 1).
$$

#### 6.1. Intervalos de confianza para la proporción

Considérese una m.a.s.  $\underline{X}$  extraída de una población definida por una variable aleatoria  $X$ , distribuida según una Bernouilli de parámetro  $p.$  Si la variable aleatoria toma valores 0 y 1, el estimador de máxima verosimilitud del parámetro p es

$$
\hat{p} = \frac{1}{n} \sum_{i=1}^{n} X_i = \overline{X}.
$$

Puesto que

$$
\begin{array}{rcl} \mathbf{E}[\hat{p}] & = & p \\ \mathbf{V}[\hat{p}] & = & \frac{p(1-p)}{n}, \end{array}
$$

puede deducirse, aplicando una variante del Teorema de Linderberg– Levy para este tipo de distribuciones, que

$$
\frac{\hat{p} - p}{\sqrt{\frac{p(1-p)}{n}}} \xrightarrow{d} N(0, 1).
$$

A partir de este resultado se puede construir un intervalo de confianza, bien directamente, o a través de la doble aproximación, donde  $p(1 - p)$ es sustituido por su estimador  $\hat{p}(1-\hat{p})$ .

Véase qué intervalos se obtienen por ambos métodos:

1. Sin utilizar la doble aproximación y haciendo  $k = Z_{1-\frac{\alpha}{2}}$ .

$$
1 - \alpha = P[-k \le N(0, 1) \le k]
$$
  
=  $P\left[-k \le \frac{\hat{p} - p}{\sqrt{p(1 - p)}}\sqrt{n} \le k\right]$   
=  $P\left[(\hat{p} - p)^2 n \le k^2 p(1 - p)\right]$   
=  $P\left[(\hat{p}^2 + p^2 - 2p\hat{p})n \le \frac{k^2 p(1 - p)}{n}\right]$   
=  $P\left[\left(1 + \frac{k^2}{n}\right)p^2 - \left(2\hat{p} + \frac{k^2}{n}\right)p + \hat{p}^2 \le 0\right]$   
 $p = \frac{(2\hat{p} + \frac{k^2}{n}) \pm \sqrt{(2\hat{p} + \frac{k^2}{n})^2 - 4(1 + \frac{k^2}{n})\hat{p}^2}}{2(1 + \frac{k^2}{n})}.$ 

Por tanto el intervalo es

$$
I_{1-\alpha}(p) = \left[ \frac{(2\hat{p} + \frac{k^2}{n}) \pm \sqrt{(2\hat{p} + \frac{k^2}{n})^2 - 4(1 + \frac{k^2}{n})\hat{p}^2}}{2(1 + \frac{k^2}{n})} \right],
$$

o equivalentemente

$$
I_{1-\alpha}(p) = \left[ \frac{\hat{p}}{1 + \frac{k^2}{n}} + \frac{1}{2(1 + \frac{n}{k^2})} \pm \frac{\frac{k}{\sqrt{n}}\sqrt{4\hat{p}(1 - \hat{p}) + \frac{k}{n^2}}}{2(1 + \frac{k^2}{n})} \right].
$$

2. Utilizando la doble aproximación y el mismo valor para  $k = Z_{1-\frac{\alpha}{2}}$ .

$$
1 - \alpha = P[-k \le N(0, 1) \le k] =
$$
  
= 
$$
P\left[-k \le \frac{\hat{p} - p}{\sqrt{\hat{p}(1-\hat{p})}}\sqrt{n} \le k\right] =
$$
  
= 
$$
P\left[\hat{p} - \frac{k}{\sqrt{n}}\sqrt{\hat{p}(1-\hat{p})} \le p \le \hat{p} + \frac{k}{n}\sqrt{\hat{p}(1-\hat{p})}\right],
$$

de donde se deduce que el intervalo es

$$
I_{1-\alpha}(p) = \left[\hat{p} \pm \frac{k}{\sqrt{n}}\sqrt{\hat{p}(1-\hat{p})}\right].
$$

Como puede observarse el primer intervalo obtenido converge al segundo.

Ejemplo 3.17 En unas elecciones, el candidato A desea estimar, al  $95\%$  de confianza, la proporción de votantes que están a su favor. Con este fin, toma una muestra aleatoria de 100 votantes, observando que el 55 % son partidarios suyos, obteniendo un intervalo de confianza de sus probabilidades de triunfo igual a

$$
I_{0'95}(p) = \left[\hat{p} \pm Z_{0'975}\sqrt{\frac{\hat{p}(1-\hat{p})}{n}}\right]
$$
  
= 
$$
\left[0'55 \pm 1'96\sqrt{\frac{0'55 \cdot 0'45}{100}}\right]
$$
  
= 
$$
\left[0'55 \pm 0'1\right]
$$
  
= 
$$
\left[0'45, 0'65\right].
$$

### 6.2. Intervalo de confianza para la diferencia de proporciones

Se consideran dos muestras aleatorias simples  $\underline{X}$  e  $\underline{Y}$ , de tamaños  $n_1$  y  $n_2$  e independientes entre sí, extraídas de poblaciones con distribuciones Bernouilli de parámetros  $p_1$  y  $p_2$  respectivamente. El objetivo

### 3.6 Método asintótico basado en el Teorema Central del Límite 67

consiste en encontrar un intervalo de confianza para la diferencia de sus proporciones. Como en el caso anterior, se obtiene que los estimadores máximo verosímiles para ambas muestras son:

$$
\hat{p}_1 = \frac{1}{n_1} \sum_{i=1}^{n_1} X_i \quad \hat{p}_2 = \frac{1}{n_2} \sum_{i=1}^{n_2} Y_i
$$

verificándose que

$$
E[\hat{p}_1] = p_1 \quad V[\hat{p}_1] = \frac{p_1(1-p_1)}{n_1} \quad \hat{p}_1 \stackrel{d}{\longrightarrow} N\left(p_1, \sqrt{\frac{p_1(1-p_1)}{n_1}}\right)
$$

y

$$
E[\hat{p}_2] = p_2 \quad V[\hat{p}_2] = \frac{p_2(1-p_2)}{n_2} \quad \hat{p}_2 \stackrel{d}{\longrightarrow} N\left(p_2, \sqrt{\frac{p_2(1-p_2)}{n_2}}\right).
$$

Puesto que ambas muestras son independientes se tiene que

$$
\hat{p}_1 - \hat{p}_2 \stackrel{d}{\longrightarrow} N\left(p_1 - p_2, \sqrt{\frac{p_1(1-p_1)}{n_1} + \frac{p_2(1-p_2)}{n_2}}\right)
$$

de lo cual puede deducirse usando la doble aproximación la expresión

$$
P\left[-Z_{1-\frac{\alpha}{2}} \leq \frac{\hat{p}_1 - \hat{p}_2 - (p_1 - p_2)}{\sqrt{\frac{\hat{p}_1(1-\hat{p}_1)}{n_1} + \frac{\hat{p}_2(1-\hat{p}_2)}{n_2}}} \leq Z_{1-\frac{\alpha}{2}}\right] = 1 - \alpha,
$$

siendo el intervalo de confianza buscado igual a

$$
I_{1-\alpha}(p_1-p_2) = \left[\hat{p}_1 - \hat{p}_2 \pm Z_{1-\frac{\alpha}{2}}\sqrt{\frac{\hat{p}_1(1-\hat{p}_1)}{n_1} + \frac{\hat{p}_2(1-\hat{p}_2)}{n_2}}\right].
$$

Ejemplo 3.18 Una determinada empresa quiere saber si su nuevo producto tendrá más aceptación en la población adulta o entre los jóvenes. Para ello, considera una m.a.s. de 400 adultos y 600 jóvenes, observando que sólo a 100 adultos y 300 jóvenes les había gustado su innovador producto. Para comparar las proporciones de adultos y jóvenes a los que les gusta el producto, a un nivel de confianza del 99 %, se considera el intervalo de confianza

$$
\[\hat{p}_1 - \hat{p}_2 \pm Z_{1-\frac{\alpha}{2}}\sqrt{\frac{\hat{p}_1(1-\hat{p}_1)}{n_1} + \frac{\hat{p}_2(1-\hat{p}_2)}{n_2}}\]
$$

.

Si se considera

 $p_1$  = proporción de jóvenes a los que gusta  $p_2 =$  proporción de adultos a los que gusta entonces

$$
\hat{p}_1 = \frac{300}{600} = 0^7 5
$$
  $y$   $\hat{p}_2 = \frac{100}{400} = 0^7 25$ ,

con lo que el intervalo queda

$$
\[0'5 - 0'25 \pm 2'58\sqrt{\frac{0'5 \cdot 0'5}{600} + \frac{0'25 \cdot 0'75}{400}}\],
$$

es decir,

$$
I_{0'99}(p_1 - p_2) = [0'19, 0'31].
$$

### 7.<sup>∗∗∗</sup> Intervalo asintótico para cualquier parámetro

En el apartado anterior, se estudió la construcción de un intervalo de confianza para la media de una población a través de métodos asintóticos. En esta sección, se extiende el método anterior a cualquier parámetro del cual se disponga un estimador máximo verosímil. Para ello, se considera el siguiente resultado.

Teorema 3.1 Si se verifican las condiciones de Fisher–Wolfowitz el es-

#### 3.7 Intervalo asintótico para cualquier parámetro 69

timador máximo–verosímil de  $\theta$ ,  $\hat{\theta}_{MV}$ , es asintóticamente Normal:

$$
\frac{\hat{\theta}_{MV}(\underline{X}) - \theta}{\sqrt{(I(\theta))^{-\frac{1}{2}}}} \xrightarrow{d} N(0, 1),
$$
  
donde  $I(\theta) = - \mathbb{E}\left[\frac{\partial^2 \log f(x, \theta)}{\partial \theta^2}\right].$ 

Así, dada una m.a.s. procedente de una población cuya distribución depende de un parámetro  $\theta$  desconocido y suponiendo conocido su estimador de máxima verosimilitud, el intervalo de confianza para dicho parámetro viene dado por la expresión

$$
1 - \alpha = P \left[ -Z_{1-\frac{\alpha}{2}} \le \frac{\hat{\theta}_{MV}(\underline{X}) - \theta}{\sqrt{I(\theta)}} \le Z_{1-\frac{\alpha}{2}} \right]
$$
  
=  $P \left[ \hat{\theta}_{MV}(\underline{X}) - Z_{1-\frac{\alpha}{2}} \sqrt{I(\theta)} \le \theta \le \hat{\theta}_{MV}(\underline{X}) + Z_{1-\frac{\alpha}{2}} \sqrt{I(\theta)} \right],$ 

obteniéndose el intervalo

$$
I_{1-\alpha}(\theta) = \left[\hat{\theta}_{MV}(\underline{X}) - Z_{1-\frac{\alpha}{2}}\sqrt{I(\theta)} , \ \hat{\theta}_{MV} + Z_{1-\frac{\alpha}{2}}\sqrt{I(\theta)}\right].
$$

 $$ Poisson de parámetro desconocido  $\lambda$ . Se sabe que el estimador de máxima verosimilitud para  $\lambda$  es

$$
\hat{\lambda}_{MV}(\underline{X}) = \overline{X}
$$

y la cantidad de información de Fisher para esta distribución es

$$
I(\lambda) = \frac{n}{\lambda},
$$

de lo cual se deduce que

$$
\frac{\overline{X}-\lambda}{\sqrt{\lambda}}\sqrt{n} \quad \stackrel{d}{\to} \quad N(0,1),
$$

y donde, o bien, puede sustituirse λ, como se vio anteriormente, en el denominador por un estimador

consistente como es  $\overline{X}$ , o resolverse directamente. Si se sustituye, se obtiene que:

$$
\frac{\overline{X}-\lambda}{\sqrt{\overline{X}}}\sqrt{n} \stackrel{d}{\rightarrow} N(0,1)
$$

y de aquí, el intervalo de confianza para  $\lambda$  es

$$
I_{1-\alpha}(\lambda) = \left[ \overline{X} - Z_{1-\frac{\alpha}{2}} \sqrt{\frac{\overline{X}}{n}}, \ \overline{X} + Z_{1-\frac{\alpha}{2}} \sqrt{\frac{\overline{X}}{n}} \right].
$$

### 8. Determinación del tamaño muestral

Una vez estudiados diferentes métodos de construcción de un intervalo de confianza, se pone de manifiesto la importancia del tamaño muestral en los procesos inferenciales y más concretamente, en la construcción de intervalos de confianza para la media de una población. En esta sección, el objetivo va a consistir en fijar el tamaño muestral para que el error cometido en el proceso de estimación de dichos intervalos sea menor que una cantidad prefijada.

Así, dependiendo del conocimiento o no de la varianza se pueden distinguir los siguientes casos:

# 8.1. Determinación del tamaño muestral para estimar la media, conocida la varianza

Tanto en el caso que la población sea una población  $N(\mu, \sigma)$ , como en el caso de que el tama˜no muestral sea suficientemente grande se ha visto que

$$
P\left[\overline{X} - \frac{Z_{1-\frac{\alpha}{2}}\sigma}{\sqrt{n}} \le \mu \le \overline{X} + \frac{Z_{1-\frac{\alpha}{2}}\sigma}{\sqrt{n}}\right] = 1 - \alpha,
$$

o equivalentemente

$$
P\left[|\overline{X} - \mu| \le \frac{Z_{1-\frac{\alpha}{2}}\sigma}{\sqrt{n}}\right] = 1 - \alpha,
$$

con lo cual, una medida del error cometido en la estimación de la media viene dada por  $|\overline{X} - \mu|$ , siendo  $\frac{Z_{1-\frac{\alpha}{2}}\sigma}{\sqrt{\alpha}}$  $\frac{1-\frac{1}{2}}{\sqrt{n}}$  una cota de dicho error.

Por tanto, se puede calcular el tamaño muestral para que el error absoluto cometido en la estimación sea a lo sumo una cantidad prefijada ε, de la forma

$$
n = \frac{Z_{1-\frac{\alpha}{2}}^2 \sigma^2}{\varepsilon^2}.
$$

**Ejemplo 3.20** Se pretende estimar la media  $\mu$  de una población Normal de varianza 17'64 y se quiere tener una confianza del 95 % de que el error absoluto de estimación sea menor de 0'05. Determínese el tamaño de la muestra.

> Para  $\alpha = 0'05$  es  $Z_{1-\frac{\alpha}{2}} = 1'96$ . Por tanto, para  $\varepsilon = 0'05$  se tiene que

$$
n = \frac{(1'96)^2 \cdot 17'64}{(0'05)^2} = 27106.
$$

# 8.2. Determinación del tamaño muestral para estimar la media, desconocida la varianza

De igual forma que en el caso anterior, se obtiene que un intervalo de confianza a nivel  $1 - \alpha$  para la media de una población es

$$
P\left[\overline{X} - t_{n-1,1-\frac{\alpha}{2}}\sqrt{\frac{S_c^2}{n}} \le \mu \le \overline{X} + t_{n-1,1-\frac{\alpha}{2}}\sqrt{\frac{S_c^2}{n}}\right] = 1 - \alpha,
$$

o equivalentemente

$$
P\left[|\overline{X} - \mu| \le t_{n-1,1-\frac{\alpha}{2}}\sqrt{\frac{S_c^2}{n}}\right] = 1 - \alpha.
$$

Razonando de igual forma que en el apartado anterior, el tamaño muestral necesario para obtener un error de estimación menor que una cantidad prefijada,  $\varepsilon$ , debe ser

$$
\frac{t_{n-1,1-\frac{\alpha}{2}}^2 S_c^2}{\varepsilon^2}.
$$

### 8.3. Determinación del tamaño muestral para la proporción

En las secciones anteriores se estudió que el intervalo de confianza para la proporción de una población viene dada por

$$
P\left[\hat{p} - Z_{1-\frac{\alpha}{2}}\sqrt{\frac{\hat{p}(1-\hat{p})}{n}} \leq p \leq \hat{p} + Z_{1-\frac{\alpha}{2}}\sqrt{\frac{\hat{p}(1-\hat{p})}{n}}\right] = 1 - \alpha,
$$

o equivalentemente

$$
P\left[|\hat{p}-p| \leq Z_{1-\frac{\alpha}{2}}\sqrt{\frac{\hat{p}(1-\hat{p})}{n}}\right] = 1-\alpha.
$$

Siguiendo el razonamiento de los apartados anteriores se obtiene que el tama˜no necesario para cometer un error menor que una cantidad prefijada, ε, debe ser mayor que

$$
\frac{Z_{1-\frac{\alpha}{2}}^2 \hat{p}(1-\hat{p})}{\varepsilon^2}.
$$

 $Ejemplo 3.21$  Con el fin de organizar su producción, una determinada fábrica emprende una investigación para conocer la proporción de consumidores que adquieren su producto. Se quiere que el error de estimación máximo sea del  $3\%$  con una confianza del  $95\%$ , así que se trata de averiguar cuál debe ser el tama˜no de la muestra para que se cumplan estos objetivos.

> Se puede observar que nada se sabe acerca de  $\hat{p}$ . En esta ocasión y puesto que máx  $\hat{p}(1-\hat{p}) = \frac{1}{4}$ , se tendrá que

$$
\frac{\frac{1}{4}Z_{1-\frac{\alpha}{2}}^2}{\varepsilon^2} \leq n.
$$

Como  $\varepsilon = 0'03$  y  $\alpha = 0'05$ , se tiene que  $Z_{\frac{\alpha}{2}} = 1'96$ . Así,

$$
0'25 \frac{(1'96)^2}{(0'03)^2} = 1067'11 \le n.
$$

Por tanto, el tamaño de la muestra ha de ser como mínimo de 1068 consumidores.
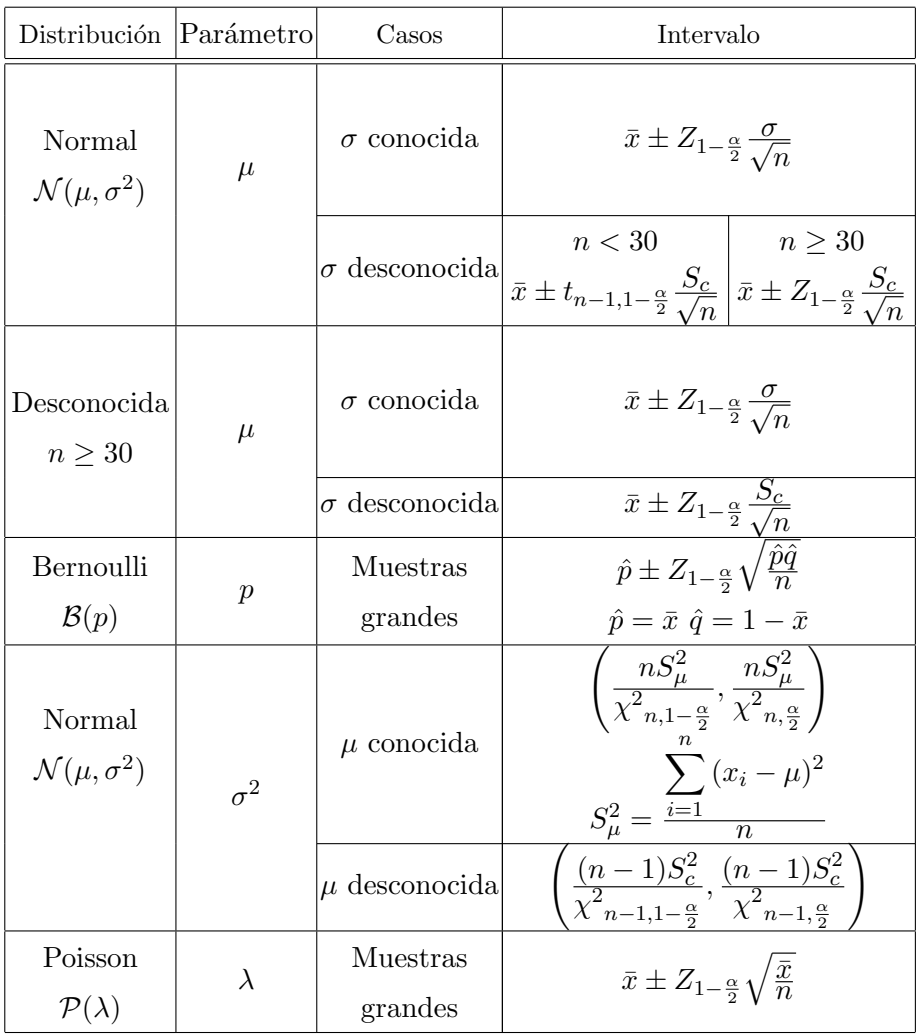

# 9. Tablas de Intervalos de Confianza

Tabla 3.1: Intervalos de confianza para una población

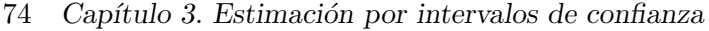

| Distribución Parámetro                                                                     |                                 | Casos                                                                                        | Intervalo                                                                                                    |
|--------------------------------------------------------------------------------------------|---------------------------------|----------------------------------------------------------------------------------------------|----------------------------------------------------------------------------------------------------|
|                                                                                            |                                 | $\sigma_1, \sigma_2$<br>conocidas                                                            | $(\bar{x}_1 - \bar{x}_2) \pm Z_{1-\frac{\alpha}{2}} \sqrt{\frac{\sigma_1^2}{n_1} + \frac{\sigma_2^2}{n_2}}$                                                                                                    |
| Normales<br>Indep.<br>$\mathcal{N}(\mu_1, \sigma_1^2)$<br>$\mathcal{N}(\mu_2, \sigma_2^2)$ | $\mu_1-\mu_2$                   | $\sigma_1 = \sigma_2$<br>desconocidas                                                        | $\bar{x}_1 - \bar{x}_2 \pm t_{m,1-\frac{\alpha}{2}} S_p \sqrt{\frac{1}{n_1} + \frac{1}{n_2}}$<br>con $m = n_1 + n_2 - 2$<br>$S_p^2 = \frac{(n_1-1)S_{c_1}^2 + (n_2-1)S_{c_2}^2}{n_1+n_2-2}$                                                 |
|                                                                                            |                                 | $\sigma_1 \neq \sigma_2$<br>desconocidas                                                     | $\bar{x}_1 - \bar{x}_2 \pm t_{a,1-\frac{\alpha}{2}} \sqrt{\frac{S_{c_1}^2}{n_1} + \frac{S_{c_2}^2}{n_2}}$<br>$a = \frac{\left(S_{c_1}^2/n_1 + S_{c_2}^2/n_2\right)^2}{\left(S_{c_1}^2/n_1\right)^2 + \left(S_{c_2}^2/n_2\right)^2} - 2$     |
| Normales<br>Depen.                                                                         | $\mu_1 - \mu_2$                 | $\sigma_d$<br>conocida                                                                       | $\bar{d} \pm Z_{1-\frac{\alpha}{2}} \frac{\sigma_d}{\sqrt{n}} \quad \bar{d} = \bar{x}_1 - \bar{x}_2$                                                                                                    |
| $\mathcal{N}(\mu_1, \sigma_1^2)$<br>$\mathcal{N}(\mu_2, \sigma_2^2)$                       |                                 | $\sigma_d$<br>desconocida                                                                    | n < 30<br>$n \geq 30$<br>$\bar{d} \pm t_{n-1,1-\frac{\alpha}{2}} \frac{S_{c_d}}{\sqrt{n}} \left  \bar{d} \pm Z_{1-\frac{\alpha}{2}} \frac{S_{c_d}}{\sqrt{n}} \right $                                                                       |
| Normales<br>$\mathcal{N}(\mu_1, \sigma_1^2)$<br>$\mathcal{N}(\mu_2, \sigma_2^2)$           | $\frac{\sigma_1^2}{\sigma_2^2}$ | $\mu_1, \mu_2$<br>desconocidas                                                               | $\left(\frac{S_{c_1}^2/S_{c_2}^2}{F_{n_1-1,n_2-1,1-\frac{\alpha}{n}}}, \frac{S_{c_1}^2/S_{c_2}^2}{F_{n_1-1,n_2-1,\frac{\alpha}{n}}}\right)$                                                                                                 |
| Bernoulli<br>$\mathcal{B}(p_1)$<br>$\mathcal{B}(p_2)$                                      | $p_1 - p_2$                     | $n_1\bar{x}_1, n_2\bar{x}_2$<br>$n_1(1-\bar{x}_1)$<br>$n_2(1-\bar{x}_2)$<br>$n_1p_1, n_2p_2$ | $(\hat{p}_1 - \hat{p}_2) \pm Z_{1-\frac{\alpha}{2}} \sqrt{\frac{\hat{p}_1 \hat{q}_1}{n_1} + \frac{\hat{p}_2 \hat{q}_2}{n_2}}$<br>$\hat{p}_1 = \bar{x_1}$ $\hat{p}_2 = \bar{x_2}$<br>$\hat{q}_1 = 1 - \bar{x_1}$ $\hat{q}_2 = 1 - \bar{x_2}$ |
|                                                                                            |                                 | $n_1q_1, n_2q_2 \geq 5$                                                                      |                                                                                                    |

Tabla 3.2: Intervalos de confianza para dos poblaciones

## 10. Ejercicios

### 10.1. Ejercicios resueltos

3.1 Se han generado aleatoriamente 20 datos extraídos de una población  $N(0, 4)$ , obteniéndose que  $\overline{X} = -0'052783$  y  $S_c^2 = 3'17325$ . Obtener un intervalo de confianza a un nivel de confianza  $1 - \alpha$  para el caso en que  $\sigma = 1$  y en el caso en que no se conozca su valor. De igual forma, calcúlense los intervalos de confianza para  $\sigma$  en el caso de que  $\mu = 0$  y en el caso de que se desconozca su valor.

**Solución:** Los resultados obtenidos vienen reflejados en la tabla 3.3.

| Intervalos ( $\alpha = 0'05$ ) | $\overline{X} = -0'052783$                | Amplitud del     |
|--------------------------------|-------------------------------------------|------------------|
|                                | $S_c^2 = 3'17325$                         | intervalo        |
| $\sigma = 1$                   | $I_{1-\alpha}(\mu) = [-0'437, 0'331]$     | $\Delta = 0'768$ |
| $\sigma$ desconocida           | $I_{1-\alpha}(\mu) = [-0'407, 0'317]$     | $\Delta = 0'724$ |
| $\mu=0$                        | $I_{1-\alpha}(\sigma^2) = [2'427, 4'236]$ | $\Delta = 1'809$ |
| $\mu$ desconocida              | $I_{1-\alpha}(\sigma^2) = [2'449, 4'275]$ | $\Delta = 1'826$ |

Tabla 3.3: Resultados: Distribución  $N(\mu, \sigma)$ 

Hay que señalar que el intervalo encontrado cuando  $\sigma$  es desconocida es más pequeño que el encontrado cuando es conocida. Esto se debe a que cuando  $\sigma$  es desconocida se toma la cuasivarianza (o varianza), que en este caso vale  $S_c^2 = 3'17325$ , que es más pequeño que el valor de  $\sigma^2=4.$ 

3.2 Encuéntrense intervalos de confianza para la Exponencial de parámetro  $\lambda$  por los métodos del pivote, la desigualdad de Tchebychev y los métodos asintóticos I y II. Compárense los resultados obtenidos para un nivel de confianza del 95 % cuando

a) la muestra es de tamaño 100 y la media muestral  $\overline{X}$  = 0'560001

76 Capítulo 3. Estimación por intervalos de confianza

b) la muestra es de tamaño 10000 y la media muestral  $\overline{X}$  = 0'502409.

Solución: Los resultados obtenidos vienen reflejados en la tabla 3.4, donde la amplitud del intervalo se denota por ∆.

| Método          | Intervalo de confianza                                                                                                    |              | $n = 100$   $n = 10000$<br>$\overline{X} = 0'56000 \overline{X} = 0'50241$ |
|-----------------|----------------------------------------------------------------------------------------------------|--------------|----------------------------------------------------------------------------|
|                 |                                                                                                    |              | $[0'463, 0'69]$ $ [0'473, 0'554]$                                          |
| Pivotal         | $\left  \frac{\sum\limits_{i=1}^{}X_i}{g_{1,n,1-\frac{\alpha}{2}}}, \frac{\sum\limits_{i=1}^{}X_i}{g_{1,n,\frac{\alpha}{2}}}\right $                                                                          |              | $\Delta = 0'227$ $\Delta = 0'081$                                          |
| Desigualdad     | $\left  \frac{\overline{X}}{1+\frac{1}{\sqrt{N-1}}} , \frac{\overline{X}}{1-\frac{1}{\sqrt{N-1}}} \right $                                                                                                    |              | $[0'387, 1'013]$ $[0'481, 0'526]$                                          |
| de Tchebychev   |                                                                                                    |              | $\Delta = 0'626$ $\Delta = 0'045$                                          |
| I. Asintótico I |                                                                                                    |              | $[0'468, 0'697]$ $[0'493, 0'512]$                                          |
| (T.C.L.)        | $\left  \frac{\overline{X}}{1+\frac{Z_{1-\frac{\alpha}{2}}}{\sqrt{n}}}, \frac{\overline{X}}{1-\frac{Z_{1-\frac{\alpha}{2}}}{\sqrt{n}}}\right $                                                                |              | $\Delta = 0'229$ $\Delta = 0'019$                                          |
|                 | <sup>L.</sup> Asintótico II $\left \left  \overline{X}\left(1 - \frac{Z_{1-\frac{\alpha}{2}}}{\sqrt{n}}\right), \overline{X}\left(1 - \frac{Z_{1-\frac{\alpha}{2}}}{\sqrt{n}}\right)\right \right $<br>(M.V.) | [0'45, 0'67] | [0'493, 0'512]                                                             |
|                 |                                                                                                    |              | $\Delta = 0'22$ $\Delta = 0'019$                                           |

Tabla 3.4: Resultados: Distribución Exp( $\lambda$ ) ( $\alpha = 0'05$ )

## 10.2. Ejercicios propuestos

**3.1.** Un fabricante diseña un experimento para estimar la tensión de ruptura media de una fibra. Para ello, observa las tensiones de ruptura, en libras, de 16 hilos de dicha fibra seleccionados aleatoriamente. Las tensiones son  $20^{\prime}8$ ,  $20^{\prime}6$ ,  $21^{\prime}0$ ,  $20^{\prime}9$ ,  $19^{\prime}9$ ,  $20^{\prime}2$ ,  $19^{\prime}8$ ,  $19^{\prime}6$ ,  $20^{\prime}9$ ,  $21'1, 20'4, 20'6, 19'7, 19'6, 20'3, 20'7.$ 

Si la tensión de ruptura se distribuye según una Normal de desviación típica  $\sigma = 0'45$  libras, constrúvase un intervalo al 98 % para el valor real de la tensión de ruptura promedio de la fibra.

3.2. El ayuntamiento de una determinada ciudad está interesado en estimar la cantidad promedio de dinero que gastan los turistas durante su estancia en la ciudad. Una encuesta llevada a cabo entre una muestra aleatoria de turistas obtuvo los siguientes datos expresados en euros: 150, 175, 163, 148, 142, 189, 135, 174, 168, 152, 158, 184, 134, 146, 155, 163. Suponiendo que la cantidad gastada al día es una variable aleatoria Normal, obténganse los intervalos de confianza para el promedio de dinero que gastan los turistas al día, estimados al  $90, 95 \text{ y } 98\%$ .

3.3. A partir de una muestra de 26 embotelladoras de agua, se observa que el número medio de botellas llenas es de 71'2 por minuto y que su varianza es de 13<sup>7</sup>4. Suponiendo Normalidad, calcule un intervalo de confianza del  $95\%$  para el número medio de botellas rellenas.

**3.4.** Se está realizando un estudio para determinar el grado de precisión de las medidas efectuadas por un aparato. Para ello, se realizan  $10$  medidas, observándose que presentan una desviación típica de  $0'23$ unidades. Suponiendo Normalidad, obténgase un intervalo de confianza al 99% para la desviación típica de las medidas llevadas a cabo por el aparato.

**3.5.** Dos universidades siguen métodos distintos a la hora de matricular a sus alumnos. Para comparar el tiempo que los alumnos tardan en completar los trámites de matrícula se seleccionó al azar una muestra de 100 alumnos de cada universidad, obteniéndose los siguientes resultados, expresados en minutos,

$$
\overline{x}_1 = 50^{\prime}2; \quad \overline{x}_2 = 52^{\prime}9; \quad S_1 = 4^{\prime}8; \quad S_2 = 5^{\prime}4.
$$

Supuesto que ambas muestras son independientes y procedentes de poblaciones Normales, obt´enganse los intervalos al 90, 95 y 99 % para la diferencia de las medias del tiempo de matrícula.

#### 78 Capítulo 3. Estimación por intervalos de confianza

**3.6.** Un agricultor siembra dos tipos de tomates híbridos en cinco parcelas diferentes. Las producciones, en quintales m´etricos por hectáreas son las siguientes:

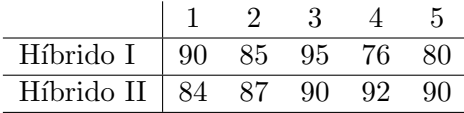

Si se supone que las poblaciones son Normales:

a) Construya un intervalo de confianza del 90 % para la diferencia entre las producciones medias.

b) Construya un intervalo de confianza del 90 % para el cociente de las varianzas.

3.7. Para estudiar la diferencia de estaturas medias, medidas en cent´ımetros, de estudiantes varones en las facultades de ciencias de Cádiz y Málaga, se toma una muestra aleatoria de 15 estudiantes en cada facultad, obteniéndose:

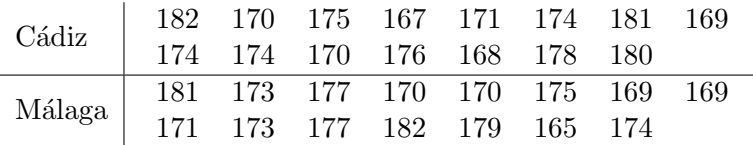

Obtenga el intervalo de confianza al 99 % para la diferencia de estaturas medias entre ambos colectivos de estudiantes. Se supone que las estaturas siguen una distribución Normal y que las varianzas poblacionales son iguales.

3.8. Se está realizando un estudio sobre la evolución del nivel de colesterol de las personas, para lo cual se seleccionan 10 individuos al azar y se les somete a una nueva dieta alimenticia durante seis meses, tras la cual se les volvió a medir el nivel de colesterol en mg/dl. Suponiendo Normalidad, obtenga un intervalo de confianza al 90 % para la diferencia de medias.

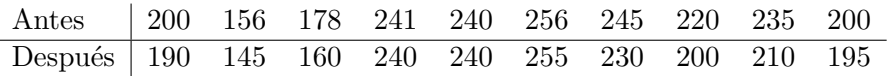

**3.9.** Una fábrica produce barras de hierro cuya longitud sigue una distribución Normal. A partir de la muestra

100'9, 101'2, 100'2, 100'4, 99'8, 100'1, 101'5, 100'4, 101'7, 99'5.

a) Encuentre un intervalo de confianza para la longitud media.

b) Tras revisar la maquinaria, se obtuvo una nueva muestra:

 $99'7, 100'7, 97'8, 98'8, 101'4, 100'3, 98'7, 101'1, 99'4, 99'5.$ 

Estudie si se produjo algún cambio en la longitud media de la barras.

3.10. Partiendo de una m.a.s. de tamaño  $n$ , construya un intervalo de confianza utilizando la desigualdad de Tchebychev con un nivel  $1 - \alpha$  para el parámetro  $\theta$  de las siguientes ditribuciones:

> a)  $B(\theta)$ . b)  $U(0, \theta)$ . c)  $N(0, \theta)$ .

**3.11.** En un comercio se recibe un lote de 200 artículos de los cuales 8 están defectuosos. Obténganse intervalos de confianza al 90, 95 y  $99\%$  para la proporción de artículos defectuosos.

3.12. En una población de 10000 niños se desea hacer una campaña de vacunación. Se quiere saber cuántas vacunas deben preverse, con un 95 % de confianza, si de una m.a.s. de 90 encuestados 30 estaban vacunados.

**3.13.** A partir de una muestra de tamaño 100, cuya media fue 0'37, obtenga un intervalo de confianza del 92'5% para el parámetro de una distribución  $B(1, p)$ .

## 80 Capítulo 3. Estimación por intervalos de confianza

3.14. A partir de una muestra de 150 enfermos escogidos entre los admitidos en un hospital durante un periodo de tres años, se observó que 129 tenían algún tipo de seguro hospitalario. En un segundo hospital, se tomó otra muestra de 160 individuos, extraída de forma similar, de los cuales 144 tenían algún tipo de seguro. Encuentre los intervalos al 90, 95 y 99 % de confianza para la diferencia de proporciones.

3.15. Con el propósito de estudiar la cantidad de nicotina de una determinada marca de cigarrillos se toma una muestra de 100 de ellos, encontrándose una media de 26 mg. Se sabe que la cantidad de nicotina se distribuye normalmente, y que su desviación típica es de 8 mg.

a) Obtenga un intervalo de confianza para el contenido medio en nicotina al 99 %.

b) Estudie cuál debe ser el tamaño de la muestra para que la amplitud del intervalo disminuya en 2 mg.

3.16. Determine el tamaño muestral necesario para estimar la media de una población Normal con varianza igual a 12 y un  $90\%$  de confianza, de manera que el error en la estimación no sea mayor de  $0'01$ .

```
Inferencia Estadística (Revisión: Marzo 2007)
I. Espejo Miranda, F. Fernández Palacín, M. A. López Sánchez,
M. Muñoz Márquez, A. M. Rodríguez Chía, A. Sánchez Navas,
C. Valero Franco
@2007 Servicio de Publicaciones de la Universidad de Cádiz
http://www.uca.es/teloydisren
```
# Capítulo 4

## Contraste de hipótesis

## 1. Conceptos básicos

Este capítulo está dedicado al estudio de los contrastes de hipótesis, sin lugar a dudas, la técnica más utilizada para tratar problemas de Inferencia Estadística. En primer lugar, con el objetivo de conseguir una primera aproximación a la metodología empleada en los contrastes de hipótesis, se propone un ejemplo, en el que de forma natural e intuitiva se van a usar técnicas de resolución de dichos problemas que posteriormente se justificarán desde un punto de vista teórico.

Este capítulo trata los contrastes paramétricos de una y dos muestras, dejando para el tema siguiente los contrastes no paramétricos.

 **4.1 El diámetro de un individuo adulto de una especie** de Estrella de Mar en una región surmediterránea  $está representado por una variable X con distri$ bución  $N(\mu, 1'3)$ . Por estudios realizados en otras zonas sobre animales de la misma especie se ha estimado un diámetro medio de 7'4 cm. Interesa estudiar si nuestra variable tiene el mismo comportamiento; es decir, si el diámetro 7'4 es válido para la región surmediterránea. Estadísticamente tendríamos que elegir entre:

$$
H_0: \mu = 7'4 \quad y \quad H_1: \mu \neq 7'4.
$$

 $H_0$  se dice Hipótesis Nula, mientras que  $H_1$  es la Hipótesis Alternativa.

Para decidir entre una u otra se selecciona una muestra de 100 individuos y se analiza si la información que ésta ofrece es compatible con  $H_0$  o no.

Puesto que el parámetro bajo estudio es la media poblacional,  $\mu$ , es lógico utilizar en el proceso inferencial su estimador ideal, esto es, la media muestral,  $\overline{X}$ . A partir de dicho estimador se establece un criterio de decisión: a groso modo, si la diferencia entre  $\overline{X}$  y 7'4 es grande habrá que rechazar  $H_0$ , actuando en sentido contrario si la diferencia es pequeña. Debido a que la media muestral en poblacioquena. Debido a que la media muestral en poblacio-<br>nes Normales tiene una distribución  $N(\mu, \sigma/\sqrt{n}),$ la variable

$$
D = \frac{\overline{X} - 7^{\prime}4}{1^{\prime}3/\sqrt{100}}
$$

sigue una distribución  $N(0,1)$ , cuando  $H_0$  es cierta.

A partir de esta variable aleatoria se debe precisar también lo que se entiende por diferencias grandes, así como, acotar la probabilidad de cometer errores cuando se realice la toma de decisiones. Todo ello, se irá analizando a lo largo del presente capítulo.

A continuación, se define lo que se entiende por hipótesis estadística y contraste de hip´otesis, observando que en la literatura se pueden encontrar sinónimos de este último término tales como prueba estadística, test de hipótesis o dócima.

### 1.1. Las Hipótesis

Una hipótesis estadística es una afirmación o conjetura sobre la

distribución de una o más variables aleatorias, o bien, sobre alguna característica de las mismas.

La hipótesis que se desea contrastar se denomina  $Hipótesis Nula$ , mientras que la que se acepta cuando la evidencia muestral está claramente en contra de ésta se denomina Hipótesis Alternativa.

Si se quisiera contrastar la hipótesis de que un cierto parámetro θ de una población toma un valor dentro de una región  $Θ_0$  siendo Θ el campo de variación de dicho parámetro, la Hipótesis Alternativa debe contemplar que el parámetro tome valores en una región  $\Theta_1$ .

Cuando los subconjuntos  $\Theta_0$  y  $\Theta_1$  se componen de un único elemento las hipótesis correspondientes se denominan simples y, en caso contrario, hipótesis *compuestas*.

Se define *contraste de hipótesis* como un procedimiento inferencial consistente en rechazar o no, una hipótesis de tipo estadístico sobre una población, teniendo en cuenta la Hipótesis Alternativa y la evidencia experimental proporcionada por una muestra particular obtenida de dicha población.

En otras palabras, un contraste de hipótesis supone una partición del espacio muestral en dos regiones, región de aceptación y región crítica o de rechazo, de forma que si la muestra considerada se encuentra dentro de la región crítica se rechaza la Hipótesis Nula, mientras que en el caso contrario no se rechaza dicha hip´otesis al no existir evidencias para rechazarlas.

Debe tenerse en cuenta que el no rechazo de la Hipótesis Nula no supone ninguna garantía de la certeza de ésta, sino la falta de evidencia en contra de su veracidad. Se podría asimilar la Hipótesis Nula a una persona que está siendo juzgada según el principio de presunción de inocencia, de forma que sólo se rechaza su inocencia, es decir, la Hipótesis Nula, en caso de encontrar pruebas suficientes en contra.

A la vista de la definición, se podría decir que un contraste es una

regla de decisión, pero dado que a la hora de adoptar dicha decisión y, como se verá en el desarrollo del capítulo, no se estará a la misma distancia de ambas hipótesis, sino que se dará mucho mayor crédito a la Hipótesis Nula, se trata más bien de una regla de decisión–confirmación. Por ello, teniendo en cuenta el desequilibrio entre las hipótesis, sólo se debería contrastar aquello sobre lo que se tuviera una justificada sospecha de su certeza.

## 1.2. Clasificación de los contrastes

Dependiendo del grado de conocimiento de la distribución de la población bajo estudio, se distingue entre contrastes paramétricos y no paramétricos. En el caso de que dicha distribución sea conocida salvo parámetros, los tipos de contrastes que se realizan son del tipo paramétrico, siendo su objetivo intentar obtener información sobre los parámetros desconocidos de la distribución de la población bajo estudio. En el caso de que dicha distribución sea desconocida, los contrastes son de tipo no paramétrico, siendo su objetivo intentar determinar alguna característica de la población o de la muestra bajo estudio.

Puesto que los contrastes paramétricos utilizan más información que los no paramétricos, ofrecen mejores resultados. Por ello, siempre que sea posible se debe recurrir a los primeros.

## 1.2.1. Tipos de contraste sobre parámetros

En primer lugar, se distingue entre contrastes con Hipótesis Nula y Alternativa simples y aquellos que tienen alguna de estas hipótesis compuestas. En segundo lugar, dentro de estos últimos, dependiendo de la estructura de sus hipótesis, se distingue entre los siguientes tipos de contrastes:

1. Contrastes bilaterales: en ellos se propone un valor puntual para el parámetro bajo estudio, de forma que se rechazará bien porque la evidencia muestral lleve a decidir que el valor es mayor que el

propuesto o bien que es menor. Formalmente:

$$
\begin{cases} H_0: \theta = \theta_0 \\ H_1: \theta \neq \theta_0 \end{cases}
$$

2. Contrastes unilaterales: en ellos se propone que el valor del parámetro se encuentre bien por debajo o bien por encima de un cierto valor. Las dos situaciones se plantearían de la siguiente forma:

$$
\left\{\n \begin{array}{l}\n H_0: \theta \ge \theta_0 \\
 H_1: \theta < \theta_0\n \end{array}\n\right.\n\left\{\n \begin{array}{l}\n H_0: \theta \le \theta_0 \\
 H_1: \theta > \theta_0\n \end{array}\n\right.
$$

Se puede observar que en todos los casos el signo igual está incluido en la Hipótesis Nula, el motivo de ello se encuentra en el enfoque que se va a utilizar para realizar el contraste.

### 2. Los errores de un contraste

A continuación y relacionado con la cuestión anterior, se detallan las consecuencias derivadas de la decisión que se adopte sobre el rechazo o no de la Hipótesis Nula. Antes de ello, véase el siguiente ejemplo:

 $$ que un parámetro de una población toma exactamente el valor 5, sobre lo cual se tienen fundadas sospechas. Para ello, se dispone de una m.a.s. de tamaño 100 extraída de dicha población, de forma que la regla de decisión va a ser: si en la muestra hay al menos 50 valores en el intervalo  $[4'75, 5'25]$ se admite la Hipótesis Nula y si no es así se rechaza, concluyendo que el valor del parámetro es distinto de 5.

Tal como está planteado el contraste del ejemplo no viola ninguna de las exigencias requeridas. Sin embargo, presenta ciertas carencias, la principal de ellas es que no se puede dar ninguna medida que garantice la bondad de la decisión adoptada.

#### 2.1. Actuaciones asociadas a un contraste de hipótesis

El cuadro siguiente refleja las repercusiones que se derivan de la decisión que se adopte en la realización de un contraste:

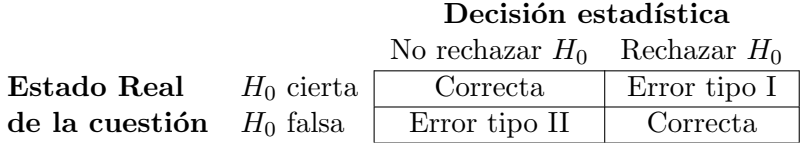

Trasladando a términos probabilísticos los resultados de las actuaciones se tiene:

P[Rechazar  $H_0/H_0$  cierta] =  $\alpha$ , se denomina nivel de significación del contraste. P[No rechazar  $H_0/H_0$  cierta] = 1 –  $\alpha$ , denominado nivel de confianza.  $P[\text{Rechazar } H_0/H_0 \text{ falsa}] = 1 - \beta$ , será la potencia del contraste. P[No rechazar  $H_0/H_0$  falsa] =  $\beta$ , será el riesgo del contraste.

Puesto que en la práctica no se sabrá si la decisión adoptada es correcta o no, habr´a que elegir contrastes que minimicen las probabilidades de error de tipo I y II. Sin embargo, esto no es posible ya que dichas probabilidades son, en cierto sentido, complementarias, ya que cuando disminuye una aumenta la otra. Por ello, el criterio que se utiliza es el de fijar el nivel de significación, eligiendo de entre todos los test posibles con ese nivel de significaci´on aquel que haga m´ınimo el riesgo o, lo que es lo mismo, máxima la potencia.

En general, la potencia del test dependerá de la realidad de la situación, que será desconocida, por lo que lo ideal será utilizar, si es que existe, el test denominado uniformemente más potente, es decir, aquel que se comporta mejor que el resto en cualquier situación.

Por último, la reducción simultánea de los dos errores, una vez seleccionado el contraste a utilizar, sólo será factible si se dispone de una mayor información, es decir, si se aumenta el tamaño de la muestra.

 $$ 

de parámetro  $\theta$ . Se desea contrastar

$$
\begin{cases} H_0: \theta = 1 \\ H_1: \theta = 2 \end{cases}
$$

Para realizar el contraste se toma como región de aceptación para una muestra de tamaño 1 el intervalo  $[0, T)$ . Los errores α y β vienen dados por:

$$
\alpha = P[\text{Rechazar } H_0/H_0 \text{ cierta}]
$$
  
=  $P[X \ge T/\theta = 1]$   
=  $\int_T^{+\infty} e^{-x} dx = e^{-T}$ 

y por tanto  $T = -\log \alpha$ , mientras que

$$
\beta = P[No \text{ rechazar } H_0/H_0 \text{ falsal}]
$$
  
=  $P[0 \le X \le T/\theta = 2]$   
=  $\int_0^{-\log \alpha} 2e^{-2x} dx$   
=  $1 - e^{2\log \alpha}$ 

con lo que la relación entre las probabilidades queda  $\beta = 1 - \alpha^2$ , lo que significa que cuando uno crece el otro decrece y viceversa.

 **Sea X una variable aleatoria que se distribuye** según  $N(\mu, 1)$ . Se desea realizar el contraste

$$
\begin{cases}\nH_0: \mu = 0 \\
H_1: \mu = 3\n\end{cases}
$$

La regla de decisión que se va a utilizar es la siguiente: si una muestra de tamaño 1 pertenece al intervalo ( $-\infty$ , 2'575) no se rechaza  $H_0$ , en caso contrario se rechaza. Se procede a calcular el nivel de significación y la potencia del test.

$$
\alpha = P[\text{Rechazar } H_0/H_0 \text{ ciertal}]
$$
  
= 
$$
P[X \ge 2'575/\mu = 0]
$$
  
= 
$$
P[Z \ge 2'575] = 0'005
$$

mientras que

$$
1 - \beta = 1 - P[No \text{ rechazar } H_0/H_0 \text{ falsal}]
$$
  
= 1 - P[X < 2'575/\mu = 3]  
= 1 - P[Z < -0'425] = 0'6646.

 **Si en el ejemplo anterior se elige como región de**  $aception (-3, 2'69), entonces$ 

$$
\alpha = P[(X \le -3) \cup (X \ge 2'69) / \mu = 0]
$$
  
= P[Z \le -3] + P[Z \ge 2'69]  
= 0'0014 + 0'0036 = 0'005.

Es decir, el mismo nivel de significación que en el caso anterior, mientras que

$$
1 - \beta = 1 - P[-3 < X < 2'69/\mu = 3] \\
= 1 - P[-6 < Z < -0'31] = 0'6217.
$$

Por tanto, si se ha de decidir entre los dos contrastes propuestos, puesto que el nivel de significación es el mismo, se elegirá el primero al ser más potente.

## 3. El enfoque de Neyman–Pearson

El enfoque de Neyman–Pearson proporciona un procedimiento para la obtención de los test más potentes en el caso de que las hipótesis consideradas (Nula y Alternativa) sean simples. Sin embargo, desgraciadamente los resultados que se obtienen no siempre son óptimos, debido a la complejidad de aplicación del método.

### 3.1. Lema de Neyman–Pearson para hipótesis simples

Sea  $\underline{X}$  una m.a.s. extraída de una población cuya distribución depende de un parámetro desconocido,  $\theta$ . Para realizar el contraste

$$
\begin{cases} H_0: \theta = \theta_0 \\ H_1: \theta = \theta_1 \end{cases}
$$

se considera la función de verosimilitud de la muestra,  $L(X, \theta)$ , en cada uno de los valores del parámetro que proporciona cada hipótesis, es decir,  $L(X, \theta_0)$ , en la Nula y  $L(X, \theta_1)$  en la Alternativa. El lema de Neyman–

Pearson dice que la región

$$
C = \left\{ \underline{X} \in \Omega \mid \frac{L(\underline{X}, \theta_0)}{L(\underline{X}, \theta_1)} \leq K \right\}
$$

tal que

$$
P[\underline{X} \in C/H_0] = \alpha
$$

es de m´axima potencia para el contraste anterior, a un nivel de significación  $\alpha$ .

Para determinar la constante  $K$  y con ella la región crítica, se puede considerar el estadístico  $T(X, \theta_0, \theta_1)$ , de manera que la región crítica  $C$  vendría dada por

$$
C = \{ \underline{X} \in \Omega \mid T(\underline{X}, \theta_0, \theta_1) \le K_1 \}.
$$

Así pues, conociendo  $\alpha$  o la potencia del test, se tiene que

$$
\alpha = P[\underline{X} \in C/H_0] = P\left[\frac{L(\underline{X}, \theta_0)}{L(\underline{X}, \theta_1)} \le K / H_0\right]
$$
  
=  $P[T(\underline{X}, \theta_0, \theta_1) \le K_1 / H_0].$ 

La determinación de la constante puede hacerse en cualquier momento de la cadena de igualdades, aunque la determinación de la distribución del estadístico T, como ya se comentó al principio, puede ser complicada.

 **Se considera una m.a.s. de tamaño n extraída de** una distribución  $N(\mu, 1)$  y se desea realizar el contraste

$$
\begin{cases} H_0: \mu = 0 \\ H_1: \mu = 1 \end{cases}
$$

Para ello se obtiene el cociente de verosimilitudes

 $\Omega$ 

 $\alpha$ 

$$
\frac{L(x_1, x_2, \cdots, x_n, 0)}{L(x_1, x_2, \cdots, x_n, 1)} = \frac{\frac{1}{\sqrt{2\pi}} e^{-\frac{x_1^2}{2}} \cdots \frac{1}{\sqrt{2\pi}} e^{-\frac{x_2^2}{2}}}{\frac{1}{\sqrt{2\pi}} e^{-\frac{(x_1 - 1)^2}{2}} \cdots \frac{1}{\sqrt{2\pi}} e^{-\frac{(x_n - 1)^2}{2}}}
$$
\n
$$
= \frac{e^{-\frac{\sum_{i=1}^n x_i^2}{2}}}{e^{-\frac{\sum_{i=1}^n x_i^2 - 2\sum_{i=1}^n x_i + n}{2}}}
$$
\n
$$
= e^{-\sum_{i=1}^n x_i + \frac{n}{2}},
$$

 $de forma que C, estará formada por los puntos que$ verifiquen

$$
e^{-\sum_{i=1}^n x_i + \frac{n}{2}} \leq K,
$$

tomando logaritmos

$$
-\sum_{i=1}^n x_i + \frac{n}{2} \le \log K,
$$

luego

$$
\frac{\sum_{i=1}^{n} x_i}{n} \ge -\frac{\log K}{n} + \frac{1}{2} = K_1.
$$

Es decir, la región crítica es del tipo  $\overline{X} \geq K_1$ .

## 4. Metodología de Fisher para la realización de un contraste paramétrico

El enfoque de Neyman–Pearson se basa en el conocimiento de la distribución del estadístico  $T(X, \theta_0, \theta_1)$ , pero no siempre se puede conocer dicha distribución. Para esos casos donde no es posible aplicar Neyman–Pearson, se plantea una metodología alternativa propuesta por Fisher que parte del conocimiento de la estructura de probabilidad de la población bajo estudio y consta de los siguientes pasos:

- 1. Definir la Hipótesis Nula a contrastar sobre el parámetro  $\theta$  objeto de estudio, que puede concretarse en  $H_0$ :  $\theta = \theta_0$ , lo que determinará la Hipótesis Alternativa,  $H_1 : \theta \neq \theta_0$ .
- 2. Dar una medida,  $d(\overset{\wedge}{\theta}(\underline{X}), \theta_0),$  de la discrepancia entre la evidencia muestral, <u>X</u>, representada por el estimador de  $\theta$ ,  $\overset{\wedge}{\theta}$  (<u>X</u>) y  $H_0$ , de tal forma que d tenga una distribución conocida cuando  $H_0$  sea cierta.
- 3. Tomar una muestra, obtener la estimación del parámetro,  $\stackrel{\wedge}{\theta}(\underline{x})$ , y calcular  $d_0 = d(\stackrel{\wedge}{\theta}(\underline{x}), \theta_0)$ .

4. Si  $d_0$  es muy grande, es decir, si  $P[d \geq d_0]$  es muy pequeña, menor que  $\alpha$ , se rechaza  $H_0$ , mientras que si  $P[d \geq d_0] > \alpha$ , no se rechaza  $H_0$ .

La expresión concreta de  $d$  depende del criterio o, como dice Fisher, de la imaginación del investigador. Así, el propio Fisher propone como medidas:

- 1.  $d = \hat{\theta} \theta_0$ 2.  $d = |\stackrel{\wedge}{\theta} - \theta_0|$ 3.  $d = (\hat{\theta} - \theta_0)^2$ 4.  $d = \frac{\hat{\theta} - \theta_0}{\sqrt{2}}$  $\sigma_{\stackrel{\wedge}{\theta}}^2$
- 5.  $d = \frac{(\hat{\theta} \theta_0)^2}{\sigma^2}$  $\sigma_{\stackrel{\wedge}{\theta}}^2$  $\rightarrow$   $\chi^{2}_{1},$ si el estimador utilizado es de máxima verosimilitud.

Al igual que en el enfoque anterior, el nivel de significación es el que determina la región de aceptación y la de rechazo, para lo que se calcula el valor  $d_c$ , tal que

$$
P[d > d_c/H_0] = \alpha
$$

de forma que si  $d_0 > d_c$  se rechaza la Hipótesis Nula, no rechazándose en caso contrario.

A la probabilidad

$$
p = P[d > d_0/H_0]
$$

se le llama nivel crítico o p-valor (p-value) del contraste. Cuando  $p \ge \alpha$ no se rechaza  $H_0$  mientras que cuando  $p < \alpha$  se rechaza, además, el nivel crítico proporciona una información adicional de las garantías con las que se rechaza o no la Hipótesis Nula. Así, si p está próximo a  $\alpha$  hay que ser más prudente en la decisión que se adopte, pudiendo recurrirse, si fuera posible, a conseguir más información tomando más elementos muestrales o una nueva muestra. En cambio si  $p$  es mucho más pequeño o mucho más grande que  $\alpha$ , la decisión adoptada estará más respaldada.

**Ejemplo 4.7** Se considera una población  $N(\mu, 1)$  de la que se extrae una m.a.s. de tamaño 16 para realizar el contraste

$$
\begin{cases} H_0: \mu = 1 \\ H_1: \mu \neq 1 \end{cases}
$$

de forma que  $\bar{x} = 1/5$ . Se supone  $\alpha = 0/05$ .

Como medida de la discrepancia se toma:

$$
d(\underline{X}) = \left| \frac{\overline{X} - \mu}{\sigma / \sqrt{n}} \right|
$$

es decir, se estiman las diferencias en valor absoluto. Para calcular el punto crítico, puesto que  $\frac{X-\mu}{\sigma/\sqrt{n}}$ sigue una distribución  $N(0, 1)$ , se tiene que;

 $P[d > d_c] = \alpha \Leftrightarrow P[-d_c < Z < d_c] = 0'05.$ 

Buscando en las tablas resulta que  $d_c = 1'96$ . Por otra parte, se tiene que

$$
d_0 = \left| \frac{1'5 - 1}{1/\sqrt{16}} \right| = 2
$$

por lo que se está dentro de la región crítica. Es decir, hay que admitir que la media de la población es distinta de uno, para un nivel de significación de  $0'05.$ 

El nivel crítico del test es igual a

$$
P[|Z| > 2] = 2P[Z > 2] = 0'046.
$$

Por tanto, hay que mostrar ciertas reservas en la decisión tomada ya que 0'046 está muy próximo a  $0'05.$ 

Ejemplo 4.8 Con los mismos datos del ejemplo anterior, se supone que la desviación típica de la población es desconocida y que  $S_n = 1/2$ , deseándose realizar el contraste

$$
\begin{cases} H_0: \mu \le 1\\ H_1: \mu > 1. \end{cases}
$$

Ahora preocupa el comportamiento en los valores del parámetro a la derecha de uno, donde debe concentrarse la región crítica. Como medida de la discrepancia se toma

$$
d(\underline{X}) = \frac{\overline{X} - \mu}{S_n / \sqrt{n-1}}.
$$

Al ser  $d \sim t_{n-1}$ , el punto crítico viene dado por

$$
P[d > d_c/H_0] = \alpha \Leftrightarrow P[t_{15} > d_c/H_0] = 0'05,
$$

buscando en las tablas se encuentra que

$$
d_c=1'7531.
$$

Puesto que

$$
d_0 = \frac{1/5 - 1}{1/2/\sqrt{15}} = 1/94
$$

debe rechazarse  $H_0$  y concluir que la media de la población es mayor que uno para un nivel de significación de 0'05.

El nivel crítico viene dado por

$$
P[t_{15} > 1'94] = 0'036.
$$

### 5. Contraste de la razón de verosimilitudes

En el apartado anterior, se habló de una metodología basada en una medida de la discrepancia definida en términos de la diferencia entre el valor asignado al parámetro en la Hipótesis Nula y el que se obtiene a partir de un estimador del mismo. En esta ocasión, se propone un m´etodo alternativo donde la medida de la discrepancia se basa en la

comparación del máximo de la función de verosimilitud evaluada en la Hipótesis Nula y el máximo absoluto de la misma. Dicha metodología se llama método de razón de verosimilitudes.

Dada una población representada por la variable  $X$  cuya distribución depende de un parámetro  $\theta$ , se desea contrastar

$$
\left\{\n \begin{array}{l}\n H_0: \theta \in \Theta_0 \\
 H_1: \theta \in \Theta_1\n \end{array}\n\right.
$$

con  $\Theta = \Theta_0 \cup \Theta_1$ .

Para realizar el contraste se toma una m.a.s.,  $\underline{X}$ , y se calcula

$$
\lambda(\underline{X}) = \frac{\max_{\theta \in \Theta_0} L(\underline{X}, \theta)}{\max_{\theta \in \Theta} L(\underline{X}, \theta)}.
$$

Se puede comprobar que

1.  $0 \leq \lambda \leq 1$ 

2. Si existe el estimador máximo–verosímil,  $\overset{\wedge}{\theta}$ , entonces

$$
\lambda(\underline{X}) = \frac{\max\limits_{\theta \in \Theta_0} L(\underline{X}, \theta)}{L(\underline{X}, \overset{\wedge}{\theta})}
$$

Una vez calculado  $\lambda(\underline{X})$  el desarrollo del test es muy intuitivo; así, se busca un número  $k \in (0,1)$ , tal que si  $\lambda(\underline{X}) \leq k$  se rechaza  $H_0$ . La desigualdad  $\lambda(\underline{X}) \leq k$  determina una región C en el espacio muestral, tal que si  $x \in C$  se rechaza  $H_0$ , no rechazándose en caso contrario. Para calcular el valor de k, fijado un nivel de significación  $\alpha$ , se procede como sigue

$$
P[\underline{X} \in C/\theta \in \Theta_0] = P[\lambda(\underline{X}) \le k/\theta \in \Theta_0] \le \alpha.
$$

Sólo se tiene garantizado que el valor de  $k$  queda unívocamente determinado cuando la Hipótesis Nula es simple.

Como consecuencias intuitivas del contraste, se tiene que:

- 1. Si se verifica que  $\lambda(x) = 1 > k$  entonces no hay evidencias para rechazar  $H_0$ .
- 2. El no rechazar  $H_0$  depende, en primer lugar, de lo próximo que se encuentre  $\Theta_0$  del estimador máximo–verosímil, caso de existir, y en segundo lugar, de la curvatura de la función de verosimilitud, de forma que cuando dicha curvatura es muy pequeña resulta más difícil rechazar  $H_0$ , haciéndose menor la capacidad de discriminación de  $\lambda(\underline{X})$ .

En el caso de Hipótesis Nula simple frente a Alternativa simple, el contraste de la razón de verosimilitudes coincide con el de Neyman– Pearson. Además, si existe un estadístico suficiente para el parámetro, el contraste de la razón de verosimilitudes es función de dicho estadístico.

**Ejemplo 4.9** Sea una población  $N(\mu, 1)$ . Se quiere realizar el contraste

$$
\begin{cases} H_0: \mu = 1\\ H_1: \mu \neq 1 \end{cases}
$$

a través del método de razón de verosimilitudes. Para ello se toma una muestra de tamaño  $n \times s$ e fija el nivel de significación  $\alpha$ .

Puesto que el máximo del parámetro para la función de verosimilitud se alcanza en el estimador máximo–verosímil,  $\hat{\mu}_{MV} = \overline{X}$ , y la Hipótesis Nula sólo contiene el valor  $\mu = 1$  del parámetro, la razón de verosimilitudes viene dada por

$$
\lambda(\underline{X}) = \frac{\left(\frac{1}{\sqrt{2\pi}}\right)^n e^{-\frac{\sum_{i=1}^n (X_i - 1)^2}{2}}}{\left(\frac{1}{\sqrt{2\pi}}\right)^n e^{-\frac{\sum_{i=1}^n (X_i - \overline{X})^2}{2}}}
$$

por lo que operando se tiene que

$$
\lambda(\underline{X}) = e^{-\frac{n(1-\overline{X})^2}{2}}.
$$

La región crítica del contraste viene dada por

$$
e^{-\frac{n(1-\overline{X})^2}{2}} \leq k
$$

donde el valor de k se obtiene imponiendo que

$$
P[\lambda(\underline{X}) \le k/H_0] = \alpha
$$

es decir, tomando logaritmos

$$
\frac{-\frac{n}{2}(1-\overline{X})^2}{(1-\overline{X})^2} \leq \log k
$$
  
\n
$$
|1-\overline{X}| \geq \sqrt{\frac{2}{n}\log k} = K.
$$

Puesto que bajo H<sub>0</sub> se verifica que  $\overline{X} \sim N(1, \frac{1}{\sqrt{2}})$  $_{\overline{n}}),$ se tiene que fijando  $\alpha = 0^{\prime}05$ ,

$$
0'05 = P[\lambda(\underline{X}) \le k/H_0] = P[|1 - \overline{X}| \ge K/H_0]
$$
  
=  $P[\overline{X} \le 1 - K/H_0] + P[\overline{X} \ge 1 + K/H_0]$   
=  $P[Z \le -\sqrt{n}K] + P[Z \ge \sqrt{n}K]$ 

y por la simetría de la Normal

$$
P[Z \le -\sqrt{n}K] = 0'025
$$
  

$$
P[Z \ge \sqrt{n}K] = 0'025
$$

de donde  $\sqrt{n}K = 1'96$ , suponiendo que  $n = 100$ ,  $K = 0'196$ , quedando la región crítica como:

$$
R_c = \{ \underline{X} \in \Omega \, | \, |\overline{X} - 1| \ge 0' 196 \}
$$

o lo que es lo mismo, la región de aceptación sería

$$
R_a: 0'804 < \overline{X} < 1'196.
$$

#### 6. Contrastes en poblaciones Normales

El procedimiento que se sigue para realizar los contrastes es el de aplicar si es factible el Lema de Neyman–Pearson. En los casos que ello no sea posible, se aplica el Contraste de la Razón de Verosimilitudes y si tampoco esto fuera posible, se aplica la Metodología de Fisher. No obstante, en poblaciones Normales los contrastes coinciden en la mayoría de los casos, sea cual sea el método que se utilice.

#### 6.1. Contrastes sobre una población

Sea una m.a.s, X, extraída de una población  $N(\mu, \sigma)$ . La tabla 4.3 proporciona las regiones críticas en función de las distintas situaciones que se pueden presentar.

#### 6.2. Contrastes sobre dos poblaciones

En primer lugar, habría que distinguir si las muestras son extraídas de poblaciones Normales independientes o por el contrario, se trata de muestras apareadas.

Supóngase  $X_1, X_2, \cdots, X_{n_1}$  y  $Y_1, Y_2, \cdots, Y_{n_2}$  dos m.a.s. extraídas de dos poblaciones independientes,  $N(\mu_1, \sigma_1)$  y  $N(\mu_2, \sigma_2)$ , respectivamente. La tabla 4.4 proporciona las regiones críticas en función de las distintas situaciones que se pueden presentar.

Cuando las dos m.a.s.,  $X_1, X_2, \cdots, X_n$  e  $Y_1, Y_2, \cdots, Y_n$ , extraídas de dos poblaciones  $N(\mu_1, \sigma_1)$  y  $N(\mu_2, \sigma_2)$ , respectivamente, son apareadas, se considera la muestra de las diferencias y se aplican los contrastes para una población.

## 7. Contrastes para la proporción

Para tamaños muestrales grandes se puede aplicar una variante del Teorema de Linderberg–Levy, que garantiza la convergencia de la Binomial a la Normal, obteniéndose los contrastes para la proporción o para la diferencia de proporciones.

#### 7.1. Contrastes sobre una población

Tomando como estimador del parámetro p de la Binomial la proporción muestral  $\hat{p}$ , basado en una muestra de tamaño n, se obtienen los contrastes de la tabla 4.1.

## 7.2. Contrastes sobre dos poblaciones

Tomando como estimadores de los parámetros  $p_1$  y  $p_2$  de dos poblaciones Binomiales las respectivas proporciones muestrales,  $\hat{p}_1$  y  $\hat{p}_2$ , basados en muestras de tamaños  $n_1$  y  $n_2$  , se obtienen los contrastes de la tabla 4.2.

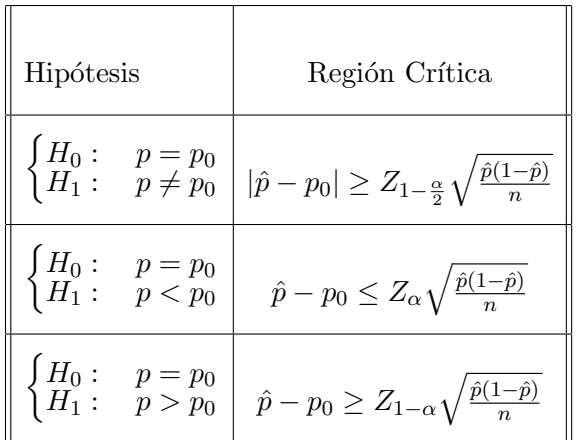

# 8. Tablas de contrastes de hipótesis

Tabla 4.1: Contrastes sobre la proporción

| Hipótesis | Región Crítica                                                                                                    |  |
|-----------|----------------------------------------------------------------------------------------------------|--|
|           | $\left\  \begin{array}{ll} H_0: & p_1 = p_2 \\ H_1: & p_1 \neq p_2 \end{array} \right\   \hat{p}_1 - \hat{p}_2  \ge Z_{1-\frac{\alpha}{2}} \sqrt{\frac{\hat{p}_1(1-\hat{p}_1)}{n_1} + \frac{\hat{p}_2(1-\hat{p}_2)}{n_2}}$                                                                     |  |
|           | $\begin{array}{ l c c c c } \hline \big\{H_0: & p_1=p_2 & \ \hline H_1: & p_1 < p_2 & \ \hline \end{array} \bigg  \begin{array}{c} \hat{p}_1-\hat{p}_2 \leq Z_{1-\frac{\alpha}{2}}\sqrt{\frac{\hat{p}_1(1-\hat{p}_1)}{n_1}+\frac{\hat{p}_2(1-\hat{p}_2)}{n_2}} \end{array} \bigg  \end{array}$ |  |
|           | $\begin{array}{ l c c c c } \hline \big\{H_0: & p_1=p_2 & \ \hline H_1: & p_1>p_2 & \ \hline \end{array} \bigg  \begin{array}{c} \hat{p}_1-\hat{p}_2\geq Z_{1-\frac{\alpha}{2}}\sqrt{\frac{\hat{p}_1(1-\hat{p}_1)}{n_1}+\frac{\hat{p}_2(1-\hat{p}_2)}{n_2}} \end{array} \bigg  \end{array}$    |  |

Tabla 4.2: Contrastes sobre dos proporciones

| Hipótesis                                                                           | Estadístico                                                             | Región crítica                                                                                              |  |  |
|-------------------------------------------------------------------------------------|-------------------------------------------------------------------------|----------------------------------------------------------------------------------------------------|--|--|
| Contrastes sobre $\mu$ con $\sigma$ conocida                                        |                                                                         |                                                                                                    |  |  |
| $H_0$ :<br>$\mu = \mu_0$<br>$H_1$ :<br>$\mu \neq \mu_0$                             | $Z = \frac{x-\mu_0}{\sigma}\sqrt{n} \quad \sim \quad N(0,1)$            | $ Z  \geq Z_{1-\frac{\alpha}{2}}$                                                                           |  |  |
| $H_0$ :<br>$\mu = \mu_0$<br>$H_1$ :<br>$\mu < \mu_0$                                |                                                                         | $Z \leq -Z_{1-\alpha}$                                                                                      |  |  |
| $\int H_0: \quad \mu=\mu_0$<br>$\mid$ $H_1:$<br>$\mu > \mu_0$                       |                                                                         | $Z \geq Z_{1-\alpha}$                                                                                       |  |  |
| Contrastes sobre $\mu$ con $\sigma$ desconocida                                     |                                                                         |                                                                                                    |  |  |
| $\int H_0$ :<br>$\mu = \mu_0$<br>$H_1$ :<br>$\mu \neq \mu_0$                        | $t = \frac{\bar{x} - \mu_0}{S_c} \sqrt{n}$ ~ $t_{n-1}$                  | $ t \geq t_{n-1,1-\frac{\alpha}{2}}$                                                                        |  |  |
| $H_0$ :<br>$\mu = \mu_0$<br>$H_1: \mu < \mu_0$                                      |                                                                         | $t \leq -t_{n-1,1-\alpha}$                                                                                  |  |  |
| $\int H_0: \quad \mu=\mu_0$<br>$\mu > \mu_0$<br>$H_1$ :                             |                                                                         | $t \geq t_{n-1,1-\alpha}$                                                                                   |  |  |
|                                                                                     | Contrastes sobre $\sigma^2$ con $\mu$ conocida                          |                                                                                                    |  |  |
| $\sigma^2 = \sigma_0^2$<br>$H_0$ :<br>$\sigma^2 \neq \sigma_0^2$<br>$H_1$ :         | $\chi^2 = \frac{n S_\mu^2}{\sigma_s^2} \quad \sim \quad \chi^2_n$       | $\overline{\chi^2} \leq \chi^2_{n,\frac{\alpha}{2}}$<br>U<br>$\chi^2 \geq \chi^2_{\ n, 1-\frac{\alpha}{2}}$ |  |  |
| $\overline{\sigma^2 = \sigma_0^2}$<br>$H_0$ :<br>$\sigma^2 < \sigma_0^2$<br>$H_1$ : |                                                                         | $\chi^2 \leq \chi^2_{n,\alpha}$                                                                             |  |  |
| $\sigma^2 = \sigma_0^2$<br>$H_0$ :<br>$\sigma^2 > \sigma_0^2$<br>$H_1$ :            | $S_{\mu}^2 = \frac{\sum_{i=1}^n (x_i - \mu)^2}{n}$                      | $\chi^2 \geq \chi^2_{\ n, 1-\alpha}$                                                                        |  |  |
| Contrastes sobre $\sigma^2$ con $\mu$ desconocida                                   |                                                                         |                                                                                                    |  |  |
| $\sigma^2 = \sigma_0^2$<br>$\sigma^2 \neq \sigma_0^2$<br>$H_0$ :<br>$H_1$ :         | $\chi^2 = \frac{n S^2}{\sigma_{\rm o}^2} \quad \sim \quad \chi^2_{n-1}$ | $\chi^2 \leq \chi^2_{n-1,\frac{\alpha}{2}}$ U<br>$\chi^2 \geq \chi^2_{n-1,1-\frac{\alpha}{2}}$              |  |  |
| $\overline{\sigma^2} = \sigma_0^2$<br>$H_0$ :<br>$\sigma^2 < \sigma_0^2$<br>$H_1$ : |                                                                         | $\chi^2 \leq \chi^2_{n-1,\alpha}$                                                                           |  |  |
| $\sigma^2 = \sigma_0^2$<br>$H_0$ :<br>$\sigma^2 > \sigma_0^2$<br>$H_1$ :            |                                                                         | $\chi^2 \geq \chi^2_{n-1,1-\alpha}$                                                                         |  |  |

Tabla 4.3: Contrastes sobre una población Normal

| Hipótesis                                                                       | Estadístico                                                                                                    | Región crítica                                                  |  |  |
|---------------------------------------------------------------------------------|----------------------------------------------------------------------------------------------------|-----------------------------------------------------------------|--|--|
| Diferencias de medias con varianzas conocidas                                   |                                                                                                    |                                                                 |  |  |
| $H_0$ :<br>$\mu_1 - \mu_2 = \delta_0$                                           |                                                                                                    | $ Z  \geq Z_{1-\frac{\alpha}{2}}$                               |  |  |
|                                                                                 | $\left\{\n\begin{array}{ll}\n\overline{H}_1: & \overline{\mu}_1 - \overline{\mu}_2 \neq \delta_0 \\ \overline{H}_0: & \mu_1 - \mu_2 \neq \delta_0 \\ \overline{H}_1: & \mu_1 - \mu_2 < \delta_0\n\end{array}\n\right \nZ = \frac{\overline{x} - \overline{y} - \delta_0}{\sqrt{\frac{\sigma_1^2}{n_1} + \frac{\sigma_2^2}{n_2}}} \sim N(0, 1)$                                           | $Z \leq -Z_{1-\alpha}$                                          |  |  |
| $\int H_0: \mu_1 - \mu_2 = \delta_0$<br>) $H_1:$<br>$\mu_1-\mu_2 > \delta_0$    |                                                                                                    | $Z \geq Z_{1-\alpha}$                                           |  |  |
| Diferencias de medias con varianzas desconocidas e iguales                      |                                                                                                    |                                                                 |  |  |
| $\int H_0$ :<br>$\mu_1 - \mu_2 = \delta_0$                                      | $\frac{\left(H_1: \left[\mu_1 - \mu_2 \neq \check{\delta_0}\right]\right]}{\left[H_0: \left[\mu_1 - \mu_2 = \check{\delta_0}\right]} \right  t = \frac{\bar{x} - \bar{y} - \delta_0}{\sqrt{\frac{n_1 S_1^2 + n_2 S_2^2}{n_1 + n_2 - 2} \left(\frac{1}{n_1} + \frac{1}{n_2}\right)}}$                                                                                                    | $ t  \geq t_{n_1+n_2-2,1-\frac{\alpha}{2}}$                     |  |  |
| $\left\{\,H_{1}:\,\,\,\,\,\mu_{1}-\mu_{2}<\delta_{0}\right\}\,$                 |                                                                                                    | $t \le -t_{n_1+n_2-2,1-\alpha}$                                 |  |  |
| $\int H_0: \mu_1 - \mu_2 = \delta_0$<br>$H_1: \mu_1 - \mu_2 > \delta_0$         | $t \sim t_{n_1+n_2-2}$                                                                                                    | $t \geq t_{n_1+n_2-2,1-\alpha}$                                 |  |  |
| Diferencias de medias con varianzas desconocidas y distintas                    |                                                                                                    |                                                                 |  |  |
| $\int H_0$ :<br>$\mu_1 - \mu_2 = \delta_0$                                      | $\frac{\left( H_1: \begin{array}{c} \mu_1 - \mu_2 \neq \delta_0 \ \overline{\delta_0} \end{array} \right }{\left\{ H_0: \begin{array}{c} \mu_1 - \mu_2 = \delta_0 \ \overline{\delta_1} \end{array} \right } \begin{array}{c} t = \frac{\bar{X} - \bar{Y} - \delta_0}{\sqrt{\frac{S_{c_1}^2}{n_1} + \frac{S_{c_2}^2}{n_2}}} & \sim t_\nu \ \overline{\delta_1} \end{array}$              | $ t \geq t_{\nu,1-\frac{\alpha}{2}}$                            |  |  |
|                                                                                 |                                                                                                    | $t \leq -t_{\nu,1-\alpha}$                                      |  |  |
|                                                                                 | $\begin{cases} \widetilde{H_1}: \quad \widetilde{\mu_1}-\widetilde{\mu_2}<\widetilde{\delta_0} \ \widetilde{H_0}: \quad \mu_1-\mu_2=\delta_0 \ \widetilde{H_1}: \quad \mu_1-\mu_2>\delta_0 \end{cases} \nu=\frac{\left(\frac{S_{c_1}^2}{n_1}+\frac{S_{c_2}^2}{n_2}\right)^2}{\left(\frac{S_{c_1}^2}{n_1}\right)^2\frac{1}{n_1+1}+\left(\frac{S_{c_2}^2}{n_2}\right)^2\frac{1}{n_2+1}}-2$ | $t \geq t_{\nu,1-\alpha}$                                       |  |  |
| Igualdad de varianzas con medias desconocidas                                   |                                                                                                    |                                                                 |  |  |
| $\sigma_1^2 = \sigma_2^2$<br>$H_0$ :<br>$\sigma_1^2 \neq \sigma_2^2$<br>$H_1$ : | $\mathcal{F} = \frac{S_{c_1}^2}{S_{c_2}^2}$ $\sim$ $\mathcal{F}_{n_1-1,n_2-1}$ $\mathcal{F} \geq \mathcal{F}_{n_1-1,n_2-1,1-\frac{\alpha}{2}}$                                                                                                    | $\mathcal{F} \leq \mathcal{F}_{n_1-1,n_2-1,\frac{\alpha}{2}}$ U |  |  |
| $H_0: \quad \sigma_1^2 = \sigma_2^2$<br>$\sigma_1^2 < \sigma_2^2$<br>$H_1$ :    |                                                                                                    | $\mathcal{F} \!\leq\! \mathcal{F}_{n_1-1,n_2-1,\alpha}$         |  |  |
| $H_0: \quad \sigma_1^2 = \sigma_2^2$<br>$\sigma_1^2 > \sigma_2^2$<br>$H_1$ :    |                                                                                                    | $\mathcal{F} \geq \mathcal{F}_{n_1-1,n_2-1,1-\alpha}$           |  |  |

Tabla 4.4: Contrastes sobre dos poblaciones Normales independientes

## 9. Ejercicios propuestos

4.1. El dueño de una fábrica sostiene que su producto tiene una vida media de 10 años. Para comprobar tal afirmación se toma una muestra de 120 productos comprobándose que su vida media había sido de  $9'6$  años y su desviación típica de  $1'2$  años.

a) ¿Qué se puede decir de la afirmación del fabricante, supuesto que sus productos siguen una distribución Normal, con un nivel de confianza del 95 %?

b) ¿Cómo se vería afectada la conclusión anterior si la desviación típica hubiese sido de 1'5?

4.2. Se sabe que el promedio de las calificaciones de los estudiantes en la asignatura de Estadística en los últimos dos años ha sido de 5'6. Tras tomar una m.a.s. de 30 estudiantes del presente curso, se obtuvo un promedio de  $6'4$  y una desviación típica de 1<sup>'</sup>25. Suponiendo que se distribuyen normalmente, ¿se puede afirmar que los alumnos de este año obtuvieron calificaciones por encima de lo habitual?

**4.3.** Sea X una variable aleatoria distribuida según una  $N(\mu, 3)$ . A partir de la muestra 6, 7, 8, 3, 5, 6, 7, 8, 9, 1, 7, 6, 3, 8, 9, 7, contraste, con un nivel de significación de  $0'05$ , la hipótesis de que la media real sea 5.

4.4. Durante 100 años la desviación típica de las temperaturas anuales máximas de una ciudad ha sido de  $16^{\circ}$ F. Pero en los últimos 12 años se estuvo tomando la temperatura máxima los días uno de cada mes y dio una desviación típica de  $10^{\circ}$ F. Supuesto que la temperatura se distribuya normalmente, ¿se puede afirmar con un 95 % de fiabilidad que la variabilidad de las temperaturas ha disminuido?

4.5. El fabricante de un determinado aparato de medida garantiza que éste tiene una desviación típica de  $0'25$  unidades. Transcurrido un periodo de 9 meses, una muestra de 20 medidas proporcionó una desviación típica de 0'32 unidades. ¿Puede afirmarse con un nivel de significación del 5 % que el aparato de medida está estropeado? ¿Y con un  $1\%$  de significación?

4.6. Para averiguar si difieren los niveles de una determinada sustancia química en dos grupos de personas, se toman muestras con los siguientes resultados:

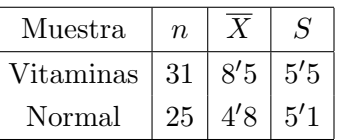

Suponiendo normalidad, contraste tal hipótesis a un nivel de significa- $\dot{\rm c}$ ión de 0'05.

4.7. Se pretende estudiar si existe diferencia, en lo que a eficacia se refiere, entre el paracetamol y un nuevo producto,  $Y$ , en el alivio de determinados síntomas. Para ello, se seleccionó dos grupos de 10 y 16 personas y se midió el tiempo medio que tardaban los enfermos en sentirse bien. Los resultados indicaron que mientras el primer grupo tardaba 15<sup>'</sup>8 minutos de media con una desviación típica de 7<sup>'</sup>8 minutos, el segundo lo hacía en  $13'2$  minutos de media y desviación típica de  $6'6$ minutos. Si se supone normalidad en ambos casos, realice el contraste adecuado para un nivel de significación de  $0'05$ .

4.8. De dos poblaciones Normales se extraen dos muestras aleatorias  $\underline{X}$  e  $\underline{Y}$ , de tamaño 121 y 41 y cuasivarianzas muestrales 70<sup>'</sup>2 y 76<sup> $\%$ </sup>, respectivamente. Realice un contraste para averiguar si existen evidencias para pensar que las dos muestras procedan de poblaciones con varianza diferente, a un nivel de significación del  $10\%$ .

4.9. Se sabe que ciertas piezas de una máquina tienen una vida media de 1940 horas. Al variar uno de sus componentes se observa que una muestra de 100 piezas ha dado una duración media de 2000 horas y una desviación típica de 150 horas. ¿Se puede afirmar a un nivel de significación del 10 % que el componente modificado ha supuesto un cambio significativo en la duración media de las piezas?

4.10. En una encuesta realizada a 200 habitantes de una población  $A$ , 95 personas afirmaban que preferían la playa a la montaña para

pasar la vacaciones. La misma encuesta realizada a 150 habitantes de otra población  $B$ , dio como resultado que 100 personas preferían ir a la playa. ¿Puede pensarse que los habitantes de la población  $B$  son más aficionados a la playa que los de la población  $A$ ? Contrástese dicha hipótesis al 99 %.

4.11. Con el propósito de saber si debe poner neumáticos diferentes en los trenes delanteros  $(D)$  y traseros  $(T)$  de sus vehículos, un fabricante ha medido el desgaste producido en 20 de ellos después de 15000 Kms, obteniendo los siguientes resultados:

# $D|23'4\ 21'7\ 18\ 23'2\ 16'8\ 19'1\ 18'7\ 19'8\ 25\ 21'5$  $\overline{T}$  22'8 24'9 18 22'7 22'3 18'3 22'1 23'9 17'4 19

a) Suponiendo normalidad, ¿confirman los datos, con un nivel de significación de 0'05, la hipótesis de que el desgaste medio en el tren delantero es de 21 unidades?

b)  $i$ Se puede afirmar que los neumáticos sufren el mismo desgaste en los dos trenes?

4.12. El número de defectos congénitos de una población se distribuye según una Poisson de parámetro  $\lambda$ . Se pretende realizar el contraste ½

$$
\left\{\begin{array}{c} H_0: \lambda = 0'3 \\ H_1: \lambda = 0'2 \end{array}\right.
$$

para lo que se toma una muestra aleatoria de 100 individuos de la población. Los resultados obtenidos fueron los siguientes:

Defectuosos 0 1 2 3 4 5 Frecuencias 84 9 3 2 1 1

A la vista de tales resultados, ¿qué conclusión puede obtenerse con un nivel de significación del  $0'025$ ?

4.13. Se sabe que el porcentaje de curación espontánea de una determinada enfermedad es del 30 %. Para asegurar la eficacia de un nuevo tratamiento se selecciona aleatoriamente una muestra de 100 enfermos y se les somete a tal tratamiento, obteniéndose que el porcentaje de personas curadas fue del 45 %. ¿Se puede afirmar la eficacia del mencionado tratamiento con una confianza del 95 %?

4.14. En un estudio realizado sobre las tendencias de los fumadores se seleccionó de manera aleatoria una muestra de 400 hombres de los cuales 190 eran fumadores y otra muestra aleatoria de 800 mujeres, de las que fumaban  $300.$ ; Se puede afirmar que la proporción de fumadores es la misma en hombres que en mujeres con una confianza del 90 %?

4.15. A partir de una m.a.s. de tamaño 36 extraída de una población Normal con desviación típica 5 se desea realizar el siguiente contraste: ½

$$
\left\{\begin{array}{c} H_0: \mu = 14\\ H_1: \mu = 17 \end{array}\right.
$$

Aplicando la regla de decisión,

½ si  $\overline{x} \leq 15$  no se rechaza H<sub>0</sub> si  $\bar{x} > 15$  se rechaza H<sub>0</sub>

a) Calcule el nivel de significación,  $\alpha$ .

b) Obtenga la probabilidad de cometer un error del tipo II.

c) Calcule la potencia del contraste.

4.16. Una determinada empresa le propone al director de una f´abrica un nuevo m´etodo que, supuestamente, reduce el tiempo empleado en el montaje de uno de sus productos. Con el propósito de comparar tal método con el empleado habitualmente, seleccionó aleatoriamente a siete de sus empleados para que llevasen a cabo el montaje con los dos sistemas y anotó los tiempos empleados en el montaje, obteniendo los siguientes resultados:

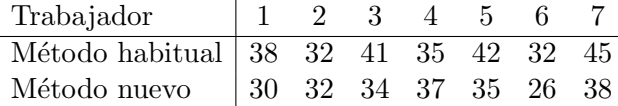

Supuesto que el tiempo de montaje sigue una distribución Normal,  $i$ se puede afirmar que efectivamente el nuevo método reduce el tiempo en más de dos minutos?

Inferencia Estadística (Revisión: Marzo 2007) I. Espejo Miranda, F. Fernández Palacín, M. A. López Sánchez, M. Muñoz Márquez, A. M. Rodríguez Chía, A. Sánchez Navas, C. Valero Franco  $@2007$  Servicio de Publicaciones de la Universidad de Cádiz http://www.uca.es/teloydisren

# Capítulo 5

## Contrastes no paramétricos

## 1. Introducción

En este capítulo, bajo el título común de contrastes no paramétricos, se abordan una serie de técnicas inferenciales bien diferenciadas que permiten resolver problemas de diversa ´ındole. En primer lugar, se tratan los tests que garantizan la calidad de la información muestral. En segundo lugar, se estudia si la población se adapta a alguna estructura de probabilidad conocida, con especial atención al caso de la Normal. La situación de no normalidad obligará a la aplicación de los contrastes no paramétricos sobre valores de parámetros o sobre medidas de posición, centralización, etc.

En el capítulo anterior, se comentó que lo ideal es utilizar contrastes paramétricos siempre que sea posible, puesto que si se conoce la distribución de probabilidad, se consiguen mejores resultados incorporando esta información en la construcción del test. En el caso de que no se disponga de dicha información, se recurre a métodos alternativos basados exclusivamente en la información que proporciona la muestra, como el análisis de signos, el análisis de rangos, la función de distribución empírica, etc.

El no cumplimiento de alguna de las hipótesis a la hora de realizar

#### 108 Capítulo 5. Contrastes no paramétricos

un contraste param´etrico tiene incidencias diversas. Por ejemplo, si falla el supuesto de normalidad al realizar un contraste sobre la media, pero la muestra es grande, el Teorema Central del Límite garantiza que la media muestral es asintóticamente Normal y por tanto podría aplicarse el contraste paramétrico. Sin embargo, en un contraste de igualdad de medias donde las varianzas de las poblaciones sean distintas y haya problemas de normalidad, es conveniente recurrir a la alternativa no paramétrica; con más motivo si los tamaños muestrales son muy distintos.

El concepto que subyace en el párrafo anterior se conoce en la terminología estadística como Robustez. Formalmente, un procedimiento se dice *robusto* si es "aproximadamente" válido cuando se producen desviaciones respecto a los supuestos que se exigen en su aplicación. En general los contrastes paramétricos para poblaciones Normales son robustos frente a desviaciones de normalidad y no tanto frente a desviaciones de homocedasticidad (igualdad de varianzas); en todo caso, es deseable trabajar con *problemas equilibrados*, esto es, con tamaños muestrales parecidos.

Como se ha venido comentando, la muestra es la materia prima que hace posible la realización del estudio inferencial. De su calidad depender´a la bondad de los resultados que se puedan ofrecer, de forma que una muestra con sesgos, falta de representatividad, dependencia entre sus valores, presencia de valores anómalos, etc., condicionará las conclusiones de la investigación, hasta el punto de distorsionar totalmente la realidad del universo que se pretende estudiar. En definitiva, el proceso inferencial es muy sensible a los desajustes provocados por la utilización de una muestra contaminada.

De los posibles problemas que puede presentar una muestra, algunos son soslayables, mientras que otros obligan a prescindir de ella y a realizar un nuevo diseño y una posterior extracción de las unidades muestrales. Entre los primeros se encuentra la presencia en la muestra de  $valores$  anómalos, extraños o en la terminología anglosajona "outliers", mientras que entre los segundos, el más usual es el de la falta de aleatoriedad de los datos.
De esta forma, los test no paramétricos además de permitir estudiar una población cuando se desconoce la distribución de la misma, tiene otra utilidad como es la de comprobar que las hipótesis exigidas para llevar a cabo un contraste param´etrico realmente son satisfechas.

## 2. Análisis de la calidad de la muestra

## 2.1. Test de rachas

El test de rachas es un contraste de aleatoriedad basado exclusivamente en el análisis de los signos. A modo de introducción, se supone la siguiente situación:

## Ejemplo 5.1 En dos colas de un multicines se encuentra la siguiente ordenación de hombres  $(H)$  y mujeres  $(M)$ :

 $Cola 1: H H H H H H M M M M M$  $C$ ola 2 : H M H M H M H M H M H M

La pregunta que se hace es, ¿llegaron cada una de las personas de forma independiente a la cola, o vinieron en grupos?

La respuesta para un observador avispado parece obvia, en el primer caso da la impresión de que se trata de dos grupos, uno de cada sexo, mientras que en el segundo todo parece indicar que aparecen varias parejas.

En situaciones no tan extremas cabe preguntarse si se da o no la independencia y para contestar a esta cuestión se utiliza el test de rachas.

En primer lugar, se supone una muestra dada en el orden de extracción. Nótese que el orden de extracción es fundamental, puesto que los problemas de aleatoriedad se derivan del hecho de muestrear individuos que son vecinos en algún sentido: físico, temporal, etc. Se denomina racha a una sucesión de uno o más elementos de un mismo tipo, llámese A, que está seguida y precedida por un elemento de otro tipo, llámese

B. Se cuenta el número de rachas,  $R_{exp}$ , y, a continuación, el número de elementos de cada tipo:  $n_1$  los de tipo A y  $n_2$  los de tipo B.

La región crítica del test viene dada por

$$
R_c: \{R_{exp} \le R_{n_1,n_2,\frac{\alpha}{2}}\} \cup \{R_{exp} \ge R_{n_1,n_2,1-\frac{\alpha}{2}}\}\
$$

donde los valores críticos  $R_{n_1,n_2,\frac{\alpha}{2}}$  y  $R_{n_1,n_2,1-\frac{\alpha}{2}}$  vienen dados en la tabla A.21. Nótese que este test rechaza la hipótesis de independencia cuando el número de rachas es pequeño o cuando éste es muy grande (aparición de ciclicidad).

Ejemplo 5.2 En el ejemplo anterior aparecen dos rachas en la Cola 1 y doce rachas en la Cola 2. Para un nivel de significación del 5 %, la tabla A.21 proporciona los valores críticos del test tanto en el caso de la Cola 1 como la Cola 2, siendo éstos 3 y 11. Por tanto, se rechaza la hipótesis de aleatoriedad en ambos casos.

Cuando, como ocurre en la mayoría de los casos, los datos son numéricos, la forma de determinar los elementos de ambos tipos es calcular la mediana y asignar símbolos distintos en función de que el dato en cuestión, en su orden inicial, esté por encima o por debajo de dicha mediana, eliminándose los valores que coincidan con ésta.

### Ejemplo 5.3 Supóngase la muestra

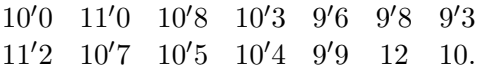

La mediana vale  $10'35$ , al asignar − a los valores que se encuentran por debajo de la mediana  $y + a$ los que están por encima, resulta

|  | $10'1$ 11 $10'8$ $10'3$ $9'6$ $9'8$ $9'3$ |  |  |
|--|-------------------------------------------|--|--|
|  |                                           |  |  |
|  | + + + + - + -                             |  |  |

de donde  $n_1 = 7$ ,  $n_2 = 7$  y  $R_{exp} = 7$ . Según la ta-

bla A.21,  $R_{7,7,0'025} = 3 \text{ y } R_{7,7,0'975} = 12$ , por lo que no se puede rechazar la hipótesis de aleatoriedad de la muestra para el nivel dado.

### 2.2. Contraste de autocorrelación

Cuando los datos vienen dados en una secuencia temporal es posible que se produzca algún tipo de relación, de forma que los anteriores influyan sobre los posteriores; este concepto se conoce como autocorrela $ción.$  La autocorrelación puede tener diferentes grados de diferimiento, distinguiéndose entre el de una etapa, de dos etapas, etc. En el de una etapa, cada medición influye sobre la inmediatamente siguiente, el de dos etapas sobre la que se encuentra situada dos posiciones después de ella, y así sucesivamente.

Para estudiar este problema se parte de la realización muestral  $x_1, x_2, \dots, x_n$ , y se considera la distribución bidimensional

$$
(x_1, x_2), (x_2, x_3), \cdots, (x_{n-1}, x_n),
$$

estimándose su correlación por

$$
r_1 = \frac{\sum_{i=2}^{n} (x_i - \overline{x})(x_{i-1} - \overline{x})}{\sum_{i=1}^{n} (x_i - \overline{x})^2}.
$$

En general para estudiar la autocorrelación de orden  $k$  se considera la distribución

$$
(x_1, x_{k+1}), (x_2, x_{k+2}), \cdots, (x_{n-k}, x_n),
$$

estimándose su correlación por

$$
r_{k} = \frac{\sum_{i=k+1}^{n} (x_{i} - \bar{x})(x_{i-k} - \bar{x})}{\sum_{i=1}^{n} (x_{i} - \bar{x})^{2}}.
$$

La hipótesis a contrastar en el caso general es

½  $H_0:$  Se da la independencia lineal de orden  $k$  $H_1$ : Existe una correlación de orden k

Cuando la Hipótesis Nula es cierta, se sabe que

$$
r_k \sim N(0, 1/\sqrt{n}), \quad \forall k,
$$

viniendo dada la región crítica por

$$
|r_k|\geq \frac{Z_{1-\frac{\alpha}{2}}}{\sqrt{n}}.
$$

Para contrastar, de forma global, la existencia de autocorrelación en los  $m$  primeros órdenes, Ljung y Box dieron un test, cuyo estadístico de contraste viene dado por

$$
Q_{exp} = n(n+2) \sum_{k=1}^{m} \frac{r_k^2}{n-k},
$$

que bajo la hipótesis de inexistencia de autocorrelación se distribuye según una $\chi^2_{m-1},$ viniendo dada, en este caso, la región crítica por

$$
Q_{exp} \ge \chi^2_{m-1,\alpha}.
$$

 **El PIB (billones de ptas.) de un cierto país en los** ´ultimos a˜nos ha sido

$$
\begin{array}{c|cccccc} A\tilde{n}o & 75 & 76 & 77 & 78 & 79 & 80 & 81 & 82 & 83 & 84 \\ \hline PIB & 13 & 14 & 18 & 21 & 22 & 19 & 20 & 23 & 27 & 30 \end{array}
$$

Haciendo los cálculos oportunos los dos primeros coeficientes de autocorrelación resultan  $r_1 = 0'89$ y  $r_2 = 0'53$ , mientras que el valor crítico para un nivel  $\alpha = 0'05$  es igual a  $1'96/\sqrt{10} = 0'62$ , por lo que se rechaza, para el nivel fijado, la hipótesis de independencia lineal de primer orden, pero se admite la de segundo.

En cuanto a la independencia global de los dos primeros órdenes, se tiene que

$$
Q_{exp} = 10 \cdot 12 \left( \frac{0'89^2}{9} + \frac{0'53^2}{8} \right)
$$
  
= 14'77,

estando situado el valor crítico para un  $\alpha = 0^{\prime}05$ en  $\chi_{1,0'95}^2 = 3'841$ , con lo que se rechaza, para ese nivel, la hipótesis de incorrelación global.

### 2.3. Test de valores atípicos

En la hipótesis de normalidad se puede estudiar la presencia de valores atípicos en una muestra  $X$  atendiendo al tamaño  $n$  de la misma. Para muestras pequeñas en las que se sospecha la presencia de un valor atípico, se recurre a la desviación máxima estudentizada,

$$
d_m = \max_i \left| \frac{X_i - \overline{X}}{S_c} \right|,
$$

cuyos valores críticos más importantes se dan en la siguiente tabla

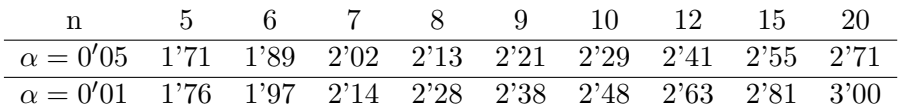

Se considera que existe un valor atípico o heterogéneo respecto a los demás cuando  $d_m > d_{n,\alpha}$ . Teniendo en cuenta la expresión del estadístico  $d_m$ , se observa que este valor coincide con el máximo (o mínimo) de la muestra.

Para estudiar la presencia simultánea de varios valores atípicos en muestras de mayor tama˜no, se recurre al coeficiente de apuntamiento, viniendo éste dado por

$$
g_2 = \frac{\sum_{i=1}^n (X_i - \overline{X})^4}{nS_c^4}.
$$

Los valores críticos para algunos valores de  $n$  se dan a continuación,

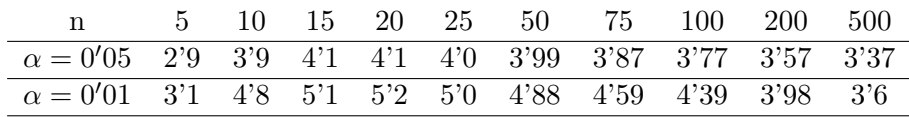

Se admite la presencia de valores atípicos cuando el apuntamiento de la distribución sea significativamente mayor que el de la Normal. La región crítica vendría dada por

$$
R_c: g_2 \ge g_{n;\alpha}.
$$

Cuando n es muy grande, se recurre a

$$
\frac{g_2 - 3}{\sqrt{24/n}} \sim N(0, 1).
$$

Ejemplo 5.5 Para comprobar si en la muestra,

2, 3, 5, 1, 7, 2, 12, 4, 6, 8, 20, 4, 5, 7, 1

existen valores atípicos, se calcula su coeficiente de apuntamiento, resultando que  $q_2 = 4'45$ . Para el valor de  $\alpha = 0'05$  y dado el tamaño de la muestra,  $n = 15$ , el valor crítico es igual a 4'1, con lo que se admite la presencia de valores atípicos.

## 3. Análisis de la estructura de la población

En esta sección se engloban a aquellos test que justifican el ajuste de los datos a modelos teóricos o a distribuciones conocidas, lo que permitirá la utilización de métodos paramétricos en la contrastación de parámetros. Se dedicará especial atención al caso de la Normal, para la que se ofrecen test específicos.

### 3.1. Test de bondad de ajuste de la Chi–cuadrado

Este test, que puede denominarse de amplio espectro por la multitud de situaciones a las que se puede aplicar, está indicado cuando los valores muestrales puedan clasificarse en clases, lo que ocurre directamente en el caso de variables discretas, o bien para variables continuas, previa agrupación de los valores en intervalos.

Supóngase un atributo o una variable que toma valores que pueden englobarse en las clases  $C_1, C_2, \cdots, C_k$ , de forma que para una muestra de tamaño n las frecuencias observadas en cada clase vienen dadas por  $n_1, n_2, \cdots, n_k, \, \mathrm{con}\, \sum^k$  $i=1$  $n_i = n$ . Se desea contrastar la hipótesis de que las clases  $A_i$  ocurran con probabilidad  $p_{i_0}$ , es decir

$$
\begin{cases}\nH_0: \quad \forall i \quad p_i = p_{i_0} \\
H_1: \quad \exists i \quad p_i \neq p_{i_0}\n\end{cases}
$$

Para cada valor observado,  $n_i$ , se calcula su correspondiente valor esperado como  $E_i = np_i$ . El estadístico de contraste o experimental viene dado por

$$
\chi_{exp}^2 = \sum_{i=1}^k \frac{(n_i - E_i)^2}{E_i},
$$

quedando la región crítica como

$$
R_c: \chi^2_{exp} \geq \chi^2_{k-p-1,1-\alpha},
$$

donde  $p$  es el número de parámetros que se han de estimar para el cálculo de las probabilidades.

El test tiene varias restricciones, a saber:

- 1. mín $E_i \geq 3$ . Cuando esto no se verifica es necesario agrupar clases para conseguir que se cumpla la restricción.
- 2. Cuando  $k \leq 4$  se debe aplicar al estadístico la corrección de Yates

$$
\chi_{exp}^2 = \sum_{i=1}^k \frac{(|n_i - E_i| - 0^i 5)^2}{E_i}.
$$

En los ejemplos que siguen se pueden apreciar los distintos campos de aplicación de este contraste.

- 1. Para ajustar una distribución Uniforme discreta.
	- Ejemplo 5.6 Para contrastar que un dado es honrado lo lanzamos 60 veces, obteniendo los siguientes resultados

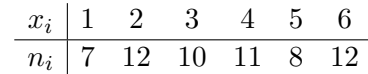

La hipótesis a contrastar es que  $p_i = 1/6, \forall i$ , con lo que se tiene que  $E_i = 60(1/6) = 10, \forall i,$ resultando el estadístico experimental

$$
\chi_{exp}^2 = \frac{(7-10)^2}{10} + \frac{(12-10)^2}{10} + \frac{(10-10)^2}{10} + \frac{(10-10)^2}{10} = 2'2.
$$

Para un nivel  $\alpha = 0^{\prime}05$ , puesto que no se ha estimado ningún parámetro, el valor crítico para el test es igual a  $\chi_{5,0'95}^2 = 11'07$ , por lo que, para dicho nivel de significación, no se rechaza que el dado es honrado.

- 2. Para ajustar una distribución de Poisson.
	- Ejemplo 5.7 Durante la Segunda guerra mundial los alemanes bombardearon en diversas ocasiones Londres. Al objeto de analizar si los bombardeos eran indiscriminados o se hacían con intención, se procedió a dividir la ciudad en cuadrículas y a contar el número de impactos en cada una de ellas. Los resultados se recogen en la siguiente tabla

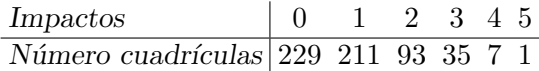

Las hipótesis podrían ser expresadas, en términos probabilísticos, de la siguiente manera

$$
\begin{cases} H_0: X \sim P(\lambda) \\ H_1: X \not\sim P(\lambda) \end{cases}
$$

puesto que si las bombas caen indiscriminadamente, lo hacen de forma independiente en un soporte continuo. Lo que indica que la variable que mide el número de impactos por cuadrículas debe ser Poisson.

Para estimar el parámetro  $\lambda$  se utiliza su estimador óptimo  $\bar{x} = 0'929$ , con lo que las probabilidades quedan

p<sup>0</sup> =P[X = 0] = <sup>e</sup>−<sup>0</sup> <sup>0</sup>929<sup>0</sup> <sup>0</sup>929<sup>0</sup> 0! = 00<sup>395</sup> p<sup>1</sup> =P[X = 1] = <sup>e</sup>−<sup>0</sup> <sup>0</sup>929<sup>0</sup> <sup>0</sup>929<sup>1</sup> 1! = 00<sup>367</sup> p<sup>2</sup> =P[X = 2] = n e−<sup>0</sup> <sup>0</sup>929<sup>0</sup> <sup>0</sup>929<sup>2</sup> 2! = 00<sup>1705</sup> p<sup>3</sup> =P[X = 3] = <sup>e</sup>−<sup>0</sup> <sup>0</sup>929<sup>0</sup> <sup>0</sup>929<sup>3</sup> 3! = 00<sup>0528</sup> p<sup>4</sup> =P[X = 4] = <sup>e</sup>−<sup>0</sup> <sup>0</sup>929<sup>0</sup> <sup>0</sup>929<sup>4</sup> 4! = 00<sup>0123</sup> p<sup>5</sup> =P[X ≥ 5] = 1 − P<sup>4</sup> i=0 e−<sup>0</sup> <sup>0</sup>929<sup>0</sup> <sup>0</sup>929<sup>i</sup> i! = 000024

Aunque no se han observado más de cinco impactos en una cuadrícula, la distribución de Poisson puede, teóricamente, tomar valores hasta el infinito. Para conseguir que los valores observados y los esperados sumen lo valores observados y los esperados sumen lo<br>mismo, es decir, sean comparables,  $\sum_{i=0}^{5} p_i$ debe ser igual a 1, con lo que

$$
\sum_{i=0}^{5} E_i = \sum_{i=0}^{5} np_i = n \sum_{i=0}^{5} p_i = n = \sum_{i=0}^{5} n_i.
$$

Así pues, en vez de tomar  $P[X = 5]$ , se toma  $P[X \geq 5]$ .

Los valores esperados quedan

| $x_i$ | 0     | 1   | 2  | 3  | 4 | 5   |
|-------|-------|-----|----|----|---|-----|
| $E_i$ | 227'5 | 211 | 98 | 30 | 7 | 1'5 |

Al no darse la restricción de que el mínimo de los  $E_i$  sea mayor o igual a tres, se debe proceder a la agrupación, así

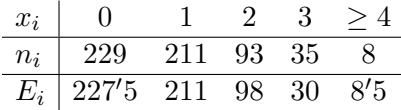

Tomando  $\alpha = 0'05$ , el estadístico experimental vale  $\chi_{exp}^2 = 1'127$ , mientras que el valor crítico, teniendo en cuenta que se ha estimado el parámetro  $\lambda$ , vale

 $\chi_{5-1-1,0/95}^2 = \chi_{3,0/95}^2 = 7'815,$ 

por lo que, para el nivel fijado, no se rechaza la Hipótesis Nula, concluyendo así que los bombardeos alemanes sobre Londres eran indiscriminados.

- 3. Para ajustar una distribución Normal.
	-

Ejemplo 5.8 Se desea contrastar que los datos siguientes proceden de una distribución Normal.

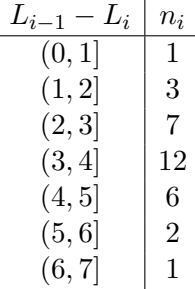

En primer lugar se calculan los estimadores de µ y de σ, al objeto de obtener las probabilidades teóricas. Tomando marcas de clase, se obtiene que  $\overline{x} = 3'41$  y  $S_c = 1'28$ , con lo que

$$
p_1 = P[-\infty < X < 1]
$$
\n
$$
= P[-\infty < Z < \frac{1-3/41}{1/28}] = F_z(-1/88)
$$
\n
$$
= 0/0301
$$
\n
$$
p_2 = P[1 \le X < 2]
$$
\n
$$
= F_z(-1/10) - F_z(-1/88) = 0/1056
$$
\n
$$
p_3 = P[2 \le X < 3]
$$
\n
$$
= F_z(-0/32) - F_z(-1/10) = 0/2388
$$

$$
p_4 = P[3 \le X < 4]
$$
\n
$$
= F_z(0'46) - F_z(-0'32) = 0'3027
$$
\n
$$
p_5 = P[4 \le X < 5]
$$
\n
$$
= F_z(1'24) - F_z(0'46) = 0'2153
$$
\n
$$
p_6 = P[5 \le X < 6]
$$
\n
$$
= F_z(2'02) - F_z(1'24) = 0'0858
$$
\n
$$
p_7 = P[6 \le X < \infty]
$$
\n
$$
= 1 - F_z(2'02) = 0'0217
$$

En cuanto a las  $E_i$ 

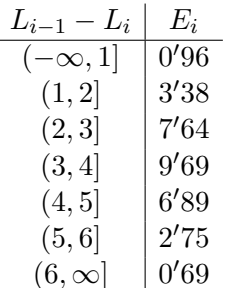

Reagrupando las clases, la situación queda

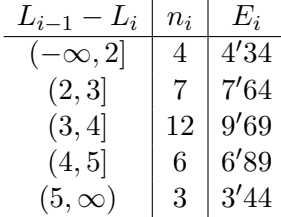

Realizando los cálculos, el estadístico experimental vale  $\chi_{exp}^2 = 0'8022$ , mientras que con los dos parámetros estimados el valor crítico, para  $\alpha = 0'05$ , vale  $\chi_{5-2-1,0'95}^2 = 5'991$ , con lo que, para el nivel fijado, no se rechaza la hipótesis de que los datos proceden de una  $N(3'41, 1'28).$ 

## 3.2. Test de bondad de ajuste de Kolmogorov–Smirnov

Cuando los datos proceden de una variable continua y vienen dados de forma puntual, el contraste de bondad de ajuste más adecuado

es el de Kolmogorov–Smirnov, aunque también es posible aplicarlo a variables ordinales. Genéricamente, imagínese que se desea contrastar la hipótesis  $H_0$ :  $F(x) = F_0(x)$ . Dada una muestra  $X_1, \ldots, X_n$ , se define la función de distribución empírica para una muestra concreta como

$$
F_n(x) = \begin{cases} 0 & x < x_{(1)} \\ \frac{r}{n} & x_{(r)} \le x < x_{(r+1)} \\ 1 & x \ge x_{(n)}, \end{cases}
$$

Lo que se hace es calibrar las diferencias entre la función de distribución empírica y la propuesta en  $H_0$  a través de la expresión

$$
D_{exp} = \max |F_n(x) - F_0(x)|,
$$

calculando dicho máximo sobre los valores de la muestra.

Cuando la variable sea continua, para el cálculo de la máxima diferencia entre la distribución empírica y la teórica hay que situarse en la peor de las circunstancias posibles, a saber

$$
D_{exp}(x_k) = \max \{|F_n(x_{k-1}) - F_0(x_k)|, |F_n(x_k) - F_0(x_k)|\}.
$$

Teniendo en cuenta la expresión de la función de distribución empírica,  $D_{exp}$  puede expresarse como

$$
D_{exp} = \max \left\{ D_n^+, D_n^- \right\},\,
$$

siendo

$$
D_n^+ = \max \left\{ 0, \max_i \left[ \frac{i}{n} - F_0(x_i) \right] \right\}
$$
  

$$
D_n^- = \max \left\{ 0, \max_i \left[ F_0(x_i) - \frac{i-1}{n} \right] \right\}.
$$

Los gráficos que siguen ilustran las dos posibles situaciones que se pueden encontrar.

La región crítica del test viene dada por

$$
R_c: D_{exp} \ge D_{n;\alpha},
$$

donde los valores  $D_{n;\alpha}$  vienen dados en la tabla A.27.

Para valores mayores que 100 el valor crítico se calcula como

$$
D_{n;\alpha} = \sqrt{-\log(\alpha/2)/2n}.
$$

 **Se desea contrastar la hipótesis de que los datos** siguientes, generados aleatoriamente mediante ordenador, procedan de una distribución Uniforme en el intervalo  $[0, 1]$  con un nivel de significación  $\alpha = 0^{\prime}05$ .

$$
\begin{array}{cccccc}0'582 & 0'501 & 0'497 & 0'026 & 0'132 & 0'561 \\0'642 & 0'994 & 0'948 & 0'081 & 0'179 & 0'619\end{array}
$$

La función de distribución de una  $U(0, 1)$  es

$$
F(x) = \begin{cases} 0 & \text{si } x < 0 \\ x & \text{si } 0 \le x \le 1 \\ 1 & \text{si } x > 1. \end{cases}
$$

La tabla siguiente proporciona los valores de la distribución empírica, los de la distribución  $U(0, 1)$ así como las diferencias entre ambos.

| $\mathcal{X}$ | $F_n(x)$ | $F_0(x)$ | $D_n(x)$ |
|---------------|----------|----------|----------|
| 0'026         | 0'083    | 0'026    | 0'057    |
| 0'081         | 0'167    | 0'081    | 0'086    |
| 0'132         | 0'250    | 0'132    | 0'118    |
| 0'179         | 0'333    | 0'179    | 0'154    |
| 0'497         | 0'417    | 0'497    | 0'164    |
| 0'501         | 0'500    | 0'501    | 0'084    |
| 0'561         | 0'583    | 0'561    | 0'061    |
| 0'582         | 0'667    | 0'582    | 0'085    |
| 0'619         | 0'750    | 0'619    | 0'131    |
| 0'642         | 0'833    | 0'642    | 0'191    |
| 0'948         | 0'917    | 0'948    | 0'115    |
| 0'994         | 1'000    | 0'994    | 0'077    |

Por tanto,  $D_{exp} = \max |F_n(x) - F_0(x)| = 0'191$ , el valor crítico, que viene dado en la tabla  $A.27$ ,

vale  $D_{12,0'05} = 0'375$ , con lo que para ese nivel de significación no se rechazaría la hipótesis nula.

### 3.3. Contrastes de normalidad

En esta sección se estudian dos test específicos de normalidad, aunque el segundo de ellos es una adaptación del test de Kolmogorov– Smirnov. El test de Shapiro–Wilk se comporta mejor cuando se tienen muestras pequeñas ( $n \leq 50$ ), mientras que en otras situaciones se emplea el test de Kolmogorov–Smirnov–Lilliefors.

#### 3.3.1. Test de Shapiro–Wilk

Supóngase que se desea contrastar la hipótesis de normalidad de una población de la cual se ha extraído la m.a.s.  $X_1, X_2, \dots, X_n$ . Para una realización muestral  $x_1, x_2, \dots, x_n$ , se procede de la siguiente manera:

1. Se ordenan los elementos muestrales de mayor a menor

$$
x_{(n)}, x_{(n-1)}, \cdots, x_{(1)}.
$$

2. Se calculan las diferencias entre los valores que equidistan del centro, multiplicando cada una de dichas diferencias por los coeficientes correspondientes del test, que vienen tabulados en función del tamaño muestral. La suma de los productos se denota por b,

$$
\begin{array}{c|c|c}\nx_{(n-i+1)} - x_{(i)} & a_{n-i+1} & (x_{(n-i+1)} - x_{(i)})a_{n-i+1} \\
\hline\nx_{(n)} - x_{(1)} & a_n & (x_{(n)} - x_{(1)})a_n \\
x_{(n-1)} - x_{(2)} & a_{n-1} & (x_{(n-1)} - x_{(2)})a_{n-1} \\
\hline\n\vdots & \vdots & \ddots & \vdots \\
x_{(k+1)} - x_{(k)} & a_{k+1} & (x_{(k+1)} - x_{(k)})a_{k+1} \\
b = \sum_{i=1}^{k} a_{n-i+1}(x_{(n-i+1)} - x_{(i)})\n\end{array}
$$

donde  $k=\frac{n}{2}$  $\frac{n}{2}$ , si *n* es par y  $k = \frac{n-1}{2}$  $\frac{-1}{2}$ , si *n* es impar. 3. El estadístico experimental se define por

$$
W_{exp} = \frac{b^2}{(n-1)S_c^2},
$$

debiendo comprobarse que  $W_{exp} \leq 1$ , dándose la igualdad sólo en el caso de que la muestra sea la réplica de una Normal.

4. Por último, la región crítica del test viene dada por

$$
R_c: W_{exp} \leq W_{n,\alpha},
$$

donde el valor  $W_{n,\alpha}$  viene dado en la tabla A.28

 $$ una población de la cual se ha extraído la siguiente muestra:

$$
\begin{array}{cccc}\n12'3 & 11'0 & 10'7 & 12'4 & 11'7 & 13'1 \\
9'9 & 12'6 & 11'8 & 10'2 & 10'5.\n\end{array}
$$

Ordenando y haciendo las operaciones pertinentes se tiene

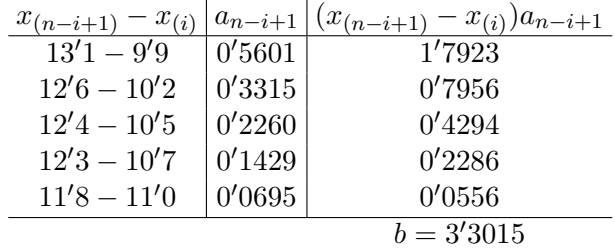

De donde  $b^2 = 10'8999$ . Por otra parte,

$$
(n-1)S_c^2 = 11'4818,
$$

por lo que

$$
W_{exp} = \frac{10'8999}{11'4818} = 0'9493.
$$

En cuanto al valor crítico  $W_{11;0'05} = 0'850$ , por lo que para un nivel de significación de 0'05 no se puede rechazar la hipótesis de que la muestra ha sido extraída de una población Normal.

### 3.3.2. Test de Kolmogorov–Smirnov–Lilliefors

El test de Kolmogorov–Smirnov–Lilliefors (K–S–L) consiste en la adaptación, por parte de Lilliefors, de la tabla de valores críticos del test de Kolmogorov–Smirnov al caso de poblaciones Normales (tabla A.26). A la hora de calcular la máxima de las diferencias entre la distribución empírica y la teórica hay que tener presente que se está tratando con una variable continua.

Ejemplo 5.11 Aplicando el test de K–S–L a los datos del ejemplo anterior

|  |  | $12'3$ $11'0$ $10'7$ $12'4$ $11'7$ $13'1$ |  |
|--|--|-------------------------------------------|--|
|  |  | $9'9$ $12'6$ $11'8$ $10'2$ $10'5$ ,       |  |

para los que  $\overline{x} = 11'47$  y  $S_c = 1'07$ .

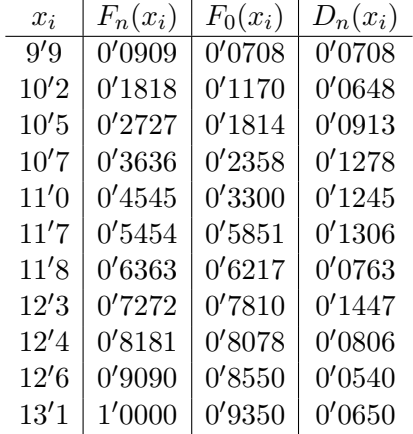

De donde  $D_{exp} = \max D_n(x_i) = 0'1447$ . Buscando en la tabla A.26 se encuentra, para  $\alpha = 0^{\prime}05$ , que  $D_{11;0'05} = 0'249$ , por lo que para el nivel elegido no se rechaza la hipótesis de que la población de la que se ha extraído la muestra es Normal.

## 4. Contrastes de localización y escala

En general, los contrastes no paramétricos sobre parámetros de la población se hacen sobre medidas de posición y, en particular, sobre la

mediana. Estos contrastes se basan en el análisis de la situación de los elementos de la muestra respecto a este tipo de medidas. De esta forma, se estudia si los datos muestrales están por encima o por debajo de la mediana, es decir, se analiza el signo de su diferencia con la mediana; o bien, se estudia la distancia ordenada a la que se encuentra de la mediana, es decir, se considera el rango o la posición que ocupa dicho elemento en la secuencia ordenada de las diferencias.

En el caso de que la estructura de probabilidad de la población sea simétrica estos test serán aplicables al estudio de la media de la distribución. Para empezar, se considera un test que sólo utiliza la información de los signos, para luego continuar con el estudio de los test de rangos con signos que ofrecen mejores resultados, tanto en el caso de una muestra, test de Wilcoxon, como en el de dos, test de la U de Mann–Whitney. Por último, se abordan los contrastes no paramétricos sobre medidas de dispersión, como es la varianza. En concreto, se estudia el test de Siegel– Tukey, que permite contrastar si dos muestras independientes proceden de poblaciones con el mismo par´ametro de escala, esto es, si tienen la misma variabilidad.

### 4.1. Test de los signos

Este test puede ser aplicado con la única restricción de que la distribución sea continua. Supóngase que se desea realizar el contraste

$$
\begin{cases} H_0: M_e = M_{e_0} \\ H_1: M_e \neq M_{e_0} \end{cases}
$$

para lo que se dispone de la información que ofrece una realización muestral,  $x_1, x_2, \dots, x_n$ . Se calculan las diferencias  $x_i - M_{e_0}$ , descartando las nulas. Sea  $n'$  el número de diferencias no descartadas y  $T$  el número de diferencias positivas. Si  $H_0$  es cierta entonces

$$
T \sim B(n';0'5),
$$

puesto que con igual probabilidad se encuentra un valor por encima que por debajo de la mediana. De forma que, dado un nivel de significación  $\alpha$  y tomando k tal que

$$
P[T \le k] \le \frac{\alpha}{2},
$$

llamando  $T_{exp}$  al valor que toma T en nuestra muestra, la región de rechazo del test vendrá dada por

$$
R_c: \{T_{exp} \le k\} \cup \{T_{exp} \ge n'-k\}.
$$

En el caso de dos muestras apareadas,  $\underline{X}$  e  $\underline{Y}$ , el test de los signos permite resolver el contraste  $H_0: M_e(d) = 0$ , donde  $\underline{d} = \underline{x} - y$ .

 $Ejemplo 5.12$  Se quiere probar que la mediana de una población vale 5, para lo cual, se extrae una m.a.s. de tamaño 11, resultando

$$
3, 7, 8'5, 4'3, 6, 8, 7'2, 6, 4, 5, 2
$$

asignando signos se tiene

 $3 \t7 \t8'5 \t4'3 \t6 \t8 \t7'2 \t6 \t4 \t5 \t2$ − + + − + + + + − −

Se observa que  $T_{exp} = 6$ , mientras que bajo  $H_0$ ,  $T \sim B(10; 0.05)$ , por lo que, para un nivel  $\alpha = 0.05$ , hay que encontrar k tal que

$$
P[T \le k] \le 0'025.
$$

Se obtiene que

$$
P[T \le 1] = 0'0108 P[T \le 2] = 0'0547,
$$

de donde

$$
R_c: \{T_{exp} \le 1\} \cup \{T_{exp} \ge 9\}.
$$

Por tanto, no se rechaza que la mediana de la población de la cual se ha extraído la muestra es igual a 5, para un nivel de significación de 0'0216.

De forma más general, el test de los signos permite contrastar el valor de cualquier cuantil de la distribución. Efectivamente, si se asigna el signo − a aquellos valores de la muestra que estén por encima del valor del cuantil propuesto en  $H_0$  y el signo + a aquellos que estén por debajo; llamando T al número de signos +, bajo  $H_0$ 

$$
T \sim B(n'; p_0),
$$

siendo  $n'$  el número de elementos que no coinciden con el cuantil y  $p_0$  al porcentaje de elementos que se sitúan teóricamente por debajo de dicho cuantil. Así, si se habla del percentil 70,  $p_0 = 0'7$  y si se trata del primer cuartil,  $p_0 = 0'25$ . De forma que no se rechaza  $H_0$  si  $k_1 \le T \le k_2$ , donde

$$
P[T \le k_1] \le \frac{\alpha}{2}
$$
 y  $P[T \ge k_2] \le \frac{\alpha}{2}$ .

Ejemplo 5.13 En el ejemplo anterior, si se desea contrastar  $H_0$ :  $Q_3 = 8$ , se hace la siguiente asignación de signos a la muestra:

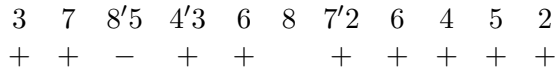

Por tanto  $T_{exp} = 9$ . Bajo  $H_0$ ,  $T \sim B(10; 0'75)$ , por lo que si en esta ocasión se toma  $\alpha = 0'12$  $(\frac{\alpha}{2} = 0'06)$ , se tiene

$$
P[T \le 4] = 0'0197
$$
  
\n
$$
P[T \le 5] = 0'0781
$$
  
\n
$$
P[T \ge 9] = 0'2377
$$
  
\n
$$
P[T \ge 10] = 0'0500,
$$

con lo que

$$
R_c: \{T_{exp} \le 4\} \cup \{T_{exp} \ge 10\}.
$$

Por tanto, no se rechaza que el tercer cuartil de la población de la cual se ha extraído la muestra es igual a 8, para un nivel de significación de

$$
P[T \le 4] + P[T \ge 10] = 0'0697
$$

Si las probabilidades que se obtienen utilizando la distribución Binomial se alejan mucho de  $\alpha/2$ , se puede utilizar la aproximación a la Normal.

 $Ejemplo 5.14$  En el último ejemplo, todas las probabilidades están lejos de 0'06, utilizando la aproximación a la Normal se tendrá que

$$
T \sim N(7'5, 1'37)
$$

de forma que

$$
0'06 = P[T \le k_1] = P\left[Z \le \frac{k_1 - 7'5}{1'37}\right]
$$

y buscando en las tablas

$$
\frac{k_1 - 7^{\prime}5}{1^{\prime}37} = -1^{\prime}56 \Rightarrow k_1 = 5^{\prime}3628,
$$

mientras que

$$
0'06 = P[T \ge k_2] = P\left[Z \ge \frac{k_2 - 7'5}{1'37}\right]
$$

y buscando en las tablas

$$
\frac{k_2 - 7^{\prime}5}{1^{\prime}37} = 1^{\prime}56 \Rightarrow k_2 = 9^{\prime}6372,
$$

con lo que, aproximando al entero más próximo, se tendría que

$$
R_c: \{T_{exp} \le 5\} \cup \{T_{exp} \ge 10\}.
$$

# 4.2. Test de la T de Wilcoxon para una muestra o dos muestras apareadas

Cuando la distribución además de continua es simétrica, para contrastar ½

$$
\begin{cases} H_0: M_e = M_{e_0} \\ H_1: M_e \neq M_{e_0}, \end{cases}
$$

se recurre al test de la T de Wilcoxon que es más potente que el de los signos.

Para aplicarlo, se procede del modo siguiente: para cada elemento de la muestra se calcula  $|x_i - M_{e_0}|$ , reteniéndose aquellas diferencias que sean distintas de cero, cuyo número se nota con  $n'$ . A continuación, se asignan rangos desde 1 hasta  $n'$ . Si existieran grupos de diferencias coincidentes en valor absoluto, se asigna a cada elemento la media aritmética de los rangos que correspondan al grupo.

Una vez asignados los rangos, se suman los correspondientes a diferencias negativas, por debajo de la mediana, denotados  $T^-$  y los correspondientes a diferencias positivas, por encima de la mediana,  $T^+$ . El estadístico experimental viene dado por

$$
T_{exp} = \min\{T^-, T^+\}
$$

y la región crítica por

$$
R_c: T_{exp} \leq T_{n',\frac{\alpha}{2}},
$$

donde  $T_{n',\frac{\alpha}{2}}$  viene dado en la tabla A.31.

El test admite las siguientes variaciones y aplicaciones:

- 1. En las hipótesis anteriores, también se puede realizar el contraste  $H_0: \mu = \mu_0$ , calculándose las diferencias en valor absoluto respecto a la media propuesta.
- 2. Para muestras apareadas, el contraste de mediana se plantea como  $M_e(z) = 0$ , donde  $z_i = x_i - y_i$ , para cada par de valores; para las medias el test de la T permite contrastar  $H_0: \mu_d = \mu_{d_0}$ , siendo  $\mu_d$ la media de la población diferencia.
- 3. Para muestras grandes ( $n \geq 25$ ), la distribución asintótica de  $T^-(T^+)$ , bajo el supuesto de que  $H_0$  es cierta, es

$$
T^{-} \sim N\left(\frac{n(n+1)}{4}, \sqrt{\frac{n(n+1)(2n+1)}{24}}\right).
$$

4. Para un contraste unilateral del tipo  $H_0: M_e \geq M_{e_0}$ , la región crítica viene dada por

$$
R_c: \qquad T^+ \leq T_{n',\alpha}.
$$

5. Para un contraste unilateral del tipo  $H_0: M_e \leq M_{e_0}$ , la región crítica viene dada por

$$
R_c: \qquad T^- \le T_{n',\alpha}.
$$

 $$ de la cual se ha extraído la siguiente m.a.s. vale 5.

$$
4, 5, 6, 5, 3, 4, 2, 7, 6, 5, 4, 3, 8, 8, 9, 4, 6, 7, 2, 5, 6
$$

Se calculan las diferencias respecto al valor propuesto, se ordenan y se asignan los rangos:

| $Rangos^-$         |                |                         |          |                  |                |                | $4'5$ $4'5$ $4'5$ $4'5$     |          |
|--------------------|----------------|-------------------------|----------|------------------|----------------|----------------|-----------------------------|----------|
| <i>Diferencias</i> | 0              | - 0                     | $\Box$ 0 | $\overline{0}$   | $\mathbf{1}$   | $\mathbf{1}$   |                             |          |
| $Rangos+$          |                |                         |          |                  |                |                |                             |          |
| Rangos             |                |                         |          |                  | 10'510'5       |                |                             |          |
| <i>Diferencias</i> | $\overline{1}$ |                         |          | 1                | $\overline{2}$ | $\overline{2}$ | $\mathcal{D}_{\mathcal{L}}$ | 2        |
| $Rangos+$          |                | $4'5$ $4'5$ $4'5$ $4'5$ |          |                  |                |                |                             | 10'510'5 |
| $Rangos^-$         | 14'514'5       |                         |          |                  |                |                |                             |          |
| Diferencias        | 3              | 3                       | 3        | 3                |                |                |                             |          |
| $Rangos+$          |                |                         |          | $14'5\,14'5\,17$ |                |                |                             |          |

Resultando que  $T^- = 68$ , mientras que  $T^+ = 85$ , con lo que  $T_{exp} = 68$ . Buscando en las tablas del test de Wilcoxon, aparece que  $T_{17;0'05} = 30$ , con lo que para el nivel de significación fijado se admite que la mediana de la población vale 5.

## 4.3. Test de la U de Wilcoxon–Mann–Whitney para dos muestras independientes

Como requisito para la aplicación de este test no se exige la simetría de las distribuciones aunque sí que tengan una forma similar. Sean  $X_1, X_2, \dots, X_{n_1}$  e  $Y_1, Y_2, \dots, Y_{n_2}$  m.a.s. extraídas de dos poblaciones X e Y independientes. El test de la U de Wilcoxon–Mann–Whitney permite contrastar: ½

$$
\left\{\begin{array}{c} H_0: M_{e_1} = M_{e_2} \\ H_1: M_{e_1} \neq M_{e_2} \end{array}\right.
$$

Para ello se procede como sigue:

1. Se ordena los  $n_1 + n_2$  elementos de las dos muestras, asignando a continuación rangos desde el 1 hasta el  $n_1 + n_2$ .

2. Se suman los rangos correspondientes a la muestra  $X, R_1$  y los de la muestra  $\underline{Y}$ ,  $R_2$ , calculando a continuación:

$$
U_1 = n_1 \cdot n_2 + \frac{n_1(n_1+1)}{2} - R_1; U_2 = n_1 \cdot n_2 + \frac{n_2(n_2+1)}{2} - R_2.
$$

Se puede comprobar que no se ha cometido error en los cálculos viendo que se verifica que  $U_1 + U_2 = n_1 \cdot n_2$ .

3. Se calcula el estadístico experimental como

$$
U_{exp} = \min\{U_1, U_2\}.
$$

4. La región crítica del test viene dada por

$$
R_c: U_{exp} \leq U_{n_1,n_2,\alpha},
$$

donde  $U_{n_1,n_2,\alpha}$  viene dado en la tabla A.32.

El test admite las siguientes variaciones y aplicaciones:

1. En muestras grandes  $(n_1, n_2 \geq 9)$ , Mann y Whitney demuestran que, bajo  $H_0$ ,

$$
\frac{U_{exp} - \frac{n_1 n_2}{2}}{\sqrt{\frac{n_1 n_2 (n_1 + n_2 + 1)}{12}}} \xrightarrow{d} N(0, 1).
$$

Si existen muchas observaciones repetidas en la muestra conjunta habría que realizar alguna corrección sobre el estadístico de Mann– Whitney.

2. Para un contraste unilateral del tipo  $H_0$ :  $F_X(x) \geq F_Y(x)$ , la región crítica viene dada por

$$
R_c: U_1 \leq U_{n_1,n_2,\alpha}.
$$

3. Para un contraste unilateral del tipo  $H_0$ :  $F_X(x) \leq F_Y(x)$ , la región crítica viene dada por

$$
R_c: U_2 \leq U_{n_1,n_2,\alpha}.
$$

 $Ejemplo 5.16$  Supóngase que se quiere contrastar, con un nivel de significación  $\alpha = 0'05$ , que las muestras

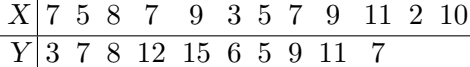

proceden de la misma población.

Se ordenan los valores y se asignan rangos

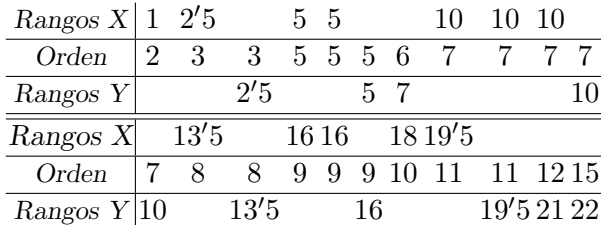

Sumando los rangos se obtiene

$$
R_1 = 126'5
$$
  $y$   $R_2 = 126'5$ .

De donde,

$$
U_1 = 12 \cdot 10 + \frac{12(13)}{2} - 126'5 = 71'5
$$
  
\n
$$
U_2 = 12 \cdot 10 + \frac{10(11)}{2} - 126'5 = 48'5.
$$

Verificándose que  $71'5 + 48'5 = 120 = 12 \cdot 10$ . El estadístico del contraste vale  $U_{exp} = 48'5$ . Puesto que los tamaños muestrales son mayores que 9, se tiene que

$$
U_{exp}/H_0 \sim N(60, 15'17),
$$

con lo que

$$
P[U_{exp} \ge K/H_0] = 0'025,
$$

es decir,

$$
P\left[Z \ge \frac{K - 60}{15' 17}\right] = 0' 025,
$$

de donde

$$
\frac{K - 60}{15'17} = 1'96.
$$

Por tanto  $K = 89'73$ , lo que lleva a rechazar la hipótesis de que las muestras procedan de la misma población.

### 4.4. Contraste de Kolmogorov–Smirnov para dos muestras

La prueba de Kolmogorov–Smirnov para dos muestras es una alternativa al test de la U de Mann–Whitney, planteándose las hipótesis en los mismos términos, es decir, la igualdad de las funciones de distribución. La filosofía que subyace es equivalente a la del test de bondad de ajuste, valorando las diferencias entre las distribuciones empíricas obtenidas a partir de muestras independientes, de tamaños  $n_1$  y  $n_2$ , extraídas de dos poblaciones  $X \in Y$ , respectivamente.

Para aplicar el test hay que obtener, a partir de los datos muestrales, sendas distribuciones,  $F_{n_1}(x)$  para la muestra  $\underline{X}$  y  $G_{n_2}(y)$  para la  $Y$ . El estadístico experimental viene dado por

$$
D_{exp} = \max \{ \max |F_{n_1}(x_i) - G_{n_2}(x_i)|, \max |F_{n_1}(y_j) - G_{n_2}(y_j)| \}
$$

calculando dicho máximo sobre los valores de la muestra, siendo la región crítica

$$
R_c: D_{exp} \ge D_{n_1,n_2,\alpha},
$$

donde  $D_{n_1,n_2,\alpha}$  viene dado en la tabla A.27.

### 4.5. Test de Siegel–Tukey

Sean  $\underline{X}$  e  $\underline{Y}$  dos m.a.s. de tamaños  $n_1$  y  $n_2$ , respectivamente. El test de Siegel–Tukey permite contrastar si ambas muestras proceden de poblaciones con la misma variabilidad o dispersión.

Para ello, se considera la muestra conjunta de ambas, de tamaño  $n_1 + n_2 = n$  y se ordena de menor a mayor. A continuación, se asignan los rangos según el siguiente criterio:

1. Se asigna el rango 1 al menor valor,  $x_{(1)}$ .

- 134 Capítulo 5. Contrastes no paramétricos
	- 2. Al mayor valor y al anterior a él, es decir,  $x_{(n)}$  y  $x_{(n-1)}$ , se les asignan los rangos 2 y 3 respectivamente.
	- 3. A continuación se toma el par formado por los valores  $x_{(2)}$  y  $x_{(3)}$ y se les asignan los rangos 4 y 5, respectivamente.
	- 4. El proceso se repite tomando el siguiente par de valores  $x_{(n-3)}$  y  $x_{(n-2)}$ .

La siguiente tabla refleja el proceso a seguir:

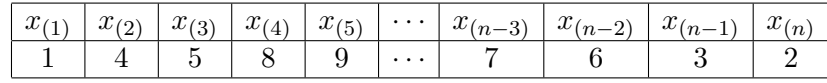

Se puede observar que los mayores rangos se encuentran situados en el centro de la tabla. Cuando n es par, una de las observaciones centrales quedará sin su rango correspondiente.

El estadístico del contraste viene determinado por los rangos de la muestra de menor tamaño. Así, si se considera  $n_m = \min(n_1, n_2)$ , el estadístico viene dado por:

$$
R_m = \sum_{i=1}^{n_m} R_i.
$$

La distribución de probabilidad de este estadístico es la misma que la del estadístico  $U_{exp}$  de Wilcoxon, por lo que se puede recurrir a la tabla de valores críticos del mismo. Así, la región crítica viene dada por

$$
R_c: R_m \le U_{n_1,n_2,\alpha},
$$

donde  $U_{n_1,n_2,\alpha}$  viene dado en la tabla A.32. Cuando  $n > 20$ , la distribución asintótica de  $R_m$ , al igual que ocurría con  $U_{exp}$ , es

$$
\frac{R_m - \frac{n_m(n+1)}{2}}{\sqrt{\frac{n_1 n_2(n+1)}{12}}} \xrightarrow{d} N(0, 1).
$$

| Muestra          | Rangos           | Muestra          |
|------------------|------------------|------------------|
| Conjunta         | $R_i$            | Origen           |
| $\overline{1'8}$ | $\mathbf{1}$     | $\overline{x}$   |
| $\overline{2}$   | $\overline{4}$   | $\boldsymbol{x}$ |
| 5'1              | $\bf 5$          | $\boldsymbol{x}$ |
| 10'5             | 8                | $\boldsymbol{y}$ |
| 11'9             | 9                | $\boldsymbol{x}$ |
| 15'4             | 12               | $\boldsymbol{x}$ |
| 19'5             | 13               | $\boldsymbol{y}$ |
| 23'5             | 16               | $\boldsymbol{y}$ |
| 24'3             | 17               | $\boldsymbol{x}$ |
| 24'9             | 20               | $\boldsymbol{y}$ |
| 28               | 21               | $\boldsymbol{x}$ |
| 30               | 19               | $\boldsymbol{y}$ |
| 30'2             | 18               | $\boldsymbol{x}$ |
| 34′7             | 15               | $\boldsymbol{x}$ |
| 40'1             | 14               | $\boldsymbol{x}$ |
| 40'2             | 11               | $\boldsymbol{y}$ |
| 41'3             | 10               | $\boldsymbol{y}$ |
| 45'5             | $\overline{7}$   | $\boldsymbol{y}$ |
| 51'1             | 6                | $\boldsymbol{y}$ |
| 54'8             | $\boldsymbol{3}$ | $\boldsymbol{y}$ |
| 60'8             | $\overline{2}$   | $\boldsymbol{y}$ |

5.4 Contrastes de localización y escala 135

Tabla 5.1: Tabla de datos

Ejemplo 5.17 Se quiere contrastar si las dos m.a.s. siguientes proceden de poblaciones con la misma variabilidad.

 $x \mid 2'0 \quad 1'8 \quad 5'1 \quad 11'9 \quad 15'4 \quad 24'3 \quad 28'0 \quad 30'2 \quad 34'7 \quad 40'1$  $y$  10′5 23′5 30′0 54′8 19′5 24′9 40′2 41′3 51′1 45′5 60′8

La tabla 5.1 recoge las asignaciones de rangos de la muestra conjunta.

Como la muestra de menor tamaño es  $\underline{X}$ , se tiene que  $n_m = \min(n_1, n_2) = 10 = n_1$ . Sumando los rangos pertenecientes a los valores de la muestra  $X$  se obtiene el estadístico

$$
R_m = \sum_{i=1}^{n_m} R_i = 116
$$

La distribución asintótica del estadístico es  $\overline{\phantom{a}}$ 

$$
N\left(\frac{10(21+1)}{2}, \sqrt{\frac{10 \cdot 11(21+1)}{12}}\right)
$$

Por tanto,

$$
R_m/H_0 \sim N(110, 14'2)
$$

con lo que, para un nivel de confianza del 95 %,

$$
P[R_m \ge K_2/H_0] = 0'025
$$
  

$$
P[R_m < K_1/H_0] = 0'025,
$$

es decir,

$$
P\left[Z \ge \frac{K_2 - 110}{14'2}\right] = 0'025
$$
  

$$
P\left[Z < \frac{K_1 - 110}{14'2}\right] = 0'025,
$$

de donde

$$
\frac{K_2 - 110}{14'2} = 1'96
$$
  

$$
\frac{K_1 - 110}{14'2} = -1'96.
$$

Por tanto,

$$
K_1 = 82'168 \quad y \quad K_2 = 137'832.
$$

Como

$$
K_1 = 82'168 < R_m < K_2 = 137'832
$$

no se puede rechazar la hipótesis de que las muestras procedan de poblaciones con la misma variabilidad.

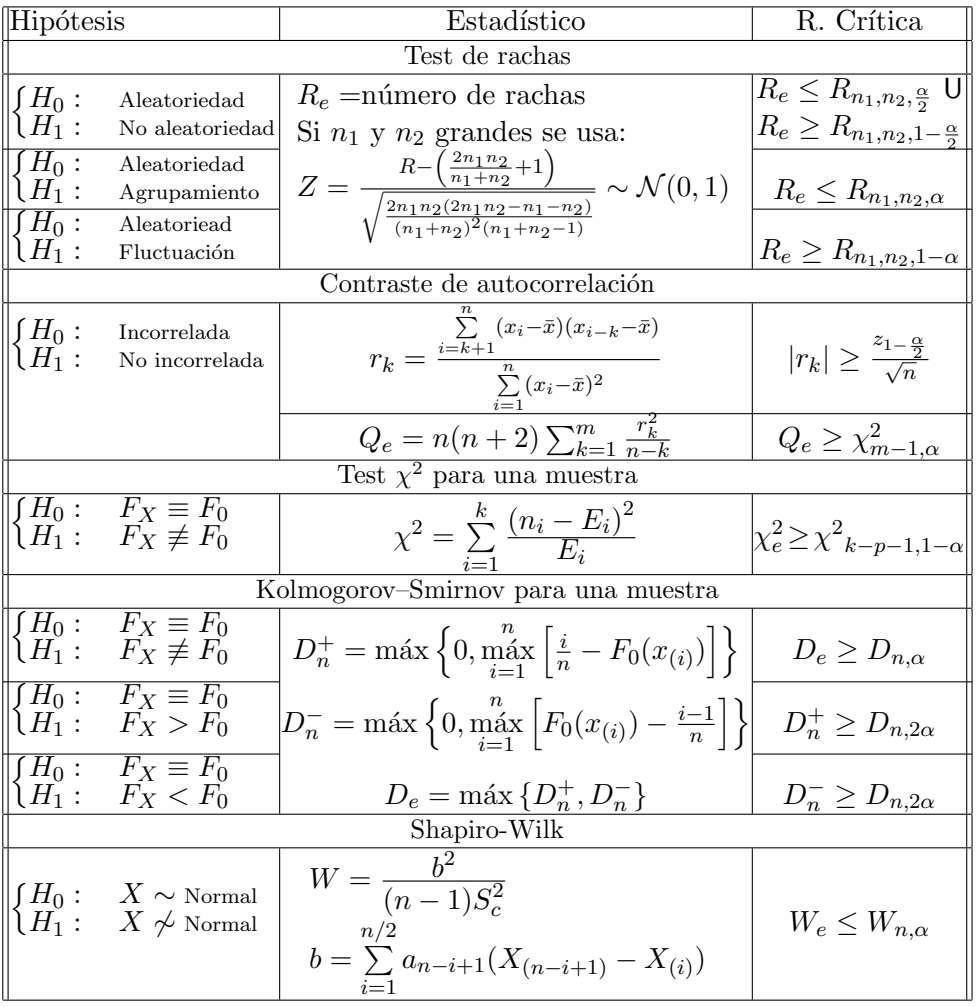

# 5. Tablas de contrastes no paramétricos

Tabla 5.2: Contrastes no paramétricos I

| Hipótesis                                         |                                                                 | Estadístico                                                                                   | R. Crítica                         |  |  |
|---------------------------------------------------|-----------------------------------------------------------------|-----------------------------------------------------------------------------------------------|------------------------------------|--|--|
| Test de los signos                                |                                                                 |                                                                                               |                                    |  |  |
|                                                   |                                                                 | $T = N^{\circ}$ de valores inferiores a $C_0$                                                 | $T_e \leq k_1$                     |  |  |
|                                                   | $\begin{cases} H_0: & C = C_0 \\ H_1: & C \neq C_0 \end{cases}$ | Bajo $H_0$ , $T \sim B(n', p_0)$                                                              | U                                  |  |  |
|                                                   |                                                                 | $P[T \leq k_1] \leq \frac{\alpha}{2}$ $P[T \geq k_2] \leq \frac{\alpha}{2}$                   | $T_e \geq k_2$                     |  |  |
|                                                   | $H_0:$ $C = C_0$<br>$H_1: C < C_0$                              | $P[T \leq k_1] \leq \alpha$                                                                   | $T_e \leq k_1$                     |  |  |
|                                                   | $\int H_0: \quad \overline{C} = C_0$<br>$H_1: C > C_0$          | $P[T \geq k_2] \leq \alpha$                                                                   | $T_e \geq k_2$                     |  |  |
| Test de Rangos-Signos (Wilcoxon para una muestra) |                                                                 |                                                                                               |                                    |  |  |
| $H_1$ :                                           | $H_0: M_e = M_{e_0}$<br>$M_e \neq M_{e_0}$                      | $T_e = \min\{T^+, T^-\}$                                                                      | $T_e \leq T_{n',\frac{\alpha}{2}}$ |  |  |
|                                                   | $H_0: M_e = M_{e_0}$<br>$H_1: M_e < M_{e_0}$                    | $\mathrm{Si}\;n\;$ grande se usa:                                                             | $T^+\leq T_{n',\alpha}$            |  |  |
| $H_1$ :                                           | $H_0: M_e=M_{e_0}$<br>$M_e > M_{e_0}^{\circ}$   $Z = -$         | $\frac{4T^+ - n(n+1)}{\sqrt{2n(n+1)(2n+1)/3}} \sim \mathcal{N}(0,1)  T^- \leq T_{n',\alpha} $ |                                    |  |  |

Tabla 5.3: Contrastes no paramétricos  $\rm II$ 

| Hipótesis                                                                                                    | Estadístico                                                                                                    | R. Crítica                      |  |  |  |
|----------------------------------------------------------------------------------------------------|----------------------------------------------------------------------------------------------------|---------------------------------|--|--|--|
| Test U. Mann-Whitney                                                                                                 |                                                                                                    |                                 |  |  |  |
|                                                                                                    | $U_1 = n_1 \cdot n_2 + \frac{n_1(n_1+1)}{2} - R_1$                                                                                                    |                                 |  |  |  |
|                                                                                                    | $\begin{cases}\nH_0: & F_X \equiv F_Y \\ H_1: & F_X \not\equiv F_Y\n\end{cases}$ $U_2 = n_1 \cdot n_2 + \frac{n_2(n_2+1)}{2} - R_2$ $U_e \leq U_{n_1,n_2,\alpha}$                                               |                                 |  |  |  |
|                                                                                                    | $\overline{\begin{array}{ccc} {H_0: & F_X \equiv F_Y \\ {H_1: & F_X < F_Y} \end{array}}$ $\qquad \begin{array}{c} U_e = \min\{U_1, U_2\} \\ \textrm{Si } n_1, n_2 \geq 9 \textrm{ se usa:} \end{array}$         | $ U_1 \leq U_{n_1,n_2,\alpha} $ |  |  |  |
|                                                                                                    | $\overline{\begin{array}{ccc} H_0: & F_X \equiv F_Y \\ H_1: & F_X > F_Y \end{array}}$ $U_e \sim N\left(\frac{n_1 \cdot n_2}{2}, \sqrt{\frac{n_1 \cdot n_2(n_1+n_2+1)}{12}}\right)$ $U_2 \le U_{n_1,n_2,\alpha}$ |                                 |  |  |  |
|                                                                                                    | Kolmogorov-Smirnov para dos muestras                                                                                                    |                                 |  |  |  |
|                                                                                                    | $\overline{\begin{array}{ccc} H_0: & F_X \equiv F_Y \\ H_1: & F_X \not\equiv F_Y \end{array}}$ $D_e = \max_i \left  \frac{F_{X_i}}{n_x} - \frac{F_{Y_i}}{n_y} \right $                                          | $D_e \geq D_{n_1,n_2,\alpha}$   |  |  |  |
| Test de los signos (2 muestras relacionadas)                                                                         |                                                                                                    |                                 |  |  |  |
| $\underline{d} = \underline{x} - y$<br>$H_0: M_e(d) = 0$<br>$H_1: M_e(d) \neq 0$<br>Se aplica el test de los signos. |                                                                                                    |                                 |  |  |  |
| Test de Wilcoxon (2 muestras relacionadas)                                                                           |                                                                                                    |                                 |  |  |  |
| $\overline{H_0:}$ $M_e(d) = 0$<br>$H_1:$ $M_e(d) \neq 0$                                                             | Se aplica el test de Wilcoxon.                                                                                                    |                                 |  |  |  |

Tabla 5.4: Contrastes no paramétricos III

## 6. Ejercicios

## 6.1. Ejercicio resuelto

5.1 Una conocida empresa está considerando su fusión con una de las dos cadenas de televisión más importante del país, la cadena A y la cadena B, por lo que decide realizar un estudio sobre el nivel de audiencia en cada una de ellas. Elige aleatoriamente distintas horas de la semana y mide el nivel de audiencia, en millones de personas, obteniendo las muestras:

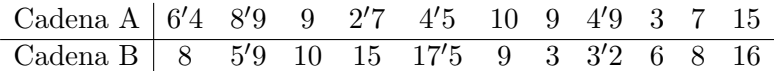

a) Utilizando la información procedente de la función de distribución empírica, ¿existen diferencias significativas, a un nivel de confianza del 95 %, en las distribuciones de los niveles de audiencia de las dos cadenas?

b) Si se admite que ambas muestras proceden de poblaciones Normales, ¿se puede afirmar que la cadena A presenta más dispersión en el nivel de audiencia que la B, al mismo nivel de confianza que en el caso anterior?

### Solución:

a) Sean X e Y las variables aleatorias que representan los niveles de audiencia de las cadenas A y B, respectivamente. Sean F y G sus correspondientes funciones de distribución. Para contrastar si F y G son iguales utilizando las funciones de distribución empíricas, se recurre al test de Kolmogorov–Smirnov para dos muestras.

Para el contraste:

$$
\begin{cases}\nH_0: F(x) = G(x) \\
H_1: F(x) \neq G(x)\n\end{cases}
$$

se utiliza el estadístico

$$
D_{exp} = \max |F_n(x) - G_n(y)|,
$$

La siguiente tabla recoge los valores de las funciones de distribución empíricas de ambas muestras:

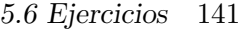

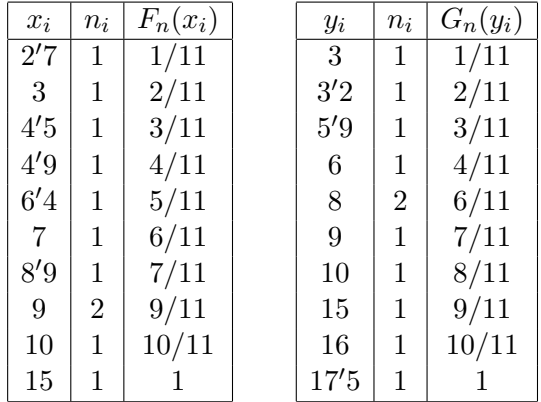

Por tanto, si se consideran las diferencias de las distribuciones empíricas de ambas muestras y se calcula el máximo en los valores muestrales, se obtiene que

$$
D_{exp} = \max |F_n(x) - G_n(y)| = \frac{2}{11} = 0'1818.
$$

Puesto que  $D_{n_1,n_2,\alpha} = D_{11,11,0.005} = 6/11 = 0.001818 > 0.001818 = D_{exp}$ , no puede rechazarse la hipótesis de igualdad de distribuciones.

b) Suponiendo que ambas distribuciones son Normales, es decir,  $X \sim N(\mu_1, \sigma_1)$  e  $Y \sim N(\mu_2, \sigma_2)$ , el contraste que se plantea ahora para averiguar si la cadena A tiene más dispersión es el siguiente:

$$
\left\{\n \begin{array}{l}\n H_0: \sigma_1^2 \ge \sigma_2^2 \\
 H_1: \sigma_1^2 < \sigma_2^2\n \end{array}\n\right.
$$

donde las medias  $\mu_1$  y  $\mu_2$  son desconocidas. Para ello, se recurre al  $estadístico$ 

$$
F = \frac{S_{c_1}^2}{S_{c_2}^2} \sim F_{n_1 - 1, n_2 - 1}.
$$

Calculando las cuasivarianzas muestrales, se obtiene

$$
S_{c_1}^2 = \frac{1}{n_X - 1} \left[ \sum_{i=1}^{n_X} x_i^2 - \frac{1}{n_X} \left( \sum_{i=1}^{n_X} x_i \right)^2 \right]
$$

$$
= \frac{1}{10} \left[ 716'72 - \frac{80'4^2}{11} \right] = 12'9069
$$

$$
S_{c_2}^2 = \frac{1}{10} \left[ 1186'3 - \frac{101'6^2}{11} \right] = 24'7885
$$

y por tanto,  $F_{exp} = \frac{12'9069}{24'7885} = 0'5207$ .

Para el nivel de significación  $0'05$ , se tiene que

$$
F_{n_1-1,n_2-1} = F_{10,10} = 2'98,
$$

que es mayor que el  $F_{exp}$ . Por tanto, no se puede rechazar la hipótesis de que la dispersión de la cadena A sea mayor que la de la cadena B.

## 6.2. Ejercicios propuestos

**5.1.** En los últimos 200 sorteos de la lotería nacional, la última cifra del número premiado fue

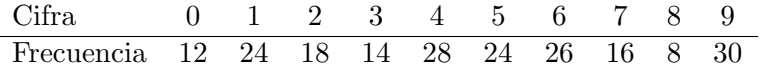

Determine si se ajustan estas frecuencias empíricas a la distribución teórica que les correspondería.

5.2. Una determinada empresa está interesada en construir una gasolinera en sus terrenos, sin embargo, la realización del proyecto depende de la distribución de llegadas de vehículos. Para conocer dicha distribución se consideran 900 períodos de tiempo de 5 minutos cada uno en una gasolinera de una zona con características parecidas, contándose a su vez el número de coches que llegan. El resultado de tales averiguaciones fue el siguiente:

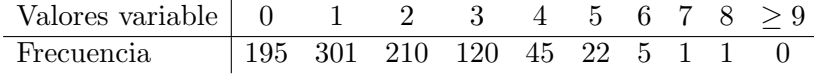

Proponga la distribución que siguen los datos anteriores y estudie si se ajusta a ellos.

**5.3.** La siguiente tabla recoge el número de accidentes mortales, por día, contabilizados en una ciudad durante 200 días:

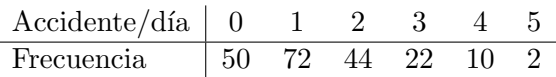

Proponga un modelo de distribución y estudie su ajuste.

5.4. Una conocida empresa de coches está realizando un estudio sobre la vida de sus motores. Para ello, se decidió llevar a cabo un estudio sobre 70 motores, observando que la vida media era de 1'6 años. Agrupando los valores observados por clases, se obtuvo lo siguiente:

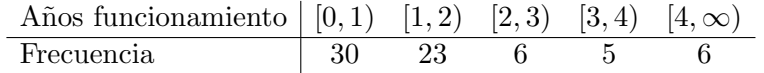

Estudie si la vida de los motores sigue una distribución exponencial.

5.5. A partir de la siguiente realización muestral de tamaño 500,

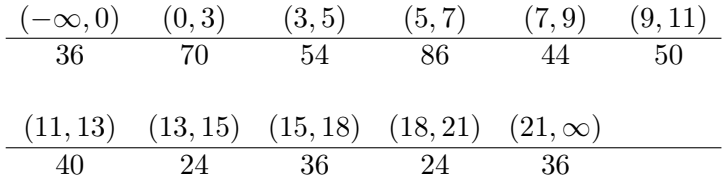

donde la primera fila corresponde a los valores de la variable y la segunda al número de valores de la muestra dentro de cada intervalo.

a) Verifique la hipótesis de que ha sido extraída de una población  $N(10, 5)$  a un nivel de confianza del 90%.

b) ¿Es posible que los valores muestrales se hubieran extraído de una Normal con parámetros distintos a los anteriores?

c) Proponga valores para  $\mu$  y  $\sigma$ , y repita el contraste.

**5.6.** Estudie, utilizando el contraste  $\chi^2$  de bondad de ajuste, si la siguiente muestra de tamaño 30 procede de una Normal:

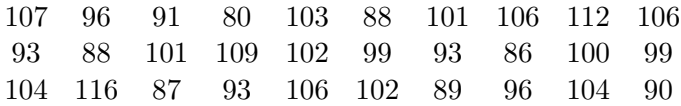

5.7. Con el fin de estudiar el tiempo de vida, en horas, de las baterías de 7 voltios, se extrae aleatoriamente un muestra de 10 de ellas, obteniéndose los siguientes resultados:

 $28'9, 15'2, 28'7, 72'5, 48'6, 52'4, 37'6, 49'5, 62'1, 54'5.$ 

Proponga un modelo de distribución de probabilidad y estudie su ajuste.

5.8. A partir de los datos del ejercicio anterior contraste la hipótesis de que éstos procedan de una población Normal, utilizando para ello el contraste de Shapiro–Wilks.

5.9. Utilizando el contraste de Kolmogorov–Smirnov–Lillierfors, contraste la hipótesis de normalidad de los siguientes datos:

27, 23, 17, 18, 17, 30, 22, 26, 16, 23, 20, 22, 16, 21, 17.

5.10. A partir de los datos muestrales del ejercicio anterior y suponiendo que éstos hayan sido extraídos en ese orden, contrasta la hipótesis de que la muestra sea aleatoria.

**5.11.** Contraste la hipótesis de que la siguiente m.a.s. proceda de una distribución  $B(9, 0'3)$ , para un nivel de significación del 10%.

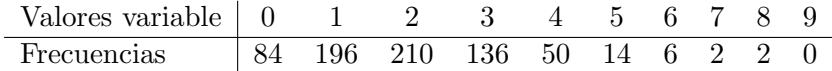
**5.12.** A partir de los siguientes datos de distribución de frecuencias, contraste la hipótesis de que tal muestra proceda de una distribución Normal, para un nivel de significación de  $0'05$ .

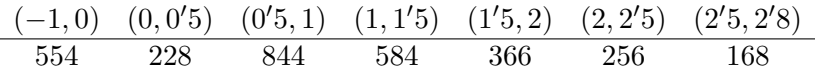

5.13. Se pretende realizar un estudio sobre la influencia de un determinado fármaco en el tratamiento de la celulitis para lo cual se estudió el peso de cada paciente antes y después del tratamiento. A partir de una muestra de 32 pacientes los resultados fueron los siguientes:

| Antes   73 99 75 84 102 84 65 70 78 75 78 |  |  |                                  |  |  |  |
|-------------------------------------------|--|--|----------------------------------|--|--|--|
| Después 69 93 78 85 99 80 67 72 73 71 78  |  |  |                                  |  |  |  |
|                                           |  |  |                                  |  |  |  |
| Antes                                     |  |  | 82 64 72 71 64 85 94 89 57 59 67 |  |  |  |
| Después 80 61 74 76 63 85 94 88 54 56 65  |  |  |                                  |  |  |  |
|                                           |  |  |                                  |  |  |  |
| Antes                                     |  |  | 96 97 73 58 57 63 81 84 80 67    |  |  |  |
| Después 95 99 75 56 57 62 80 85 78 68     |  |  |                                  |  |  |  |

Decida, utilizando el test de los signos, si ha habido una alteración significativa en el peso.

**5.14.** Para medir la introversión se aplica a 12 individuos un test de personalidad en sus dos variantes, 1 y 2, que se supone la miden por igual. A partir de los datos de la siguiente tabla, compruebe mediante el test de rangos de Wilcoxon, con un nivel de significación del  $5\%$ , si es cierto que las formas  $1 y 2$  miden por igual la introversión:

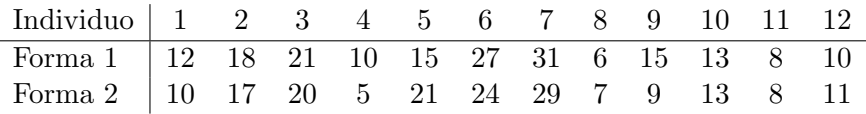

**5.15.** En una clase de matemáticas el profesor plantea a los alumnos dos problemas, P y Q, asignándole a cada uno un problema al azar. Con el fin de estudiar si existían diferencias de dificultad entre ambos

### 146 Capítulo 5. Contrastes no paramétricos

problemas, el profesor fue anotando el tipo de problema a medida que iban entregando, obteniendo la siguiente secuencia:

# QQQP P QP QQQP QP P QP P P.

Estudie si existían diferencias de dificultad entre ambos problemas, con una probabilidad de error de tipo I menor del 5 %.

5.16. Para estudiar cuál de los dos tratamientos contra la artrosis es más eficaz se eligen aleatoriamente dos muestras de 10 y 22 pacientes a los cuales se les somete a los tratamientos 1 y 2, respectivamente. Pasados tres meses se valoran ambos tratamientos de manera que el tenga mayor puntuación será más eficaz. La tabla siguiente refleja los resultados obtenidos:

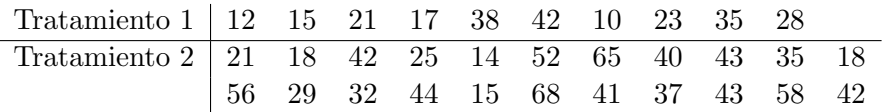

Aplicando el test U de Mann–Whitney, decida si existe diferencia entre los tratamientos.

**5.17.** Tras un experimento donde se realizó un cruce entre gatos, se obtuvo que de 64 descendientes, 10 eran negros, 34 grises y 20 blancos. Según la genética, la proporción de estos números debería ser 3:9:4. Decida si los datos obtenidos en el experimento están de acuerdo con la genética, para un nivel de significación del  $5\%$ .

```
Inferencia Estadística (Revisión: Marzo 2007)
I. Espejo Miranda, F. Fernández Palacín, M. A. López Sánchez,
M. Muñoz Márquez, A. M. Rodríguez Chía, A. Sánchez Navas,
C. Valero Franco
°c 2007 Servicio de Publicaciones de la Universidad de C´adiz
http://www.uca.es/teloydisren
```
# Capítulo 6

# An´alisis de la Varianza

### 1. Introducción

Este capítulo está dedicado al estudio de una de las herramientas más valiosas de la Inferencia Estadística, el Análisis de la Varianza (ANOVA). Desarrollada por Fisher en la década de 1920 para resolver diversos problemas agrícolas, ha llegado a instaurarse como una de las técnicas más utilizadas en el análisis estadístico de los diseños de experimentos aplicados a diferentes campos de las Ciencias Experimentales, Ciencias de la Salud o Ciencias de la Educación.

Las siguientes situaciones reales ilustran algunos problemas que pueden ser abordados a través del análisis de la varianza.

# Ejemplo 6.1

- $\blacksquare$  Un agricultor está interesado en estudiar si la aplicación de un abono en distintas dosis influye en el rendimiento de su plantación de maíz.
- Un laboratorio investiga si existen diferencias en la efectividad que tienen varios fármacos para combatir una determinada enfermedad.

- El director de un colegio está interesado en comparar el rendimiento de tres métodos de aprendizaje sobre la comprensión lectora de sus alumnos.
- Un laboratorio desea mejorar el rendimiento de un proceso qu´ımico y para ello quiere averiguar los efectos que la temperatura y el tiempo de reacción ejercen sobre el mismo.

En todos los ejemplos anteriores se pone de manifiesto la necesidad de estudiar la influencia de un determinado factor o grupo de factores sobre una variable respuesta. Para ello, se comparan los efectos que las distintas dosis o niveles del factor producen en dicha variable. Esos niveles del factor, también denominados *tratamientos*, pueden ser de naturaleza cuantitativa o cualitativa.

Ejemplo 6.2 En el ejemplo del colegio, la variable bajo estudio o variable respuesta es el rendimiento en la comprensión lectora, y el factor que se está considerando es el método para la enseñanza de la lectura, con tres niveles correspondientes a cada uno de los métodos.

> En el caso del laboratorio que desea mejorar el rendimiento de un proceso químico, la variable respuesta es dicho rendimiento y los factores que se están estudiando son la temperatura y el tiempo de reacción.

Puede ocurrir que el efecto producido por un nivel de un determinado factor esté influenciado por los niveles de otros factores. En ese caso, se dice que existe una interacción entre dichos factores, es decir, no actúan independientemente.

Ejemplo 6.3 El efecto producido por un determinado tiempo de reacción sobre el rendimiento de un proceso químico está influenciado por los distintos niveles de temperatura, y recíprocamente.

Formalmente, el Análisis de la Varianza permite analizar y com-

parar experimentos en los que se describe una variable respuesta cuantitativa en función de otras variables, cuantitativas o cualitativas, denominadas *factores*. Según se esté estudiando un único factor o varios, se distingue entre ANOVA de un sólo factor o unifactorial, y ANOVA multifactorial. Este capítulo se centra en el estudio del ANOVA unifactorial.

# 2. Modelo ANOVA unifactorial

Se sabe que sobre una determinada variable, X, influye un factor, δ, con k niveles, cuyos efectos interesa estudiar. El problema que se plantea es analizar si los distintos niveles del factor bajo estudio influyen de igual modo en la variable respuesta.

Para comprender el fundamento del análisis de la varianza en el caso unifactorial, se propone el siguiente ejemplo. A través de él se introducen, de modo intuitivo, las claves del modelo.

 **Se está realizando un estudio sobre el desarrollo** y crecimiento de las doradas que se crían en las distintas piscinas de una piscifactoría.

> Se sabe que en el crecimiento de las doradas influyen diversas causas o factores, como la salinidad, la oxigenaci´on, la temperatura del agua, la luz, el tipo de alimentación, así como la cantidad diaria de la misma, la propia constitución genética del pez, etc. Todos ellos actúan de un modo u otro, con mayor o menor intensidad, provocando la existencia de diferencias en el crecimiento.

> En concreto, el estudio se centra en los efectos que, sobre el crecimiento de las doradas, ejerce una proteína que se les suministra diariamente como complemento a su alimentación. Si ésta es suministrada en distintas dosis, ¿los efectos de las dosis sobre el crecimiento serán diferentes?

> Se trata de un problema típico del análisis de la va-

rianza donde sólo se estudia un factor, la proteína, y los efectos que producen distintos niveles de ésta en el crecimiento de las doradas.

Evidentemente, si la aplicación de los diferentes niveles de esta proteína producen un efecto análogo en el crecimiento de las doradas, se deducirá que dicha proteína no influve en el crecimiento. Por tanto, el objetivo será contrastar la hipótesis de que todos los niveles del factor actúan de igual forma.

Al estudiar la variabilidad que aparece en el crecimiento de las doradas sometidas a distintos niveles de proteína, debe considerarse que ésta puede deberse tanto al nivel de la proteína como a cualquiera de los restantes factores. Por tanto, a la hora de plantear el problema habrá que tener este hecho en cuenta.

Para abordar este tipo de problemas, el modelo que se propone es el siguiente: puesto que la variabilidad de la variable respuesta se debe a multitud de factores, se trata de dividir esa variabilidad en dos partes, la originada por el factor bajo estudio y la variación producida por el resto de factores, conocidos o no, denominada error experimental. Teóricamente esto es posible, como se verá más adelante.

En definitiva, el ANOVA nos va a permitir decidir si los distintos niveles del factor establecen diferentes subpoblaciones en la variable respuesta, o, por el contrario, el comportamiento de la variable respuesta es la misma para todos los niveles y se tiene una única población.

Como ha quedado de manifiesto, el problema de averiguar si los distintos niveles del factor afectan de igual modo a la variable respuesta, se plantea como un contraste de hipótesis. Para lo cual, habrá que utilizar algunas de las técnicas ya vistas en los capítulos anteriores.

El primer paso será expresar matemáticamente el modelo que se está estudiando, para, a continuación, descomponer la variabilidad total de las observaciones y realizar el correspondiente contraste de hipótesis.

### 2.1. Especificación del modelo

Se desea comparar los efectos de k tratamientos o niveles de un ´unico factor sobre una determinada variable.

En este modelo se distinguen la variable cuantitativa respuesta,  $X$ , y la variable independiente o factor, δ. Supóngase que dicho factor se corresponde con una variable cualitativa con k niveles,  $(\delta_1, \ldots, \delta_k)$ .

De cada nivel  $i$ , se extrae una m.a.s. de tamaño  $n_i$ . El tamaño de cada una de las muestras no tiene por qué ser el mismo, aunque cuando sí lo es, el modelo se dice *equilibrado* y tiene ventajas sobre los no equilibrados, como se comentará más adelante.

La siguiente tabla recoge los  $N = \sum_{i=1}^{k}$  $\sum_{i=1}^{k} n_i$  valores obtenidos en las k muestras de tamaños  $n_1, \ldots, n_k$ .

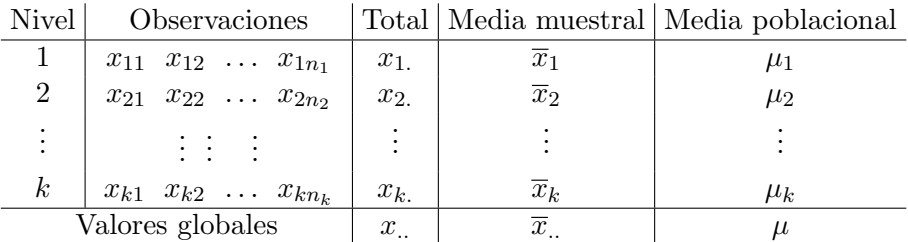

Donde  $x_i$  representa el total de las observaciones en el *i*-ésimo nivel, es Donde  $x_i$ , representa er total de las observaciones en el *t*-esimo mver, es decir,  $\sum_{j=1}^{n_i} x_{ij} = x_i$ , y  $\overline{x}_i$  es el promedio de las observaciones en dicho nivel *i*, es decir,  $\overline{x}_i = \frac{x_i}{n_i}$  $\frac{x_i}{n_i}$ .

A su vez, la suma de todas las observaciones viene dada por

$$
x_{..} = \sum_{i=1}^{k} \sum_{j=1}^{n_i} x_{ij},
$$

y la media general de todas ellas por

$$
\overline{x}_{..} = \frac{x_{..}}{N}.
$$

El modelo de análisis de la varianza de un sólo factor se expresa:

$$
X_i = \mu_i + \varepsilon_i \qquad i = 1, \dots, k
$$

donde  $\mu_i$  sería la parte de  $X_i$  explicada por el factor, la media de la población del nivel i, y  $\varepsilon_i$  es la variación causada por los factores desconocidos o no estudiados. Este modelo también se puede expresar como:

$$
X_i = \mu + \delta_i + \varepsilon_i, \tag{6.1}
$$

donde  $\mu_i = \mu + \delta_i$ , siendo:

- $\mu$ : la media global de la población, parámetro común a todos los niveles.
- $\delta_i$ : el efecto diferencial respecto a la media global del *i*-ésimo nivel del factor sobre la respuesta.
- $\varepsilon_i$ : la componente aleatoria del error, la parte de la variable no explicada por  $\mu$  y  $\delta_i$ , es decir, el efecto de los factores extraños o no controlables.

El modelo definido por (6.1), describe dos situaciones con respecto al efecto de los tratamientos. Cuando los k tratamientos son seleccionados específicamente por el experimentador, se dice que el modelo es de efectos fijos y sus conclusiones no pueden hacerse extensibles a otros niveles similares que no hayan sido considerados específicamente. Por el contrario, cuando los k tratamientos constituyen una muestra aleatoria de una población de tratamientos, se dice que el modelo es de efectos aleatorios o *modelo aleatorio*. En este último caso, el objetivo será generalizar las conclusiones extraídas de una muestra a todos los tratamientos de la población. Cuando hay más de un factor, puede ocurrir que unos sean fijos y otros aleatorios, en ese caso se denomina modelo mixto.

Nuestro estudio se centra en el modelo de efectos fijos. En dicho modelo, puesto que los  $k$  niveles del factor son todos los que existen, los efectos  $\delta_i$  son constantes, es decir, no son variables aleatorias. De esta forma, en el modelo

$$
X_i = \mu + \delta_i + \varepsilon_i,
$$

las únicas variables aleatorias son los  $X_i$  y los  $\varepsilon_i$ .

Por otra parte, deben verificarse las siguientes hipótesis:

- Los  $\varepsilon_i$  son variables aleatorias independientes.
- Los  $\varepsilon_i$  se distribuyen normalmente.
- $V[\varepsilon_i] = \sigma^2$ , siendo  $\sigma$  constante para todos los niveles del factor.

Estas hipótesis son fundamentales para el buen funcionamiento del modelo, por lo que antes de aplicarse el ANOVA deberá comprobarse que se verifican. Por esta razón, se ha dedicado un apartado a analizar la validación de dichas hipótesis.

En estas condiciones se tiene:

1. 
$$
E[X_i] = E[\mu_i + \varepsilon_i] = \mu_i
$$

- 2.  $V[X_i] = V[\mu + \delta_i + \varepsilon_i] = \sigma^2$
- 3.  $X_i$  son independientes ya que  $\varepsilon_i$  son independientes, y por tanto  $X_i \sim N(\mu_i, \sigma).$

Puesto que el estudio que se está realizando se centra en los efectos de los distintos niveles del factor sobre la variable respuesta, interesa probar hipótesis sobre los  $\delta_i$ ,  $i = 1, ..., k$ . Para lo cual, habrá que estimar previamente los parámetros del modelo.

### 2.2. Estimación de los parámetros

En el modelo ANOVA de efectos fijos, a partir de la única información disponible, es decir, las observaciones  $x_{ij}$ , se tienen que estimar  $\mu, \sigma^2$  y  $\delta_i, i = 1, \ldots, k$ .

Intuitivamente, dado que  $\delta_i = \mu_i - \mu$ , si se estima  $\mu$  y  $\mu_i$  por las respectivas medias muestrales, esto es,  $\overline{x}$ . y  $\overline{x}_i$ , se tiene que la estimación de  $\delta_i$  será  $\overline{x}_i - \overline{x}_{...}$ 

Otra forma de obtener estimadores de  $\mu$  y  $\delta_i$  es recurriendo al método de mínimos cuadrados, para ello:

$$
L(\mu, \delta_1, \dots, \delta_k) = \sum_{i=1}^k \sum_{j=1}^{n_i} \varepsilon_{ij}^2 = \sum_{i=1}^k \sum_{j=1}^{n_i} (x_{ij} - \mu - \delta_i)^2
$$

$$
\frac{\partial L}{\partial \mu} \Big|_{\hat{\mu}, \hat{\delta}_i} = 0
$$

$$
\frac{\partial L}{\partial \delta_i} \Big|_{\hat{\mu}, \hat{\delta}_i} = 0; \qquad i = 1, \dots, k.
$$

Obteniéndose como ecuaciones normales:

$$
N\hat{\mu} + n_1\hat{\delta}_1 + n_2\hat{\delta}_2 + \cdots + n_k\hat{\delta}_k = x_{..}
$$
  
\n
$$
n_1\hat{\mu} + n_1\hat{\delta}_1 = x_{1.}
$$
  
\n
$$
n_2\hat{\mu} + n_2\hat{\delta}_2 = x_{2.}
$$
  
\n
$$
\vdots + n_k\hat{\delta}_k = x_k.
$$

Debido a que las ecuaciones no son independientes, la solución no es ´unica. Considerando los efectos de los niveles como desviaciones de la media general, se tiene la restricción:

$$
\sum_{i=1}^{k} n_i \hat{\delta}_i = 0,
$$

lo que da como solución del sistema,

$$
\hat{\mu} = \overline{x}_{..} \n\hat{\delta}_i = \overline{x}_{i.} - \overline{x}_{..}, \qquad i = 1, ..., k,
$$

coincidiendo con las estimaciones obtenidas de forma intuitiva.

Para conseguir un estimador del error,  $\varepsilon_{ij} = x_{ij} - \mu - \delta_i$ , basta sustituir las estimaciones obtenidas de  $\mu$  y  $\delta_i$ , resultando:

$$
\hat{\varepsilon}_{ij} = x_{ij} - \overline{x}_{..} - (\overline{x}_{i.} - \overline{x}_{..}) = x_{ij} - \overline{x}_{i.}
$$

Para obtener un estimador de  $\sigma^2$ , se recurre al error experimental,  $\varepsilon_{ij}$ :

$$
\hat{\sigma}^2 = \frac{\sum_{i=1}^k \sum_{j=1}^{n_i} \hat{\varepsilon}_{ij}^2}{N}
$$

Los estimadores de los  $\varepsilon_{ij}$ ,  $\hat{\varepsilon}_{ij}$ , no son independientes, ya que están sometidos a las restricciones que resultan al estimar los parámetros. Es decir,

$$
\hat{\mu}_i = \overline{x}_{i.} = \frac{\sum_{j=1}^{n_i} x_{ij}}{n_i}
$$
\n
$$
\sum_{j=1}^{n_i} \hat{\varepsilon}_{ij} = \sum_{j=1}^{n_i} x_{ij} - n_i \overline{x}_{i.} = 0, \quad i = 1, \dots, k.
$$

Se tienen k ecuaciones de restricción y  $n_i$  valores de  $\hat{\varepsilon}_{ij}$  que determinar en cada una de ellas. Puesto que  $\sum_{j=1}^{n_i} \hat{\varepsilon}_{ij} = 0$  para el efecto *i*-ésimo, bastará con conocer  $n_i - 1$  valores de  $\hat{\varepsilon}_{ij}$ , pues el otro quedará inmediatamente determinado. Luego el número de valores no determinados a priori será  $\sum_{i=1}^{k} (n_i - 1) = N - k$ .

Dado que

$$
\frac{\sum_{i=1}^{k} \sum_{j=1}^{n_i} \hat{\varepsilon}_{ij}^2}{\sigma^2} = \frac{N\hat{\sigma}^2}{\sigma^2} = \sum_{i=1}^{k} \sum_{j=1}^{n_i} \left(\frac{x_{ij} - \overline{x}_{i.}}{\sigma}\right)^2
$$

y debido a que las observaciones  $x_{ij}$  son independientes, se verifica que

$$
\sum_{j=1}^{n_i} \left( \frac{x_{ij} - \overline{x}_{i.}}{\sigma} \right)^2 \sim \chi^2_{n_i-1},
$$

luego

$$
\frac{N\hat{\sigma}^2}{\sigma^2} \sim \chi^2_{N-k};
$$

por tanto,

$$
\mathbf{E}\left[\frac{N\hat{\sigma}^2}{\sigma^2}\right] = N - k \Rightarrow \mathbf{E}[\hat{\sigma}^2] = \frac{N - k}{N}\sigma^2,
$$

con lo que un estimador insesgado de  $\sigma^2$  es

$$
\frac{\sum_{i=1}^{k} \sum_{j=1}^{n_i} \hat{\varepsilon}_{ij}^2}{N - k}
$$

### 2.3. Contraste de hipótesis

Como ya fue mencionado anteriormente, en el modelo ANOVA de un factor con k niveles, interesa saber si todos los niveles del factor producen el mismo efecto. Es decir, en el modelo

$$
X_i = \mu + \delta_i + \varepsilon_i,
$$

se quiere contrastar la hipótesis de que  $\delta_i = 0$ , para  $i = 1, \ldots, k$ . Como  $\delta_i = \mu_i - \mu$ , en realidad el contraste que se plantea es si  $\mu_i = \mu$ , para  $i=1,\ldots,k.$ 

Se trata, pues, de realizar el contraste

$$
\begin{cases} H_0: \mu_1 = \mu_2 = \cdots = \mu_k = \mu \\ H_1: \mu_i \neq \mu, \text{ para algún } i \in \{1, \ldots, k\}. \end{cases}
$$

Cabría preguntarse si este contraste puede realizarse mediante comparaciones dos a dos por las técnicas vistas en capítulos anteriores. El problema radica en que no se puede realizar contrastes sobre la diferencia de dos medias de forma aislada, a un nivel de confianza  $1-\alpha$ , ya que no se sabe con seguridad cuál será el nivel de confianza para el conjunto de todos los contrastes. Esto podría provocar, por ejemplo, el rechazar la hipótesis de igualdad de medias siendo cierta con una alta probabilidad.

Ejemplo 6.5 En el estudio de los efectos de los 5 niveles de un determinado factor sobre una variable concreta, se desea probar la igualdad de las 5 medias, usando comparación por pares. El número de pares posibles es 10, y si la probabilidad de no rechazar la Hipótesis Nula en cada prueba es  $1 - \alpha = 0'95$ , la probabilidad de no rechazar la Hipótesis Nula en las 10 pruebas es  $(0'95)^{10} = 0'60$ , si son independientes. Se observa así un incremento considerable de la probabilidad de error tipo I.

El contraste  $F$  que se propone se basa en la descomposición de la variabilidad total de los datos para encontrar el estadístico de contraste.

### 2.3.1. Descomposición de la variabilidad de los datos

Intuitivamente, si se está estudiando los efectos que producen los  $k$ niveles del factor sobre el conjunto de datos, la variabilidad total de esos datos puede deberse a dos posibles causas: por un lado, la variabilidad dentro de cada nivel, y por otra, a la variabilidad entre niveles.

Formalmente, tomando la  $(i, j)$ -ésima observación,

$$
x_{ij} = \mu + \delta_i + \varepsilon_{ij}
$$

y sustituyendo  $\mu$ ,  $\delta_i$  y  $\varepsilon_{ij}$  por sus estimadores, se tiene

$$
x_{ij} = \overline{x}_{..} + (\overline{x}_{i.} - \overline{x}_{..}) + (x_{ij} - \overline{x}_{i.})
$$

y

$$
(x_{ij}-\overline{x}_{..})=(\overline{x}_{i.}-\overline{x}_{..})+(x_{ij}-\overline{x}_{i.}).
$$

Tomando las N observaciones y elevando al cuadrado (suma de cuadrados corregida),

$$
\sum_{i=1}^{k} \sum_{j=1}^{n_i} (x_{ij} - \overline{x}_{..})^2 = \sum_{i=1}^{k} \sum_{j=1}^{n_i} [(\overline{x}_{i.} - \overline{x}_{..}) + (x_{ij} - \overline{x}_{i.})]^2
$$

o bien,

$$
\underbrace{\sum_{i=1}^k \sum_{j=1}^{n_i} (x_{ij} - \overline{x}_{..})^2}_{SC_T} = \underbrace{\sum_{i=1}^k n_i (\overline{x}_{i.} - \overline{x}_{..})^2}_{SC_{Tr}} + \underbrace{\sum_{i=1}^k \sum_{j=1}^{n_i} (x_{ij} - \overline{x}_{i.})^2}_{SC_E}.
$$

Tomando como medida de la variabilidad total de los datos la suma de cuadrados corregida, la ecuación anterior muestra que dicha variabilidad puede descomponerse en la suma de cuadrados de las diferencias entre la media de los niveles o tratamientos y la media global, y la suma de cuadrados de las diferencias entre las observaciones dentro del nivel y la media en dicho nivel. Es decir,

$$
SC_T = SC_{Tr} + SC_E,
$$

donde:

- $SC_{Tr}$ : Suma de cuadrados debida a los tratamientos (entre tratamientos), que mide la diferencia entre niveles. Si todos los niveles medios son iguales,  $SC_{Tr} = 0$ . Cuanto más difieran los niveles medios, mayor será  $SC_{Tr}$ .
- $SC_E$ : Suma de cuadrados debida al error (dentro de los tratamientos), que mide la variabilidad total debida al azar o no controlada. Cuanto menor sea la variación entre las observaciones de cada nivel del factor, menor será  $SC_E$ . Si  $SC_E = 0$ , para cada nivel todas las observaciones son iguales.

Para poder estudiar y comparar la variabilidad de forma que no dependa de las unidades de medida, se calcula el cociente de ambas. Cuando existan diferencias entre los distintos niveles, el cociente ser´a grande, mientras que cuando no existan será pequeño. Si fuese cierta la Hipótesis Nula, esto es, si  $\mu_1 = \mu_2 = \ldots = \mu_k = \mu$ , las  $\bar{x}_i$  tendrían que ser muy parecidas y por tanto, cercanas a  $\bar{x}$ ., estando  $SC_{Tr}$  muy próxima de cero y siendo pequeña en relación con $SC_E.$  Luego si $H_0$ es cierta,  $\frac{SC_{Tr}}{SC_E}$ será pequeño. Por tanto, parece que este cociente o alguna transformación del mismo, podría ser un estadístico apropiado para el contraste.

#### 2.3.2. Estadístico de contraste

A partir del modelo,

$$
X_i = \mu + \delta_i + \varepsilon_i,
$$

se tiene que

$$
x_i = \sum_{j=1}^{n_i} x_{ij} = n_i \mu + n_i \delta_i + \varepsilon_i.
$$

$$
\overline{x}_i = \mu + \delta_i + \overline{\varepsilon}_i.
$$

$$
x_{..} = \sum_{i=1}^k \sum_{j=1}^{n_i} x_{ij} = N\mu + \sum_{i=1}^k n_i \delta_i + \varepsilon_{..}.
$$

Como  $\sum_{i=1}^{k} n_i \delta_i = 0$ ,

$$
\overline{x}_{\cdot \cdot} = \mu + \overline{\varepsilon}_{\cdot \cdot}.
$$

Luego,

$$
x_{ij} - \overline{x}_{..} = \delta_i + (\varepsilon_{ij} - \overline{\varepsilon}_{..})
$$

$$
x_{ij} - \overline{x}_{i.} = \varepsilon_{ij} - \overline{\varepsilon}_{i.}
$$

$$
\overline{x}_{i.} - \overline{x}_{..} = \delta_i + (\overline{\varepsilon}_{i.} - \overline{\varepsilon}_{..}).
$$

A partir de estas expresiones, cada una de las componentes de la variabilidad total se puede expresar del modo siguiente:

1. La variabilidad total de los datos,  $SC_T$ .

$$
SC_T = \sum_{i=1}^{k} \sum_{j=1}^{n_i} (x_{ij} - \overline{x}_{..})^2
$$
  
= 
$$
\sum_{i=1}^{k} \sum_{j=1}^{n_i} [\delta_i + (\varepsilon_{ij} - \overline{\varepsilon}_{..})]^2
$$
  
= 
$$
\sum_{i=1}^{k} n_i \delta_i^2 + \sum_{i=1}^{k} \sum_{j=1}^{n_i} (\varepsilon_{ij} - \overline{\varepsilon}_{..})^2 + 2 \sum_{i=1}^{k} \sum_{j=1}^{n_i} \delta_i (\varepsilon_{ij} - \overline{\varepsilon}_{..}).
$$

Hay un total de N desviaciones  $x_{ij} - \overline{x}_{i}$  que no son independientes, ya que

$$
\sum_{i=1}^{k} \sum_{j=1}^{n_i} (x_{ij} - \overline{x}_{..}) = 0,
$$

por lo que el número de grados de libertad de $SC_T$  es ${\cal N}-1.$ Si se calcula el valor esperado de  $\frac{SC_T}{N-1}$ , teniendo en cuenta que  $\varepsilon_i \sim N(0, \sigma)$ , se obtiene

$$
E\left[\frac{SC_T}{N-1}\right] = \sum_{i=1}^{k} n_i \frac{\delta_i^2}{N-1} + \sum_{i=1}^{k} \sum_{j=1}^{n_i} \frac{E[(\varepsilon_{ij} - \overline{\varepsilon}_{..})^2]}{N-1}
$$
  
= 
$$
\sum_{i=1}^{k} n_i \frac{\delta_i^2}{N-1} + \frac{N}{N-1} \left(\frac{N-1}{N}\sigma^2\right)
$$
  
= 
$$
\sum_{i=1}^{k} n_i \frac{\delta_i^2}{N-1} + \sigma^2.
$$

Denotando por  $MC_T$  a la media de cuadrados  $\frac{SC_T}{N-1}$ , se tiene que bajo  $H_0$ , es  $E[MC_T] = \sigma^2$ . En ese caso,  $MC_T$  es insesgado para  $\sigma^2$ .

2. La medida de las diferencias entre niveles,  $SC_{Tr}$ .

$$
SC_{Tr} = \sum_{i=1}^{k} n_i (\overline{x}_{i.} - \overline{x}_{..})^2
$$
  
= 
$$
\sum_{i=1}^{k} n_i [\delta_i + (\overline{\varepsilon}_{i.} - \overline{\varepsilon}_{..})]^2
$$
  
= 
$$
\sum_{i=1}^{k} n_i \delta_i^2 + \sum_{i=1}^{k} n_i (\overline{\varepsilon}_{i.} - \overline{\varepsilon}_{..})^2 + 2 \sum_{i=1}^{k} n_i \delta_i (\overline{\varepsilon}_{i.} - \overline{\varepsilon}_{..}).
$$

Aunque hay  $k$  niveles medios estimados, se está trabajando bajo el supuesto

$$
\sum_{i=1}^{k} n_i \hat{\delta}_i = \sum_{i=1}^{k} n_i (\overline{x}_{i.} - \overline{x}_{..}) = 0,
$$

luego  $SC_{Tr}$  tiene  $k-1$  grados de libertad. Si se calcula el valor esperado de  $\frac{SC_{Tr}}{k-1}$ ,

$$
E\left[\frac{SC_{Tr}}{k-1}\right] = \sum_{i=1}^{k} n_i \frac{\delta_i^2}{k-1} + \sum_{i=1}^{k} n_i \frac{E[(\overline{\varepsilon}_{i.} - \overline{\varepsilon}_{..})^2]}{k-1}
$$
  
\n
$$
= \sum_{i=1}^{k} n_i \frac{\delta_i^2}{k-1} + \frac{1}{k-1} \sum_{i=1}^{k} n_i \left[E[\overline{\varepsilon}_{i.}^2] + E[\overline{\varepsilon}_{..}^2] - E[\overline{\varepsilon}_{i.}\overline{\varepsilon}_{..}]\right]
$$
  
\n
$$
= \sum_{i=1}^{k} n_i \frac{\delta_i^2}{k-1} + \sum_{i=1}^{k} \frac{n_i}{k-1} \left[\frac{\sigma^2}{n_i} + \frac{\sigma^2}{N} - 2\frac{\sigma^2}{N}\right]
$$
  
\n
$$
= \sum_{i=1}^{k} n_i \frac{\delta_i^2}{k-1} + \sigma^2.
$$

Denotando  $MC_{Tr} = \frac{SC_{Tr}}{k-1}$ , se tiene que  $MC_{Tr}$  estima

$$
\sum_{i=1}^{k} n_i \frac{\delta_i^2}{k-1} + \sigma^2.
$$

#### 6.2 Modelo ANOVA unifactorial 161

Bajo  $H_0$ , es  $E[MC_{Tr}] = \sigma^2$ , y en ese caso  $MC_{Tr}$  es estimador insesgado de  $\sigma^2$ .

3. La variabilidad no controlada,  $SC_E$ .

$$
SC_E = \sum_{i=1}^{k} \sum_{j=1}^{n_i} (x_{ij} - \overline{x}_{i.})^2
$$
  
= 
$$
\sum_{i=1}^{k} \sum_{j=1}^{n_i} (\varepsilon_{ij} - \overline{\varepsilon}_{i.})^2.
$$

Puesto que dentro de cada nivel existen  $n_i$  observaciones, cada uno de ellos tiene asociado  $n_i - 1$  grados de libertad. Como hay k niveles, el número de grados de libertad de  $SC_E$  es

$$
(n_1-1)+(n_2-1)+\ldots+(n_k-1)=N-k.
$$

Si se calcula el valor esperado de  $\frac{SC_E}{N-k}$ , se tiene que

$$
E\left[\frac{SC_E}{N-k}\right] = \sum_{i=1}^{k} \sum_{j=1}^{n_i} \frac{E\left[(\varepsilon_{ij} - \overline{\varepsilon}_{i.})^2\right]}{N-k}
$$

$$
= \sum_{i=1}^{k} \sum_{j=1}^{n_i} \left(\frac{\sigma^2}{N-k} - \frac{1}{N-k} \frac{\sigma^2}{n_i}\right)
$$

$$
= \sigma^2
$$

Denotando  $MC_E = \frac{SC_E}{N-k}$ , se tiene que  $MC_E$  es estimador insesgado para  $\sigma^2$ .

Bajo las hipótesis del modelo ANOVA unifactorial que se está estudiando, es posible demostrar que:

- $\frac{SC_E}{σ^2}$  sigue una distribución Chi–cuadrado con  $N k$  grados de libertad.
- Si la Hipótesis Nula es cierta,  $\frac{SC_{Tr}}{\sigma^2}$  sigue una distribución Chi– cuadrado con  $k-1$  grados de libertad.
- 162 Capítulo 6. Análisis de la Varianza
	- $S C_{Tr}$  y  $S C_E$  son independientes.

Por tanto, si la Hipótesis Nula es cierta, el estadístico

$$
F_0 = \frac{\frac{SC_{Tr}}{\sigma^2} \frac{1}{k-1}}{\frac{SC_E}{\sigma^2} \frac{1}{N-k}} = \frac{MC_{Tr}}{MC_E}
$$

sigue una distribución F de Snedecor con  $k-1$  y  $N-k$  grados de libertad.

Este estadístico proporciona, fijado un nivel de significación  $\alpha$ , la siguiente regla de decisión del contraste:

Rechazar 
$$
H_0
$$
 cuando  $F_0 > F_{1-\alpha,k-1,N-k}$ .

Si se rechaza la Hipótesis Nula, esto es, que  $\delta_i = 0$ , para  $i = 1, \ldots, k$ , es porque al menos dos de los efectos son diferentes de cero, pudiendo ser cero el resto.

# 2.3.3. Tabla ANOVA

El proceso para realizar el contraste:

$$
\begin{cases} H_0: \mu_1 = \mu_2 = \dots = \mu_k = \mu \\ H_1: \mu_i \neq \mu, \text{ para algún } i \in \{1, \dots, k\} \end{cases}
$$

se resume en la tabla 6.1, conocida como tabla ANOVA. Para facilitar los cálculos, se proponen las siguientes variantes de  $SC_{Tr}$  y  $SC_E$ :

$$
SC_{Tr} = \sum_{i=1}^{k} n_i (\overline{x}_{i.} - \overline{x}_{..})^2 = \sum_{i=1}^{k} \frac{x_{i.}^2}{n_i} - \frac{x_{..}^2}{N}
$$

$$
SC_E = \sum_{i=1}^{k} \sum_{j=1}^{n_i} (x_{ij} - \overline{x}_{i.})^2 = \sum_{i=1}^{k} \sum_{j=1}^{n_i} x_{ij}^2 - \sum_{i=1}^{k} \frac{x_{i.}^2}{n_i}
$$

Si  $F_0 > F_{1-\alpha,k-1,N-k}$ , se rechazará la Hipótesis Nula, es decir, que los efectos que producen los distintos niveles del factor sean iguales.

|                     | Suma de                                                                                                    | Grados de Media de |                               |                                |
|---------------------|----------------------------------------------------------------------------------------------------|--------------------|-------------------------------|--------------------------------|
| Fuente              | cuadrados                                                                                                    |                    | libertad cuadrados            | $F_0$                          |
|                     | (SC)                                                                                                    | (G.L.)             | (MC)                          |                                |
| $\text{Entre (Tr)}$ | $\kappa$<br>$x_{i}^2$<br>$\frac{x^2}{N}$<br>$\sum_{i=1}^{n}$<br>$\overline{i=1}$                                                                 | $k-1$              | $SC_{Tr}$<br>$\overline{k-1}$ |                                |
|                     | $n_i$<br>$\kappa$<br>$\boldsymbol{k}$<br>Dentro (E) $\left  \sum_{i=1}^{n} \sum_{j=1}^{n} x_{ij}^2 - \sum_{i=1}^{k} \frac{x_{i}^2}{n_i} \right $ | ${\cal N}-k$       | $SC_E$<br>$\overline{N-k}$    | $MC_{Tr}$<br>$\overline{MC_E}$ |
| Total               | $SC_{Tr} + SC_{E}$                                                                                                    | $N-1$              |                               |                                |

6.2 Modelo ANOVA unifactorial 163

Tabla 6.1: Tabla ANOVA

Ejemplo 6.6 Un laboratorio investiga la efectividad de 5 nuevos medicamentos para combatir la hepatitis. Puesto que se dispone de una cantidad limitada de cada uno de ellos, sólo puede administrarse a  $4, 2, 2, 3$  y 1 pacientes, respectivamente. Para medir la efectividad, se mide el tiempo de reacción después de inyectar cada medicamento. Para el experimento, se toma una muestra aleatoria de 12 personas y a cada uno se le inyecta una dosis de uno de los medicamentos, seleccionado aleatoriamente. Tras medir el tiempo de reacción los datos se recogieron en la siguiente tabla:

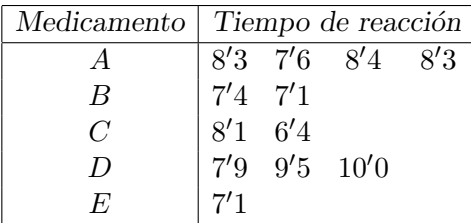

La variable respuesta es el tiempo de reacción, y se está estudiando un único factor, el medicamento, con 5 niveles. El objetivo será averiguar si existen diferencias entre los efectos que producen los medicamentos. As´ı, si se identifican los respectivos medicamentos con los niveles 1 a 5 del factor, interesa realizar el siguiente contraste:

$$
\begin{cases}\nH_0: \mu_1 = \mu_2 = \cdots = \mu_5 \\
H_1: \mu_i \neq \mu_j, \text{ algorithm } i, j \in \{1, \ldots, 5\},\n\end{cases}
$$

para el que se supondrá  $\alpha = 0'05$ . En primer lugar, hay que organizar los datos para su análisis.

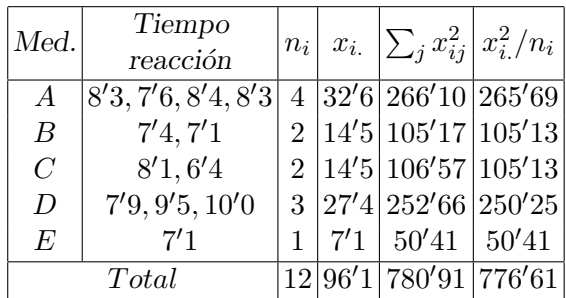

De donde

$$
SC_{Tr} = \sum_{i=1}^{k} \frac{x_i^2}{n_i} - \frac{x_{..}^2}{N}
$$
  
= 776'61 -  $\frac{96'1^2}{12}$  = 7'01  

$$
SC_E = \sum_{i=1}^{k} \sum_{j=1}^{n_i} x_{ij}^2 - \sum_{i=1}^{k} \frac{x_i^2}{n_i}
$$
  
= 780'91 - 776'61 = 4'30.

Y la tabla ANOVA para este ejemplo vendría dada por:

| Fuente $SC$ $ GL. $ |  | MC                                                               | Fη |
|---------------------|--|------------------------------------------------------------------|----|
| $Entre$ 7'01 4      |  | $\left \frac{7'01}{4}\right  = 1'75$                             |    |
|                     |  | Dentro 4'30   7 $\frac{4'30}{7} = 0'61 \frac{1'75}{0'61} = 2'84$ |    |
| Total $ 11'31 $ 11  |  |                                                                  |    |

Como  $F_{0'95,4,7} = 4'12 > 2'84 = F_0$ , se concluye que no se puede rechazar la hipótesis de que los medicamentos tengan el mismo efecto.

### 2.3.4. Intervalo de confianza para la media

El contraste que se viene analizando permite determinar si difieren los niveles medios de los tratamientos,  $\mu_i$ . Si dicho contraste conduce a que los niveles medios de los tratamientos son iguales, se concluye que desde la óptica de la variable respuesta la población es única.

Si la población es única, el objetivo que se plantea ahora es obtener un intervalo de confianza para la media de la misma. Para ello, en lugar de aislar las observaciones en una única muestra y utilizar la cuasivarianza muestral para estimar la varianza poblacional, se puede utilizar un estimador mejor mediante el  $MC_E$ , el cual refleja información de las muestras conjuntas e interviene en la varianza de la media muestral bajo cada tratamiento.

En concreto, se verifica que

$$
\frac{\overline{x}_{i.} - \mu_{i}}{\sqrt{\mathbf{V}[\overline{x}_{i.}]}} \sim t_{N-k},
$$

donde

$$
V[\overline{x}_i] = \frac{\sigma^2}{n_i}.
$$

Estimando  $\sigma^2$  por  $MC_E$ , se tiene que, la estimación por intervalos de confianza, al nivel  $1 - \alpha$ , para la media  $\mu_i$  es:

$$
IC_{1-\alpha}(\mu_i) = \left[ \overline{x}_{i.} \pm t_{1-\frac{\alpha}{2},N-k} \sqrt{\frac{MC_E}{n_i}} \right].
$$

Si en la realización del contraste no se tuvieran evidencias para rechazar la hip´otesis de igualdad de medias de los diferentes tratamientos, se puede estimar la media común de todos los tratamientos a través de la media  $\overline{x}$ ... Ya que esta verifica que

$$
\frac{\overline{x}_{\cdot\cdot}-\mu}{\sqrt{\mathbf{V}[\overline{x}_{\cdot\cdot}]}}\sim t_{N-1},
$$

y estimando de nuevo  $\sigma^2$  por  $MC_E,$  se tiene que el intervalo de confianza, al nivel  $1 - \alpha$ , para la media  $\mu$  es:

$$
IC_{1-\alpha}(\mu) = \left[ \overline{x} \pm t_{1-\frac{\alpha}{2},N-1} \sqrt{\frac{MC_E}{N}} \right].
$$

### 3. Contrastes múltiples

Cuando la realización del contraste:

$$
\begin{cases} H_0: \mu_1 = \mu_2 = \cdots = \mu_k = \mu \\ H_1: \mu_i \neq \mu, \text{ algorithm } i \in \{1, \ldots, k\}, \end{cases}
$$

lleva a rechazar la Hipótesis Nula, es decir, a que los niveles medios de los tratamientos sean diferentes, se concluye que existe influencia entre el factor aplicado a la variable bajo estudio y la propia variable. Ahora bien, con el objetivo de realizar un estudio más detallado, se analizarán cuáles son los niveles que presentan medias diferentes.

Esto supone, bien estimar las medias individuales de cada una de las poblaciones, o bien comparar pares de medias de poblaciones en términos de sus diferencias estimadas.

Como ya se comentó anteriormente, los problemas surgen cuando se comparan pares de medias de forma aislada, ya que incrementan la probabilidad de error tipo I. Por esta raz´on, se proponen los denominados procedimientos de comparaciones múltiples.

Los procedimientos de comparaciones múltiples se pueden agrupar en dos categorías: procedimientos de comparaciones simultáneas, donde se utiliza el mismo estadístico con cada par de medias y procedimientos de comparaciones secuenciales, donde el estadístico depende del número de medias muestrales que se encuentran entre las dos que se contrastan, tras la ordenación previa de las  $k$  medias.

A continuación, el estudio se centra en el análisis de estos procedimientos con el fin de detectar diferencias significativas entre las medias de los distintos niveles del factor, cuando se ha rechazado la Hipótesis Nula propuesta en el contraste del análisis de la varianza. De ahora en adelante se trabajará con un nivel de significación conjunto  $\alpha$ .

### 3.1. Test de Duncan

Para efectuar comparaciones múltiples entre  $k$  medias, el test de Duncan requiere de la media de cuadrados del error,  $MC_E$ , sus grados de libertad y que el número de observaciones por nivel sea el mismo en todos ellos, es decir,  $n_i = n_j = n, \forall i, j$ .

Tras ordenar de forma creciente las k medias muestrales o promedios de tratamiento, se determina el error estándar en cada promedio usando r

$$
\hat{\sigma}_x = \sqrt{\frac{MC_E}{n}}.
$$

La idea de este test es calcular las diferencias entre las dos medias a comparar, y averiguar si es mayor que una cierta cantidad que a continuación se calculará,  $R_p$ . Si es así, se rechazará que ambas medias sean iguales al nivel de probabilidad elegido; de las medias que están entre ellas no se puede decir nada, por lo que será necesario continuar el contraste. Si la diferencia en cambio es menor que  $R_p$ , no se puede rechazar que ambas medias sean iguales, sucediendo lo mismo con todas las contenidas entre ellas.

Para calcular  $R_p$ , siendo p el número de medias entre las dos a comparar, ambas inclusive, es necesario conocer el valor tabulado para el recorrido de Duncan,  $r_p$ , dado en la tabla A.44. Este viene dado por  $r_p = C_{1-\alpha,p,N-k},$ siendo $N-k$ los grados de libertad del error. Una vez conocido  $r_p$ , el valor de  $R_p$  viene determinado por la expresión

$$
R_p = r_p \sqrt{\frac{M C_E}{n}}.
$$

 ${\bf E} j$ emplo 6.7 Un grupo de psicólogos y naturalistas están estudiando las causas del insomnio para intentar encontrar el modo de solucionarlo. Tras muchas investigaciones, dieron con cinco métodos que facilitan el

sueño: pastillas, hierbas naturales, autosugestión, yoga y gimnasia. Tras someter a varios pacientes que sufrían insomnio a cada uno de estos métodos, asignados aleatoriamente, las horas de sue˜no se reflejan en la siguiente tabla:

|      |      | Pastillas Yoga Autosuges. Hierbas Gimnasia |      |      |
|------|------|--------------------------------------------|------|------|
| 9'34 | 6'46 | 5'79                                       | 8'37 | 4'94 |
| 8'53 | 4'83 | 5'13                                       | 7'57 | 4'11 |
| 9'43 | 5'89 | 6'17                                       | 8'69 | 5'45 |
| 8'37 | 5'30 | 4'72                                       | 8'06 | 5'21 |
| 9'64 | 6'33 | 5'60                                       | 7'23 | 5'00 |

Se ha comprobado que existen diferencias entre los métodos. Se trata ahora de averiguar, con un nivel de significación de 0'05, cuáles son los métodos que presentan las diferencias.

Se tienen  $N = 25$  observaciones y se desea comparar  $k = 5$  medias. En primer lugar se calcularán dichas medias y se ordenarán de mayor a menor:

$$
\overline{x}_{(1)} = \overline{x}_1 = 9'06 \n\overline{x}_{(2)} = \overline{x}_4 = 7'98 \n\overline{x}_{(3)} = \overline{x}_2 = 5'76 \n\overline{x}_{(4)} = \overline{x}_3 = 5'48 \n\overline{x}_{(5)} = \overline{x}_5 = 4'94
$$

En cuanto al valor de  $MC_E$ , se obtiene

$$
MC_E = 0'3461.
$$

Se trata ahora de ir comparando cada dos medias con el valor

$$
R_p = r_p \sqrt{\frac{M C_E}{n}},
$$

donde  $r_p$  viene dado en la tabla A.44.

$$
R_p = r_p \sqrt{\frac{MC_E}{n}}
$$
  
=  $r_p \sqrt{\frac{0'3461}{5}} = r_p \cdot 0'2631.$ 

Buscando en las tablas para  $n = 20$ , se obtiene que

$$
r_5 = 3'25; r_4 = 3'18; r_3 = 3'10; r_2 = 2'95,
$$

por lo que

$$
R_5 = 0'8551;
$$
  $R_4 = 0'8367;$   
\n $R_3 = 0'8156;$   $R_2 = 0'7761.$ 

Para comparar las medias correspondientes a Pastillas y Yoga, grupos 1 y 2, se procede en primer lugar a identificar los rangos correspondientes a dichas medias, resultando que  $\overline{x}_1 = \overline{x}_{(1)} y \overline{x}_2 = \overline{x}_{(3)}$ . A continuación se calcula la diferencia de las medias

$$
\overline{x}_{(1)} - \overline{x}_{(3)} = 9'06 - 5'76 = 3'3
$$

el número de medias a considerar es  $p = (3 - 1) +$  $1 = 3$ , por lo que dicha diferencia debe compararse con  $R_3 = 0'8156$ , resultando significativa.

El resultado de las restantes comparaciones se recoge en la tabla 6.2, donde se han marcado con \* las diferencias significativas.

Resumiendo, las pastillas y las hierbas presentan diferencias con los restantes grupos, pudiendo considerarse iguales las parejas Yoga-Autosugestión y Autosugestión-Gimnasia.

### 3.2. Test de Newman–Keuls

Este test es similar al de Duncan, salvo que el valor crítico se obtiene de modo diferente, a partir de las tablas de recorrido studentizado. Al igual que en el método anterior, se requiere que el número de observaciones por nivel sea el mismo, n.

Las k medias muestrales se disponen en orden creciente. De nuevo se van calculando las diferencias entre cada dos de ellas y se estudia si

|                         | Rangos    | Diferencia     | $\boldsymbol{p}$ | $R_p$  |         |
|-------------------------|-----------|----------------|------------------|--------|---------|
| Pastillas-Yoga          | $(1)-(3)$ | 3'3            | 3                | 0'8156 | $\ast$  |
| Pastillas-Autosugestión | $(1)-(4)$ | 3'58           | 4                | 0'8367 | $\ast$  |
| Pastillas-Hierbas       | $(1)-(2)$ | 1'08           | $\overline{2}$   | 0'7761 | $\ast$  |
| Pastillas-Gimnasia      | $(1)-(5)$ | 4'12           | 5                | 0'8551 | $\ast$  |
| Yoga-Autosugestión      | $(3)-(4)$ | 0'28           | $\mathfrak{D}$   | 0'7761 |         |
| Yoga-Hierbas            | $(3)-(2)$ | 2'22           | $\overline{2}$   | 0'7761 | $^\ast$ |
| Yoga-Gimnasia           | $(3)-(5)$ | 0'82           | 3                | 0'8156 | $\ast$  |
| Autosugestión-Hierbas   | $(4)-(2)$ | 2 <sup>5</sup> | 3                | 0'8156 | $\ast$  |
| Autosugestión-Gimnasia  | $(4)-(5)$ | 0.54           | $\overline{2}$   | 0'7761 |         |
| Hierbas-Gimnasia        | $(2)-(5)$ | 3'04           | 4                | 0'8367 | $^\ast$ |

Tabla 6.2: Resultados: Test de Duncan

son mayores que los valores

$$
W_p = q_{\alpha,p,N-k} \sqrt{\frac{MC_E}{n}},
$$

siendo  $p$  el número de medias que hay entre dos de ellas (incluidas éstas) y  $q_{\alpha,p,N-k}$  el valor crítico dado en la tabla A.42.

Si alguna de esas diferencias es mayor que su correspondiente  $W_p$ , se rechaza que las medias sean iguales; en caso contrario, no se puede rechazar que sean iguales.

Ejemplo 6.8 Para los datos del ejemplo anterior, se calcula

$$
W_p = q_{\alpha, p, N-k} \sqrt{\frac{MC_E}{n}},
$$

donde

 $q_{\alpha,p,N-k} = q_{0'05,p,20}, \quad p = 2, \ldots, 5,$ 

obteniéndose

$$
q_5 = 4'23
$$
;  $q_4 = 3'96$ ;  $q_3 = 3'58$ ;  $q_2 = 2'95$ .

Por tanto,

 $W_5 = 1'1155; \qquad W_4 = 1'0419;$  $W_3 = 0'9419; \qquad W_2 = 0'7761.$ 

A continuación se van comparando medias.

Medias 1 y 5:  $\overline{x}_1 - \overline{x}_5 = 4'12 > W_5 = 1'1155$ , por tanto, se rechaza la hipótesis de igualdad de las medias 1 y 5.

Comparando todas las medias, se llega a los mismos resultados que con Duncan, salvo que para el caso de las medias 2 y 5:  $\overline{x}_2 - \overline{x}_5 = 0'82 < W_3 =$ 0'9412, luego no se puede rechazar la hipótesis de igualdad de ambas medias. Nótese que con el método anterior se rechazaba pero por una diferencia muy pequeña.

Por tanto, los resultados son básicamente los mismos que en el ejemplo anterior.

### 3.3. Test de Bonferroni

El test de Bonferroni para comparaciones múltiples está basado en la distribución  $t$  de Student. Al contrario que sucedía en los test anteriores, aquí no es necesario que el número de observaciones por nivel sea el mismo, pero requiere la especificación previa del número total de estimaciones a realizar,  $m$ . A su vez, se trata de un procedimiento no secuencial, recurriendo a un único valor crítico para todas las diferencias.

La expresión que proporciona los intervalos de confianza para las  $m$  combinaciones lineales,  $L_i$ , siendo para todos ellos el nivel de confianza  $1 - \alpha$ , viene dada por

$$
\hat{L}_i \pm t_{1-\frac{\alpha}{2m},N-k} \sqrt{\mathcal{V}[\hat{L}_i]}.
$$

En el caso,  $L_i = \mu_i - \mu_j$ , las estimaciones por intervalos de confianza de Bonferroni para las diferencias en los valores medios de los

tratamientos, a un nivel  $1 - \alpha$ , vienen dadas por

$$
\overline{x}_{i.} - \overline{x}_{j.} \pm t_{1-\frac{\alpha}{2m},N-k} \sqrt{MC_E \left(\frac{1}{n_i} + \frac{1}{n_j}\right)}
$$

y por tanto, se rechazará la hipótesis de igualdad de las medias i y j cuando s  $\overline{ }$  $\overline{a}$ 

$$
|\overline{x}_{i.} - \overline{x}_{j.}| > t_{1-\frac{\alpha}{2m}, N-k} \sqrt{MC_E\left(\frac{1}{n_i} + \frac{1}{n_j}\right)}.
$$

#### 3.4. Test HSD de Tukey

El test HSD de Tukey, al igual que sucedía con el anterior, utiliza un único valor crítico para todas las diferencias posibles, en vez de comparar cada media con un valor distinto que dependa del número de medias contenidas en la comparación. En este sentido, este test es no secuencial. En concreto, el valor crítico utilizado es el que aparece en las tablas de recorrido studentizado para  $p = k$ ,  $q_{\alpha,k,N-k}$ .

Para determinar si los valores medios de dos tratamientos difieren o no, sean por ejemplo  $\mu_i$  y  $\mu_j$ , con  $i \neq j$ , se determina el error estándar de la diferencia de medias entre las muestras. Este es  $\frac{1}{\sqrt{2}}$ 

$$
E_{i,j} = \sqrt{MC_E \left(\frac{1}{n_i} + \frac{1}{n_j}\right)}.
$$

A partir de él se construye el valor

$$
HSD_{i,j} = \frac{q_{\alpha,k,N-k}}{\sqrt{2}}E_{i,j},
$$

donde el valor  $q_{\alpha,k,N-k}$  viene dado en la tabla A.42. Se considerará que las medias  $\mu_i$  y  $\mu_j$  son distintas cuando

$$
|d_{i,j}| = |\overline{x}_{i.} - \overline{x}_{j.}| > HSD_{i,j}.
$$

Este estadístico permite construir intervalos de confianza para todas las diferencias de medias, con un nivel de confianza de al menos  $1 - \alpha$ , que viene dado por:

$$
\overline{x}_{i.} - \overline{x}_{j.} \pm HSD_{i,j}.
$$

Cuando todos los tama˜nos muestrales son iguales, el nivel de confianza por el método de Tukey es exactamente  $1-\alpha$ . Si los tamaños muestrales son diferentes, el nivel de confianza para todas las comparaciones por parejas será mayor, es decir, el método es conservador, proporcionando estimaciones menos precisas.

# Ejemplo 6.9 Si se le aplica el test HSD de Tukey a los datos del ejemplo 6.7, donde

$$
n_i = 5, \qquad \forall i \in \{1, \ldots, 5\},
$$

se obtiene lo siguiente:

El valor de  $q_{\alpha,k,N-k} = q_{0'05,5,20} = 4'23$  se encuentra en la tabla A.42. A partir de éste se calcula

$$
HSD_{i,j} = \frac{q_{0'05,5,20}}{\sqrt{2}} E_{i,j}.
$$

Como los tamaños muestrales son todos iguales, el valor de  $E_{i,j}$  es constante, siendo éste,

$$
E = E_{i,j} = \sqrt{MC_E \frac{2}{5}}
$$
  
= 0'2631 $\sqrt{2}$ ,

luego

$$
HSD = HSD_{i,j} = q_{0'05,5,20} \cdot 0'2631
$$
  
= 4'23 \cdot 0'2631 = 1'1155,

que es constante para todas las medias.

Si se realizan los contrastes de igualdad de cada dos medias al igual que se hizo con Duncan y Newman– Keuls, se sacan básicamente las mismas conclusiones, salvo en un caso: el método de las pastillas y el de las hierbas se pueden considerar iguales según el test de Tukey.

### 3.5. Test de Scheffé

Hay ocasiones en las que no se sabe de antemano cuántos contrastes se desean realizar, o situaciones en las que interesa realizar más de

 $k-1$  posibles comparaciones. En estos casos se recurre al método de Scheffé, que permite realizar cualquier contraste, incluso aquellos que plantean combinaciones lineales de medias de los tratamientos. Para la realización de este test, no es necesario que el número de observaciones por nivel sea el mismo.

Partiendo del modelo ANOVA:

$$
X_i = \mu + \delta_i + \varepsilon_i \qquad \begin{cases} \begin{array}{c} i = 1, \dots, k \\ \varepsilon_i \sim N(0, \sigma) \end{array} \end{cases}
$$

se define Contraste como

$$
L = \sum_{i=1}^{k} c_i \delta_i
$$
, con  $\sum_{i=1}^{k} c_i = 0$ ,

que no es sino una combinación lineal de los  $k$  efectos. Como puede observarse, este contraste equivale a

$$
L = \sum_{i=1}^{k} c_i \mu_i
$$
, con  $\sum_{i=1}^{k} c_i = 0$ ,

ya que  $\mu_i = \mu + \delta_i$  y  $\sum_{i=1}^k$  $_{i=1}^{k} c_i = 0.$ 

Puesto que  $L$  es desconocido, se puede obtener una estimación de la expresión anterior sustituyendo  $\mu_i$  por su estimador,  $\bar{x}_i$ . Así pues, se tiene que

$$
\hat{L} = \sum_{i=1}^{k} c_i \overline{x}_i.
$$

En cuanto a la varianza de  $\hat{L}$ , se comprueba que vale

$$
\sigma_{\hat{L}}^2 = \mathbf{V}[\hat{L}] = \sum_{i=1}^k c_i^2 \mathbf{V}[\overline{x}_{i.}] = \sigma^2 \sum_{i=1}^k \frac{c_i^2}{n_i},
$$

y su estimación

$$
\hat{\sigma}_{\hat{L}}^2 = MC_E \sum_{i=1}^k \frac{c_i^2}{n_i},
$$

siendo  $MC_E$  la estimación de  $\sigma^2$ .

Así pues, el intervalo de confianza para L, a un nivel  $1 - \alpha$ , viene dado por  $\mathcal{L}$ 

$$
\hat{L} \pm \hat{\sigma}_{\hat{L}} \sqrt{(k-1)F_{1-\alpha,k-1,N-k}}.
$$

Esto se traduce en lo siguiente. Si se pretende probar la hipótesis de que el contraste  $L$  difiere significativamente de cero, la regla de decisión que se adopta es si  $|\hat{L}| > \hat{\sigma}_{\hat{L}}\sqrt{(k-1)F_{1-\alpha,k-1,N-k}}$ , se rechaza la hipótesis de que el contraste  $L$  es igual a cero.

Puesto que lo que ha motivado el planteamiento de los contrastes múltiples es la necesidad de averiguar si un nivel del factor presenta un efecto mayor que el de otro, se trata ahora de particularizar este método al estudio de contraste de parejas de medias.

Si se quiere contrastar

$$
\begin{cases} H_0: \mu_i = \mu_j \\ H_1: \mu_i \neq \mu_j \end{cases}
$$

la diferencia  $L = \mu_i - \mu_j$  es un contraste de los definidos anteriormente, ya que la suma de sus coeficientes da cero. Averiguar si las medias i y j difieren es estudiar si la diferencia  $L$  es significativamente distinta de cero. Por tanto, bastar´a comprobar si

$$
|\hat{L}| > \hat{\sigma}_{\hat{L}}\sqrt{(k-1)F_{1-\alpha,k-1,N-k}},
$$

es decir, si

$$
|\overline{x}_{i.} - \overline{x}_{j.}| > \hat{\sigma}_{\hat{L}}\sqrt{(k-1)F_{1-\alpha,k-1,N-k}}.
$$

De ser así, se rechazaría la hipótesis de igualdad de medias.

Ejemplo 6.10 Se quiere estudiar el grado de cultura que tienen los jóvenes entre 14 y 17 años según el nivel socioeconómico, que podría clasificarse en 5 grupos:  $A$ , B, C, D y E. Aleatoriamente se toman muestras de 6 j´ovenes pertenecientes a cada nivel y se les somete a un test, obteniendo los siguientes resultados:

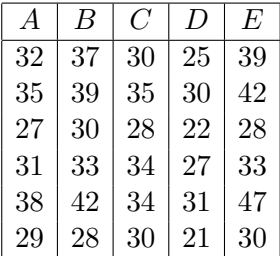

Suponiendo que entre los cinco niveles existen diferencias significativas, se trata de averiguar entre qu´e grupos se dan las diferencias, para lo que se recurre al test de Scheffé.

En primer lugar, se quiere realizar el contraste

$$
\begin{cases}\nH_0: \mu_1 = \mu_2 \\
H_1: \mu_1 \neq \mu_2\n\end{cases}
$$

Se trata de averiguar si

$$
|\overline{x}_{1.} - \overline{x}_{2.}|
$$
 >  $\hat{\sigma}_{\hat{L}}\sqrt{(k-1)F_{1-\alpha,k-1,N-k}},$ 

para el nivel de significación 0'05. Esto es equivalente a

$$
\frac{(\overline{x}_1 - \overline{x}_2)^2}{\hat{\sigma}_L^2} \frac{1}{k-1} > F_{1-\alpha,k-1,N-k}.
$$

La tabla siguiente recoge los datos necesarios para aplicar el test:

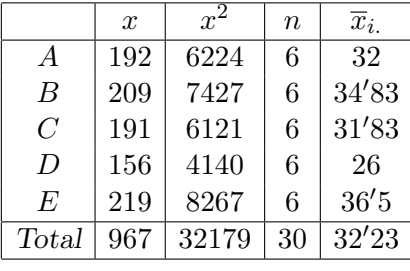

$$
MC_E = \frac{SC_E}{N - k} = \frac{625'17}{25} = 25'01.
$$

Se calcula

| $H_0$           | $F_{\rho}$    |
|-----------------|---------------|
| $\mu_1 = \mu_2$ | 0'24          |
| $\mu_1 = \mu_3$ | 0'00          |
| $\mu_1 = \mu_4$ | 1'08          |
| $\mu_1 = \mu_5$ | 0′61          |
| $\mu_2 = \mu_3$ | 0727          |
| $\mu_2 = \mu_4$ | 0′34          |
| $\mu_2 = \mu_5$ | 0′08          |
| $\mu_3 = \mu_4$ | 1'02          |
| $\mu_3 = \mu_5$ | $0^\prime 65$ |
| $\mu_4 = \mu_5$ | 3′31*         |

Tabla 6.3: Resultados del test de Scheffé

$$
\frac{(\overline{x}_1 - \overline{x}_2)^2}{\hat{\sigma}_L^2} \frac{1}{k - 1} = \frac{(-2^{\prime}83)^2}{25^{\prime}01(\frac{1}{6} + \frac{1}{6})} \frac{1}{4} = 0^{\prime}24.
$$

Como  $F_{1-\alpha,k-1,N-k} = F_{0.05,4,25} = 2'76 < 0'24$ , no se puede rechazar la hipótesis de igualdad de las medias 1 y 2, es decir, que no existen diferencias significativas entre el grupo A y B.

Habría que seguir realizando los contrastes de pares de medias hasta comparar todas. Los resultados obtenidos se recogen en la tabla 6.3, donde se han marcado con <sup>∗</sup> las diferencias significativas.

# 3.6. Diferencias entre los test de comparaciones múltiples

Dependiendo de que las comparaciones sean entre parejas de tratamientos o más generales, será más aconsejable el test de Tukey o el de Scheffé. En el caso de comparaciones de parejas de tratamientos, puesto que el de Tukey proporciona intervalos de confianza de menor longitud, se preferirá al de Scheffé. Sin embargo, puesto que normalmente los contrastes que se realizan son más generales, el test de Scheffé tiende a proporcionar, en esos casos, intervalos de confianza de menor longitud.

Si el número de contrastes a realizar es, a lo sumo, el número de

tratamientos, es preferible el test de Bonferroni al de Scheffé. De hecho, para que el test de Scheffé sea mejor, el número de contrastes debe ser bastante superior al de tratamientos o niveles del factor.

Por otra parte, en lo que respecta a la elección entre Duncan, Newman–Keuls o Tukey, todo depende del riesgo que se esté dispuesto a correr al aceptar más o menos diferencias entre las medias. Se elegirá entre uno u otro según se esté interesado en un menor o mayor número de diferencias significativas y el grado de seguridad con que pueda tomarse.

### 4. Validación del modelo

En el modelo ANOVA de un factor,

$$
X_i = \mu + \delta_i + \varepsilon_i, \quad \forall i = 1, \dots, k
$$

se parte del supuesto que  $\varepsilon_i \sim N(0, \sigma)$  y de que las muestras son independientes. Cuando estas suposiciones son válidas, el modelo proporciona una prueba exacta para la hip´otesis de igualdad de medias de los niveles. Pero en la práctica, éstas no se suelen cumplir con exactitud, por lo que antes de aplicar el análisis de la varianza deberá comprobarse que tales suposiciones son ciertas.

Para averiguar si se cumplen las mencionadas condiciones param´etricas de aleatoriedad, normalidad y homocedasticidad de los residuos o errores, se hace uso de algunos de los contrastes vistos anteriormente.

Así, para estudiar la aleatoriedad de los  $\varepsilon_i$ , se puede recurrir al test de rachas. En cuanto al estudio de la normalidad de los residuos, lo mejor es realizar uno de los siguientes contrastes: el test de la  $\chi^2$ , el test de Kolmogorov–Smirnov–Lilliefors o el test W de Shapiro–Wilks.

#### 4.1. Homocedasticidad

Para estudiar si los residuos provienen de poblaciones Normales de igual varianza, es decir para comprobar la homocedasticidad, existen varios test que contrastan dicha igualdad de varianzas en k poblaciones.

Los contrastes de Bartlett y Hartley, que suponen que cada una de las  $k$ poblaciones es Normal y que se han obtenido de cada población muestras aleatorias simples, o el de Cochran, son algunos de los que se proponen.

El de Bartlett es un contraste general que abarca tanto el caso de tamaños muestrales iguales como desiguales; sin embargo, el de Hartley sólo es aplicable si los tamaños muestrales son iguales, y se ha diseñado para ser sensible a diferencias sustanciales entre la varianza poblacional más grande y la más pequeña. El contraste de Cochran se preferirá cuando la mayor varianza muestral sea mucho mayor que el resto, o cuando el número de niveles por factor sea superior a 12.

En los tres, el contraste que se pretende realizar es el siguiente:

$$
\begin{cases} H_0: \sigma_1 = \sigma_2 = \cdots = \sigma_k \\ H_1: \sigma_i \neq \sigma_j, \text{para algún } i \neq j \end{cases}
$$

### 4.1.1. Test de Bartlett

Para resolver el contraste de igualdad de varianzas propuesto, se recurre al siguiente estadístico:

$$
B = \frac{1}{C} \left[ (N - k) \log S_c^2 - \left( \sum_{i=1}^k (n_i - 1) \log S_{c_i}^2 \right) \right],
$$

donde  $S_{c_1}^2, \ldots, S_{c_k}^2$  representan las cuasivarianzas muestrales,  $S_c^2$  denota la cuasivarianza ponderada,

$$
S_c^2 = \frac{\sum_{i=1}^k (n_i - 1)S_{c_i}^2}{N - k},
$$

y donde C viene dada por

$$
C = 1 + \frac{1}{3(k-1)} \left[ \sum_{i=1}^{k} \frac{1}{n_i - 1} - \frac{1}{N - k} \right].
$$

Para un nivel de significación  $\alpha$ , el test de Bartlett rechaza  $H_0$ , si  $B > \chi^2_{k-1,1-\alpha}.$ 

Observación 6.1 La aproximación a una Chi-cuadrado se considera apropiada cuando  $n_i \geq 5$ ,  $i = 1, \ldots, k$ .

El test de Bartlett es sensible a desviaciones de la normalidad, en cuyo caso no es recomendable.

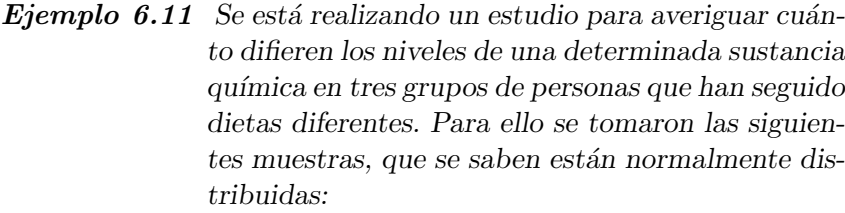

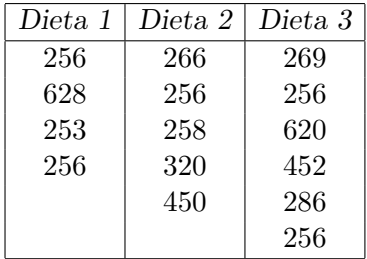

Con el propósito de averiguar en estudios posteriores si el nivel de la sustancia depende de la dieta, se va a llevar a cabo un análisis del cumplimiento de la condición de homocedasticidad, a través del test de Bartlett. El contraste que se plantea es

$$
\begin{cases} H_0: \sigma_1^2 = \sigma_2^2 = \sigma_3^2 \\ H_1: \sigma_i^2 \neq \sigma_j^2, \text{ para } \text{algún } i \neq j \end{cases}
$$

El estadístico que se utiliza es

$$
B = \frac{1}{C} \left[ (N - k) \log S_c^2 - \left( \sum_{i=1}^k (n_i - 1) \log S_{c_i}^2 \right) \right]
$$

siendo

$$
S_c^2 = \frac{\sum_{i=1}^{k} (n_i - 1) S_{c_i}^2}{N - k}
$$
y

$$
C = 1 + \frac{1}{3(k-1)} \left[ \sum_{i=1}^{k} \frac{1}{n_i - 1} - \frac{1}{N - k} \right].
$$

Es sabido que  $B \sim \chi^2_{k-1}$ . Para  $k = 3$  y puesto que  $N = 15, n_1 = 4, n_2 = 5$  y  $n_3 = 6$ , el valor de C será,

$$
C = 1 + \frac{1}{3 \cdot 2} \left[ \frac{1}{3} + \frac{1}{4} + \frac{1}{5} - \frac{1}{12} \right]
$$
  
= 1'1167.

Calculando las cuasivarianzas muestrales,

$$
S_{c_i}^2 = \frac{1}{n_i - 1} \sum_{j=1}^{n_i} (x_{ij} - \overline{x}_i)^2
$$
  
= 
$$
\frac{1}{n_i - 1} \left[ \sum_{j=1}^{n_i} x_{ij}^2 - \frac{1}{n_i} \left( \sum_{j=1}^{n_i} x_{ij} \right)^2 \right]
$$
  

$$
S_{c_1}^2 = 34784' 25; S_{c_2}^2 = 6814; S_{c_3}^2 = 22275' 9
$$

y el valor de  $S_c^2$  resulta

$$
S_c^2 = \frac{1}{12} [3 \cdot 34784'25 + 4 \cdot 6814 + 5 \cdot 22275'9]
$$
  
= 
$$
\frac{242988'25}{12} = 20249'0208.
$$

Luego, sustituyendo en la expresión de  $B$ , se llega a que  $B = 2'0206$ . Para un nivel de significación de 0'05, el valor de  $\chi_{2,0'95}^2 = 5'99$ , que resulta ser mayor que el de B, por lo que no se puede rechazar la hipótesis de igualdad de varianzas, asumiendo por tanto, que se verifica la hipótesis de homocedasticidad.

#### 4.1.2. Test de Cochran

El test de Cochran para muestras del mismo tamaño,  $n$ , propone como estadístico la razón entre la mayor varianza muestral y la suma de

todas las varianzas muestrales, es decir,

$$
C = \frac{\max_{1 \le i \le k} S_i^2}{\sum_{i=1}^k S_i^2}.
$$

En la tabla A.39, aparecen los valores críticos para este contraste. Si resulta que C es mayor que el valor que allí apareciese para  $k \, y \, n$ , se rechaza la hipótesis de igualdad de varianzas.

 $Ejemplo 6.12$  Supóngase que se está estudiando un factor que tiene 5 niveles, de los cuales se extraen cinco muestras aleatorias de tama˜no 10. Se conocen las varianzas de cada una de las muestras:

$$
S_1^2 = 26, S_2^2 = 51, S_3^2 = 40, S_4^2 = 24 \text{ y } S_5^2 = 28.
$$

Se trata de realizar el contraste de igualdad de varianzas, al nivel de significación de 0'05, para las muestras anteriores, a través del test de Cochran.

El estadístico de contraste viene dado por:

$$
C = \frac{\max_{1 \le i \le k} S_i^2}{\sum_{i=1}^k S_i^2} = \frac{51}{169}
$$

$$
= 0'302.
$$

Buscando en las tablas de Cochran para  $\alpha = 0^{\prime}05$ ,  $k = 5$  y  $n = 10$ , se obtiene el valor crítico de 0'4241, que resulta ser mayor que el valor de C, por lo que no se puede rechazar la hipótesis de igualdad de varianzas.

#### 4.1.3. Test de Hartley

El test de Hartley se aplica cuando las k varianzas muestrales tienen los mismos grados de libertad, es decir, cuando el n´umero de observaciones por nivel sea el mismo,  $n$ . Está basado en la comparación de la mayor varianza muestral con la menor, de modo que el estadístico que se emplea es

$$
H = \frac{\max_{1 \le i \le k} S_i^2}{\min_{1 \le i \le k} S_i^2}.
$$

Cuando el estadístico H sea mayor que el valor tabulado  $H_{k,\nu}$ , siendo  $\nu = n-1$ , se rechaza la hipótesis de igualdad de las varianzas. Los valores de  $H_{k,\nu}$  vienen dados en la tabla A.45.

## 4.2. Transformaciones de las observaciones

Hay ocasiones en las que una transformación en las observaciones permite corregir alguna de las desviaciones debidas al no cumplimiento de las hipótesis del modelo. Es el caso de los datos que, sin proceder de poblaciones Normales, pueden aproximarse a ella.

Entre las transformaciones más importantes destacan la transformación raíz cuadrada y la transformación arco seno.

## 4.2.1. Transformación raíz cuadrada

Esta transformación resulta muy útil cuando los datos proceden de una Poisson o, de modo general, cuando los datos observados son número de elementos. En estos casos se trabaja con la raíz cuadrada de los datos o con alguna función de la misma, como es

$$
\sqrt{x+\frac{3}{8}}.
$$

#### 4.2.2. Transformación arco seno

Cuando los datos vienen dados en tantos por ciento, p, es decir, proceden de una distribución Binomial, se aconseja realizar la transformación

$$
\arcsin \sqrt{p}.
$$

Ejemplo 6.13 Se quiere estudiar si los tres niveles de un determinado factor A son iguales. Para ello, se toman tres observaciones de cada nivel, viniendo dados los datos en porcentajes, tal y como indica la tabla siguiente:

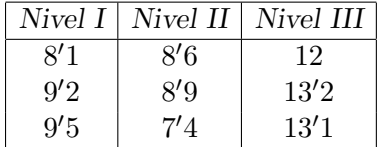

Previo al análisis de la varianza y puesto que los datos siguen una Binomial, se va a realizar una transformación de las observaciones mediante arc sen  $\sqrt{p}$ . Los resultados aparecen en la siguiente tabla:

| Nivel I | Nivel II | Nivel III |
|---------|----------|-----------|
| 16'54   | 17'05    | 20'27     |
| 17'66   | 17'36    | 21'30     |
| 17'95   | 15'79    | 21'22     |

A continuación se realiza el correspondiente análisis de la varianza:

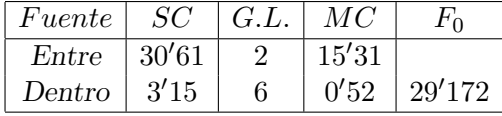

Como  $F_{1-\alpha,k-1,N-k} = F(0,1,2,6) = 3/46$  y

 $F_0 = 29'172 > 3'46 = F_{1-\alpha,k-1,N-k}$ 

se rechaza la hipótesis de que los tres niveles del factor sean iguales.

## 5. Tests no paramétricos

Cuando alguna de las condiciones paramétricas del ANOVA no se cumpla, habrá que recurrir a otros métodos para contrastar la hipótesis de igualdad en los niveles medios del factor que se está estudiando. Los tests no paramétricos son una alternativa al ANOVA cuando alguna de las condiciones de normalidad, homocedasticidad o independencia falla. Entre ellos, se estudian los test de Kruskal–Wallis, de Q de Cochran y el de Welch.

Una vez contrastada la hipótesis de igualdad de los efectos, si ésta es rechazada, habr´a que realizar un estudio para averiguar donde se encuentran las diferencias. Para ello, se recurre de nuevo a las comparaciones m´ultiples, en el que se estudia el test de comparaciones m´ultiples de Kruskal–Wallis.

#### 5.1. Test de Kruskal–Wallis

El test de Kruskal–Wallis permite probar la hipótesis de igualdad de k tratamientos cuando no se da la normalidad o la homocedasticidad, siendo necesario sólo que las observaciones sean independientes.

Dicho test se basa en reemplazar las observaciones por sus respectivos rangos, para lo cual se toman k muestras aleatorias de tamaño  $n_i$ de cada uno de los niveles del factor. A continuación se organizan las observaciones  $x_{ij}$  en orden ascendente, reemplazándolas por su rango,  $R_{ij}$ .

Si el número total de datos es  $N = \sum_{i=1}^{k} N_i$  $_{i=1}^k n_i$ , el rango 1 le corresponderá al valor más pequeño y al más grande, N. Cuando haya observaciones repetidas, se les asignar´a el rango promedio a cada uno de ellas. La suma de los rangos de las observaciones del  $i$ -ésimo nivel se denota por  $R_i$ .

Cuando no existen observaciones repetidas, el estadístico de contraste tiene la siguiente expresión

$$
H = \frac{12}{N(N+1)} \sum_{i=1}^{k} \frac{R_i^2}{n_i} - 3(N+1).
$$

Cuando, por el contrario, existan varias observaciones repetidas, se utiliza una corrección del estadístico anterior

$$
H_c = \frac{H}{C},
$$

siendo

$$
C = 1 - \frac{\sum_{i=1}^{k} (r_i^3 - r_i)}{N^3 - N},
$$

donde  $r_i$  denota el número de observaciones repetidas en cada grupo de repeticiones.

Cuando  $n_i \geq 5$  o el número de niveles es mayor que 3, el estadístico H se distribuye como una Chi–cuadrado de  $k-1$  grados de libertad, si la Hipótesis Nula es verdadera. Por tanto, se rechaza la Hipótesis Nula cuando  $H > \chi^2_{k-1,1-\alpha}$ .

Para el caso de 3 niveles y  $n_i \leq 5$ , se recurre a los valores que aparecen en la tabla A.40,  $H(\alpha, 3, (n_1, n_2, n_3))$ , de manera que se rechazará la Hipótesis Nula cuando  $H > H(\alpha, 3, (n_1, n_2, n_3)).$ 

 ${\bf E}jemplo$  6.14 Una compañía quiere comparar 5 tipos de llantas, A, B, C, D y E, por lo que decide probarlas en cinco coches similares, asignándoles a cada uno de ellos y al azar, un tipo de llanta. Sus vidas medias en rodaje, medidas en miles de millas, vienen dadas en la siguiente tabla:

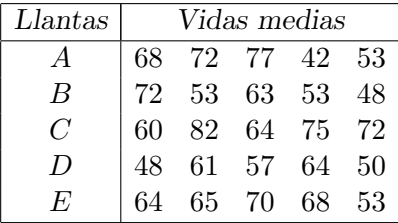

Se quiere contrastar la hipótesis de que no hay diferencias entre ellas a un nivel de significación del 5 %.

Suponiendo que no se verifican las condiciones paramétricas, el problema se va a abordar desde el punto de vista no param´etrico, recurriendo al test de Kruskal–Wallis.

| Llantas          |      | Rangos |    |      |     |      |  |  |  |  |
|------------------|------|--------|----|------|-----|------|--|--|--|--|
|                  | 17'5 | 21     | 24 |      | 6'5 | 7Ω   |  |  |  |  |
| B                | 21   | 6'5    | 12 | 6'5  | 2'5 | 48'5 |  |  |  |  |
| C                | 10   | 25     | 14 | 23   | 21  | 93   |  |  |  |  |
| $\left( \right)$ | 2'5  |        | 9  | 14   |     | 40'5 |  |  |  |  |
|                  |      | 16     | 19 | 17'5 | 6'5 | 73   |  |  |  |  |

Para ello se ordenan los datos en orden creciente y se les asigna su rango, obteniéndose

Se tiene  $N = 25$  observaciones, de las cuales algunas están repetidas. La siguiente tabla refleja aquellos datos que se repiten y cuantas veces:

| $\vert$ Observación   48 53 64 68 72 Total |  |              |  |      |
|--------------------------------------------|--|--------------|--|------|
|                                            |  |              |  |      |
| $-r_i$                                     |  | 6 60 24 6 24 |  | -120 |

Puesto que existen observaciones repetidas, el estadístico de contraste es  $H_c = \frac{H}{C}$  $\frac{H}{C}$ , siendo

$$
H = \frac{12}{N(N+1)} \sum_{i=1}^{k} \frac{R_i^2}{n_i} - 3(N+1)
$$

$$
C = 1 - \frac{\sum_{i=1}^{k} (r_i^3 - r_i)}{N^3 - N}.
$$

A partir de las tablas anteriores, se obtiene

$$
C = 0'9923
$$
  $y$   $H = 6'44$ 

Por tanto, el valor del estadístico

$$
H_c = \frac{6'44}{0'9923} = 6'49.
$$

Para  $\alpha = 0'05$  es  $\chi^2_{k-1,1-\alpha} = \chi^2_{4,0'95} = 9'49$ , resultando ser mayor que el valor  $H_c$ , por lo que no se puede rechazar la hipótesis de igualdad en las llantas.

## 5.2. Test Q de Cochran

El test de Cochran se utiliza cuando las observaciones no cumplen ninguna de las condiciones paramétricas, en especial la independencia. Es el test que se suele aplicar cuando, por ejemplo, la misma persona o grupo de personas es sometida a los k niveles del factor o cuando los valores observados son dicotómicos. Es importante señalar que en este test, el n´umero de elementos sometidos a cada nivel del factor debe ser el mismo.

La base radica en la construcción de una tabla de ceros y unos, con tantas filas como individuos sometidos a cada nivel (supóngase  $N$ ) y tantas columnas como niveles tenga el factor (k). Cuando la respuesta del individuo al nivel sea favorable, se le asignará un uno, en caso contrario, un cero. El total de unos en la columna j se denotará por  $c_i$  y el de la fila *i* por  $f_i$ .

El estadístico de contraste es el siguiente:

$$
Q = \frac{(k-1)\left[k\sum_{j=1}^{k}c_j^2 - \left(\sum_{j=1}^{k}c_j\right)^2\right]}{k\sum_{i=1}^{N}f_i - \sum_{i=1}^{N}f_i^2},
$$

que se sabe tiene una distribución Chi–cuadrado con  $k - 1$  grados de libertad.

 $$ un nuevo producto dirigido a los jóvenes entre 14 y 17 años, pero aún no ha decidido la apariencia y textura que le van a dar a dicho producto. Cuatro agencias de publicidad le han presentado sus propuestas, pero la agencia ha decidido que sean los propios consumidores los que elijan la forma. Aleatoriamente seleccionaron a seis jóvenes y les presentaron las cuatro modelos, teniendo que contestar si les gustaba o no. La siguiente tabla recoge

 $\log$  resultados, donde los unos significa que gustó y los ceros, que no.

|   | Joven Modelo $1 \mid$ Modelo $2 \mid$ Modelo $3 \mid$ Modelo $4 \mid$ |  |
|---|-----------------------------------------------------------------------|--|
|   |                                                                       |  |
|   |                                                                       |  |
|   |                                                                       |  |
|   |                                                                       |  |
| 5 |                                                                       |  |
|   |                                                                       |  |

Para contrastar si los cuatro modelos son igualmente aceptados, se recurre al test Q de Cochran.

El estadístico de contraste es,

$$
Q = \frac{(k-1)\left[k\sum_{j=1}^{k}c_j^2 - \left(\sum_{j=1}^{k}c_j\right)^2\right]}{k\sum_{i=1}^{N}f_i - \sum_{i=1}^{N}f_i^2},
$$

por lo que hay que calcular las  $f_i$  y  $c_i$ . Observando la tabla, se obtiene:

$$
c_1 = 2; c_2 = 3; c_3 = 4; c_4 = 3;
$$
  
\n
$$
f_1 = 1; f_2 = 2; f_3 = 3; f_4 = 2; f_5 = 2; f_6 = 2;
$$
  
\n
$$
\sum_{j=1}^4 c_j^2 = 38; \quad \left(\sum_{j=1}^4 c_j\right)^2 = 144
$$
  
\n
$$
\sum_{i=1}^6 f_i = 12; \quad \sum_{i=1}^6 f_i^2 = 26.
$$

Por lo tanto,

$$
Q = \frac{3[4 \cdot 38 - 144]}{4 \cdot 12 - 26} = 1'091
$$

 $\boldsymbol{y}$ puesto que, para un nivel de significación del 10 %, es  $\chi_3^2 = 6'251$ , mayor que  $Q$ , no se puede rechazar la hipótesis de igualdad en los cuatro modelos propuestos.

## 5.3. Test de Welch

Para contrastar si los efectos de los distintos niveles de un factor son iguales, cuando falla la condición de homocedasticidad, se utiliza el test de Welch.

Se extraen $k$  muestras aleatorias de cada nivel, de tamaño  $n_i.$ Sea  $w_i = \frac{n_i}{S^2}$ Se extraen k muestras aleatorias de cada mver, de tam<br>  $\frac{n_i}{S_i^2}$ , siendo  $S_i^2$  la varianza del nivel *i*-ésimo, y  $w = \sum_{i=1}^k w_i$  $_{i=1}^k w_i$ . Si  $\overline{x}_i$ . representa la media del nivel  $i$ -ésimo, se define

$$
\overline{x}_{..} = \frac{\sum_{i=1}^{k} w_i \overline{x}_{i.}}{\sum_{i=1}^{k} w_i}.
$$

El estadístico que se utiliza es el siguiente:

$$
V^{2} = \frac{\sum_{i=1}^{k} w_{i} (\overline{x}_{i.} - \overline{x}_{..})^{2}}{1 + \frac{2(k-2)}{k^{2} - 1} \sum_{i=1}^{k} \frac{1}{n_{i} - 1} \left[1 - \frac{w_{i}}{w}\right]^{2}},
$$

que se sabe tiene una distribución F de Snedecor de  $\nu_1$  y  $\nu_2$  grados de libertad, siendo

$$
\nu_1 = k - 1; \quad \nu_2 = \left[\frac{3}{k^2 - 1} \sum_{i=1}^k \frac{1}{n_i - 1} \left(1 - \frac{w_i}{w}\right)^2\right]^{-1}
$$

.

Si  $V^2 > F_{\nu_1,\nu_2,\alpha}$ , se rechaza la hipótesis de que las los niveles medios del factor sean iguales.

 $Ejemplo 6.16$  En una academia de francés, disponen de tres m´etodos para el aprendizaje de este idioma. Se quiere averiguar si los tres son igualmente efectivos, para lo que se toman muestras aleatorias de individuos pertenecientes a cada uno de los grupos sometidos a un método. Tras hacerles un examen, los resultados fueron los siguientes:

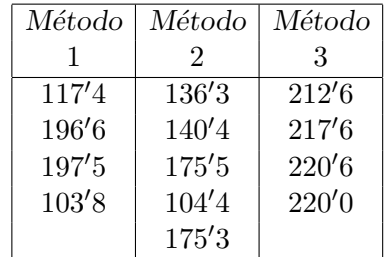

Si se realiza el test de Shapiro–Wilk, a un nivel de significación del 10%, para saber si se cumple la condición de normalidad, se llega a que  $W_{exp}$  =  $0'879 \, y \, W_{13,0'1} = 0'889, \text{ con lo que se rechaza la}$ hipótesis de normalidad. Análogamente, si se realiza el test de Hartley para contrastar la hipótesis de igualdad de varianzas, se llega a rechazar dicha hipótesis. Ante esta situación, para averiguar si los tres métodos son igualmente efectivos se va a recurrir al test de Welch.

La siguiente tabla recoge los datos que hacen falta para calcular el estadístico de contraste:

|                  |           | Método 1 Método 2 Método 3 |        |
|------------------|-----------|----------------------------|--------|
| $n_i$            |           | 5                          |        |
| $\overline{x}_i$ | 152'83    | 146'38                     | 217'70 |
| $S_i^2$          | 1891'6219 | 716'8056                   | 9'93   |
| $n_{i}$          | 0'0021    | 0'007                      | 0'4028 |

Sustituyendo los valores de

$$
w = \sum_{i=1}^{3} w_i = 0'41191;
$$
  

$$
\overline{x}_{..} = \frac{\sum_{i=1}^{3} w_i \overline{x}_{i..}}{w} = 216'15909
$$

en la expresión del estadístico, se obtiene,

$$
V^{2} = \frac{\sum_{i=1}^{k} w_{i} (\overline{x}_{i.} - \overline{x}_{..})^{2}}{1 + \frac{2(k-2)}{k^{2} - 1} \sum_{i=1}^{k} \frac{1}{n_{i} - 1} \left[1 - \frac{w_{i}}{w}\right]^{2}}
$$

$$
= 18'987.
$$

Puesto que  $\nu_1 = 2 y$ 

$$
\nu_2 = \left[ \frac{3}{k^2 - 1} \sum_{i=1}^k \frac{1}{n_i - 1} \left( 1 - \frac{w_i}{w} \right)^2 \right]^{-1}
$$
  
= 4'66,

para un nivel de significación de 0'1, se tiene que  $F_{2,5,0'1} = 3'78$  y como  $V^2 > F_{2,5,0'1}$ , se rechaza la hipótesis de que los tres métodos sean iguales.

## 5.4. Test de comparaciones múltiples de Kruskal–Wallis

Si tras realizar el contraste se rechaza la hipótesis de igualdad en los niveles medios del factor, habrá que averiguar cuál o cuáles de ellos son distintos.

Suponiendo, en primer lugar, que todas las muestras son del mismo  $t_{\text{amaño}}, n,$ el criterio adoptado para rechazar la hipótesis de que la media de los niveles i y j sea la misma, viene dada por:

$$
|R_i - R_j| \ge r_{\alpha,k,n},
$$

siendo  $R_i$  la suma de los rangos en la muestra del nivel  $i, R_j$  la suma de

los rangos de la muestra del nivel  $j, k$  el número de niveles del factor y  $r_{\alpha,k,n}$  dado en la tabla A.41.

Cuando  $k = 3$  y las muestras son de distinto tamaño, el criterio para rechazar la hipótesis de igualdad de medias de los niveles  $i \, y \, j$ , es el siguiente:

$$
|\overline{R}_i - \overline{R}_j| \ge \sqrt{H(\alpha, 3, (n_1, n_2, n_3)) \frac{n(n+1)}{12} \left(\frac{1}{n_i} + \frac{1}{n_j}\right)},
$$

donde  $\overline{R}_i$  y  $\overline{R}_j$  son los rangos medios de las muestras i y j, es decir,

$$
\overline{R}_i = \frac{R_i}{n_i} \quad \overline{R}_j = \frac{R_j}{n_j}
$$

y  $H(\alpha, 3, (n_1, n_2, n_3))$  viene dado en la tabla A.40.

Cuando se trate de muestras grandes y de distinto tamaño, se utiliza la aproximación

$$
|\overline{R}_i - \overline{R}_j| \ge Z_\alpha \sqrt{\frac{n(n+1)}{12} \left(\frac{1}{n_i} + \frac{1}{n_j}\right)},
$$

donde  $Z_\alpha$ es el valor crítico de la distribución  $N(0,1)$  para un nivel de significación α

$$
\frac{\alpha}{k(k-1)}.
$$

# 6. Ejercicios

## 6.1. Ejercicio resuelto

6.1 El propietario de una tienda de electrodomésticos tiene pensado asignar unas primas en función de la capacidad de venta de sus 3 vendedores. Para conocer dicha capacidad, registra, en cinco instantes distintos de tiempo el volumen de ventas realizado por cada uno. Dichas cantidades, en miles, vienen dadas en la siguiente tabla:

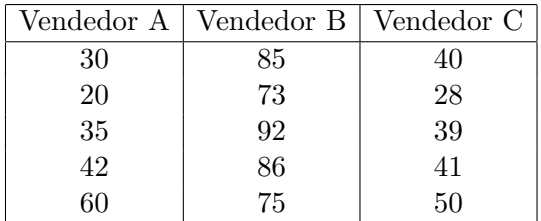

a) Comprobar, a un nivel de confianza del 90 %, si el volumen de ventas difiere según el vendedor.

b) Suponiendo normalidad, independencia y homocedasticidad en los datos, ¿se puede admitir con una confianza del 99 % que el volumen de ventas depende del empleado?

c) ¿Se puede afirmar, con una confianza del 95 %, que la capacidad de venta del empleado A es diferente a la del empleado C?

#### Solución:

a) Para averiguar si el volumen de ventas difiere de unos empleados a otros, se plantea el siguiente contraste de medias:

$$
\begin{cases} H_0: \mu_1 = \mu_2 = \mu_3 \\ H_1: \mu_i \neq \mu_j, \text{ para algún } i, j \in \{1, 2, 3\} \end{cases}
$$

Suponiendo que no se verifican las condiciones paramétricas, el problema se va a abordar desde el punto de vista no paramétrico, recurriendo al test de Kruskal–Wallis.

Lo primero es ordenar los datos y asignarles su rango, obteniendo

la siguiente tabla:

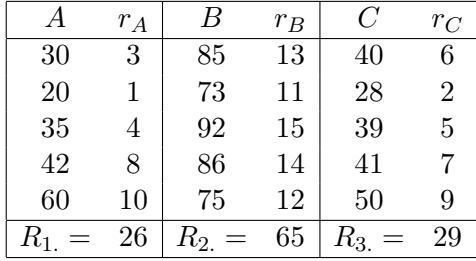

Puesto que hay  $N = 15$  datos y ninguno de ellos se repite, el estadístico de contraste viene dado por

$$
H = \frac{12}{N(N+1)} \sum_{i=1}^{k} \frac{R_i^2}{n_i} - 3(N+1)
$$
  
= 
$$
\frac{12}{15 \cdot 16} \left[ \frac{26^2}{5} + \frac{65^2}{5} + \frac{29^2}{5} \right] - 3 \cdot 16 = 9'42.
$$

Utilizando la tabla A.40, para  $\alpha = 0$ <sup>'</sup>1 y  $n_1 = n_2 = n_3 = 5$ , se obtiene el valor  $H(0, 1, 3, (5, 5, 5)) = 4'56$ . Como  $H(\alpha, 3, (n_1, n_2, n_3)) < H$ , se rechaza la hipótesis de igualdad de medias, es decir, existen evidencias para decir que la capacidad de venta difiere de unos empleados a otros.

b) Suponiendo ahora normalidad, homocedasticidad e independencia, para averiguar si el volumen de ventas depende del empleado, o lo que es lo mismo, si el volumen de ventas es el mismo para cada empleado, se recurre al test F del ANOVA.

De nuevo se plantea el contraste:

$$
\begin{cases} H_0: \mu_1 = \mu_2 = \mu_3 \\ H_1: \mu_i \neq \mu_j, \text{ para algún } i, j \in \{1, 2, 3\} \end{cases}
$$

Para resolverlo, se recurre al estadístico

$$
F = \frac{MC_{Tr}}{MC_E} \sim F_{k-1,N-k},
$$

donde  $k = 3$  y  $N = 15$ . La siguiente tabla recoge los datos que hacen falta para el cálculo de las medias de cuadrados,  $MC_{Tr}$  y  $MC_E$ .

| <b>Nivel</b>     | $x_{ii}$           | $n_i$          | $x_i$ | $\sum x_i^2$ . | $x_i^2/n_i$ |
|------------------|--------------------|----------------|-------|----------------|-------------|
| $\boldsymbol{A}$ | 30, 20, 35, 42, 60 | 5 <sup>5</sup> | 187   | 7889           | 6993'8      |
| B                | 85, 73, 92, 86, 75 | 5              |       | 34039          | 33784'2     |
| $\mathcal{C}$    | 40, 28, 39, 41, 50 | 5              | 198   | 8086           | 7840'8      |
|                  | Total              | 15             |       | 50014          | 48618'8     |

Una vez organizados los datos, se calcula la suma de cuadrados,  $SC_{Tr}$  y  $SC_E$ 

$$
SC_{Tr} = \sum_{i=1}^{k} \frac{x_i^2}{n_i} - \frac{x_{\cdot\cdot}^2}{N} = 6377'7333
$$

$$
SC_E = \sum_{i=1}^{k} \sum_{j=1}^{n_i} x_{ij}^2 - \sum_{i=1}^{k} \frac{x_{i\cdot}^2}{n_i} = 1395'2.
$$

Y la tabla ANOVA vendría dada por:

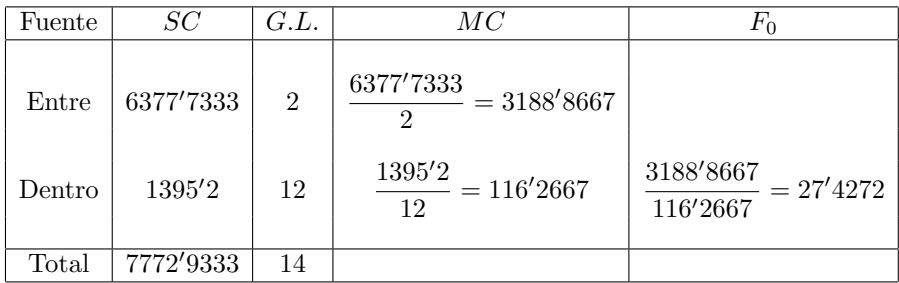

Para un nivel de significación de  $0'01$ , se tiene que  $F_{2,12,0'01} = 6'93$ , que es menor que  $F_0 = 27'4272$ , por lo que se rechaza la hipótesis de igualdad de medias. Es decir, que el volumen de ventas varía según el empleado.

c) Para determinar si la capacidad de venta del empleado A es diferentes de la del empleado  $C$ , se va a recurrir al método de Scheffé.

El contraste que se quiere realizar es el siguiente:

$$
\begin{cases}\nH_0: \mu_1 = \mu_3 \\
H_1: \mu_1 \neq \mu_3\n\end{cases}
$$

El estadístico que se toma es

$$
F = \frac{(\overline{X}_1 - \overline{X}_3)^2}{(k-1)\frac{SC_E}{n-k} \left(\frac{1}{n_1} + \frac{1}{n_3}\right)} \sim F_{k-1, n-k}.
$$

Así,

$$
F = \frac{(\frac{187}{5} - \frac{198}{5})^2}{(3 - 1)\frac{1395^{\prime}2}{15 - 3}(\frac{1}{5} + \frac{1}{5})} = 0^{\prime}0520
$$

y como, para el nivel de significación del 1% es  $F_{2,12} = 6'93 > 0'0520$ , no se puede rechazar la hipótesis de igualdad de las medias 1 y 3, es decir, no existen evidencias para decir que la capacidad de ventas del empleado A y C sean diferentes, por lo que tendremos que asumir que son iguales.

# 6.2. Ejercicios propuestos

6.1. Se está realizando un estudio sobre la tolerancia y el respeto de los jóvenes en las aulas de tres tipos de colegio: público, concertado y privado. Tras tomar diferentes muestras aleatorias de cada uno de los colegios, los resultados fueron:

| Público | Concertado | Privado |
|---------|------------|---------|
| 9       | 11         | 16      |
| 10      | 13         | 18      |
| 6       | 8          | 14      |
| 7       | 10         | 15      |
| 11      | 12         | 18      |
| 5       | 9          | 17      |
| 11      | 13         |         |
| 12      |            |         |

Estudie si existen diferencias en los tres tipos de colegio, a un nivel de significación de  $0'05$ .

6.2. Estudie las diferencias en el índice de analfabetismo de cuatro pueblos de la sierra, sabiendo que, tras elegir aleatoriamente una muestra de cada uno de ellos y someterlos a un test, los resultados fueron:

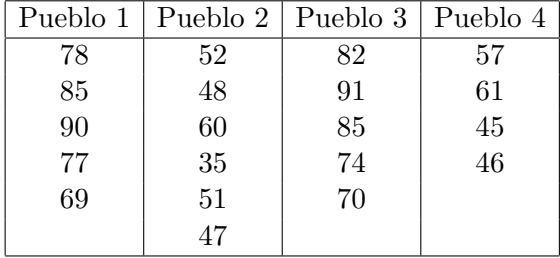

6.3. Se quiere realizar un experimento para averiguar las producciones de cuatro variedades de cebada diferentes: A, B, C y D. Para ello, se asigna aleatoriamente cada una de las variedades a varias parcelas igualmente fértiles. Determine si existen diferencias en las producciones

de cebada y si alguna destaca más que otra.

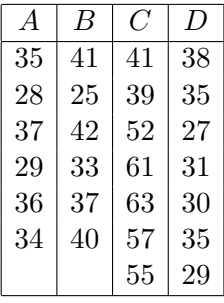

6.4. Un padre quiere saber si a su hijo se le dan bien todas las asignaturas o hay alguna que se le de peor, para apuntarlo en clases particulares el a˜no siguiente. Las notas de este curso son:

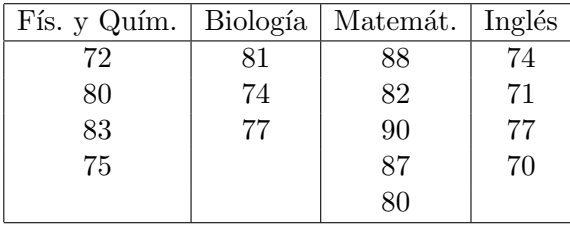

Estudie si existen diferencias entre las notas de las distintas asignaturas a un nivel de significación del  $1\%$ .

6.5. Una fábrica quiere averiguar si el tiempo de vida de los tres tipos de bombillas que producen son iguales o por el contrario existen diferencias significativas. Para ello, toman muestras aleatorias de las vidas medias (en horas) de cada una de ellas, obteniendo:

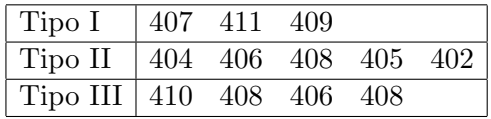

Estudie, a nivel de significación  $0'05$ , si existen tales diferencias.

**6.6.** Una fábrica produce 4 modelos diferentes de radios con las mismas prestaciones. Debido a problemas económicos se ve obligado el año que viene a producir sólo tres, por lo que está interesado en realizar un estudio sobre las preferencias de los consumidores. Tras seleccionar aleatoriamente algunos consumidores y pedirles que puntuaran del 1 al 9 según les gustara el modelo, los resultados fueron los siguientes:

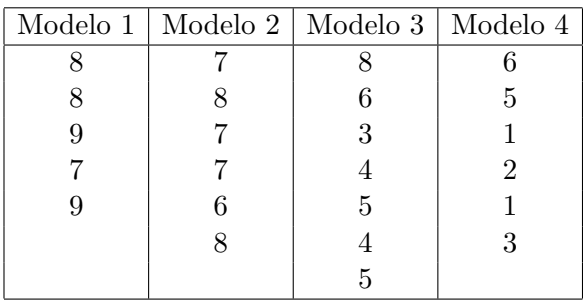

Estudie si los cuatro modelos gustan por igual a los consumidores.

**6.7.** Se está realizando un estudio sobre el tiempo que tarda una determinada proteína en ser asimilada. Se han establecido tres niveles de dicha proteína:  $5, 10 \times 15$  miligramos. Tras seleccionar una muestra de 12 individuos e inyectarles aleatoriamente la proteína, en sus distintos niveles, se midió el tiempo de asimilación (en minutos), obteniendo:

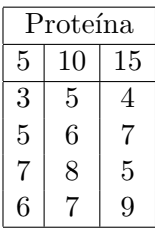

Suponiendo que los tiempos de asimilación se distribuyen normalmente:

a) Compruebe si se verifica la condición de homocedastici-

dad.

b) ¿Son las observaciones independientes?

c) Estudie si los efectos de las distintas dosis son los mismos.

6.8. Se quiere realizar un experimento para mejorar el rendimiento de los jugadores de baloncesto. Dicho experimento consiste en someter a los jugadores a tres tipos de técnicas de relajación antes de comenzar los partidos y medir el rendimiento por el número de canastas metidas en ese partido. Tras elegir 12 jugadores y someterlos aleatoriamente a cada una de las técnicas, el número de balones encestados por cada uno fue el siguiente:

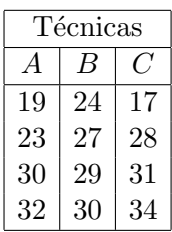

Averiguar si las técnicas influyen de igual modo en el rendimiento de los jugadores.

6.9. Una conocida empresa piensa sacar a la venta un nuevo producto y tiene pensado hacer propaganda por tres medios de comunicación: prensa, radio y televisión. Le interesa saber cuál de todas las propagandas resulta m´as atractiva, por lo que selecciona aleatoriamente a 5 personas y les muestra cada una de las propagandas, pidiéndoles que puntúen de 1 a 10 según les haya gustado. Los resultados fueron los siguientes:

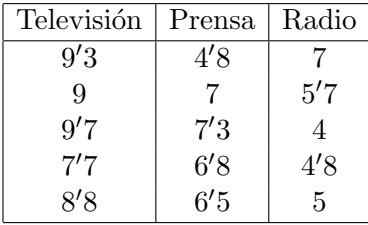

Estudie si las tres propagandas son igualmente interesantes.

**6.10.** Un grupo de psicólogos está estudiando tres métodos para curar la timidez, los métodos A, B y C. Para ello seleccionan tres muestras de pacientes correspondientes a los tres m´etodos, obteniendo los resultados siguientes:

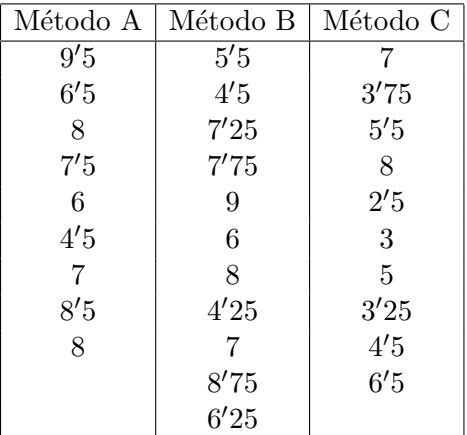

a) Compruebe si las observaciones son independientes y Normales.

b) Estudie si los tres métodos son igualmente eficaces.

c) En caso negativo, estudie entre qué métodos existen diferencias significativas.

Inferencia Estadística (Revisión: Marzo 2007)<br>I. Espejo Miranda, F. Fernández Palacín, M. A. López Sánchez,<br>M. Muñoz Márquez, A. M. Rodríguez Chía, A. Sánchez Navas,<br>C. Valero Franco

°c 2007 Servicio de Publicaciones de la Universidad de C´adiz http://www.uca.es/teloydisren

# Apéndice  ${\bf A}$

Tablas

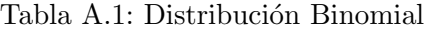

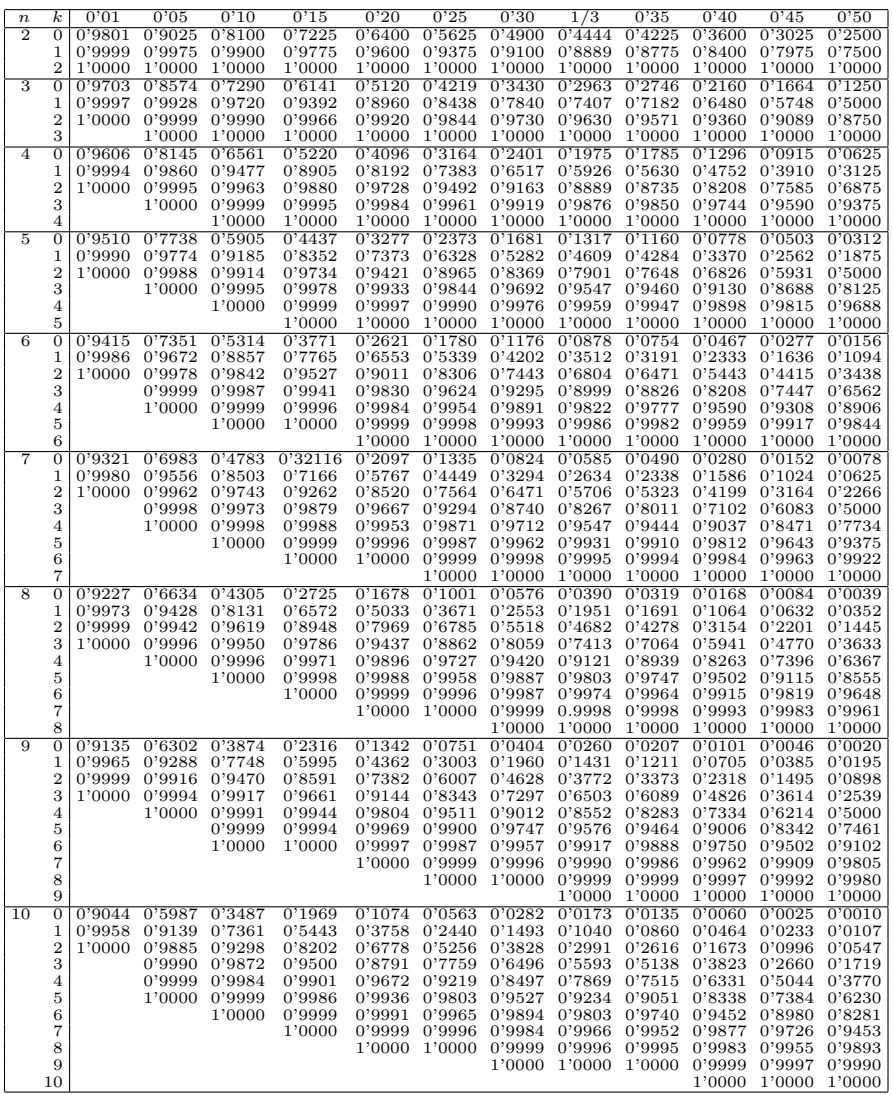

Tabla A.2: Distribución de Poisson

| $_{k}$           | 0'1   | 0'2   | 0'3   | 0'4   | 0.5   | 0 <sup>6</sup> | 0'7   | 0.8   | 0,0   | 1'0   | 1'1   | 1'2   | 1'3   | 1'4               |
|------------------|-------|-------|-------|-------|-------|----------------|-------|-------|-------|-------|-------|-------|-------|-------------------|
| 0                | 0'905 | 0'819 | 0'741 | 0'670 | 0'611 | 0'549          | 0'497 | 0'449 | 0'407 | 0'368 | 0'333 | 0'301 | 0'273 | 0'247             |
| 1                | 0'995 | 0'982 | 0'963 | 0'938 | 0'910 | 0'878          | 0'844 | 0'809 | 0'772 | 0'736 | 0'699 | 0'663 | 0'627 | 0'592             |
| $\boldsymbol{2}$ | 1'000 | 0'999 | 0'996 | 0'992 | 0'986 | 0'977          | 0'966 | 0'953 | 0'937 | 0'920 | 0'900 | 0'879 | 0'857 | 0'833             |
| 3                |       | 1'000 | 1'000 | 0'999 | 0'998 | 0'997          | 0'994 | 0'991 | 0'987 | 0'981 | 0'974 | 0'966 | 0'957 | 0'946             |
| $\overline{4}$   |       |       |       | 1'000 | 1'000 | 1'000          | 0'999 | 0'999 | 0'998 | 0'996 | 0'995 | 0'992 | 0'989 | 0'986             |
| 5                |       |       |       |       |       |                | 1'000 | 1'000 | 1'000 | 0'999 | 0'999 | 0'998 | 0'998 | 0'997             |
| 6                |       |       |       |       |       |                |       |       |       | 1'000 | 1'000 | 1'000 | 1'000 | 0'999             |
| 7                |       |       |       |       |       |                |       |       |       |       |       |       |       | 1'000             |
| $\boldsymbol{k}$ | 1'5   | 1'6   | 1'7   | 1'8   | 1'9   | 2'0            | 2'2   | 2'4   | 2'6   | 2'8   | 3'0   | 3'2   | 3'4   | 3'6               |
| 0                | 0'223 | 0'202 | 0'183 | 0'165 | 0'150 | 0'135          | 0'111 | 0'091 | 0'074 | 0'061 | 0'050 | 0'041 | 0'033 | 0'027             |
| 1                | 0.558 | 0.525 | 0'493 | 0'463 | 0'434 | 0'406          | 0'355 | 0'308 | 0'267 | 0'231 | 0'199 | 0'171 | 0'147 | 0'126             |
| $\overline{2}$   | 0'809 | 0'783 | 0'757 | 0'731 | 0'704 | 0'677          | 0'623 | 0'570 | 0'518 | 0'469 | 0'423 | 0'380 | 0'340 | 0'303             |
| 3                | 0'934 | 0'921 | 0'907 | 0'891 | 0'875 | 0'857          | 0'819 | 0'779 | 0'736 | 0'692 | 0'647 | 0'603 | 0.558 | 0'515             |
| 4                | 0'981 | 0'976 | 0'970 | 0'964 | 0'956 | 0'947          | 0'928 | 0'904 | 0'877 | 0'848 | 0'815 | 0'781 | 0'744 | 0'706             |
| 5                | 0'996 | 0'994 | 0'992 | 0'990 | 0'987 | 0'983          | 0'975 | 0'964 | 0'951 | 0'935 | 0'916 | 0'895 | 0'871 | 0'844             |
| 6                | 0'999 | 0'999 | 0'998 | 0'997 | 0'997 | 0'995          | 0'993 | 0'988 | 0'983 | 0'976 | 0'966 | 0'955 | 0'942 | 0'927             |
| 7                | 1'000 | 1'000 | 1'000 | 0'999 | 0'999 | 0'999          | 0'998 | 0'997 | 0'995 | 0'992 | 0'988 | 0'983 | 0'977 | 0'969             |
| 8                |       |       |       | 1'000 | 1'000 | 1'000          | 1'000 | 0'999 | 0'999 | 0'998 | 0'996 | 0'994 | 0'992 | 0'988             |
| 9                |       |       |       |       |       |                |       | 1'000 | 1'000 | 0'999 | 0'999 | 0'998 | 0'997 | 0'996             |
| 10               |       |       |       |       |       |                |       |       |       | 1'000 | 1'000 | 1'000 | 0'999 | 0'999             |
|                  |       |       |       |       |       |                |       |       |       |       |       |       |       |                   |
| $^{11}$          |       |       |       |       |       |                |       |       |       |       |       |       | 1'000 | 1'000             |
| $\boldsymbol{k}$ | 3'8   | 4'0   | 4'2   | 4'4   | 4'6   | 4'8            | 5'0   | 5'2   | 5'4   | 5'6   | 5'8   | 6'0   | 6'5   | $\scriptstyle{7}$ |
| 0                | 0'022 | 0'018 | 0'015 | 0'012 | 0'010 | 0'008          | 0'007 | 0'006 | 0'005 | 0'004 | 0'003 | 0'002 | 0'002 | 0'001             |
| 1                | 0'107 | 0'092 | 0'078 | 0'066 | 0'056 | 0'048          | 0'040 | 0'034 | 0'029 | 0'024 | 0'021 | 0'017 | 0'011 | 0'007             |
| $\overline{2}$   | 0'269 | 0'238 | 0'210 | 0'185 | 0'163 | 0'143          | 0'125 | 0'109 | 0'095 | 0'082 | 0'072 | 0'062 | 0'043 | 0'030             |
| 3                | 0'473 | 0'433 | 0'395 | 0'359 | 0'326 | 0'294          | 0'265 | 0'238 | 0'213 | 0'191 | 0'170 | 0'151 | 0'112 | 0'082             |
| $\overline{4}$   | 0'668 | 0'629 | 0'590 | 0.551 | 0'513 | 0'476          | 0'440 | 0'406 | 0'373 | 0'342 | 0'313 | 0'285 | 0'223 | 0'173             |
| 5                | 0'816 | 0'785 | 0.753 | 0'720 | 0'686 | 0'651          | 0'616 | 0'581 | 0'546 | 0'512 | 0'478 | 0'446 | 0'369 | 0'301             |
| 6                | 0'909 | 0'889 | 0'867 | 0'844 | 0'818 | 0'791          | 0'762 | 0'732 | 0'702 | 0'670 | 0'638 | 0'606 | 0'527 | 0'450             |
| 7                | 0'960 | 0'949 | 0'936 | 0'921 | 0'905 | 0'887          | 0'867 | 0'845 | 0'822 | 0'797 | 0'771 | 0'744 | 0'673 | 0'599             |
| 8                | 0'984 | 0'979 | 0'972 | 0'964 | 0'955 | 0'944          | 0'932 | 0'918 | 0'903 | 0'886 | 0'867 | 0'847 | 0'792 | 0'730             |
| 9                | 0'994 | 0'992 | 0'989 | 0'985 | 0'980 | 0'975          | 0'968 | 0'960 | 0'951 | 0'941 | 0'929 | 0'916 | 0'877 | 0'830             |
| 10               | 0'998 | 0'997 | 0'996 | 0'994 | 0'992 | 0'990          | 0'986 | 0'982 | 0'977 | 0'972 | 0'965 | 0'957 | 0'933 | 0'901             |
| 11               | 0'999 | 0'999 | 0'999 | 0'998 | 0'997 | 0'996          | 0'995 | 0'993 | 0'990 | 0'988 | 0'984 | 0'980 | 0'966 | 0'947             |
| 12               | 1'000 | 1'000 | 1'000 | 0'999 | 0'999 | 0'999          | 0'998 | 0'997 | 0'996 | 0'995 | 0'993 | 0'991 | 0'984 | 0'973             |
| 13               |       |       |       | 1'000 | 1'000 | 1'000          | 0'999 | 0'999 | 0'999 | 0'998 | 0'997 | 0'996 | 0'993 | 0'987             |
| 14               |       |       |       |       |       |                | 1'000 | 1'000 | 0'999 | 0'999 | 0'999 | 0'999 | 0'997 | 0'994             |
| 15               |       |       |       |       |       |                |       |       | 1'000 | 1'000 | 1'000 | 0'999 | 0'999 | 0'998             |

Tabla A.3: Distribución Normal

|                | $\boldsymbol{0}$ | 0'01   | 0'02   | 0'03   | 0'04   | 0'05   | 0'06   | 0'07   | 0'08   | 0'09   |
|----------------|------------------|--------|--------|--------|--------|--------|--------|--------|--------|--------|
| $\overline{0}$ | 0'5000           | 0'5040 | 0'5080 | 0,5120 | 0'5160 | 0'5199 | 0'5239 | 0'5279 | 0.5319 | 0'5359 |
| 0'1            | 0'5398           | 0'5438 | 0'5478 | 0'5517 | 0'5557 | 0'5596 | 0'5636 | 0'5675 | 0'5714 | 0'5753 |
| 0 <sup>2</sup> | 0'5793           | 0'5832 | 0'5871 | 0'5910 | 0'5948 | 0'5987 | 0'6026 | 0'6064 | 0'6103 | 0'6141 |
| 0'3            | 0'6179           | 0'6217 | 0'6255 | 0'6293 | 0'6331 | 0'6368 | 0'6406 | 0'6443 | 0'6480 | 0'6517 |
| 0'4            | 0'6554           | 0'6591 | 0'6628 | 0'6664 | 0'6700 | 0'6736 | 0'6772 | 0'6808 | 0'6844 | 0'6879 |
| 0.5            | 0'6915           | 0'6950 | 0'6985 | 0'7019 | 0'7054 | 0'7088 | 0'7123 | 0'7157 | 0'7190 | 0'7224 |
| 0.6            | 0'7257           | 0'7291 | 0'7324 | 0'7357 | 0'7389 | 0'7422 | 0'7454 | 0'7486 | 0'7517 | 0'7549 |
| 0'7            | 0'7580           | 0'7611 | 0'7642 | 0'7673 | 0'7704 | 0'7734 | 0'7764 | 0'7794 | 0'7823 | 0'7852 |
| $_{0.8}$       | 0'7881           | 0.7910 | 0'7939 | 0'7967 | 0'7995 | 0'8023 | 0'8051 | 0'8078 | 0'8106 | 0'8133 |
| 0, 0           | 0'8159           | 0'8186 | 0'8212 | 0'8238 | 0'8264 | 0'8289 | 0'8315 | 0'8340 | 0'8365 | 0'8389 |
| 1              | 0'8413           | 0'8438 | 0'8461 | 0'8485 | 0'8508 | 0'8531 | 0'8554 | 0'8577 | 0'8599 | 0'8621 |
| 1'1            | 0'8643           | 0'8665 | 0'8686 | 0'8708 | 0'8729 | 0'8749 | 0'8770 | 0'8790 | 0'8810 | 0'8830 |
| 1'2            | 0'8849           | 0'8869 | 0'8888 | 0'8907 | 0'8925 | 0'8944 | 0'8962 | 0'8980 | 0'8997 | 0'9015 |
| 1'3            | 0'9032           | 0'9049 | 0'9066 | 0'9082 | 0'9099 | 0'9115 | 0'9131 | 0'9147 | 0'9162 | 0'9177 |
| 1'4            | 0'9192           | 0'9207 | 0'9222 | 0'9236 | 0'9251 | 0'9265 | 0'9279 | 0'9292 | 0'9306 | 0'9319 |
| 1'5            | 0'9332           | 0'9345 | 0'9357 | 0'9370 | 0'9382 | 0'9394 | 0'9406 | 0'9418 | 0'9429 | 0'9441 |
| 1'6            | 0'9452           | 0'9463 | 0'9474 | 0'9484 | 0'9495 | 0'9505 | 0'9515 | 0'9525 | 0'9535 | 0'9545 |
| 1'7            | 0'9554           | 0'9564 | 0'9573 | 0'9582 | 0'9591 | 0'9599 | 0'9608 | 0'9616 | 0'9625 | 0'9633 |
| 1'8            | 0'9641           | 0'9649 | 0'9656 | 0'9664 | 0'9671 | 0'9678 | 0'9686 | 0'9693 | 0'9699 | 0'9706 |
| 1'9            | 0'9713           | 0'9719 | 0'9726 | 0'9732 | 0'9738 | 0'9744 | 0'9750 | 0'9756 | 0'9761 | 0'9767 |
| 2              | 0'9772           | 0'9778 | 0'9783 | 0'9788 | 0'9793 | 0'9798 | 0'9803 | 0'9808 | 0'9812 | 0'9817 |
| 2'1            | 0'9821           | 0'9826 | 0'9830 | 0'9834 | 0'9838 | 0'9842 | 0'9846 | 0'9850 | 0'9854 | 0'9857 |
| 2'2            | 0'9861           | 0'9864 | 0'9868 | 0'9871 | 0'9875 | 0'9878 | 0'9881 | 0'9884 | 0'9887 | 0'9890 |
| 2'3            | 0'9893           | 0'9896 | 0'9898 | 0'9901 | 0'9904 | 0'9906 | 0'9909 | 0'9911 | 0'9913 | 0'9916 |
| 2'4            | 0'9918           | 0'9920 | 0'9922 | 0'9925 | 0'9927 | 0'9929 | 0'9931 | 0'9932 | 0'9934 | 0'9936 |
| 2'5            | 0'9938           | 0'9940 | 0'9941 | 0'9943 | 0'9945 | 0'9946 | 0'9948 | 0'9949 | 0'9951 | 0'9952 |
| $2^{\cdot}6$   | 0'9953           | 0'9955 | 0'9956 | 0'9957 | 0'9959 | 0'9960 | 0'9961 | 0'9962 | 0'9963 | 0'9964 |
| 2'7            | 0'9965           | 0'9966 | 0'9967 | 0'9968 | 0'9969 | 0'9970 | 0'9971 | 0'9972 | 0'9973 | 0'9974 |
| 2'8            | 0'9974           | 0'9975 | 0'9976 | 0'9977 | 0'9977 | 0'9978 | 0'9979 | 0'9979 | 0'9980 | 0'9981 |
| 2'9            | 0'9981           | 0'9982 | 0'9982 | 0'9983 | 0'9984 | 0'9984 | 0'9985 | 0'9985 | 0'9986 | 0'9986 |
| 3              | 0'9987           | 0'9987 | 0'9987 | 0'9988 | 0'9988 | 0'9989 | 0'9989 | 0'9989 | 0'9990 | 0'9990 |
| 3'1            | 0'9990           | 0'9991 | 0'9991 | 0'9991 | 0'9992 | 0'9992 | 0'9992 | 0'9992 | 0'9993 | 0'9993 |
| 3'2            | 0'9993           | 0'9993 | 0'9994 | 0'9994 | 0'9994 | 0'9994 | 0'9994 | 0'9995 | 0'9995 | 0'9995 |
| 3'3            | 0'9995           | 0'9995 | 0'9995 | 0'9996 | 0'9996 | 0'9996 | 0'9996 | 0'9996 | 0'9996 | 0'9997 |
| 3'4            | 0'9997           | 0'9997 | 0'9997 | 0'9997 | 0'9997 | 0'9997 | 0'9997 | 0'9997 | 0'9997 | 0'9998 |
| 3'5            | 0'9998           | 0'9998 | 0'9998 | 0'9998 | 0'9998 | 0'9998 | 0'9998 | 0'9998 | 0'9998 | 0'9998 |
| 3'6            | 0'9998           | 0'9998 | 0'9999 | 0'9999 | 0'9999 | 0'9999 | 0'9999 | 0'9999 | 0'9999 | 0'9999 |
| 3'7            | 0'9999           | 0'9999 | 0'9999 | 0'9999 | 0'9999 | 0'9999 | 0'9999 | 0'9999 | 0'9999 | 0'9999 |
| 3'8            | 0'9999           | 0'9999 | 0'9999 | 0'9999 | 0'9999 | 0'9999 | 0'9999 | 0'9999 | 0'9999 | 0'9999 |
| 3'9            | 1'0000           | 1'0000 | 1'0000 | 1'0000 | 1'0000 | 1'0000 | 1'0000 | 1'0000 | 1'0000 | 1'0000 |

Tabla A.4: Puntos Críticos: Distribución  $t$  de Student

|                | 0'9995 | 0'995 0'9875 |                                                                                                | 0'975 | 0.95 | 0'875 | 0'85 | 0.8 | 0'75 | 0'7 | 0'65 | 0.6 | 0.55 |
|----------------|--------|--------------|------------------------------------------------------------------------------------------------|-------|------|-------|------|-----|------|-----|------|-----|------|
| $\mathbf{1}$   |        |              | 636'58 63'656 25'452 12'706 6'3137 2'4142 1'9626 1'3764 1'0000 0'7265 0'5095 0'3249 0'1584     |       |      |       |      |     |      |     |      |     |      |
| $\overline{2}$ |        |              | 31'600 9'9250 6'2054 4'3027 2'9200 1'6036 1'3862 1'0607 0'8165 0'6172 0'4447 0'2887 0'1421     |       |      |       |      |     |      |     |      |     |      |
| 3              |        |              | 12'924 5'8408 4'1765 3'1824 2'3534 1'4226 1'2498 0'9785 0'7649 0'5844 0'4242 0'2767 0'1366     |       |      |       |      |     |      |     |      |     |      |
| 4              |        |              | 8'6101 4'6041 3'4954 2'7765 2'1318 1'3444 1'1896 0'9410 0'7407 0'5686 0'4142 0'2707 0'1338     |       |      |       |      |     |      |     |      |     |      |
| 5              |        |              | 6'8685 4'0321 3'1634 2'5706 2'0150 1'3009 1'1558 0'9195 0'7267 0'5594 0'4082 0'2672 0'1322     |       |      |       |      |     |      |     |      |     |      |
| 6              |        |              | 5'9587 3'7074 2'9687 2'4469 1'9432 1'2733 1'1342 0'9057 0'7176 0'5534 0'4043 0'2648 0'1311     |       |      |       |      |     |      |     |      |     |      |
| 7              |        |              | 5'4081 3'4995 2'8412 2'3646 1'8946 1'2543 1'1192 0'8960 0'7111 0'5491 0'4015 0'2632 0'1303     |       |      |       |      |     |      |     |      |     |      |
| 8              |        |              | 5'0414 3'3554 2'7515 2'3060 1'8595 1'2403 1'1081 0'8889 0'7064 0'5459 0'3995 0'2619 0'1297     |       |      |       |      |     |      |     |      |     |      |
| 9              |        |              | 4'7809 3'2498 2'6850 2'2622 1'8331 1'2297 1'0997 0'8834 0'7027 0'5435 0'3979 0'2610 0'1293     |       |      |       |      |     |      |     |      |     |      |
|                |        |              | 10 4 5868 3 1693 2 6338 2 2281 1 8125 1 2213 1 0931 0 8791 0 6998 0 5415 0 3966 0 2602 0 1289  |       |      |       |      |     |      |     |      |     |      |
| 11             |        |              | 4'4369 3'1058 2'5931 2'2010 1'7959 1'2145 1'0877 0'8755 0'6974 0'5399 0'3956 0'2596 0'1286     |       |      |       |      |     |      |     |      |     |      |
|                |        |              | 12 4 3178 3 0545 2 5600 2 1788 1 7823 1 2089 1 0832 0 8726 0 6955 0 5386 0 3947 0 2590 0 1283  |       |      |       |      |     |      |     |      |     |      |
|                |        |              | 13 4 2209 3 0123 2 5326 2 1604 1 7709 1 2041 1 0795 0 8702 0 6938 0 5375 0 3940 0 2586 0 1281  |       |      |       |      |     |      |     |      |     |      |
|                |        |              | 14 4 1403 2 9768 2 5096 2 1448 1 7613 1 2001 1 0763 0 8681 0 6924 0 5366 0 3933 0 2582 0 1280  |       |      |       |      |     |      |     |      |     |      |
|                |        |              | 15 4'0728 2'9467 2'4899 2'1315 1'7531 1'1967 1'0735 0'8662 0'6912 0'5357 0'3928 0'2579 0'1278  |       |      |       |      |     |      |     |      |     |      |
| 16             |        |              | 4'0149 2'9208 2'4729 2'1199 1'7459 1'1937 1'0711 0'8647 0'6901 0'5350 0'3923 0'2576 0'1277     |       |      |       |      |     |      |     |      |     |      |
| 17             |        |              | 3'9651 2'8982 2'4581 2'1098 1'7396 1'1910 1'0690 0'8633 0'6892 0'5344 0'3919 0'2573 0'1276     |       |      |       |      |     |      |     |      |     |      |
| 18             |        |              | 3'9217 2'8784 2'4450 2'1009 1'7341 1'1887 1'0672 0'8620 0'6884 0'5338 0'3915 0'2571 0'1274     |       |      |       |      |     |      |     |      |     |      |
| 19             |        |              | 3'8833 2'8609 2'4334 2'0930 1'7291 1'1866 1'0655 0'8610 0'6876 0'5333 0'3912 0'2569 0'1274     |       |      |       |      |     |      |     |      |     |      |
| 20             |        |              | 3'8496 2'8453 2'4231 2'0860 1'7247 1'1848 1'0640 0'8600 0'6870 0'5329 0'3909 0'2567 0'1273     |       |      |       |      |     |      |     |      |     |      |
| 21             |        |              | 3'8193 2'8314 2'4138 2'0796 1'7207 1'1831 1'0627 0'8591 0'6864 0'5325 0'3906 0'2566 0'1272     |       |      |       |      |     |      |     |      |     |      |
| 22             |        |              | 3'7922 2'8188 2'4055 2'0739 1'7171 1'1815 1'0614 0'8583 0'6858 0'5321 0'3904 0'2564 0'1271     |       |      |       |      |     |      |     |      |     |      |
| 23             |        |              | 3'7676 2'8073 2'3979 2'0687 1'7139 1'1802 1'0603 0'8575 0'6853 0'5317 0'3902 0'2563 0'1271     |       |      |       |      |     |      |     |      |     |      |
| 24             |        |              | 3'7454 2'7970 2'3910 2'0639 1'7109 1'1789 1'0593 0'8569 0'6848 0'5314 0'3900 0'2562 0'1270     |       |      |       |      |     |      |     |      |     |      |
| 25             |        |              | 3'7251 2'7874 2'3846 2'0595 1'7081 1'1777 1'0584 0'8562 0'6844 0'5312 0'3898 0'2561 0'1269     |       |      |       |      |     |      |     |      |     |      |
| 26             |        |              | 3'7067 2'7787 2'3788 2'0555 1'7056 1'1766 1'0575 0'8557 0'6840 0'5309 0'3896 0'2560 0'1269     |       |      |       |      |     |      |     |      |     |      |
| 27             |        |              | 3'6895 2'7707 2'3734 2'0518 1'7033 1'1756 1'0567 0'8551 0'6837 0'5306 0'3894 0'2559 0'1268     |       |      |       |      |     |      |     |      |     |      |
| 28             |        |              | 3'6739 2'7633 2'3685 2'0484 1'7011 1'1747 1'0560 0'8546 0'6834 0'5304 0'3893 0'2558 0'1268     |       |      |       |      |     |      |     |      |     |      |
| 29             |        |              | 3'6595 2'7564 2'3638 2'0452 1'6991 1'1739 1'0553 0'8542 0'6830 0'5302 0'3892 0'2557 0'1268     |       |      |       |      |     |      |     |      |     |      |
| 30             |        |              | 3'6460 2'7500 2'3596 2'0423 1'6973 1'1731 1'0547 0'8538 0'6828 0'5300 0'3890 0'2556 0'1267     |       |      |       |      |     |      |     |      |     |      |
| 35             |        |              | 3'5911 2'7238 2'3420 2'0301 1'6896 1'1698 1'0520 0'8520 0'6816 0'5292 0'3885 0'2553 0'1266     |       |      |       |      |     |      |     |      |     |      |
| 40             |        |              | 3'5510 2'7045 2'3289 2'0211 1'6839 1'1673 1'0500 0'8507 0'6807 0'5286 0'3881 0'2550 0'1265     |       |      |       |      |     |      |     |      |     |      |
| 50             |        |              | 3'4960 2'6778 2'3109 2'0086 1'6759 1'1639 1'0473 0'8489 0'6794 0'5278 0'3875 0'2547 0'1263     |       |      |       |      |     |      |     |      |     |      |
| 60             |        |              | 3'4602 2'6603 2'2990 2'0003 1'6706 1'1616 1'0455 0'8477 0'6786 0'5272 0'3872 0'2545 0'1262     |       |      |       |      |     |      |     |      |     |      |
| 80             |        |              | 3'4164 2'6387 2'2844 1'9901 1'6641 1'1588 1'0432 0'8461 0'6776 0'5265 0'3867 0'2542 0'1261     |       |      |       |      |     |      |     |      |     |      |
| 100            |        |              | 3'3905 2'6259 2'2757 1'9840 1'6602 1'1571 1'0418 0'8452 0'6770 0'5261 0'3864 0'2540 0'1260     |       |      |       |      |     |      |     |      |     |      |
|                |        |              | 120 3'3734 2'6174 2'2699 1'9799 1'6576 1'1559 1'0409 0'8446 0'6765 0'5258 0'3862 0'2539 0'1259 |       |      |       |      |     |      |     |      |     |      |

Tabla A.5: Puntos Críticos: Distribución  $\chi^2$ 

|              | 0.9995 | 0'995 | 0'9875                                                                                         | 0'975 | 0'95 | 0'875 | 0'85 | 0.8 | 0'75 | 0'7 | 0'65 | 0 <sup>6</sup> | 0'55 |
|--------------|--------|-------|------------------------------------------------------------------------------------------------|-------|------|-------|------|-----|------|-----|------|----------------|------|
|              |        |       | 1 12'115 7'8794 6'2385 5'0239 3'8415 2'3535 2'0722 1'6424 1'3233 1'0742 0'8735 0'7083 0'5707   |       |      |       |      |     |      |     |      |                |      |
| $\mathbf{2}$ |        |       | 15'201 10'597 8'7641 7'3778 5'9915 4'1589 3'7942 3'2189 2'7726 2'4079 2'0996 1'8326 1'5970     |       |      |       |      |     |      |     |      |                |      |
|              |        |       | 3 17 731 12 838 10 861 9 3484 7 8147 5 7394 5 3170 4 6416 4 1083 3 6649 3 2831 2 9462 2 6430   |       |      |       |      |     |      |     |      |                |      |
|              |        |       | 4 19'998 14'860 12'762 11'143 9'4877 7'2140 6'7449 5'9886 5'3853 4'8784 4'4377 4'0446 3'6871   |       |      |       |      |     |      |     |      |                |      |
|              |        |       | 5 22'106 16'750 14'544 12'832 11'070 8'6248 8'1152 7'2893 6'6257 6'0644 5'5731 5'1319 4'7278   |       |      |       |      |     |      |     |      |                |      |
| 6            |        |       | 24'102 18'548 16'244 14'449 12'592 9'9917 9'4461 8'5581 7'8408 7'2311 6'6948 6'2108 5'7652     |       |      |       |      |     |      |     |      |                |      |
| 7            |        |       | 26'018 20'278 17'885 16'013 14'067 11'326 10'748 9'8032 9'0371 8'3834 7'8061 7'2832 6'8000     |       |      |       |      |     |      |     |      |                |      |
|              |        |       | 8 27'867 21'955 19'478 17'535 15'507 12'636 12'027 11'030 10'219 9'5245 8'9094 8'3505 7'8325   |       |      |       |      |     |      |     |      |                |      |
|              |        |       | 9 29'667 23'589 21'034 19'023 16'919 13'926 13'288 12'242 11'389 10'656 10'006 9'4136 8'8632   |       |      |       |      |     |      |     |      |                |      |
|              |        |       | 10 31'419 25'188 22'558 20'483 18'307 15'198 14'534 13'442 12'549 11'781 11'097 10'473 9'8922  |       |      |       |      |     |      |     |      |                |      |
|              |        |       | 11 33'138 26'757 24'056 21'920 19'675 16'457 15'767 14'631 13'701 12'899 12'184 11'530 10'920  |       |      |       |      |     |      |     |      |                |      |
| 12           |        |       | 34'821 28'300 25'530 23'337 21'026 17'703 16'989 15'812 14'845 14'011 13'266 12'584 11'946     |       |      |       |      |     |      |     |      |                |      |
| 13           |        |       | 36'477 29'819 26'985 24'736 22'362 18'939 18'202 16'985 15'984 15'119 14'345 13'636 12'972     |       |      |       |      |     |      |     |      |                |      |
| 14           |        |       | 38'109 31'319 28'422 26'119 23'685 20'166 19'406 18'151 17'117 16'222 15'421 14'685 13'996     |       |      |       |      |     |      |     |      |                |      |
| 15           |        |       | 39'717 32'801 29'843 27'488 24'996 21'384 20'603 19'311 18'245 17'322 16'494 15'733 15'020     |       |      |       |      |     |      |     |      |                |      |
| 16           |        |       | 41'308 34'267 31'250 28'845 26'296 22'595 21'793 20'465 19'369 18'418 17'565 16'780 16'042     |       |      |       |      |     |      |     |      |                |      |
| 17           |        |       | 42'881 35'718 32'644 30'191 27'587 23'799 22'977 21'615 20'489 19'511 18'633 17'824 17'065     |       |      |       |      |     |      |     |      |                |      |
| 18           |        |       | 44'434 37'156 34'027 31'526 28'869 24'997 24'155 22'760 21'605 20'601 19'699 18'868 18'086     |       |      |       |      |     |      |     |      |                |      |
| 19           |        |       | 45'974 38'582 35'399 32'852 30'144 26'189 25'329 23'900 22'718 21'689 20'764 19'910 19'107     |       |      |       |      |     |      |     |      |                |      |
| 20           |        |       | 47'498 39'997 36'760 34'170 31'410 27'376 26'498 25'038 23'828 22'775 21'826 20'951 20'127     |       |      |       |      |     |      |     |      |                |      |
| 21           |        |       | 49'010 41'401 38'113 35'479 32'671 28'559 27'662 26'171 24'935 23'858 22'888 21'992 21'147     |       |      |       |      |     |      |     |      |                |      |
| 22           |        |       | 50'510 42'796 39'458 36'781 33'924 29'737 28'822 27'301 26'039 24'939 23'947 23'031 22'166     |       |      |       |      |     |      |     |      |                |      |
| 23           |        |       | 51'999 44'181 40'794 38'076 35'172 30'911 29'979 28'429 27'141 26'018 25'006 24'069 23'185     |       |      |       |      |     |      |     |      |                |      |
| 24           |        |       | 53'478 45'558 42'124 39'364 36'415 32'081 31'132 29'553 28'241 27'096 26'063 25'106 24'204     |       |      |       |      |     |      |     |      |                |      |
|              |        |       | 25 54'948 46'928 43'446 40'646 37'652 33'247 32'282 30'675 29'339 28'172 27'118 26'143 25'222  |       |      |       |      |     |      |     |      |                |      |
|              |        |       | 26 56'407 48'290 44'762 41'923 38'885 34'410 33'429 31'795 30'435 29'246 28'173 27'179 26'240  |       |      |       |      |     |      |     |      |                |      |
| 27           |        |       | 57'856 49'645 46'071 43'195 40'113 35'570 34'574 32'912 31'528 30'319 29'227 28'214 27'257     |       |      |       |      |     |      |     |      |                |      |
|              |        |       | 28 59'299 50'994 47'375 44'461 41'337 36'727 35'715 34'027 32'620 31'391 30'279 29'249 28'274  |       |      |       |      |     |      |     |      |                |      |
| 29           |        |       | 60'734 52'335 48'674 45'722 42'557 37'881 36'854 35'139 33'711 32'461 31'331 30'283 29'291     |       |      |       |      |     |      |     |      |                |      |
| 30           |        |       | 62'160 53'672 49'967 46'979 43'773 39'033 37'990 36'250 34'800 33'530 32'382 31'316 30'307     |       |      |       |      |     |      |     |      |                |      |
| 35           |        |       | 69'197 60'275 56'365 53'203 49'802 44'753 43'640 41'778 40'223 38'859 37'623 36'475 35'386     |       |      |       |      |     |      |     |      |                |      |
| 40           |        |       | 76'096 66'766 62'665 59'342 55'758 50'424 49'244 47'269 45'616 44'165 42'848 41'622 40'459     |       |      |       |      |     |      |     |      |                |      |
|              |        |       | 50 89'560 79'490 75'039 71'420 67'505 61'647 60'346 58'164 56'334 54'723 53'258 51'892 50'592  |       |      |       |      |     |      |     |      |                |      |
|              |        |       | 60 102'70 91'952 87'184 83'298 79'082 72'751 71'341 68'972 66'981 65'226 63'628 62'135 60'713  |       |      |       |      |     |      |     |      |                |      |
|              |        |       | 80 128'26 116'32 110'99 106'63 101'88 94'709 93'106 90'405 88'130 86'120 84'284 82'566 80'927  |       |      |       |      |     |      |     |      |                |      |
|              |        |       | 100 153'16 140'17 134'34 129'56 124'34 116'43 114'66 111'67 109'14 106'91 104'86 102'95 101'11 |       |      |       |      |     |      |     |      |                |      |
|              |        |       | 120 177'60 163'65 157'37 152'21 146'57 137'99 136'06 132'81 130'05 127'62 125'38 123'29 121'28 |       |      |       |      |     |      |     |      |                |      |

Tabla A.6: Puntos Críticos: Distribución  $\chi^2$ 

| $_{0.5}$ | 0,45 | $_{0,4}$ | 0,35 | $_{0,3}$ | 0,25 | $_{0,2}$ | 0,15 | 0,125 | $_{0,1}$ | 0.05 | 0,025 | 0,01 | 0,005                                                                                                    |
|----------|------|----------|------|----------|------|----------|------|-------|----------|------|-------|------|----------------------------------------------------------------------------------------------------|
|          |      |          |      |          |      |          |      |       |          |      |       |      | $1 0.4549\ 0.3573\ 0.2750\ 0.2059\ 0.1485\ 0.1015\ 0.0642\ 0.0358\ 0.0247\ 0.0158\ 0.0039\ 0.0010\ 0.0002\ 0.0000$ |
|          |      |          |      |          |      |          |      |       |          |      |       |      | 2 1,3863 1,1957 1,0217 0,8616 0,7133 0,5754 0,4463 0,3250 0,2671 0,2107 0,1026 0,0506 0,0201 0,0100                |
|          |      |          |      |          |      |          |      |       |          |      |       |      | 3 2,3660 2,1095 1,8692 1,6416 1,4237 1,2125 1,0052 0,7978 0,6924 0,5844 0,3518 0,2158 0,1148 0,0717                |
|          |      |          |      |          |      |          |      |       |          |      |       |      | 4 3, 3567 3, 0469 2, 7528 2, 4701 2, 1947 1, 9226 1, 6488 1, 3665 1, 2188 1, 0636 0, 7107 0, 4844 0, 2971 0, 2070  |
|          |      |          |      |          |      |          |      |       |          |      |       |      | 5 4, 3515 3, 9959 3, 6555 3, 3251 2, 9999 2, 6746 2, 3425 1, 9938 1, 8082 1, 6103 1, 1455 0, 8312 0, 5543 0, 4118  |
|          |      |          |      |          |      |          |      |       |          |      |       |      | 6 5,3481 4,9519 4,5702 4,1973 3,8276 3,4546 3,0701 2,6613 2,4411 2,2041 1,6354 1,2373 0,8721 0,6757                |
|          |      |          |      |          |      |          |      |       |          |      |       |      | 7 6,3458 5,9125 5,4932 5,0816 4,6713 4,2549 3,8223 3,3583 3,1063 2,8331 2,1673 1,6899 1,2390 0,9893                |
|          |      |          |      |          |      |          |      |       |          |      |       |      | 8 7,3441 6,8766 6,4226 5,9753 5,5274 5,0706 4,5936 4,0782 3,7965 3,4895 2,7326 2,1797 1,6465 1,3444                |
|          |      |          |      |          |      |          |      |       |          |      |       |      | 9 8,3428 7,8434 7,3570 6,8763 6,3933 5,8988 5,3801 4,8165 4,5070 4,1682 3,3251 2,7004 2,0879 1,7349                |
|          |      |          |      |          |      |          |      |       |          |      |       |      | 10 9, 3418 8, 8124 8, 2955 7, 7832 7, 2672 6, 7372 6, 1791 5, 5701 5, 2341 4, 8652 3, 9403 3, 2470 2, 5582 2, 1558 |
|          |      |          |      |          |      |          |      |       |          |      |       |      | 11 10,341 9,7831 9,2373 8,6952 8,1479 7,5841 6,9887 6,3364 5,9754 5,5778 4,5748 3,8157 3,0535 2,6032               |
|          |      |          |      |          |      |          |      |       |          |      |       |      | 12 11, 340 10, 755 10, 182 9, 6115 9, 0343 8, 4384 7, 8073 7, 1138 6, 7288 6, 3038 5, 2260 4, 4038 3, 5706 3, 0738 |
|          |      |          |      |          |      |          |      |       |          |      |       |      | 13 12, 340 11, 729 11, 129 10, 532 9, 9257 9, 2991 8, 6339 7, 9008 7, 4929 7, 0415 5, 8919 5, 0087 4, 1069 3, 5650 |
|          |      |          |      |          |      |          |      |       |          |      |       |      | 14 13, 339 12, 703 12, 078 11, 455 10, 821 10, 165 9, 4673 8, 6963 8, 2662 7, 7895 6, 5706 5, 6287 4, 6604 4, 0747 |
|          |      |          |      |          |      |          |      |       |          |      |       |      | 15 14, 339 13, 679 13, 030 12, 381 11, 721 11, 037 10, 307 9, 4993 9, 0479 8, 5468 7, 2609 6, 2621 5, 2294 4, 6009 |
|          |      |          |      |          |      |          |      |       |          |      |       |      | 16 15,338 14,656 13,983 13,310 12,624 11,912 11,152 10,309 9,8370 9,3122 7,9616 6,9077 5,8122 5,1422               |
|          |      |          |      |          |      |          |      |       |          |      |       |      | 17 16,338 15,633 14,937 14,241 13,531 12,792 12,002 11,125 10,633 10,085 8,6718 7,5642 6,4077 5,6973               |
|          |      |          |      |          |      |          |      |       |          |      |       |      | 18 17, 338 16, 611 15, 893 15, 174 14, 440 13, 675 12, 857 11, 946 11, 435 10, 865 9, 3904 8, 2307 7, 0149 6, 2648 |
|          |      |          |      |          |      |          |      |       |          |      |       |      | 19 18, 338 17, 589 16, 850 16, 109 15, 352 14, 562 13, 716 12, 773 12, 242 11, 651 10, 117 8, 9065 7, 6327 6, 8439 |
|          |      |          |      |          |      |          |      |       |          |      |       |      | 20 19, 337 18, 569 17, 809 17, 046 16, 266 15, 452 14, 578 13, 604 13, 055 12, 443 10, 851 9, 5908 8, 2604 7, 4338 |
|          |      |          |      |          |      |          |      |       |          |      |       |      | 21 20,337 19,548 18,768 17,984 17,182 16,344 15,445 14,439 13,873 13,240 11,591 10,283 8,8972 8,0336               |
|          |      |          |      |          |      |          |      |       |          |      |       |      | 22 21, 337 20, 529 19, 729 18, 924 18, 101 17, 240 16, 314 15, 279 14, 695 14, 041 12, 338 10, 982 9, 5425 8, 6427 |
|          |      |          |      |          |      |          |      |       |          |      |       |      | 23 22, 337 21, 510 20, 690 19, 866 19, 021 18, 137 17, 187 16, 122 15, 521 14, 848 13, 091 11, 689 10, 196 9, 2604 |
|          |      |          |      |          |      |          |      |       |          |      |       |      | 24 23, 337 22, 491 21, 652 20, 808 19, 943 19, 037 18, 062 16, 969 16, 351 15, 659 13, 848 12, 401 10, 856 9, 8862 |
|          |      |          |      |          |      |          |      |       |          |      |       |      | 25 24, 337 23, 472 22, 616 21, 752 20, 867 19, 939 18, 940 17, 818 17, 184 16, 473 14, 611 13, 120 11, 524 10, 520 |
|          |      |          |      |          |      |          |      |       |          |      |       |      | 26 25,336 24,454 23,579 22,697 21,792 20,843 19,820 18,671 18,021 17,292 15,379 13,844 12,198 11,160               |
|          |      |          |      |          |      |          |      |       |          |      |       |      | 27 26, 336 25, 437 24, 544 23, 644 22, 719 21, 749 20, 703 19, 527 18, 861 18, 114 16, 151 14, 573 12, 878 11, 808 |
|          |      |          |      |          |      |          |      |       |          |      |       |      | 28 27,336 26,419 25,509 24,591 23,647 22,657 21,588 20,386 19,704 18,939 16,928 15,308 13,565 12,461               |
|          |      |          |      |          |      |          |      |       |          |      |       |      | 29 28, 336 27, 402 26, 475 25, 539 24, 577 23, 567 22, 475 21, 247 20, 550 19, 768 17, 708 16, 047 14, 256 13, 121 |
|          |      |          |      |          |      |          |      |       |          |      |       |      | 30 29, 336 28, 386 27, 442 26, 488 25, 508 24, 478 23, 364 22, 110 21, 399 20, 599 18, 493 16, 791 14, 953 13, 787 |
|          |      |          |      |          |      |          |      |       |          |      |       |      | 35 34, 336 33, 306 32, 282 31, 246 30, 178 29, 054 27, 836 26, 460 25, 678 24, 797 22, 465 20, 569 18, 509 17, 192 |
|          |      |          |      |          |      |          |      |       |          |      |       |      | 40 39, 335 38, 233 37, 134 36, 021 34, 872 33, 660 32, 345 30, 856 30, 008 29, 051 26, 509 24, 433 22, 164 20, 707 |
|          |      |          |      |          |      |          |      |       |          |      |       |      | 50 49, 335 48, 099 46, 864 45, 610 44, 313 42, 942 41, 449 39, 754 38, 785 37, 689 34, 764 32, 357 29, 707 27, 991 |
|          |      |          |      |          |      |          |      |       |          |      |       |      | 60 59, 335 57, 978 56, 620 55, 239 53, 809 52, 294 50, 641 48, 759 47, 680 46, 459 43, 188 40, 482 37, 485 35, 534 |
|          |      |          |      |          |      |          |      |       |          |      |       |      | 80 79, 334 77, 763 76, 188 74, 583 72, 915 71, 145 69, 207 66, 994 65, 722 64, 278 60, 391 57, 153 53, 540 51, 172 |
|          |      |          |      |          |      |          |      |       |          |      |       |      | 100 99,334 97,574 95,808 94,005 92,129 90,133 87,945 85,441 83,999 82,358 77,929 74,222 70,065 67,328              |
|          |      |          |      |          |      |          |      |       |          |      |       |      | 120 119,33 117,40 115,46 113,48 111,42 109,22 106,81 104,04 102,44 100,62 95,705 91,573 86,923 83,852              |

Tabla A.7: Distribución  $\mathcal F$  de Snedecor ( $p = 0.5$ )

|                |   |                |   |                |                                                                                                    |   |                | n <sub>1</sub> |   |    |    |    |    |    |    |    |
|----------------|---|----------------|---|----------------|----------------------------------------------------------------------------------------------------|---|----------------|----------------|---|----|----|----|----|----|----|----|
| n <sub>2</sub> | 1 | $\overline{2}$ | 3 | $\overline{4}$ | 5                                                                                                    | 6 | $\overline{7}$ | 8              | 9 | 10 | 11 | 12 | 13 | 14 | 15 | 16 |
| 1              |   |                |   |                | 1'000 1'500 1'709 1'823 1'894 1'942 1'977 2'004 2'025 2'042 2'056 2'067 2'077 2'086 2'093 2'100          |   |                |                |   |    |    |    |    |    |    |    |
| 2              |   |                |   |                | 0'667 1'000 1'135 1'207 1'252 1'282 1'305 1'321 1'334 1'345 1'354 1'361 1'367 1'372 1'377 1'381          |   |                |                |   |    |    |    |    |    |    |    |
| 3              |   |                |   |                | 0'585 0'881 1'000 1'063 1'102 1'129 1'148 1'163 1'174 1'183 1'191 1'197 1'203 1'207 1'211 1'215          |   |                |                |   |    |    |    |    |    |    |    |
| 4              |   |                |   |                | 0'549 0'828 0'941 1'000 1'037 1'062 1'080 1'093 1'104 1'113 1'120 1'126 1'131 1'135 1'139 1'142          |   |                |                |   |    |    |    |    |    |    |    |
| 5              |   |                |   |                | 0'528 0'799 0'907 0'965 1'000 1'024 1'041 1'055 1'065 1'073 1'080 1'085 1'090 1'094 1'098 1'101          |   |                |                |   |    |    |    |    |    |    |    |
| 6              |   |                |   |                | 0'515 0'780 0'886 0'942 0'977 1'000 1'017 1'030 1'040 1'048 1'054 1'060 1'065 1'069 1'072 1'075          |   |                |                |   |    |    |    |    |    |    |    |
| 7              |   |                |   |                | 0'506 0'767 0'871 0'926 0'960 0'983 1'000 1'013 1'022 1'030 1'037 1'042 1'047 1'051 1'054 1'057          |   |                |                |   |    |    |    |    |    |    |    |
| 8              |   |                |   |                | 0'499 0'757 0'860 0'915 0'948 0'971 0'988 1'000 1'010 1'018 1'024 1'029 1'034 1'038 1'041 1'044          |   |                |                |   |    |    |    |    |    |    |    |
| 9              |   |                |   |                | 0'494 0'749 0'852 0'906 0'939 0'962 0'978 0'990 1'000 1'008 1'014 1'019 1'024 1'028 1'031 1'034          |   |                |                |   |    |    |    |    |    |    |    |
|                |   |                |   |                | 10 0'490 0'743 0'845 0'899 0'932 0'954 0'971 0'983 0'992 1'000 1'006 1'012 1'016 1'020 1'023 1'026       |   |                |                |   |    |    |    |    |    |    |    |
| 11             |   |                |   |                | 0'486 0'739 0'840 0'893 0'926 0'948 0'964 0'977 0'986 0'994 1'000 1'005 1'010 1'013 1'017 1'020          |   |                |                |   |    |    |    |    |    |    |    |
| 12             |   |                |   |                | 0'484 0'735 0'835 0'888 0'921 0'943 0'959 0'972 0'981 0'989 0'995 1'000 1'004 1'008 1'012 1'014          |   |                |                |   |    |    |    |    |    |    |    |
|                |   |                |   |                | 13 0'481 0'731 0'832 0'885 0'917 0'939 0'955 0'967 0'977 0'984 0'990 0'996 1'000 1'004 1'007 1'010       |   |                |                |   |    |    |    |    |    |    |    |
|                |   |                |   |                | 14 0'479 0'729 0'828 0'881 0'914 0'936 0'952 0'964 0'973 0'981 0'987 0'992 0'996 1'000 1'003 1'006       |   |                |                |   |    |    |    |    |    |    |    |
|                |   |                |   |                | 15 0'478 0'726 0'826 0'878 0'911 0'933 0'949 0'960 0'970 0'977 0'983 0'989 0'993 0'997 1'000 1'003       |   |                |                |   |    |    |    |    |    |    |    |
| 16             |   |                |   |                | 0'476 0'724 0'823 0'876 0'908 0'930 0'946 0'958 0'967 0'975 0'981 0'986 0'990 0'994 0'997 1'000          |   |                |                |   |    |    |    |    |    |    |    |
| 17             |   |                |   |                | 0'475 0'722 0'821 0'874 0'906 0'928 0'943 0'955 0'965 0'972 0'978 0'983 0'988 0'991 0'995 0'997          |   |                |                |   |    |    |    |    |    |    |    |
|                |   |                |   |                | 18 0'474 0'721 0'819 0'872 0'904 0'926 0'941 0'953 0'962 0'970 0'976 0'981 0'985 0'989 0'992 0'995       |   |                |                |   |    |    |    |    |    |    |    |
| 19             |   |                |   |                | 0'473 0'719 0'818 0'870 0'902 0'924 0'939 0'951 0'961 0'968 0'974 0'979 0'984 0'987 0'990 0'993          |   |                |                |   |    |    |    |    |    |    |    |
| 20             |   |                |   |                | 0'472 0'718 0'816 0'868 0'900 0'922 0'938 0'950 0'959 0'966 0'972 0'977 0'982 0'985 0'989 0'992          |   |                |                |   |    |    |    |    |    |    |    |
| 21             |   |                |   |                | 0'471 0'717 0'815 0'867 0'899 0'921 0'936 0'948 0'957 0'965 0'971 0'976 0'980 0'984 0'987 0'990          |   |                |                |   |    |    |    |    |    |    |    |
| 22             |   |                |   |                | 0'470 0'715 0'814 0'866 0'898 0'919 0'935 0'947 0'956 0'963 0'969 0'974 0'979 0'982 0'986 0'988          |   |                |                |   |    |    |    |    |    |    |    |
|                |   |                |   |                | 23 0'470 0'714 0'813 0'864 0'896 0'918 0'934 0'945 0'955 0'962 0'968 0'973 0'977 0'981 0'984 0'987       |   |                |                |   |    |    |    |    |    |    |    |
| 24             |   |                |   |                | 0'469 0'714 0'812 0'863 0'895 0'917 0'932 0'944 0'953 0'961 0'967 0'972 0'976 0'980 0'983 0'986          |   |                |                |   |    |    |    |    |    |    |    |
| 25             |   |                |   |                | 0'468 0'713 0'811 0'862 0'894 0'916 0'931 0'943 0'952 0'960 0'966 0'971 0'975 0'979 0'982 0'985          |   |                |                |   |    |    |    |    |    |    |    |
| 26             |   |                |   |                | 0'468 0'712 0'810 0'861 0'893 0'915 0'930 0'942 0'951 0'959 0'965 0'970 0'974 0'978 0'981 0'984          |   |                |                |   |    |    |    |    |    |    |    |
| 27             |   |                |   |                | 0'467 0'711 0'809 0'861 0'892 0'914 0'930 0'941 0'950 0'958 0'964 0'969 0'973 0'977 0'980 0'983          |   |                |                |   |    |    |    |    |    |    |    |
| 28             |   |                |   |                | 0'467 0'711 0'808 0'860 0'892 0'913 0'929 0'940 0'950 0'957 0'963 0'968 0'972 0'976 0'979 0'982          |   |                |                |   |    |    |    |    |    |    |    |
| 29             |   |                |   |                | 0'467 0'710 0'808 0'859 0'891 0'912 0'928 0'940 0'949 0'956 0'962 0'967 0'971 0'975 0'978 0'981          |   |                |                |   |    |    |    |    |    |    |    |
| 30             |   |                |   |                | 0'466 0'709 0'807 0'858 0'890 0'912 0'927 0'939 0'948 0'955 0'961 0'966 0'971 0'974 0'978 0'980          |   |                |                |   |    |    |    |    |    |    |    |
|                |   |                |   |                | 35 0'465 0'707 0'804 0'856 0'887 0'909 0'924 0'936 0'945 0'952 0'958 0'963 0'968 0'971 0'974 0'977       |   |                |                |   |    |    |    |    |    |    |    |
|                |   |                |   |                | 40 0 463 0 705 0 802 0 854 0 885 0 907 0 922 0 934 0 943 0 950 0 956 0 961 0 965 0 969 0 972 0 975       |   |                |                |   |    |    |    |    |    |    |    |
|                |   |                |   |                | 50 0'462 0'703 0'800 0'851 0'882 0'903 0'919 0'930 0'940 0'947 0'953 0'958 0'962 0'966 0'969 0'972       |   |                |                |   |    |    |    |    |    |    |    |
| 60             |   |                |   |                | 0'460 0'701 0'798 0'849 0'880 0'901 0'917 0'928 0'937 0'945 0'951 0'956 0'960 0'964 0'967 0'969          |   |                |                |   |    |    |    |    |    |    |    |
| 70             |   |                |   |                | 02460 02700 02796 02847 02879 02900 02915 02927 02936 02943 02949 02954 02958 02965 02965 02968          |   |                |                |   |    |    |    |    |    |    |    |
|                |   |                |   |                | 80 0'459 0'699 0'795 0'846 0'878 0'899 0'914 0'926 0'935 0'942 0'948 0'953 0'957 0'961 0'964 0'967       |   |                |                |   |    |    |    |    |    |    |    |
|                |   |                |   |                | 90 0'459 0'699 0'795 0'846 0'877 0'898 0'913 0'925 0'934 0'941 0'947 0'952 0'956 0'960 0'963 0'966       |   |                |                |   |    |    |    |    |    |    |    |
| 100            |   |                |   |                | 0'458 0'698 0'794 0'845 0'876 0'897 0'913 0'924 0'933 0'940 0'946 0'951 0'956 0'959 0'962 0'965          |   |                |                |   |    |    |    |    |    |    |    |
| 120            |   |                |   |                | 0'458 0'697 0'793 0'844 0'875 0'896 0'912 0'923 0'932 0'939 0'945 0'950 0'955 0'958 0'961 0'964          |   |                |                |   |    |    |    |    |    |    |    |
|                |   |                |   |                | $\infty$ 0'455 0'693 0'789 0'839 0'870 0'891 0'907 0'918 0'927 0'934 0'940 0'945 0'949 0'953 0'956 0'959 |   |                |                |   |    |    |    |    |    |    |    |

|                |    |    |    |    |    |    |    | n <sub>1</sub> |    |    |    |    |                                                                                                    |    |     |          |
|----------------|----|----|----|----|----|----|----|----------------|----|----|----|----|----------------------------------------------------------------------------------------------------|----|-----|----------|
| n <sub>2</sub> | 17 | 18 | 19 | 20 | 25 | 30 | 35 | 40             | 45 | 50 | 60 | 70 | 80                                                                                                    | 90 | 120 | $\infty$ |
| 1              |    |    |    |    |    |    |    |                |    |    |    |    | 2'105 2'110 2'115 2'119 2'135 2'145 2'153 2'158 2'163 2'166 2'172 2'175 2'178 2'180 2'185 2'198                                 |    |     |          |
| 2              |    |    |    |    |    |    |    |                |    |    |    |    | 1'385 1'388 1'391 1'393 1'403 1'410 1'414 1'418 1'421 1'423 1'426 1'428 1'430 1'432 1'434 1'442                                 |    |     |          |
| 3              |    |    |    |    |    |    |    |                |    |    |    |    | 1'218 1'220 1'223 1'225 1'234 1'239 1'243 1'246 1'249 1'251 1'254 1'256 1'257 1'258 1'261 1'268                                 |    |     |          |
|                |    |    |    |    |    |    |    |                |    |    |    |    | 1'145 1'147 1'150 1'152 1'160 1'165 1'169 1'172 1'174 1'176 1'178 1'180 1'182 1'183 1'185 1'191                                 |    |     |          |
| 5              |    |    |    |    |    |    |    |                |    |    |    |    | 1'104 1'106 1'109 1'111 1'118 1'123 1'127 1'130 1'132 1'134 1'136 1'138 1'139 1'140 1'143 1'149                                 |    |     |          |
| 6              |    |    |    |    |    |    |    |                |    |    |    |    | 1'078 1'080 1'083 1'084 1'092 1'097 1'100 1'103 1'105 1'107 1'109 1'111 1'112 1'114 1'116 1'122                                 |    |     |          |
| 7              |    |    |    |    |    |    |    |                |    |    |    |    | 1'060 1'062 1'064 1'066 1'074 1'079 1'082 1'085 1'087 1'088 1'091 1'093 1'094 1'095 1'097 1'103                                 |    |     |          |
| 8              |    |    |    |    |    |    |    |                |    |    |    |    | 1'047 1'049 1'051 1'053 1'060 1'065 1'069 1'071 1'073 1'075 1'077 1'079 1'080 1'081 1'083 1'089                                 |    |     |          |
| 9              |    |    |    |    |    |    |    |                |    |    |    |    | 1'037 1'039 1'041 1'043 1'050 1'055 1'058 1'061 1'063 1'064 1'067 1'068 1'070 1'071 1'073 1'079                                 |    |     |          |
| 10             |    |    |    |    |    |    |    |                |    |    |    |    | $1'029$ $1'031$ $1'033$ $1'035$ $1'042$ $1'047$ $1'050$ $1'053$ $1'055$ $1'056$ $1'059$ $1'060$ $1'062$ $1'062$ $1'064$ $1'070$ |    |     |          |
| 11             |    |    |    |    |    |    |    |                |    |    |    |    | 1'022 1'025 1'027 1'028 1'035 1'040 1'043 1'046 1'048 1'050 1'052 1'054 1'055 1'056 1'058 1'064                                 |    |     |          |
| 12             |    |    |    |    |    |    |    |                |    |    |    |    | 1'017 1'019 1'021 1'023 1'030 1'035 1'038 1'041 1'042 1'044 1'046 1'048 1'049 1'050 1'052 1'058                                 |    |     |          |
| 13             |    |    |    |    |    |    |    |                |    |    |    |    | 1'012 1'015 1'017 1'019 1'026 1'030 1'033 1'036 1'038 1'039 1'042 1'043 1'045 1'046 1'048 1'053                                 |    |     |          |
| 14             |    |    |    |    |    |    |    |                |    |    |    |    | 1'009 1'011 1'013 1'015 1'022 1'026 1'030 1'032 1'034 1'036 1'038 1'040 1'041 1'042 1'044 1'049                                 |    |     |          |
| 15             |    |    |    |    |    |    |    |                |    |    |    |    | 1'005 1'008 1'010 1'011 1'018 1'023 1'026 1'029 1'031 1'032 1'034 1'036 1'037 1'038 1'040 1'046                                 |    |     |          |
| 16             |    |    |    |    |    |    |    |                |    |    |    |    | 1'003 1'005 1'007 1'009 1'015 1'020 1'023 1'026 1'028 1'029 1'032 1'033 1'034 1'035 1'037 1'043                                 |    |     |          |
| 17             |    |    |    |    |    |    |    |                |    |    |    |    | 1'000 1'002 1'004 1'006 1'013 1'017 1'021 1'023 1'025 1'027 1'029 1'031 1'032 1'033 1'035 1'040                                 |    |     |          |
| 18             |    |    |    |    |    |    |    |                |    |    |    |    | 0'998 1'000 1'002 1'004 1'011 1'015 1'018 1'021 1'023 1'024 1'027 1'028 1'030 1'030 1'032 1'038                                 |    |     |          |
| 19             |    |    |    |    |    |    |    |                |    |    |    |    | 0'996 0'998 1'000 1'002 1'009 1'013 1'016 1'019 1'021 1'022 1'025 1'026 1'027 1'028 1'030 1'036                                 |    |     |          |
| 20             |    |    |    |    |    |    |    |                |    |    |    |    | 0'994 0'996 0'998 1'000 1'007 1'011 1'015 1'017 1'019 1'020 1'023 1'024 1'026 1'027 1'029 1'034                                 |    |     |          |
| 21             |    |    |    |    |    |    |    |                |    |    |    |    | 0'992 0'995 0'997 0'998 1'005 1'010 1'013 1'015 1'017 1'019 1'021 1'023 1'024 1'025 1'027 1'032                                 |    |     |          |
| 22             |    |    |    |    |    |    |    |                |    |    |    |    | 0'991 0'993 0'995 0'997 1'004 1'008 1'011 1'014 1'016 1'017 1'020 1'021 1'022 1'023 1'025 1'031                                 |    |     |          |
| 23             |    |    |    |    |    |    |    |                |    |    |    |    | 0'990 0'992 0'994 0'996 1'002 1'007 1'010 1'013 1'014 1'016 1'018 1'020 1'021 1'022 1'024 1'030                                 |    |     |          |
| 24             |    |    |    |    |    |    |    |                |    |    |    |    | 0'988 0'991 0'993 0'994 1'001 1'006 1'009 1'011 1'013 1'015 1'017 1'019 1'020 1'021 1'023 1'028                                 |    |     |          |
| 25             |    |    |    |    |    |    |    |                |    |    |    |    | 0'987 0'989 0'991 0'993 1'000 1'005 1'008 1'010 1'012 1'014 1'016 1'017 1'019 1'020 1'022 1'027                                 |    |     |          |
| 26             |    |    |    |    |    |    |    |                |    |    |    |    | 0'986 0'988 0'990 0'992 0'999 1'003 1'007 1'009 1'011 1'013 1'015 1'016 1'018 1'019 1'020 1'026                                 |    |     |          |
| 27             |    |    |    |    |    |    |    |                |    |    |    |    | 0'985 0'988 0'989 0'991 0'998 1'003 1'006 1'008 1'010 1'012 1'014 1'015 1'017 1'018 1'020 1'025                                 |    |     |          |
| 28             |    |    |    |    |    |    |    |                |    |    |    |    | 0'984 0'987 0'989 0'990 0'997 1'002 1'005 1'007 1'009 1'011 1'013 1'015 1'016 1'017 1'019 1'024                                 |    |     |          |
| 29             |    |    |    |    |    |    |    |                |    |    |    |    | 0'984 0'986 0'988 0'990 0'996 1'001 1'004 1'006 1'008 1'010 1'012 1'014 1'015 1'016 1'018 1'023                                 |    |     |          |
| 30             |    |    |    |    |    |    |    |                |    |    |    |    | 0'983 0'985 0'987 0'989 0'996 1'000 1'003 1'006 1'008 1'009 1'011 1'013 1'014 1'015 1'017 1'022                                 |    |     |          |
| 35             |    |    |    |    |    |    |    |                |    |    |    |    | 0'980 0'982 0'984 0'986 0'992 0'997 1'000 1'002 1'004 1'006 1'008 1'010 1'011 1'012 1'014 1'019                                 |    |     |          |
| 40             |    |    |    |    |    |    |    |                |    |    |    |    | 0'977 0'980 0'981 0'983 0'990 0'994 0'998 1'000 1'002 1'003 1'006 1'007 1'008 1'009 1'011 1'017                                 |    |     |          |
| 50             |    |    |    |    |    |    |    |                |    |    |    |    | 0'974 0'976 0'978 0'980 0'987 0'991 0'994 0'997 0'999 1'000 1'002 1'004 1'005 1'006 1'008 1'013                                 |    |     |          |
| 60             |    |    |    |    |    |    |    |                |    |    |    |    | 0'972 0'974 0'976 0'978 0'984 0'989 0'992 0'994 0'996 0'998 1'000 1'002 1'003 1'004 1'006 1'011                                 |    |     |          |
| 70             |    |    |    |    |    |    |    |                |    |    |    |    | l0'970 0'972 0'974 0'976 0'983 0'987 0'990 0'993 0'995 0'996 0'998 1'000 1'001 1'002 1'004 1'009                                |    |     |          |
| 80             |    |    |    |    |    |    |    |                |    |    |    |    | 0'969 0'971 0'973 0'975 0'982 0'986 0'989 0'992 0'993 0'995 0'997 0'999 1'000 1'001 1'003 1'008                                 |    |     |          |
| 90             |    |    |    |    |    |    |    |                |    |    |    |    | 0'968 0'970 0'972 0'974 0'981 0'985 0'988 0'991 0'993 0'994 0'996 0'998 0'999 1'000 1'002 1'007                                 |    |     |          |
| 100            |    |    |    |    |    |    |    |                |    |    |    |    | 0'968 0'970 0'972 0'973 0'980 0'984 0'988 0'990 0'992 0'993 0'996 0'997 0'998 0'999 1'001 1'007                                 |    |     |          |
| 120            |    |    |    |    |    |    |    |                |    |    |    |    | 0'966 0'969 0'971 0'972 0'979 0'983 0'986 0'989 0'991 0'992 0'994 0'996 0'997 0'998 1'000 1'005                                 |    |     |          |
| $\infty$       |    |    |    |    |    |    |    |                |    |    |    |    | 0'961 0'963 0'965 0'967 0'974 0'978 0'981 0'984 0'985 0'987 0'989 0'991 0'992 0'993 0'995 1'000                                 |    |     |          |

Tabla A.8: Distribución ${\mathcal F}$  de Snedecor $(p=0'5)$ 

Tabla A.9: Distribución  $\mathcal F$  de Snedecor ( $p = 0.75$ )

|                |   |                |   |                |                                                                                                    |   |   | n <sub>1</sub> |   |    |    |    |    |    |    |    |
|----------------|---|----------------|---|----------------|----------------------------------------------------------------------------------------------------|---|---|----------------|---|----|----|----|----|----|----|----|
| n <sub>2</sub> | 1 | $\overline{2}$ | 3 | $\overline{4}$ | 5                                                                                                    | 6 | 7 | 8              | 9 | 10 | 11 | 12 | 13 | 14 | 15 | 16 |
| 1              |   |                |   |                | 5'828 7'500 8'200 8'581 8'820 8'983 9'102 9'192 9'263 9'320 9'367 9'406 9'440 9'468 9'493 9'515           |   |   |                |   |    |    |    |    |    |    |    |
| 2              |   |                |   |                | 2'571 3'000 3'153 3'232 3'280 3'312 3'335 3'353 3'366 3'377 3'386 3'393 3'400 3'405 3'410 3'414           |   |   |                |   |    |    |    |    |    |    |    |
| 3              |   |                |   |                | 2'024 2'280 2'356 2'390 2'409 2'422 2'430 2'436 2'441 2'445 2'448 2'450 2'452 2'454 2'455 2'456           |   |   |                |   |    |    |    |    |    |    |    |
| 4              |   |                |   |                | 1'807 2'000 2'047 2'064 2'072 2'077 2'079 2'080 2'081 2'082 2'082 2'083 2'083 2'083 2'083 2'083           |   |   |                |   |    |    |    |    |    |    |    |
| 5              |   |                |   |                | 1'692 1'853 1'884 1'893 1'895 1'894 1'894 1'892 1'891 1'890 1'889 1'888 1'887 1'886 1'885 1'884           |   |   |                |   |    |    |    |    |    |    |    |
| 6              |   |                |   |                | 12621 12762 12784 12787 12785 12782 12779 12776 12773 12771 12769 12767 12765 12764 12762 12761           |   |   |                |   |    |    |    |    |    |    |    |
| 7              |   |                |   |                | 1'573 1'701 1'717 1'716 1'711 1'706 1'701 1'697 1'693 1'690 1'687 1'684 1'682 1'680 1'678 1'676           |   |   |                |   |    |    |    |    |    |    |    |
| 8              |   |                |   |                | 1'538 1'657 1'668 1'664 1'658 1'651 1'645 1'640 1'635 1'631 1'627 1'624 1'622 1'619 1'617 1'615           |   |   |                |   |    |    |    |    |    |    |    |
|                |   |                |   |                | 9 1'512 1'624 1'632 1'625 1'617 1'609 1'602 1'596 1'591 1'586 1'582 1'579 1'576 1'573 1'570 1'568         |   |   |                |   |    |    |    |    |    |    |    |
|                |   |                |   |                | 10 1'491 1'598 1'603 1'595 1'585 1'576 1'569 1'562 1'556 1'551 1'547 1'543 1'540 1'537 1'534 1'531        |   |   |                |   |    |    |    |    |    |    |    |
| 11             |   |                |   |                | 1'475 1'577 1'580 1'570 1'560 1'550 1'542 1'535 1'528 1'523 1'518 1'514 1'510 1'507 1'504 1'501           |   |   |                |   |    |    |    |    |    |    |    |
|                |   |                |   |                | 12 1 260 1 260 1 261 1 260 1 262 1 262 1 262 1 262 1 262 1 262 1 263 1 264 1 265 1 266 1 276 1 277        |   |   |                |   |    |    |    |    |    |    |    |
|                |   |                |   |                | 13 1'450 1'545 1'545 1'534 1'521 1'511 1'501 1'493 1'486 1'480 1'475 1'470 1'466 1'462 1'459 1'456        |   |   |                |   |    |    |    |    |    |    |    |
|                |   |                |   |                | 14 1'440 1'533 1'532 1'519 1'507 1'495 1'485 1'477 1'470 1'463 1'458 1'453 1'449 1'445 1'441 1'438        |   |   |                |   |    |    |    |    |    |    |    |
|                |   |                |   |                | 15 1'432 1'523 1'520 1'507 1'494 1'482 1'472 1'463 1'456 1'449 1'443 1'438 1'434 1'430 1'426 1'423        |   |   |                |   |    |    |    |    |    |    |    |
| 16.            |   |                |   |                | 12425 12417 12417 12487 12483 12471 12460 12451 12443 12437 12431 12426 12421 12417 12413 12410           |   |   |                |   |    |    |    |    |    |    |    |
|                |   |                |   |                | 17 1'419 1'506 1'502 1'487 1'473 1'460 1'450 1'441 1'433 1'426 1'420 1'414 1'409 1'405 1'401 1'398        |   |   |                |   |    |    |    |    |    |    |    |
|                |   |                |   |                | 18 1'413 1'499 1'494 1'479 1'464 1'452 1'441 1'431 1'423 1'416 1'410 1'404 1'399 1'395 1'391 1'388        |   |   |                |   |    |    |    |    |    |    |    |
| 19             |   |                |   |                | 1'408 1'493 1'487 1'472 1'457 1'444 1'432 1'423 1'414 1'407 1'401 1'395 1'390 1'386 1'382 1'378           |   |   |                |   |    |    |    |    |    |    |    |
| 20             |   |                |   |                | 1'404 1'487 1'481 1'465 1'450 1'437 1'425 1'415 1'407 1'399 1'393 1'387 1'382 1'378 1'374 1'370           |   |   |                |   |    |    |    |    |    |    |    |
| 21             |   |                |   |                | 1'400 1'482 1'475 1'459 1'444 1'430 1'419 1'409 1'400 1'392 1'386 1'380 1'375 1'370 1'366 1'362           |   |   |                |   |    |    |    |    |    |    |    |
|                |   |                |   |                | 22 1'396 1'477 1'470 1'454 1'438 1'424 1'413 1'402 1'394 1'386 1'379 1'374 1'368 1'364 1'359 1'355        |   |   |                |   |    |    |    |    |    |    |    |
|                |   |                |   |                | 23 1 393 1 473 1 466 1 449 1 433 1 419 1 407 1 397 1 388 1 380 1 374 1 368 1 362 1 357 1 353 1 349        |   |   |                |   |    |    |    |    |    |    |    |
| 24             |   |                |   |                | 1'390 1'470 1'462 1'445 1'428 1'414 1'402 1'392 1'383 1'375 1'368 1'362 1'357 1'352 1'347 1'343           |   |   |                |   |    |    |    |    |    |    |    |
| 25             |   |                |   |                | 1'387 1'466 1'458 1'441 1'424 1'410 1'398 1'387 1'378 1'370 1'363 1'357 1'352 1'347 1'342 1'338           |   |   |                |   |    |    |    |    |    |    |    |
|                |   |                |   |                | 26 1'384 1'463 1'454 1'437 1'420 1'406 1'393 1'383 1'374 1'366 1'359 1'352 1'347 1'342 1'337 1'333        |   |   |                |   |    |    |    |    |    |    |    |
| 27             |   |                |   |                | 1'382 1'460 1'451 1'433 1'417 1'402 1'390 1'379 1'370 1'361 1'354 1'348 1'342 1'337 1'333 1'329           |   |   |                |   |    |    |    |    |    |    |    |
|                |   |                |   |                | 28 1'380 1'457 1'448 1'430 1'413 1'399 1'386 1'375 1'366 1'358 1'350 1'344 1'338 1'333 1'329 1'325        |   |   |                |   |    |    |    |    |    |    |    |
| 29             |   |                |   |                | 1'378 1'455 1'445 1'427 1'410 1'395 1'383 1'372 1'362 1'354 1'347 1'340 1'335 1'330 1'325 1'321           |   |   |                |   |    |    |    |    |    |    |    |
|                |   |                |   |                | 30 1'376 1'452 1'443 1'424 1'407 1'392 1'380 1'369 1'359 1'351 1'343 1'337 1'331 1'326 1'321 1'317        |   |   |                |   |    |    |    |    |    |    |    |
|                |   |                |   |                | 35 1'368 1'443 1'432 1'413 1'395 1'380 1'367 1'355 1'345 1'337 1'329 1'323 1'317 1'311 1'306 1'302        |   |   |                |   |    |    |    |    |    |    |    |
|                |   |                |   |                | 40 1'363 1'435 1'424 1'404 1'386 1'371 1'357 1'345 1'335 1'327 1'319 1'312 1'306 1'300 1'295 1'291        |   |   |                |   |    |    |    |    |    |    |    |
|                |   |                |   |                | 50 1'355 1'425 1'413 1'393 1'374 1'358 1'344 1'332 1'321 1'312 1'304 1'297 1'291 1'285 1'280 1'275        |   |   |                |   |    |    |    |    |    |    |    |
|                |   |                |   |                | 60 1'349 1'419 1'405 1'385 1'366 1'349 1'335 1'323 1'312 1'303 1'294 1'287 1'280 1'274 1'269 1'264        |   |   |                |   |    |    |    |    |    |    |    |
|                |   |                |   |                | 70 1'346 1'414 1'400 1'379 1'360 1'343 1'329 1'316 1'305 1'296 1'287 1'280 1'273 1'267 1'262 1'257        |   |   |                |   |    |    |    |    |    |    |    |
|                |   |                |   |                | 80 1'343 1'411 1'396 1'375 1'355 1'338 1'324 1'311 1'300 1'291 1'282 1'275 1'268 1'262 1'256 1'251        |   |   |                |   |    |    |    |    |    |    |    |
| 90             |   |                |   |                | 1'341 1'408 1'393 1'372 1'352 1'335 1'320 1'307 1'296 1'287 1'278 1'270 1'263 1'257 1'252 1'246           |   |   |                |   |    |    |    |    |    |    |    |
| 100            |   |                |   |                | 1'339 1'406 1'391 1'369 1'349 1'332 1'317 1'304 1'293 1'283 1'275 1'267 1'260 1'254 1'248 1'243           |   |   |                |   |    |    |    |    |    |    |    |
| 120            |   |                |   |                | 1'336 1'402 1'387 1'365 1'345 1'328 1'313 1'300 1'289 1'279 1'270 1'262 1'255 1'249 1'243 1'237           |   |   |                |   |    |    |    |    |    |    |    |
|                |   |                |   |                | $\infty$  1'324 1'387 1'370 1'347 1'326 1'307 1'292 1'278 1'266 1'255 1'246 1'238 1'230 1'223 1'217 1'211 |   |   |                |   |    |    |    |    |    |    |    |

|                         |    |    |    |    |    |    |    | n <sub>1</sub> |                                                                                                    |    |    |    |    |    |     |          |
|-------------------------|----|----|----|----|----|----|----|----------------|----------------------------------------------------------------------------------------------------|----|----|----|----|----|-----|----------|
| n <sub>2</sub>          | 17 | 18 | 19 | 20 | 25 | 30 | 35 | 40             | 45                                                                                                    | 50 | 60 | 70 | 80 | 90 | 120 | $\infty$ |
| 1                       |    |    |    |    |    |    |    |                | 9'535 9'552 9'567 9'581 9'634 9'670 9'695 9'714 9'729 9'741 9'759 9'772 9'782 9'789 9'804 9'848                         |    |    |    |    |    |     |          |
| $\overline{\mathbf{2}}$ |    |    |    |    |    |    |    |                | 3'418 3'421 3'424 3'426 3'436 3'443 3'448 3'451 3'454 3'456 3'459 3'462 3'464 3'465 3'468 3'476                         |    |    |    |    |    |     |          |
| 3                       |    |    |    |    |    |    |    |                | 2'458 2'459 2'459 2'460 2'463 2'465 2'466 2'467 2'468 2'469 2'470 2'470 2'471 2'471 2'472 2'474                         |    |    |    |    |    |     |          |
| 4                       |    |    |    |    |    |    |    |                | 2'083 2'083 2'083 2'083 2'083 2'082 2'082 2'082 2'082 2'082 2'082 2'082 2'081 2'081 2'081 2'081                         |    |    |    |    |    |     |          |
| 5                       |    |    |    |    |    |    |    |                | 1'884 1'883 1'882 1'882 1'880 1'878 1'877 1'876 1'876 1'875 1'874 1'874 1'873 1'873 1'872 1'869                         |    |    |    |    |    |     |          |
| 6                       |    |    |    |    |    |    |    |                | $1'760$ $1'759$ $1'758$ $1'757$ $1'753$ $1'751$ $1'749$ $1'748$ $1'747$ $1'746$ $1'744$ $1'743$ $1'742$ $1'741$ $1'737$ |    |    |    |    |    |     |          |
| 7                       |    |    |    |    |    |    |    |                | 1'675 1'674 1'672 1'671 1'667 1'663 1'661 1'659 1'658 1'657 1'655 1'654 1'653 1'652 1'650 1'645                         |    |    |    |    |    |     |          |
| 8                       |    |    |    |    |    |    |    |                | 1'613 1'612 1'610 1'609 1'603 1'600 1'597 1'595 1'593 1'591 1'589 1'588 1'586 1'586 1'584 1'578                         |    |    |    |    |    |     |          |
| 9                       |    |    |    |    |    |    |    |                | 1'566 1'564 1'563 1'561 1'555 1'551 1'547 1'545 1'543 1'541 1'539 1'537 1'536 1'535 1'533 1'526                         |    |    |    |    |    |     |          |
| 10                      |    |    |    |    |    |    |    |                | 1'529 1'527 1'525 1'523 1'517 1'512 1'508 1'506 1'503 1'502 1'499 1'497 1'495 1'494 1'492 1'484                         |    |    |    |    |    |     |          |
| 11                      |    |    |    |    |    |    |    |                | 1'499 1'497 1'495 1'493 1'486 1'481 1'477 1'474 1'471 1'469 1'466 1'464 1'463 1'461 1'459 1'451                         |    |    |    |    |    |     |          |
| 12                      |    |    |    |    |    |    |    |                | 1'474 1'472 1'470 1'468 1'460 1'454 1'450 1'447 1'445 1'443 1'439 1'437 1'435 1'434 1'431 1'422                         |    |    |    |    |    |     |          |
| 13                      |    |    |    |    |    |    |    |                | 1'453 1'451 1'449 1'447 1'438 1'432 1'428 1'425 1'422 1'420 1'416 1'414 1'412 1'411 1'408 1'398                         |    |    |    |    |    |     |          |
|                         |    |    |    |    |    |    |    |                | 14 1'435 1'433 1'431 1'428 1'420 1'414 1'409 1'405 1'403 1'400 1'397 1'394 1'392 1'391 1'387 1'377                      |    |    |    |    |    |     |          |
| 15                      |    |    |    |    |    |    |    |                | 1'420 1'417 1'415 1'413 1'404 1'397 1'392 1'389 1'386 1'383 1'380 1'377 1'375 1'373 1'370 1'359                         |    |    |    |    |    |     |          |
| 16                      |    |    |    |    |    |    |    |                | 1'407 1'404 1'401 1'399 1'390 1'383 1'378 1'374 1'371 1'369 1'365 1'362 1'360 1'358 1'354 1'343                         |    |    |    |    |    |     |          |
| 17                      |    |    |    |    |    |    |    |                | 1'395 1'392 1'389 1'387 1'377 1'370 1'365 1'361 1'358 1'355 1'351 1'348 1'346 1'344 1'341 1'329                         |    |    |    |    |    |     |          |
| 18                      |    |    |    |    |    |    |    |                | 1'384 1'381 1'379 1'376 1'366 1'359 1'354 1'350 1'346 1'344 1'340 1'336 1'334 1'332 1'328 1'317                         |    |    |    |    |    |     |          |
| 19                      |    |    |    |    |    |    |    |                | 1'375 1'372 1'369 1'367 1'356 1'349 1'344 1'339 1'336 1'333 1'329 1'326 1'323 1'321 1'317 1'305                         |    |    |    |    |    |     |          |
| 20                      |    |    |    |    |    |    |    |                | 1'367 1'363 1'361 1'358 1'348 1'340 1'335 1'330 1'327 1'324 1'319 1'316 1'313 1'311 1'307 1'295                         |    |    |    |    |    |     |          |
| 21                      |    |    |    |    |    |    |    |                | 1'359 1'356 1'353 1'350 1'340 1'332 1'326 1'322 1'318 1'315 1'311 1'307 1'305 1'303 1'298 1'285                         |    |    |    |    |    |     |          |
| 22                      |    |    |    |    |    |    |    |                | 1'352 1'349 1'346 1'343 1'332 1'324 1'319 1'314 1'310 1'307 1'303 1'299 1'296 1'294 1'290 1'276                         |    |    |    |    |    |     |          |
| 23                      |    |    |    |    |    |    |    |                | 1'346 1'342 1'339 1'337 1'326 1'318 1'312 1'307 1'303 1'300 1'295 1'292 1'289 1'287 1'282 1'268                         |    |    |    |    |    |     |          |
| 24                      |    |    |    |    |    |    |    |                | 1'340 1'337 1'333 1'331 1'319 1'311 1'305 1'300 1'297 1'293 1'289 1'285 1'282 1'280 1'275 1'261                         |    |    |    |    |    |     |          |
| 25                      |    |    |    |    |    |    |    |                | 12335 12331 12328 12325 12314 12306 12299 12294 12291 12287 12282 12279 12276 12273 12269 12354                         |    |    |    |    |    |     |          |
| 26                      |    |    |    |    |    |    |    |                | 1'330 1'326 1'323 1'320 1'309 1'300 1'294 1'289 1'285 1'282 1'277 1'273 1'270 1'268 1'263 1'248                         |    |    |    |    |    |     |          |
| 27                      |    |    |    |    |    |    |    |                | 1'325 1'322 1'318 1'315 1'304 1'295 1'289 1'284 1'280 1'276 1'271 1'267 1'264 1'262 1'257 1'242                         |    |    |    |    |    |     |          |
| 28                      |    |    |    |    |    |    |    |                | 11'321 1'317 1'314 1'311 1'299 1'291 1'284 1'279 1'275 1'271 1'266 1'262 1'259 1'257 1'252 1'236                        |    |    |    |    |    |     |          |
| 29                      |    |    |    |    |    |    |    |                | 1'317 1'313 1'310 1'307 1'295 1'286 1'280 1'275 1'270 1'267 1'262 1'258 1'254 1'252 1'247 1'231                         |    |    |    |    |    |     |          |
| 30                      |    |    |    |    |    |    |    |                | 1'313 1'310 1'306 1'303 1'291 1'282 1'276 1'270 1'266 1'263 1'257 1'253 1'250 1'247 1'242 1'226                         |    |    |    |    |    |     |          |
| 35                      |    |    |    |    |    |    |    |                | 1'298 1'294 1'291 1'288 1'275 1'266 1'258 1'253 1'248 1'245 1'239 1'234 1'231 1'228 1'223 1'205                         |    |    |    |    |    |     |          |
|                         |    |    |    |    |    |    |    |                | 40 1286 1283 1279 1276 1263 1253 1245 1240 1235 1231 1225 1220 1217 1214 1208 1189                                      |    |    |    |    |    |     |          |
| 50                      |    |    |    |    |    |    |    |                | 1'270 1'266 1'263 1'259 1'245 1'235 1'227 1'221 1'216 1'212 1'205 1'200 1'196 1'193 1'186 1'165                         |    |    |    |    |    |     |          |
| 60                      |    |    |    |    |    |    |    |                | 1'260 1'255 1'252 1'248 1'234 1'223 1'215 1'208 1'203 1'198 1'191 1'186 1'182 1'178 1'172 1'148                         |    |    |    |    |    |     |          |
| 70                      |    |    |    |    |    |    |    |                | 12252 1248 1244 1240 1225 1214 1206 12199 12193 12181 12176 12171 12168 12161 1217                                      |    |    |    |    |    |     |          |
|                         |    |    |    |    |    |    |    |                | 80 1 246 1 242 1 238 1 234 1 219 1 208 1 209 1 202 1 286 1 281 1 274 1 268 1 269 1 260 1 262 1 272                      |    |    |    |    |    |     |          |
| 90                      |    |    |    |    |    |    |    |                | 11176 12242 12237 12233 12229 12214 12202 12194 12186 12180 12176 12168 12162 12157 12153 12145 12117                   |    |    |    |    |    |     |          |
| 100                     |    |    |    |    |    |    |    |                | 1'238 1'234 1'229 1'226 1'210 1'198 1'189 1'182 1'176 1'171 1'163 1'157 1'152 1'148 1'140 1'110                         |    |    |    |    |    |     |          |
| 120                     |    |    |    |    |    |    |    |                | 1'233 1'228 1'224 1'220 1'204 1'192 1'183 1'175 1'169 1'164 1'156 1'149 1'144 1'140 1'131 1'100                         |    |    |    |    |    |     |          |
|                         |    |    |    |    |    |    |    |                | $\infty$  1'206 1'201 1'196 1'192 1'174 1'161 1'150 1'141 1'134 1'128 1'117 1'109 1'103 1'097 1'085 1'019               |    |    |    |    |    |     |          |

Tabla A.10: Distribución ${\mathcal F}$  de Snedecor $(p=0'75)$ 

Tabla A.11: Distribución ${\mathcal F}$  de Snedecor  $(p=0'9)$ 

|                |   |                |   |                |                                                                                                    |   |                   | $n_1$ |   |    |    |    |    |    |    |    |
|----------------|---|----------------|---|----------------|----------------------------------------------------------------------------------------------------|---|-------------------|-------|---|----|----|----|----|----|----|----|
| n <sub>2</sub> | 1 | $\overline{2}$ | 3 | $\overline{4}$ | 5                                                                                                    | 6 | $\scriptstyle{7}$ | 8     | 9 | 10 | 11 | 12 | 13 | 14 | 15 | 16 |
| 1              |   |                |   |                | 39'86 49'50 53'59 55'83 57'24 58'20 58'91 59'44 59'86 60'19 60'47 60'71 60'90 61'07 61'22 61'35          |   |                   |       |   |    |    |    |    |    |    |    |
|                |   |                |   |                | 2 8'526 9'000 9'162 9'243 9'293 9'326 9'349 9'367 9'381 9'392 9'401 9'408 9'415 9'420 9'425 9'429        |   |                   |       |   |    |    |    |    |    |    |    |
| 3              |   |                |   |                | 5'538 5'462 5'391 5'343 5'309 5'285 5'266 5'252 5'240 5'230 5'222 5'216 5'210 5'205 5'200 5'196          |   |                   |       |   |    |    |    |    |    |    |    |
| 4              |   |                |   |                | 4'545 4'325 4'191 4'107 4'051 4'010 3'979 3'955 3'936 3'920 3'907 3'896 3'886 3'878 3'870 3'864          |   |                   |       |   |    |    |    |    |    |    |    |
| 5              |   |                |   |                | 4'060 3'780 3'619 3'520 3'453 3'405 3'368 3'339 3'316 3'297 3'282 3'268 3'257 3'247 3'238 3'230          |   |                   |       |   |    |    |    |    |    |    |    |
|                |   |                |   |                | 6 3'776 3'463 3'289 3'181 3'108 3'055 3'014 2'983 2'958 2'937 2'920 2'905 2'892 2'881 2'871 2'863        |   |                   |       |   |    |    |    |    |    |    |    |
| 7              |   |                |   |                | 3'589 3'257 3'074 2'961 2'883 2'827 2'785 2'752 2'725 2'703 2'684 2'668 2'654 2'643 2'632 2'623          |   |                   |       |   |    |    |    |    |    |    |    |
| 8              |   |                |   |                | 3'458 3'113 2'924 2'806 2'726 2'668 2'624 2'589 2'561 2'538 2'519 2'502 2'488 2'475 2'464 2'454          |   |                   |       |   |    |    |    |    |    |    |    |
| 9              |   |                |   |                | 3'360 3'006 2'813 2'693 2'611 2'551 2'505 2'469 2'440 2'416 2'396 2'379 2'364 2'351 2'340 2'330          |   |                   |       |   |    |    |    |    |    |    |    |
|                |   |                |   |                | 10 3'285 2'924 2'728 2'605 2'522 2'461 2'414 2'377 2'347 2'323 2'302 2'284 2'269 2'255 2'244 2'233       |   |                   |       |   |    |    |    |    |    |    |    |
|                |   |                |   |                | 11 3'225 2'860 2'660 2'536 2'451 2'389 2'342 2'304 2'274 2'248 2'227 2'209 2'193 2'179 2'167 2'156       |   |                   |       |   |    |    |    |    |    |    |    |
| 12             |   |                |   |                | 3'177 2'807 2'606 2'480 2'394 2'331 2'283 2'245 2'214 2'188 2'166 2'147 2'131 2'117 2'105 2'094          |   |                   |       |   |    |    |    |    |    |    |    |
|                |   |                |   |                | 13 3'136 2'763 2'560 2'434 2'347 2'283 2'234 2'195 2'164 2'138 2'116 2'097 2'080 2'066 2'053 2'042       |   |                   |       |   |    |    |    |    |    |    |    |
|                |   |                |   |                | 14 3'102 2'726 2'522 2'395 2'307 2'243 2'193 2'154 2'122 2'095 2'073 2'054 2'037 2'022 2'010 1'998       |   |                   |       |   |    |    |    |    |    |    |    |
|                |   |                |   |                | 15 3'073 2'695 2'490 2'361 2'273 2'208 2'158 2'119 2'086 2'059 2'037 2'017 2'000 1'985 1'972 1'961       |   |                   |       |   |    |    |    |    |    |    |    |
|                |   |                |   |                | 16 3'048 2'668 2'462 2'333 2'244 2'178 2'128 2'088 2'055 2'028 2'005 1'985 1'968 1'953 1'940 1'928       |   |                   |       |   |    |    |    |    |    |    |    |
|                |   |                |   |                | 17 3'026 2'645 2'437 2'308 2'218 2'152 2'102 2'061 2'028 2'001 1'978 1'958 1'940 1'925 1'912 1'900       |   |                   |       |   |    |    |    |    |    |    |    |
|                |   |                |   |                | 18 3'007 2'624 2'416 2'286 2'196 2'130 2'079 2'038 2'005 1'977 1'954 1'933 1'916 1'900 1'887 1'875       |   |                   |       |   |    |    |    |    |    |    |    |
|                |   |                |   |                | 19 2'990 2'606 2'397 2'266 2'176 2'109 2'058 2'017 1'984 1'956 1'932 1'912 1'894 1'878 1'865 1'852       |   |                   |       |   |    |    |    |    |    |    |    |
|                |   |                |   |                | 20 2'975 2'589 2'380 2'249 2'158 2'091 2'040 1'999 1'965 1'937 1'913 1'892 1'875 1'859 1'845 1'833       |   |                   |       |   |    |    |    |    |    |    |    |
|                |   |                |   |                | 21 2'961 2'575 2'365 2'233 2'142 2'075 2'023 1'982 1'948 1'920 1'896 1'875 1'857 1'841 1'827 1'815       |   |                   |       |   |    |    |    |    |    |    |    |
|                |   |                |   |                | 22 2'949 2'561 2'351 2'219 2'128 2'060 2'008 1'967 1'933 1'904 1'880 1'859 1'841 1'825 1'811 1'798       |   |                   |       |   |    |    |    |    |    |    |    |
|                |   |                |   |                | 23 2'937 2'549 2'339 2'207 2'115 2'047 1'995 1'953 1'919 1'890 1'866 1'845 1'827 1'811 1'796 1'784       |   |                   |       |   |    |    |    |    |    |    |    |
|                |   |                |   |                | 24 2'927 2'538 2'327 2'195 2'103 2'035 1'983 1'941 1'906 1'877 1'853 1'832 1'814 1'797 1'783 1'770       |   |                   |       |   |    |    |    |    |    |    |    |
|                |   |                |   |                | 25 2'918 2'528 2'317 2'184 2'092 2'024 1'971 1'929 1'895 1'866 1'841 1'820 1'802 1'785 1'771 1'758       |   |                   |       |   |    |    |    |    |    |    |    |
|                |   |                |   |                | 26 2'909 2'519 2'307 2'174 2'082 2'014 1'961 1'919 1'884 1'855 1'830 1'809 1'790 1'774 1'760 1'747       |   |                   |       |   |    |    |    |    |    |    |    |
|                |   |                |   |                | 27 2'901 2'511 2'299 2'165 2'073 2'005 1'952 1'909 1'874 1'845 1'820 1'799 1'780 1'764 1'749 1'736       |   |                   |       |   |    |    |    |    |    |    |    |
|                |   |                |   |                | 28 2'894 2'503 2'291 2'157 2'064 1'996 1'943 1'900 1'865 1'836 1'811 1'790 1'771 1'754 1'740 1'726       |   |                   |       |   |    |    |    |    |    |    |    |
|                |   |                |   |                | 29 2'887 2'495 2'283 2'149 2'057 1'988 1'935 1'892 1'857 1'827 1'802 1'781 1'762 1'745 1'731 1'717       |   |                   |       |   |    |    |    |    |    |    |    |
|                |   |                |   |                | 30 2'881 2'489 2'276 2'142 2'049 1'980 1'927 1'884 1'849 1'819 1'794 1'773 1'754 1'737 1'722 1'709       |   |                   |       |   |    |    |    |    |    |    |    |
|                |   |                |   |                | 35 2'855 2'461 2'247 2'113 2'019 1'950 1'896 1'852 1'817 1'787 1'761 1'739 1'720 1'703 1'688 1'674       |   |                   |       |   |    |    |    |    |    |    |    |
|                |   |                |   |                | 40 2'835 2'440 2'226 2'091 1'997 1'927 1'873 1'829 1'793 1'763 1'737 1'715 1'695 1'678 1'662 1'649       |   |                   |       |   |    |    |    |    |    |    |    |
|                |   |                |   |                | 50 2'809 2'412 2'197 2'061 1'966 1'895 1'840 1'796 1'760 1'729 1'703 1'680 1'660 1'643 1'627 1'613       |   |                   |       |   |    |    |    |    |    |    |    |
|                |   |                |   |                | 60 2'791 2'393 2'177 2'041 1'946 1'875 1'819 1'775 1'738 1'707 1'680 1'657 1'637 1'619 1'603 1'589       |   |                   |       |   |    |    |    |    |    |    |    |
|                |   |                |   |                | 70 2779 2'380 2'164 2'027 1'931 1'860 1'804 1'760 1'723 1'691 1'665 1'641 1'621 1'603 1'587 1'572        |   |                   |       |   |    |    |    |    |    |    |    |
|                |   |                |   |                | 80 2 769 2 370 2 154 2 016 1 921 1 849 1 793 1 748 1 711 1 680 1 653 1 629 1 609 1 590 1 574 1 559       |   |                   |       |   |    |    |    |    |    |    |    |
|                |   |                |   |                | 90 2'762 2'363 2'146 2'008 1'912 1'841 1'785 1'739 1'702 1'670 1'643 1'620 1'599 1'581 1'564 1'550       |   |                   |       |   |    |    |    |    |    |    |    |
|                |   |                |   |                | 100 2'756 2'356 2'139 2'002 1'906 1'834 1'778 1'732 1'695 1'663 1'636 1'612 1'592 1'573 1'557 1'542      |   |                   |       |   |    |    |    |    |    |    |    |
|                |   |                |   |                | 120 2'748 2'347 2'130 1'992 1'896 1'824 1'767 1'722 1'684 1'652 1'625 1'601 1'580 1'562 1'545 1'530      |   |                   |       |   |    |    |    |    |    |    |    |
|                |   |                |   |                | $\infty$ 2'707 2'304 2'085 1'946 1'848 1'775 1'718 1'671 1'633 1'600 1'572 1'547 1'525 1'506 1'489 1'473 |   |                   |       |   |    |    |    |    |    |    |    |

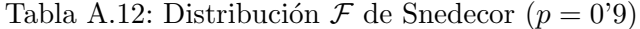

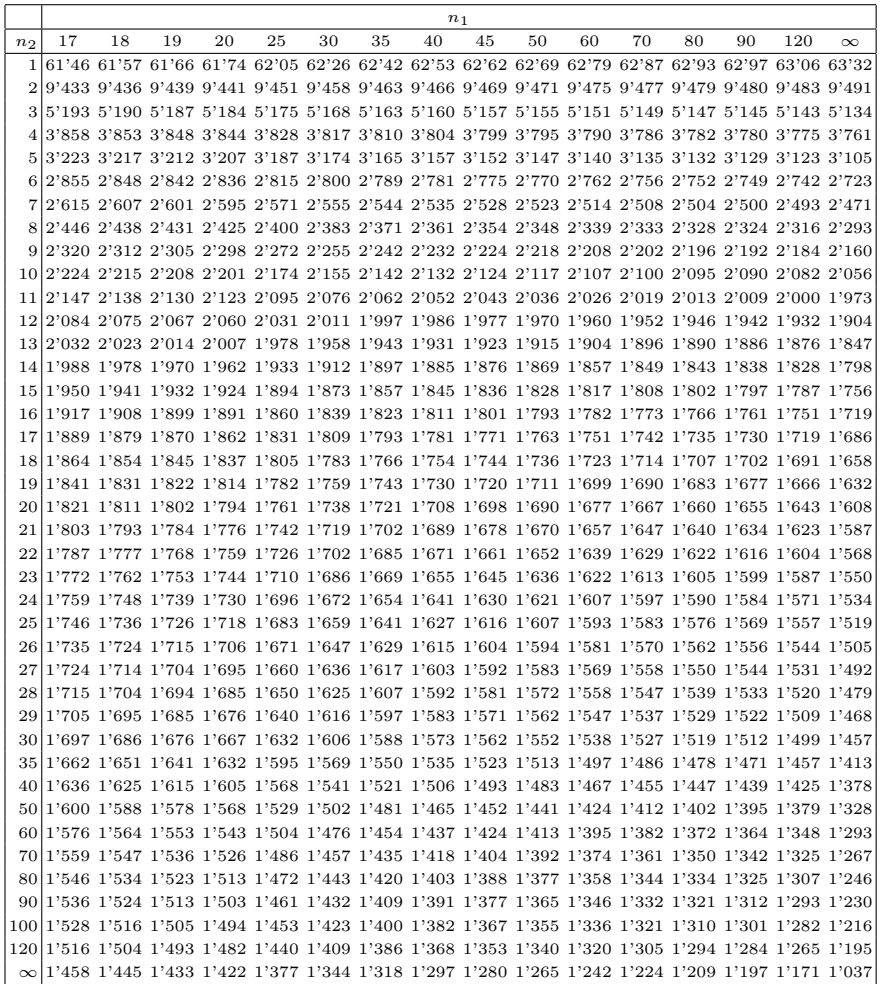

Tabla A.13: Distribución  $\mathcal F$  de Snedecor ( $p = 0.95$ )

|                 |   |                |   |                |                                                                                                    |   |                | n <sub>1</sub> |   |    |    |    |    |    |    |    |
|-----------------|---|----------------|---|----------------|----------------------------------------------------------------------------------------------------|---|----------------|----------------|---|----|----|----|----|----|----|----|
| n <sub>2</sub>  | 1 | $\overline{2}$ | 3 | $\overline{4}$ | 5                                                                                                    | 6 | $\overline{7}$ | 8              | 9 | 10 | 11 | 12 | 13 | 14 | 15 | 16 |
|                 |   |                |   |                | 1 161'4 199'5 215'7 224'6 230'2 234'0 236'8 238'9 240'5 241'9 243'0 243'9 244'7 245'4 245'9 246'5        |   |                |                |   |    |    |    |    |    |    |    |
| $\overline{2}$  |   |                |   |                | 18'51 19'00 19'16 19'25 19'30 19'33 19'35 19'37 19'38 19'40 19'40 19'41 19'42 19'42 19'43 19'43          |   |                |                |   |    |    |    |    |    |    |    |
| 3               |   |                |   |                | 10'13 9'552 9'277 9'117 9'013 8'941 8'887 8'845 8'812 8'785 8'763 8'745 8'729 8'715 8'703 8'692          |   |                |                |   |    |    |    |    |    |    |    |
| 4               |   |                |   |                | 7'709 6'944 6'591 6'388 6'256 6'163 6'094 6'041 5'999 5'964 5'936 5'912 5'891 5'873 5'858 5'844          |   |                |                |   |    |    |    |    |    |    |    |
| 5.              |   |                |   |                | 6'608 5'786 5'409 5'192 5'050 4'950 4'876 4'818 4'772 4'735 4'704 4'678 4'655 4'636 4'619 4'604          |   |                |                |   |    |    |    |    |    |    |    |
| 6.              |   |                |   |                | 5'987 5'143 4'757 4'534 4'387 4'284 4'207 4'147 4'099 4'060 4'027 4'000 3'976 3'956 3'938 3'922          |   |                |                |   |    |    |    |    |    |    |    |
| 7               |   |                |   |                | 5'591 4'737 4'347 4'120 3'972 3'866 3'787 3'726 3'677 3'637 3'603 3'575 3'550 3'529 3'511 3'494          |   |                |                |   |    |    |    |    |    |    |    |
| 8               |   |                |   |                | 5'318 4'459 4'066 3'838 3'688 3'581 3'500 3'438 3'388 3'347 3'313 3'284 3'259 3'237 3'218 3'202          |   |                |                |   |    |    |    |    |    |    |    |
| 9               |   |                |   |                | 5'117 4'256 3'863 3'633 3'482 3'374 3'293 3'230 3'179 3'137 3'102 3'073 3'048 3'025 3'006 2'989          |   |                |                |   |    |    |    |    |    |    |    |
|                 |   |                |   |                | 10 4'965 4'103 3'708 3'478 3'326 3'217 3'135 3'072 3'020 2'978 2'943 2'913 2'887 2'865 2'845 2'828       |   |                |                |   |    |    |    |    |    |    |    |
| 11              |   |                |   |                | 4'844 3'982 3'587 3'357 3'204 3'095 3'012 2'948 2'896 2'854 2'818 2'788 2'761 2'739 2'719 2'701          |   |                |                |   |    |    |    |    |    |    |    |
| 12              |   |                |   |                | 4'747 3'885 3'490 3'259 3'106 2'996 2'913 2'849 2'796 2'753 2'717 2'687 2'660 2'637 2'617 2'599          |   |                |                |   |    |    |    |    |    |    |    |
|                 |   |                |   |                | 13 4'667 3'806 3'411 3'179 3'025 2'915 2'832 2'767 2'714 2'671 2'635 2'604 2'577 2'554 2'533 2'515       |   |                |                |   |    |    |    |    |    |    |    |
|                 |   |                |   |                | 14 4'600 3'739 3'344 3'112 2'958 2'848 2'764 2'699 2'646 2'602 2'565 2'534 2'507 2'484 2'463 2'445       |   |                |                |   |    |    |    |    |    |    |    |
|                 |   |                |   |                | 15 4 543 3 682 3 287 3 056 2 901 2 790 2 707 2 641 2 588 2 544 2 507 2 475 2 448 2 424 2 403 2 385       |   |                |                |   |    |    |    |    |    |    |    |
| 16              |   |                |   |                | 4'494 3'634 3'239 3'007 2'852 2'741 2'657 2'591 2'538 2'494 2'456 2'425 2'397 2'373 2'352 2'333          |   |                |                |   |    |    |    |    |    |    |    |
| 17              |   |                |   |                | 4'451 3'592 3'197 2'965 2'810 2'699 2'614 2'548 2'494 2'450 2'413 2'381 2'353 2'329 2'308 2'289          |   |                |                |   |    |    |    |    |    |    |    |
|                 |   |                |   |                | 18 4'414 3'555 3'160 2'928 2'773 2'661 2'577 2'510 2'456 2'412 2'374 2'342 2'314 2'290 2'269 2'250       |   |                |                |   |    |    |    |    |    |    |    |
| 19              |   |                |   |                | 4'381 3'522 3'127 2'895 2'740 2'628 2'544 2'477 2'423 2'378 2'340 2'308 2'280 2'256 2'234 2'215          |   |                |                |   |    |    |    |    |    |    |    |
| 20              |   |                |   |                | 4'351 3'493 3'098 2'866 2'711 2'599 2'514 2'447 2'393 2'348 2'310 2'278 2'250 2'225 2'203 2'184          |   |                |                |   |    |    |    |    |    |    |    |
| 21.             |   |                |   |                | 4'325 3'467 3'072 2'840 2'685 2'573 2'488 2'420 2'366 2'321 2'283 2'250 2'222 2'197 2'176 2'156          |   |                |                |   |    |    |    |    |    |    |    |
| 22              |   |                |   |                | 4'301 3'443 3'049 2'817 2'661 2'549 2'464 2'397 2'342 2'297 2'259 2'226 2'198 2'173 2'151 2'131          |   |                |                |   |    |    |    |    |    |    |    |
|                 |   |                |   |                | 23 4'279 3'422 3'028 2'796 2'640 2'528 2'442 2'375 2'320 2'275 2'236 2'204 2'175 2'150 2'128 2'109       |   |                |                |   |    |    |    |    |    |    |    |
|                 |   |                |   |                | 24 4'260 3'403 3'009 2'776 2'621 2'508 2'423 2'355 2'300 2'255 2'216 2'183 2'155 2'130 2'108 2'088       |   |                |                |   |    |    |    |    |    |    |    |
| 25              |   |                |   |                | 4'242 3'385 2'991 2'759 2'603 2'490 2'405 2'337 2'282 2'236 2'198 2'165 2'136 2'111 2'089 2'069          |   |                |                |   |    |    |    |    |    |    |    |
|                 |   |                |   |                | 26 4'225 3'369 2'975 2'743 2'587 2'474 2'388 2'321 2'265 2'220 2'181 2'148 2'119 2'094 2'072 2'052       |   |                |                |   |    |    |    |    |    |    |    |
| 27 <sup>1</sup> |   |                |   |                | 4'210 3'354 2'960 2'728 2'572 2'459 2'373 2'305 2'250 2'204 2'166 2'132 2'103 2'078 2'056 2'036          |   |                |                |   |    |    |    |    |    |    |    |
|                 |   |                |   |                | 28 4'196 3'340 2'947 2'714 2'558 2'445 2'359 2'291 2'236 2'190 2'151 2'118 2'089 2'064 2'041 2'021       |   |                |                |   |    |    |    |    |    |    |    |
| 29              |   |                |   |                | 4'183 3'328 2'934 2'701 2'545 2'432 2'346 2'278 2'223 2'177 2'138 2'104 2'075 2'050 2'027 2'007          |   |                |                |   |    |    |    |    |    |    |    |
| 30              |   |                |   |                | 4'171 3'316 2'922 2'690 2'534 2'421 2'334 2'266 2'211 2'165 2'126 2'092 2'063 2'037 2'015 1'995          |   |                |                |   |    |    |    |    |    |    |    |
| 35              |   |                |   |                | 4'121 3'267 2'874 2'641 2'485 2'372 2'285 2'217 2'161 2'114 2'075 2'041 2'012 1'986 1'963 1'942          |   |                |                |   |    |    |    |    |    |    |    |
|                 |   |                |   |                | 40 4'085 3'232 2'839 2'606 2'449 2'336 2'249 2'180 2'124 2'077 2'038 2'003 1'974 1'948 1'924 1'904       |   |                |                |   |    |    |    |    |    |    |    |
| 50              |   |                |   |                | 4'034 3'183 2'790 2'557 2'400 2'286 2'199 2'130 2'073 2'026 1'986 1'952 1'921 1'895 1'871 1'850          |   |                |                |   |    |    |    |    |    |    |    |
| 60              |   |                |   |                | 4'001 3'150 2'758 2'525 2'368 2'254 2'167 2'097 2'040 1'993 1'952 1'917 1'887 1'860 1'836 1'815          |   |                |                |   |    |    |    |    |    |    |    |
|                 |   |                |   |                | 70 3'978 3'128 2'736 2'503 2'346 2'231 2'143 2'074 2'017 1'969 1'928 1'893 1'863 1'836 1'812 1'790       |   |                |                |   |    |    |    |    |    |    |    |
|                 |   |                |   |                | 80 3'960 3'111 2'719 2'486 2'329 2'214 2'126 2'056 1'999 1'951 1'910 1'875 1'845 1'817 1'793 1'772       |   |                |                |   |    |    |    |    |    |    |    |
|                 |   |                |   |                | 90 3'947 3'098 2'706 2'473 2'316 2'201 2'113 2'043 1'986 1'938 1'897 1'861 1'830 1'803 1'779 1'757       |   |                |                |   |    |    |    |    |    |    |    |
| 100             |   |                |   |                | 3'936 3'087 2'696 2'463 2'305 2'191 2'103 2'032 1'975 1'927 1'886 1'850 1'819 1'792 1'768 1'746          |   |                |                |   |    |    |    |    |    |    |    |
|                 |   |                |   |                | 120 3'920 3'072 2'680 2'447 2'290 2'175 2'087 2'016 1'959 1'910 1'869 1'834 1'803 1'775 1'750 1'728      |   |                |                |   |    |    |    |    |    |    |    |
|                 |   |                |   |                | $\infty$ 3'843 2'998 2'607 2'374 2'216 2'100 2'011 1'940 1'882 1'833 1'791 1'754 1'722 1'694 1'668 1'646 |   |                |                |   |    |    |    |    |    |    |    |
|                |                                                                                                    |    |    |    |                                                                                                 |    |    | $n_1$ |    |    |    |    |    |    |     |          |
|----------------|----------------------------------------------------------------------------------------------------|----|----|----|-------------------------------------------------------------------------------------------------|----|----|-------|----|----|----|----|----|----|-----|----------|
| n <sub>2</sub> | 17                                                                                                    | 18 | 19 | 20 | 25                                                                                              | 30 | 35 | 40    | 45 | 50 | 60 | 70 | 80 | 90 | 120 | $\infty$ |
| 1              | 246'9 247'3 247'7 248'0 249'3 250'1 250'7 251'1 251'5 251'8 252'2 252'5 252'7 252'9 253'3 254'3           |    |    |    |                                                                                                 |    |    |       |    |    |    |    |    |    |     |          |
| 2              |                                                                                                    |    |    |    | 19'44 19'44 19'44 19'45 19'46 19'46 19'47 19'47 19'47 19'48 19'48 19'48 19'48 19'48 19'49 19'50 |    |    |       |    |    |    |    |    |    |     |          |
| 3              | 8'683 8'675 8'667 8'660 8'634 8'617 8'604 8'594 8'587 8'581 8'572 8'566 8'561 8'557 8'549 8'527           |    |    |    |                                                                                                 |    |    |       |    |    |    |    |    |    |     |          |
| 4              | 5'832 5'821 5'811 5'803 5'769 5'746 5'729 5'717 5'707 5'699 5'688 5'679 5'673 5'668 5'658 5'629           |    |    |    |                                                                                                 |    |    |       |    |    |    |    |    |    |     |          |
| 5              |                                                                                                    |    |    |    | 4'590 4'579 4'568 4'558 4'521 4'496 4'478 4'464 4'453 4'444 4'431 4'422 4'415 4'409 4'398 4'366 |    |    |       |    |    |    |    |    |    |     |          |
| 6              | 3'908 3'896 3'884 3'874 3'835 3'808 3'789 3'774 3'763 3'754 3'740 3'730 3'722 3'716 3'705 3'670           |    |    |    |                                                                                                 |    |    |       |    |    |    |    |    |    |     |          |
| 7              | 3'480 3'467 3'455 3'445 3'404 3'376 3'356 3'340 3'328 3'319 3'304 3'294 3'286 3'280 3'267 3'231           |    |    |    |                                                                                                 |    |    |       |    |    |    |    |    |    |     |          |
| 8              | 3'187 3'173 3'161 3'150 3'108 3'079 3'059 3'043 3'030 3'020 3'005 2'994 2'986 2'980 2'967 2'929           |    |    |    |                                                                                                 |    |    |       |    |    |    |    |    |    |     |          |
| 9              |                                                                                                    |    |    |    | 2'974 2'960 2'948 2'936 2'893 2'864 2'842 2'826 2'813 2'803 2'787 2'776 2'768 2'761 2'748 2'708 |    |    |       |    |    |    |    |    |    |     |          |
|                | 10 2'812 2'798 2'785 2'774 2'730 2'700 2'678 2'661 2'648 2'637 2'621 2'609 2'601 2'594 2'580 2'539        |    |    |    |                                                                                                 |    |    |       |    |    |    |    |    |    |     |          |
|                | 11 2'685 2'671 2'658 2'646 2'601 2'570 2'548 2'531 2'517 2'507 2'490 2'478 2'469 2'462 2'448 2'406        |    |    |    |                                                                                                 |    |    |       |    |    |    |    |    |    |     |          |
|                | 12 2'583 2'568 2'555 2'544 2'498 2'466 2'443 2'426 2'412 2'401 2'384 2'372 2'363 2'356 2'341 2'297        |    |    |    |                                                                                                 |    |    |       |    |    |    |    |    |    |     |          |
|                | 13 2'499 2'484 2'471 2'459 2'412 2'380 2'357 2'339 2'325 2'314 2'297 2'284 2'275 2'267 2'252 2'208        |    |    |    |                                                                                                 |    |    |       |    |    |    |    |    |    |     |          |
|                |                                                                                                    |    |    |    |                                                                                                 |    |    |       |    |    |    |    |    |    |     |          |
|                | 15 2'368 2'353 2'340 2'328 2'280 2'247 2'223 2'204 2'190 2'178 2'160 2'147 2'137 2'130 2'114 2'067        |    |    |    |                                                                                                 |    |    |       |    |    |    |    |    |    |     |          |
|                | 16 2'317 2'302 2'288 2'276 2'227 2'194 2'169 2'151 2'136 2'124 2'106 2'093 2'083 2'075 2'059 2'011        |    |    |    |                                                                                                 |    |    |       |    |    |    |    |    |    |     |          |
|                | 17 2'272 2'257 2'243 2'230 2'181 2'148 2'123 2'104 2'089 2'077 2'058 2'045 2'035 2'027 2'011 1'962        |    |    |    |                                                                                                 |    |    |       |    |    |    |    |    |    |     |          |
|                | 18 2 233 2 217 2 203 2 191 2 141 2 107 2 082 2 063 2 048 2 035 2 017 2 003 1 993 1 985 1 968 1 918        |    |    |    |                                                                                                 |    |    |       |    |    |    |    |    |    |     |          |
|                | 19 2'198 2'182 2'168 2'155 2'106 2'071 2'046 2'026 2'011 1'999 1'980 1'966 1'955 1'947 1'930 1'879        |    |    |    |                                                                                                 |    |    |       |    |    |    |    |    |    |     |          |
|                | 20 2'167 2'151 2'137 2'124 2'074 2'039 2'013 1'994 1'978 1'966 1'946 1'932 1'922 1'913 1'896 1'844        |    |    |    |                                                                                                 |    |    |       |    |    |    |    |    |    |     |          |
|                | 21 2'139 2'123 2'109 2'096 2'045 2'010 1'984 1'965 1'949 1'936 1'916 1'902 1'891 1'883 1'866 1'813        |    |    |    |                                                                                                 |    |    |       |    |    |    |    |    |    |     |          |
|                | 22 2'114 2'098 2'084 2'071 2'020 1'984 1'958 1'938 1'922 1'909 1'889 1'875 1'864 1'856 1'838 1'784        |    |    |    |                                                                                                 |    |    |       |    |    |    |    |    |    |     |          |
|                | 23 2'091 2'075 2'061 2'048 1'996 1'961 1'934 1'914 1'898 1'885 1'865 1'850 1'839 1'830 1'813 1'758        |    |    |    |                                                                                                 |    |    |       |    |    |    |    |    |    |     |          |
|                | 24 2'070 2'054 2'040 2'027 1'975 1'939 1'912 1'892 1'876 1'863 1'842 1'828 1'816 1'808 1'790 1'734        |    |    |    |                                                                                                 |    |    |       |    |    |    |    |    |    |     |          |
|                | 25 2'051 2'035 2'021 2'007 1'955 1'919 1'892 1'872 1'855 1'842 1'822 1'807 1'796 1'787 1'768 1'712        |    |    |    |                                                                                                 |    |    |       |    |    |    |    |    |    |     |          |
|                | 26 2'034 2'018 2'003 1'990 1'938 1'901 1'874 1'853 1'837 1'823 1'803 1'788 1'776 1'767 1'749 1'692        |    |    |    |                                                                                                 |    |    |       |    |    |    |    |    |    |     |          |
|                | 27 2'018 2'002 1'987 1'974 1'921 1'884 1'857 1'836 1'819 1'806 1'785 1'770 1'758 1'749 1'731 1'673        |    |    |    |                                                                                                 |    |    |       |    |    |    |    |    |    |     |          |
|                | 28 2'003 1'987 1'972 1'959 1'906 1'869 1'841 1'820 1'803 1'790 1'769 1'754 1'742 1'733 1'714 1'656        |    |    |    |                                                                                                 |    |    |       |    |    |    |    |    |    |     |          |
|                | 29 1'989 1'973 1'958 1'945 1'891 1'854 1'827 1'806 1'789 1'775 1'754 1'738 1'726 1'717 1'698 1'639        |    |    |    |                                                                                                 |    |    |       |    |    |    |    |    |    |     |          |
| 30             | 11'976 1'960 1'945 1'932 1'878 1'841 1'813 1'792 1'775 1'761 1'740 1'724 1'712 1'703 1'683 1'624          |    |    |    |                                                                                                 |    |    |       |    |    |    |    |    |    |     |          |
|                | 35 1'924 1'907 1'892 1'878 1'824 1'786 1'757 1'735 1'718 1'703 1'681 1'665 1'652 1'643 1'623 1'560        |    |    |    |                                                                                                 |    |    |       |    |    |    |    |    |    |     |          |
|                | 40 1'885 1'868 1'853 1'839 1'783 1'744 1'715 1'693 1'675 1'660 1'637 1'621 1'608 1'597 1'577 1'511        |    |    |    |                                                                                                 |    |    |       |    |    |    |    |    |    |     |          |
|                | 50 1'831 1'814 1'798 1'784 1'727 1'687 1'657 1'634 1'615 1'599 1'576 1'558 1'544 1'534 1'511 1'440        |    |    |    |                                                                                                 |    |    |       |    |    |    |    |    |    |     |          |
| 60             | 12796 12778 12763 12748 12690 12649 12618 12594 12575 12559 12534 12516 12502 12491 12467 12391           |    |    |    |                                                                                                 |    |    |       |    |    |    |    |    |    |     |          |
|                | 70 1'771 1'753 1'737 1'722 1'664 1'622 1'591 1'566 1'546 1'530 1'505 1'486 1'471 1'459 1'435 1'355        |    |    |    |                                                                                                 |    |    |       |    |    |    |    |    |    |     |          |
|                | 80 1'752 1'734 1'718 1'703 1'644 1'602 1'570 1'545 1'525 1'508 1'482 1'463 1'448 1'436 1'411 1'327        |    |    |    |                                                                                                 |    |    |       |    |    |    |    |    |    |     |          |
|                | 90 1'737 1'720 1'703 1'688 1'629 1'586 1'554 1'528 1'508 1'491 1'465 1'445 1'429 1'417 1'391 1'304        |    |    |    |                                                                                                 |    |    |       |    |    |    |    |    |    |     |          |
|                | 100 1'726 1'708 1'691 1'676 1'616 1'573 1'541 1'515 1'494 1'477 1'450 1'430 1'415 1'402 1'376 1'286       |    |    |    |                                                                                                 |    |    |       |    |    |    |    |    |    |     |          |
|                | 120 1'709 1'690 1'674 1'659 1'598 1'554 1'521 1'495 1'474 1'457 1'429 1'408 1'392 1'379 1'352 1'257       |    |    |    |                                                                                                 |    |    |       |    |    |    |    |    |    |     |          |
|                | $\infty$  1'625 1'606 1'589 1'573 1'508 1'461 1'425 1'396 1'373 1'353 1'321 1'296 1'277 1'260 1'225 1'048 |    |    |    |                                                                                                 |    |    |       |    |    |    |    |    |    |     |          |

Tabla A.14: Distribución ${\mathcal F}$  de Snedecor $(p=0'95)$ 

Tabla A.15: Distribución  $\mathcal F$  de Snedecor ( $p = 0.975$ )

|                |   |                |   |                |   |   |                | n <sub>1</sub> |                                                                                                    |    |    |    |    |    |    |    |
|----------------|---|----------------|---|----------------|---|---|----------------|----------------|----------------------------------------------------------------------------------------------------|----|----|----|----|----|----|----|
| n <sub>2</sub> | 1 | $\overline{2}$ | 3 | $\overline{4}$ | 5 | 6 | $\overline{7}$ | 8              | 9                                                                                                    | 10 | 11 | 12 | 13 | 14 | 15 | 16 |
| 1              |   |                |   |                |   |   |                |                | 647'8 799'5 864'2 899'6 921'8 937'1 948'2 956'6 963'3 968'6 973'0 976'7 979'8 982'5 984'9 986'9                                 |    |    |    |    |    |    |    |
| 2              |   |                |   |                |   |   |                |                | 38'51 39'00 39'17 39'25 39'30 39'33 39'36 39'37 39'39 39'40 39'41 39'41 39'42 39'43 39'43 39'44                                 |    |    |    |    |    |    |    |
| 3              |   |                |   |                |   |   |                |                | $17'44$ $16'04$ $15'44$ $15'10$ $14'88$ $14'73$ $14'62$ $14'54$ $14'47$ $14'42$ $14'37$ $14'34$ $14'30$ $14'28$ $14'25$ $14'23$ |    |    |    |    |    |    |    |
| 4              |   |                |   |                |   |   |                |                | 12'22 10'65 9'979 9'604 9'364 9'197 9'074 8'980 8'905 8'844 8'794 8'751 8'715 8'684 8'657 8'633                                 |    |    |    |    |    |    |    |
|                |   |                |   |                |   |   |                |                | 5 10'01 8'434 7'764 7'388 7'146 6'978 6'853 6'757 6'681 6'619 6'568 6'525 6'488 6'456 6'428 6'403                               |    |    |    |    |    |    |    |
| 6              |   |                |   |                |   |   |                |                | 8'813 7'260 6'599 6'227 5'988 5'820 5'695 5'600 5'523 5'461 5'410 5'366 5'329 5'297 5'269 5'244                                 |    |    |    |    |    |    |    |
| 7              |   |                |   |                |   |   |                |                | 8'073 6'542 5'890 5'523 5'285 5'119 4'995 4'899 4'823 4'761 4'709 4'666 4'628 4'596 4'568 4'543                                 |    |    |    |    |    |    |    |
| 8              |   |                |   |                |   |   |                |                | 7'571 6'059 5'416 5'053 4'817 4'652 4'529 4'433 4'357 4'295 4'243 4'200 4'162 4'130 4'101 4'076                                 |    |    |    |    |    |    |    |
| 9              |   |                |   |                |   |   |                |                | 7'209 5'715 5'078 4'718 4'484 4'320 4'197 4'102 4'026 3'964 3'912 3'868 3'831 3'798 3'769 3'744                                 |    |    |    |    |    |    |    |
|                |   |                |   |                |   |   |                |                | 10 6'937 5'456 4'826 4'468 4'236 4'072 3'950 3'855 3'779 3'717 3'665 3'621 3'583 3'550 3'522 3'496                              |    |    |    |    |    |    |    |
| 11             |   |                |   |                |   |   |                |                | $6'724$ 5'256 4'630 4'275 4'044 3'881 3'759 3'664 3'588 3'526 3'474 3'430 3'392 3'359 3'330 3'304                               |    |    |    |    |    |    |    |
| 12             |   |                |   |                |   |   |                |                | 6'554 5'096 4'474 4'121 3'891 3'728 3'607 3'512 3'436 3'374 3'321 3'277 3'239 3'206 3'177 3'152                                 |    |    |    |    |    |    |    |
|                |   |                |   |                |   |   |                |                | 13 6'414 4'965 4'347 3'996 3'767 3'604 3'483 3'388 3'312 3'250 3'197 3'153 3'115 3'082 3'053 3'027                              |    |    |    |    |    |    |    |
|                |   |                |   |                |   |   |                |                | 14 6'298 4'857 4'242 3'892 3'663 3'501 3'380 3'285 3'209 3'147 3'095 3'050 3'012 2'979 2'949 2'923                              |    |    |    |    |    |    |    |
| 15             |   |                |   |                |   |   |                |                | 6'200 4'765 4'153 3'804 3'576 3'415 3'293 3'199 3'123 3'060 3'008 2'963 2'925 2'891 2'862 2'836                                 |    |    |    |    |    |    |    |
| 16             |   |                |   |                |   |   |                |                | 6'115 4'687 4'077 3'729 3'502 3'341 3'219 3'125 3'049 2'986 2'934 2'889 2'851 2'817 2'788 2'761                                 |    |    |    |    |    |    |    |
| 17             |   |                |   |                |   |   |                |                | 6'042 4'619 4'011 3'665 3'438 3'277 3'156 3'061 2'985 2'922 2'870 2'825 2'786 2'753 2'723 2'697                                 |    |    |    |    |    |    |    |
|                |   |                |   |                |   |   |                |                | 18 5'978 4'560 3'954 3'608 3'382 3'221 3'100 3'005 2'929 2'866 2'814 2'769 2'730 2'696 2'667 2'640                              |    |    |    |    |    |    |    |
| 19             |   |                |   |                |   |   |                |                | 5'922 4'508 3'903 3'559 3'333 3'172 3'051 2'956 2'880 2'817 2'765 2'720 2'681 2'647 2'617 2'591                                 |    |    |    |    |    |    |    |
| 20             |   |                |   |                |   |   |                |                | 5'871 4'461 3'859 3'515 3'289 3'128 3'007 2'913 2'837 2'774 2'721 2'676 2'637 2'603 2'573 2'547                                 |    |    |    |    |    |    |    |
| 21             |   |                |   |                |   |   |                |                | 5'827 4'420 3'819 3'475 3'250 3'090 2'969 2'874 2'798 2'735 2'682 2'637 2'598 2'564 2'534 2'507                                 |    |    |    |    |    |    |    |
| 22             |   |                |   |                |   |   |                |                | 5'786 4'383 3'783 3'440 3'215 3'055 2'934 2'839 2'763 2'700 2'647 2'602 2'563 2'528 2'498 2'472                                 |    |    |    |    |    |    |    |
|                |   |                |   |                |   |   |                |                | 23 5 750 4 349 3 750 3 408 3 183 3 023 2 302 2 808 2 731 2 668 2 615 2 570 2 531 2 497 2 466 2 440                              |    |    |    |    |    |    |    |
| 24             |   |                |   |                |   |   |                |                | 5'717 4'319 3'721 3'379 3'155 2'995 2'874 2'779 2'703 2'640 2'586 2'541 2'502 2'468 2'437 2'411                                 |    |    |    |    |    |    |    |
| 25             |   |                |   |                |   |   |                |                | 5'686 4'291 3'694 3'353 3'129 2'969 2'848 2'753 2'677 2'613 2'560 2'515 2'476 2'441 2'411 2'384                                 |    |    |    |    |    |    |    |
|                |   |                |   |                |   |   |                |                | 26 5 659 4 265 3 670 3 329 3 105 2 345 2 324 2 729 2 653 2 590 2 536 2 491 2 452 2 417 2 387 2 360                              |    |    |    |    |    |    |    |
| 27             |   |                |   |                |   |   |                |                | 5'633 4'242 3'647 3'307 3'083 2'923 2'802 2'707 2'631 2'568 2'514 2'469 2'429 2'395 2'364 2'337                                 |    |    |    |    |    |    |    |
| 28             |   |                |   |                |   |   |                |                | 5'610 4'221 3'626 3'286 3'063 2'903 2'782 2'687 2'611 2'547 2'494 2'448 2'409 2'374 2'344 2'317                                 |    |    |    |    |    |    |    |
| 29             |   |                |   |                |   |   |                |                | 5'588 4'201 3'607 3'267 3'044 2'884 2'763 2'669 2'592 2'529 2'475 2'430 2'390 2'355 2'325 2'298                                 |    |    |    |    |    |    |    |
| 30             |   |                |   |                |   |   |                |                | 5'568 4'182 3'589 3'250 3'026 2'867 2'746 2'651 2'575 2'511 2'458 2'412 2'372 2'338 2'307 2'280                                 |    |    |    |    |    |    |    |
|                |   |                |   |                |   |   |                |                | 35 5'485 4'106 3'517 3'179 2'956 2'796 2'676 2'581 2'504 2'440 2'387 2'341 2'301 2'266 2'235 2'207                              |    |    |    |    |    |    |    |
|                |   |                |   |                |   |   |                |                | 40 5'424 4'051 3'463 3'126 2'904 2'744 2'624 2'529 2'452 2'388 2'334 2'288 2'248 2'213 2'182 2'154                              |    |    |    |    |    |    |    |
| 50             |   |                |   |                |   |   |                |                | 5'340 3'975 3'390 3'054 2'833 2'674 2'553 2'458 2'381 2'317 2'263 2'216 2'176 2'140 2'109 2'081                                 |    |    |    |    |    |    |    |
| 60             |   |                |   |                |   |   |                |                | 5'286 3'925 3'343 3'008 2'786 2'627 2'507 2'412 2'334 2'270 2'216 2'169 2'129 2'093 2'061 2'033                                 |    |    |    |    |    |    |    |
|                |   |                |   |                |   |   |                |                | 70 5'247 3'890 3'309 2'975 2'754 2'595 2'474 2'379 2'302 2'237 2'183 2'136 2'095 2'059 2'028 1'999                              |    |    |    |    |    |    |    |
|                |   |                |   |                |   |   |                |                | 80 5'218 3'864 3'284 2'950 2'730 2'571 2'450 2'355 2'277 2'213 2'158 2'111 2'071 2'035 2'003 1'974                              |    |    |    |    |    |    |    |
| 90             |   |                |   |                |   |   |                |                | 5'196 3'844 3'265 2'932 2'711 2'552 2'432 2'336 2'259 2'194 2'140 2'092 2'051 2'015 1'983 1'955                                 |    |    |    |    |    |    |    |
| 100            |   |                |   |                |   |   |                |                | 5'179 3'828 3'250 2'917 2'696 2'537 2'417 2'321 2'244 2'179 2'124 2'077 2'036 2'000 1'968 1'939                                 |    |    |    |    |    |    |    |
| 120            |   |                |   |                |   |   |                |                | 5'152 3'805 3'227 2'894 2'674 2'515 2'395 2'299 2'222 2'157 2'102 2'055 2'014 1'977 1'945 1'916                                 |    |    |    |    |    |    |    |
|                |   |                |   |                |   |   |                |                | $\infty$ 5'027 3'692 3'119 2'788 2'569 2'411 2'290 2'194 2'116 2'051 1'995 1'947 1'905 1'868 1'835 1'806                        |    |    |    |    |    |    |    |

Tabla A.16: Distribución ${\mathcal F}$  de Snedecor $(p=0'975)$ 

|                |    |    |    |    |                                                                                                    |    |      | n <sub>1</sub> |      |      |      |      |      |      |      |          |
|----------------|----|----|----|----|----------------------------------------------------------------------------------------------------|----|------|----------------|------|------|------|------|------|------|------|----------|
| n <sub>2</sub> | 17 | 18 | 19 | 20 | 25                                                                                                    | 30 | 35   | 40             | 45   | 50   | 60   | 70   | 80   | 90   | 120  | $\infty$ |
| 1              |    |    |    |    | 988'7 990'3 991'8 993'1 998'1 1001                                                                                                    |    | 1004 | 1006           | 1007 | 1008 | 1010 | 1011 | 1012 | 1013 | 1014 | 1018     |
| $\mathbf 2$    |    |    |    |    | 39'44 39'44 39'45 39'45 39'46 39'46 39'47 39'47 39'48 39'48 39'48 39'48 39'49 39'49 39'49 39'50                                                |    |      |                |      |      |      |      |      |      |      |          |
| 3              |    |    |    |    | 14'21 14'20 14'18 14'17 14'12 14'08 14'06 14'04 14'02 14'01 13'99 13'98 13'97 13'96 13'95 13'90                                                |    |      |                |      |      |      |      |      |      |      |          |
| 4              |    |    |    |    | 8'611 8'592 8'575 8'560 8'501 8'461 8'433 8'411 8'394 8'381 8'360 8'346 8'335 8'326 8'309 8'259                                                |    |      |                |      |      |      |      |      |      |      |          |
| 5              |    |    |    |    | $6'381$ $6'362$ $6'344$ $6'329$ $6'268$ $6'227$ $6'197$ $6'175$ $6'158$ $6'144$ $6'123$ $6'107$ $6'096$ $6'087$ $6'069$ $6'017$                |    |      |                |      |      |      |      |      |      |      |          |
| 6              |    |    |    |    | 5'222 5'202 5'184 5'168 5'107 5'065 5'035 5'012 4'995 4'980 4'959 4'943 4'932 4'923 4'904 4'850                                                |    |      |                |      |      |      |      |      |      |      |          |
| 7              |    |    |    |    | 4'521 4'501 4'483 4'467 4'405 4'362 4'332 4'309 4'291 4'276 4'254 4'239 4'227 4'218 4'199 4'144                                                |    |      |                |      |      |      |      |      |      |      |          |
| 8              |    |    |    |    | 4'054 4'034 4'016 3'999 3'937 3'894 3'863 3'840 3'821 3'807 3'784 3'768 3'756 3'747 3'728 3'672                                                |    |      |                |      |      |      |      |      |      |      |          |
| 9              |    |    |    |    | $3'722\ \ 3'701\ \ 3'683\ \ 3'667\ \ 3'604\ \ 3'560\ \ 3'529\ \ 3'505\ \ 3'487\ \ 3'472\ \ 3'449\ \ 3'433\ \ 3'421\ \ 3'411\ \ 3'392\ \ 3'334$ |    |      |                |      |      |      |      |      |      |      |          |
|                |    |    |    |    | 10 3'474 3'453 3'435 3'419 3'355 3'311 3'279 3'255 3'237 3'221 3'198 3'182 3'169 3'160 3'140 3'081                                             |    |      |                |      |      |      |      |      |      |      |          |
| 11             |    |    |    |    | 3'282 3'261 3'243 3'226 3'162 3'118 3'086 3'061 3'042 3'027 3'004 2'987 2'974 2'964 2'944 2'884                                                |    |      |                |      |      |      |      |      |      |      |          |
| 12             |    |    |    |    | 3'129 3'108 3'090 3'073 3'008 2'963 2'931 2'906 2'887 2'871 2'848 2'831 2'818 2'808 2'787 2'726                                                |    |      |                |      |      |      |      |      |      |      |          |
|                |    |    |    |    | 13 3'004 2'983 2'965 2'948 2'882 2'837 2'805 2'780 2'760 2'744 2'720 2'703 2'690 2'680 2'659 2'597                                             |    |      |                |      |      |      |      |      |      |      |          |
|                |    |    |    |    | 14 2'900 2'879 2'861 2'844 2'778 2'732 2'699 2'674 2'654 2'638 2'614 2'597 2'583 2'573 2'552 2'489                                             |    |      |                |      |      |      |      |      |      |      |          |
|                |    |    |    |    | 15 2'813 2'792 2'773 2'756 2'689 2'644 2'610 2'585 2'565 2'549 2'524 2'506 2'493 2'482 2'461 2'397                                             |    |      |                |      |      |      |      |      |      |      |          |
|                |    |    |    |    | 16 2'738 2'717 2'698 2'681 2'614 2'568 2'534 2'509 2'488 2'472 2'447 2'429 2'415 2'405 2'383 2'318                                             |    |      |                |      |      |      |      |      |      |      |          |
|                |    |    |    |    | 17 2'673 2'652 2'633 2'616 2'548 2'502 2'468 2'442 2'422 2'405 2'380 2'362 2'348 2'337 2'315 2'249                                             |    |      |                |      |      |      |      |      |      |      |          |
|                |    |    |    |    | 18 2'617 2'596 2'576 2'559 2'491 2'445 2'410 2'384 2'364 2'347 2'321 2'303 2'289 2'278 2'256 2'189                                             |    |      |                |      |      |      |      |      |      |      |          |
|                |    |    |    |    | 19 2 567 2 546 2 526 2 509 2 441 2 394 2 359 2 333 2 312 2 295 2 270 2 251 2 237 2 226 2 203 2 135                                             |    |      |                |      |      |      |      |      |      |      |          |
|                |    |    |    |    | 2012'523 2'501 2'482 2'464 2'396 2'349 2'314 2'287 2'266 2'249 2'223 2'205 2'190 2'179 2'156 2'087                                             |    |      |                |      |      |      |      |      |      |      |          |
|                |    |    |    |    | 21 2'483 2'462 2'442 2'425 2'356 2'308 2'273 2'246 2'225 2'208 2'182 2'163 2'148 2'137 2'114 2'044                                             |    |      |                |      |      |      |      |      |      |      |          |
|                |    |    |    |    | 22 22 2348 23406 23407 2389 2320 23272 23237 2320 2388 2371 23145 23125 2311 23099 23076 23005                                                 |    |      |                |      |      |      |      |      |      |      |          |
|                |    |    |    |    | 23 2'416 2'394 2'374 2'357 2'287 2'239 2'204 2'176 2'155 2'137 2'111 2'091 2'077 2'065 2'041 1'970                                             |    |      |                |      |      |      |      |      |      |      |          |
|                |    |    |    |    | 24 2'386 2'365 2'345 2'327 2'257 2'209 2'173 2'146 2'124 2'107 2'080 2'060 2'045 2'034 2'010 1'937                                             |    |      |                |      |      |      |      |      |      |      |          |
|                |    |    |    |    | 25 2'360 2'338 2'318 2'300 2'230 2'182 2'146 2'118 2'096 2'079 2'052 2'032 2'017 2'005 1'981 1'907                                             |    |      |                |      |      |      |      |      |      |      |          |
|                |    |    |    |    | 26 2'335 2'314 2'294 2'276 2'205 2'157 2'120 2'093 2'071 2'053 2'026 2'006 1'991 1'979 1'954 1'880                                             |    |      |                |      |      |      |      |      |      |      |          |
|                |    |    |    |    | 27 2'313 2'291 2'271 2'253 2'183 2'133 2'097 2'069 2'047 2'029 2'002 1'982 1'966 1'954 1'930 1'855                                             |    |      |                |      |      |      |      |      |      |      |          |
|                |    |    |    |    | 28 2'292 2'270 2'251 2'232 2'161 2'112 2'076 2'048 2'025 2'007 1'980 1'959 1'944 1'932 1'907 1'831                                             |    |      |                |      |      |      |      |      |      |      |          |
| 29             |    |    |    |    | 2'273 2'251 2'231 2'213 2'142 2'092 2'056 2'028 2'005 1'987 1'959 1'939 1'923 1'911 1'886 1'809                                                |    |      |                |      |      |      |      |      |      |      |          |
|                |    |    |    |    | 30 2 255 2 233 2 213 2 2195 2 2124 2 2074 2 2037 2 2009 1 286 1 2968 1 2960 1 290 1 2904 1 2892 1 2866 1 289                                   |    |      |                |      |      |      |      |      |      |      |          |
|                |    |    |    |    | 35 2'183 2'160 2'140 2'122 2'049 1'999 1'961 1'932 1'909 1'890 1'861 1'840 1'824 1'811 1'785 1'704                                             |    |      |                |      |      |      |      |      |      |      |          |
|                |    |    |    |    | 40 2'129 2'107 2'086 2'068 1'994 1'943 1'905 1'875 1'852 1'832 1'803 1'781 1'764 1'751 1'724 1'639                                             |    |      |                |      |      |      |      |      |      |      |          |
|                |    |    |    |    | 50 2'056 2'033 2'012 1'993 1'919 1'866 1'827 1'796 1'772 1'752 1'721 1'698 1'681 1'667 1'639 1'548                                             |    |      |                |      |      |      |      |      |      |      |          |
|                |    |    |    |    | 60 2'008 1'985 1'964 1'944 1'869 1'815 1'775 1'744 1'719 1'699 1'667 1'643 1'625 1'611 1'581 1'485                                             |    |      |                |      |      |      |      |      |      |      |          |
|                |    |    |    |    | 70 1'974 1'950 1'929 1'910 1'833 1'779 1'739 1'707 1'681 1'660 1'628 1'604 1'585 1'570 1'539 1'438                                             |    |      |                |      |      |      |      |      |      |      |          |
|                |    |    |    |    | 80 1 240 1 294 206 1 207 1 208 1 209 1 209 1 209 1 209 1 209 1 209 1 209 1 209 1 209 1 209 1 209 1 209 1 209 1                                 |    |      |                |      |      |      |      |      |      |      |          |
|                |    |    |    |    | 90 1'929 1'905 1'884 1'864 1'787 1'731 1'690 1'657 1'631 1'610 1'576 1'551 1'531 1'516 1'483 1'374                                             |    |      |                |      |      |      |      |      |      |      |          |
|                |    |    |    |    | 100 1'913 1'890 1'868 1'849 1'770 1'715 1'673 1'640 1'614 1'592 1'558 1'532 1'512 1'496 1'463 1'351                                            |    |      |                |      |      |      |      |      |      |      |          |
|                |    |    |    |    | 120 1'890 1'866 1'845 1'825 1'746 1'690 1'647 1'614 1'587 1'565 1'530 1'504 1'483 1'467 1'433 1'314                                            |    |      |                |      |      |      |      |      |      |      |          |
|                |    |    |    |    | $\infty$  1'779 1'754 1'732 1'711 1'629 1'569 1'523 1'487 1'457 1'432 1'392 1'361 1'337 1'317 1'273 1'057                                      |    |      |                |      |      |      |      |      |      |      |          |

Tabla A.17: Distribución  $\mathcal F$  de Snedecor ( $p = 0.99$ )

|                |      |                  |      |                |                                                                                                    |      |   | $n_1$ |                     |    |      |      |      |      |      |      |
|----------------|------|------------------|------|----------------|----------------------------------------------------------------------------------------------------|------|---|-------|---------------------|----|------|------|------|------|------|------|
| n <sub>2</sub> | 1    | $\boldsymbol{2}$ | 3    | $\overline{4}$ | 5                                                                                                    | 6    | 7 | 8     | 9                   | 10 | 11   | 12   | 13   | 14   | 15   | 16   |
| 1              | 4052 | 4999             | 5404 |                | 5624 5764                                                                                                | 5859 |   |       | 5928 5981 6022 6056 |    | 6083 | 6107 | 6126 | 6143 | 6157 | 6170 |
| $\overline{2}$ |      |                  |      |                | 98'50 99'00 99'16 99'25 99'30 99'33 99'36 99'38 99'39 99'40 99'41 99'42 99'42 99'43 99'43 99'44          |      |   |       |                     |    |      |      |      |      |      |      |
| з              |      |                  |      |                | 34'12 30'82 29'46 28'71 28'24 27'91 27'67 27'49 27'34 27'23 27'13 27'05 26'98 26'92 26'87 26'83          |      |   |       |                     |    |      |      |      |      |      |      |
| 4              |      |                  |      |                | 21'20 18'00 16'69 15'98 15'52 15'21 14'98 14'80 14'66 14'55 14'45 14'37 14'31 14'25 14'20 14'15          |      |   |       |                     |    |      |      |      |      |      |      |
| 5.             |      |                  |      |                | 16'26 13'27 12'06 11'39 10'97 10'67 10'46 10'29 10'16 10'05 9'963 9'888 9'825 9'770 9'722 9'680          |      |   |       |                     |    |      |      |      |      |      |      |
| 61             |      |                  |      |                | 13'75 10'92 9'780 9'148 8'746 8'466 8'260 8'102 7'976 7'874 7'790 7'718 7'657 7'605 7'559 7'519          |      |   |       |                     |    |      |      |      |      |      |      |
| 7              |      |                  |      |                | 12'25 9'547 8'451 7'847 7'460 7'191 6'993 6'840 6'719 6'620 6'538 6'469 6'410 6'359 6'314 6'275          |      |   |       |                     |    |      |      |      |      |      |      |
| 8              |      |                  |      |                | 11'26 8'649 7'591 7'006 6'632 6'371 6'178 6'029 5'911 5'814 5'734 5'667 5'609 5'559 5'515 5'477          |      |   |       |                     |    |      |      |      |      |      |      |
| 9              |      |                  |      |                | 10'56 8'022 6'992 6'422 6'057 5'802 5'613 5'467 5'351 5'257 5'178 5'111 5'055 5'005 4'962 4'924          |      |   |       |                     |    |      |      |      |      |      |      |
|                |      |                  |      |                | 10 10'04 7'559 6'552 5'994 5'636 5'386 5'200 5'057 4'942 4'849 4'772 4'706 4'650 4'601 4'558 4'520       |      |   |       |                     |    |      |      |      |      |      |      |
| 11             |      |                  |      |                | 9'646 7'206 6'217 5'668 5'316 5'069 4'886 4'744 4'632 4'539 4'462 4'397 4'342 4'293 4'251 4'213          |      |   |       |                     |    |      |      |      |      |      |      |
| 12             |      |                  |      |                | 9'330 6'927 5'953 5'412 5'064 4'821 4'640 4'499 4'388 4'296 4'220 4'155 4'100 4'052 4'010 3'972          |      |   |       |                     |    |      |      |      |      |      |      |
|                |      |                  |      |                | 13 9'074 6'701 5'739 5'205 4'862 4'620 4'441 4'302 4'191 4'100 4'025 3'960 3'905 3'857 3'815 3'778       |      |   |       |                     |    |      |      |      |      |      |      |
|                |      |                  |      |                | 14 8'862 6'515 5'564 5'035 4'695 4'456 4'278 4'140 4'030 3'939 3'864 3'800 3'745 3'698 3'656 3'619       |      |   |       |                     |    |      |      |      |      |      |      |
|                |      |                  |      |                | 15 8'683 6'359 5'417 4'893 4'556 4'318 4'142 4'004 3'895 3'805 3'730 3'666 3'612 3'564 3'522 3'485       |      |   |       |                     |    |      |      |      |      |      |      |
| 16             |      |                  |      |                | 8'531 6'226 5'292 4'773 4'437 4'202 4'026 3'890 3'780 3'691 3'616 3'553 3'498 3'451 3'409 3'372          |      |   |       |                     |    |      |      |      |      |      |      |
| 17             |      |                  |      |                | 8'400 6'112 5'185 4'669 4'336 4'101 3'927 3'791 3'682 3'593 3'518 3'455 3'401 3'353 3'312 3'275          |      |   |       |                     |    |      |      |      |      |      |      |
|                |      |                  |      |                | 18 8'285 6'013 5'092 4'579 4'248 4'015 3'841 3'705 3'597 3'508 3'434 3'371 3'316 3'269 3'227 3'190       |      |   |       |                     |    |      |      |      |      |      |      |
| 19             |      |                  |      |                | 8'185 5'926 5'010 4'500 4'171 3'939 3'765 3'631 3'523 3'434 3'360 3'297 3'242 3'195 3'153 3'116          |      |   |       |                     |    |      |      |      |      |      |      |
| 20             |      |                  |      |                | 8'096 5'849 4'938 4'431 4'103 3'871 3'699 3'564 3'457 3'368 3'294 3'231 3'177 3'130 3'088 3'051          |      |   |       |                     |    |      |      |      |      |      |      |
| 21             |      |                  |      |                | 8'017 5'780 4'874 4'369 4'042 3'812 3'640 3'506 3'398 3'310 3'236 3'173 3'119 3'072 3'030 2'993          |      |   |       |                     |    |      |      |      |      |      |      |
| 22             |      |                  |      |                | 7'945 5'719 4'817 4'313 3'988 3'758 3'587 3'453 3'346 3'258 3'184 3'121 3'067 3'019 2'978 2'941          |      |   |       |                     |    |      |      |      |      |      |      |
| 231            |      |                  |      |                | 7'881 5'664 4'765 4'264 3'939 3'710 3'539 3'406 3'299 3'211 3'137 3'074 3'020 2'973 2'931 2'894          |      |   |       |                     |    |      |      |      |      |      |      |
| 24             |      |                  |      |                | 7'823 5'614 4'718 4'218 3'895 3'667 3'496 3'363 3'256 3'168 3'094 3'032 2'977 2'930 2'889 2'852          |      |   |       |                     |    |      |      |      |      |      |      |
| 25             |      |                  |      |                | 7'770 5'568 4'675 4'177 3'855 3'627 3'457 3'324 3'217 3'129 3'056 2'993 2'939 2'892 2'850 2'813          |      |   |       |                     |    |      |      |      |      |      |      |
| 26             |      |                  |      |                | 7'721 5'526 4'637 4'140 3'818 3'591 3'421 3'288 3'182 3'094 3'021 2'958 2'904 2'857 2'815 2'778          |      |   |       |                     |    |      |      |      |      |      |      |
| 27             |      |                  |      |                | 7'677 5'488 4'601 4'106 3'785 3'558 3'388 3'256 3'149 3'062 2'988 2'926 2'872 2'824 2'783 2'746          |      |   |       |                     |    |      |      |      |      |      |      |
| 28             |      |                  |      |                | 7'636 5'453 4'568 4'074 3'754 3'528 3'358 3'226 3'120 3'032 2'959 2'896 2'842 2'795 2'753 2'716          |      |   |       |                     |    |      |      |      |      |      |      |
| 29             |      |                  |      |                | 7'598 5'420 4'538 4'045 3'725 3'499 3'330 3'198 3'092 3'005 2'931 2'868 2'814 2'767 2'726 2'689          |      |   |       |                     |    |      |      |      |      |      |      |
| 30             |      |                  |      |                | 7'562 5'390 4'510 4'018 3'699 3'473 3'305 3'173 3'067 2'979 2'906 2'843 2'789 2'742 2'700 2'663          |      |   |       |                     |    |      |      |      |      |      |      |
| 35             |      |                  |      |                | 7'419 5'268 4'396 3'908 3'592 3'368 3'200 3'069 2'963 2'876 2'803 2'740 2'686 2'639 2'597 2'560          |      |   |       |                     |    |      |      |      |      |      |      |
| 40             |      |                  |      |                | 7'314 5'178 4'313 3'828 3'514 3'291 3'124 2'993 2'888 2'801 2'727 2'665 2'611 2'563 2'522 2'484          |      |   |       |                     |    |      |      |      |      |      |      |
| 50             |      |                  |      |                | 7'171 5'057 4'199 3'720 3'408 3'186 3'020 2'890 2'785 2'698 2'625 2'563 2'508 2'461 2'419 2'382          |      |   |       |                     |    |      |      |      |      |      |      |
| 60             |      |                  |      |                | 7'077 4'977 4'126 3'649 3'339 3'119 2'953 2'823 2'718 2'632 2'559 2'496 2'442 2'394 2'352 2'315          |      |   |       |                     |    |      |      |      |      |      |      |
| 70             |      |                  |      |                | 7'011 4'922 4'074 3'600 3'291 3'071 2'906 2'777 2'672 2'585 2'512 2'450 2'395 2'348 2'306 2'268          |      |   |       |                     |    |      |      |      |      |      |      |
|                |      |                  |      |                | 80 6'963 4'881 4'036 3'563 3'255 3'036 2'871 2'742 2'637 2'551 2'478 2'415 2'361 2'313 2'271 2'233       |      |   |       |                     |    |      |      |      |      |      |      |
|                |      |                  |      |                | 90 6'925 4'849 4'007 3'535 3'228 3'009 2'845 2'715 2'611 2'524 2'451 2'389 2'334 2'286 2'244 2'206       |      |   |       |                     |    |      |      |      |      |      |      |
| 100            |      |                  |      |                | 6'895 4'824 3'984 3'513 3'206 2'988 2'823 2'694 2'590 2'503 2'430 2'368 2'313 2'265 2'223 2'185          |      |   |       |                     |    |      |      |      |      |      |      |
| 120            |      |                  |      |                | 6'851 4'787 3'949 3'480 3'174 2'956 2'792 2'663 2'559 2'472 2'399 2'336 2'282 2'234 2'191 2'154          |      |   |       |                     |    |      |      |      |      |      |      |
|                |      |                  |      |                | $\infty$ 6'640 4'609 3'786 3'323 3'021 2'806 2'643 2'515 2'411 2'324 2'251 2'188 2'133 2'085 2'042 2'004 |      |   |       |                     |    |      |      |      |      |      |      |

|                |      |      |                                                                                                    |      |      |      |    | n <sub>1</sub> |                          |    |    |      |           |    |      |          |
|----------------|------|------|----------------------------------------------------------------------------------------------------|------|------|------|----|----------------|--------------------------|----|----|------|-----------|----|------|----------|
| n <sub>2</sub> | 17   | 18   | 19                                                                                                    | 20   | 25   | 30   | 35 | 40             | 45                       | 50 | 60 | 70   | 80        | 90 | 120  | $\infty$ |
| 1              | 6181 | 6191 | 6201                                                                                                    | 6209 | 6240 | 6260 |    |                | 6275 6286 6296 6302 6313 |    |    | 6321 | 6326 6331 |    | 6340 | 6366     |
| 2              |      |      | 99'44 99'44 99'45 99'45 99'46 99'47 99'47 99'48 99'48 99'48 99'48 99'48 99'48 99'49 99'49 99'50                                                |      |      |      |    |                |                          |    |    |      |           |    |      |          |
| 3              |      |      | 26'79 26'75 26'72 26'69 26'58 26'50 26'45 26'41 26'38 26'35 26'32 26'29 26'27 26'25 26'22 26'13                                                |      |      |      |    |                |                          |    |    |      |           |    |      |          |
| 4              |      |      | 14'11 14'08 14'05 14'02 13'91 13'84 13'79 13'75 13'71 13'69 13'65 13'63 13'61 13'59 13'56 13'47                                                |      |      |      |    |                |                          |    |    |      |           |    |      |          |
| 5              |      |      | 9'643 9'609 9'580 9'553 9'449 9'379 9'329 9'291 9'262 9'238 9'202 9'176 9'157 9'142 9'112 9'023                                                |      |      |      |    |                |                          |    |    |      |           |    |      |          |
| 6              |      |      | 7'483 7'451 7'422 7'396 7'296 7'229 7'180 7'143 7'115 7'091 7'057 7'032 7'013 6'998 6'969 6'882                                                |      |      |      |    |                |                          |    |    |      |           |    |      |          |
|                |      |      | 7 6'240 6'209 6'181 6'155 6'058 5'992 5'944 5'908 5'880 5'858 5'824 5'799 5'781 5'766 5'737 5'652                                              |      |      |      |    |                |                          |    |    |      |           |    |      |          |
| 8              |      |      | 5'442 5'412 5'384 5'359 5'263 5'198 5'151 5'116 5'088 5'065 5'032 5'007 4'989 4'975 4'946 4'861                                                |      |      |      |    |                |                          |    |    |      |           |    |      |          |
| 9              |      |      | $4'890\ \ 4'860\ \ 4'833\ \ 4'808\ \ 4'713\ \ 4'649\ \ 4'602\ \ 4'567\ \ 4'539\ \ 4'517\ \ 4'483\ \ 4'459\ \ 4'441\ \ 4'426\ \ 4'398\ \ 4'313$ |      |      |      |    |                |                          |    |    |      |           |    |      |          |
| 10             |      |      | 4'487 4'457 4'430 4'405 4'311 4'247 4'201 4'165 4'138 4'115 4'082 4'058 4'039 4'025 3'996 3'911                                                |      |      |      |    |                |                          |    |    |      |           |    |      |          |
| 11             |      |      | 4'180 4'150 4'123 4'099 4'005 3'941 3'895 3'860 3'832 3'810 3'776 3'752 3'734 3'719 3'690 3'605                                                |      |      |      |    |                |                          |    |    |      |           |    |      |          |
| 12             |      |      | 3'939 3'910 3'883 3'858 3'765 3'701 3'654 3'619 3'592 3'569 3'535 3'511 3'493 3'478 3'449 3'363                                                |      |      |      |    |                |                          |    |    |      |           |    |      |          |
| 13             |      |      | $3'745$ $3'716$ $3'689$ $3'665$ $3'571$ $3'507$ $3'461$ $3'425$ $3'398$ $3'375$ $3'341$ $3'317$ $3'298$ $3'284$ $3'255$ $3'168$                |      |      |      |    |                |                          |    |    |      |           |    |      |          |
| 14             |      |      | $3'586\ \ 3'556\ \ 3'529\ \ 3'505\ \ 3'412\ \ 3'348\ \ 3'301\ \ 3'266\ \ 3'238\ \ 3'215\ \ 3'181\ \ 3'157\ \ 3'138\ \ 3'124\ \ 3'094\ \ 3'006$ |      |      |      |    |                |                          |    |    |      |           |    |      |          |
| 15             |      |      | 3'452 3'423 3'396 3'372 3'278 3'214 3'167 3'132 3'104 3'081 3'047 3'022 3'004 2'989 2'959 2'871                                                |      |      |      |    |                |                          |    |    |      |           |    |      |          |
| <b>16</b>      |      |      | 3'339 3'310 3'283 3'259 3'165 3'101 3'054 3'018 2'990 2'967 2'933 2'908 2'889 2'875 2'845 2'755                                                |      |      |      |    |                |                          |    |    |      |           |    |      |          |
| 17             |      |      | 3'242 3'212 3'186 3'162 3'068 3'003 2'956 2'920 2'892 2'869 2'835 2'810 2'791 2'776 2'746 2'655                                                |      |      |      |    |                |                          |    |    |      |           |    |      |          |
|                |      |      | 18 3'158 3'128 3'101 3'077 2'983 2'919 2'871 2'835 2'807 2'784 2'749 2'724 2'705 2'690 2'660 2'568                                             |      |      |      |    |                |                          |    |    |      |           |    |      |          |
| 19             |      |      | 3'084 3'054 3'027 3'003 2'909 2'844 2'797 2'761 2'732 2'709 2'674 2'649 2'630 2'614 2'584 2'492                                                |      |      |      |    |                |                          |    |    |      |           |    |      |          |
| 20             |      |      | 3'018 2'989 2'962 2'938 2'843 2'778 2'731 2'695 2'666 2'643 2'608 2'582 2'563 2'548 2'517 2'424                                                |      |      |      |    |                |                          |    |    |      |           |    |      |          |
| 21             |      |      | 2'960 2'931 2'904 2'880 2'785 2'720 2'672 2'636 2'607 2'584 2'548 2'523 2'503 2'488 2'457 2'363                                                |      |      |      |    |                |                          |    |    |      |           |    |      |          |
| 22             |      |      | 2'908 2'879 2'852 2'827 2'733 2'667 2'620 2'583 2'554 2'531 2'495 2'469 2'450 2'434 2'403 2'308                                                |      |      |      |    |                |                          |    |    |      |           |    |      |          |
|                |      |      | 23 2'861 2'832 2'805 2'780 2'686 2'620 2'572 2'536 2'506 2'483 2'447 2'421 2'401 2'386 2'354 2'258                                             |      |      |      |    |                |                          |    |    |      |           |    |      |          |
|                |      |      | 24 2'819 2'789 2'762 2'738 2'643 2'577 2'529 2'492 2'463 2'440 2'403 2'377 2'357 2'342 2'310 2'213                                             |      |      |      |    |                |                          |    |    |      |           |    |      |          |
|                |      |      | 25 2'780 2'751 2'724 2'699 2'604 2'538 2'490 2'453 2'424 2'400 2'364 2'337 2'317 2'302 2'270 2'172                                             |      |      |      |    |                |                          |    |    |      |           |    |      |          |
|                |      |      | 26 2 2745 2 2715 2 388 2 369 2 369 2 369 2 364 2 372 388 2 364 2 327 2 301 2 281 2 365 2 362 37134                                             |      |      |      |    |                |                          |    |    |      |           |    |      |          |
|                |      |      | 27 2713 27683 27656 27632 27536 27470 27421 27384 27354 27330 27294 27267 27247 27231 27198 27099                                              |      |      |      |    |                |                          |    |    |      |           |    |      |          |
|                |      |      | 28 2'683 2'653 2'626 2'602 2'506 2'440 2'391 2'354 2'324 2'300 2'263 2'236 2'216 2'200 2'167 2'067                                             |      |      |      |    |                |                          |    |    |      |           |    |      |          |
| 29             |      |      | 2'656 2'626 2'599 2'574 2'478 2'412 2'363 2'325 2'296 2'271 2'234 2'207 2'187 2'171 2'138 2'037                                                |      |      |      |    |                |                          |    |    |      |           |    |      |          |
| 30             |      |      | 2'630 2'600 2'573 2'549 2'453 2'386 2'337 2'299 2'269 2'245 2'208 2'181 2'160 2'144 2'111 2'009                                                |      |      |      |    |                |                          |    |    |      |           |    |      |          |
| 35             |      |      | $2'527$ 2'497 2'470 2'445 2'348 2'281 2'231 2'193 2'162 2'137 2'099 2'072 2'050 2'034 2'000 1'894                                              |      |      |      |    |                |                          |    |    |      |           |    |      |          |
|                |      |      | 40 2'451 2'421 2'394 2'369 2'271 2'203 2'153 2'114 2'083 2'058 2'019 1'991 1'969 1'952 1'917 1'808                                             |      |      |      |    |                |                          |    |    |      |           |    |      |          |
|                |      |      | 50 2'348 2'318 2'290 2'265 2'167 2'098 2'046 2'007 1'975 1'949 1'909 1'880 1'857 1'839 1'803 1'686                                             |      |      |      |    |                |                          |    |    |      |           |    |      |          |
|                |      |      | 60 2'281 2'251 2'223 2'198 2'098 2'028 1'976 1'936 1'904 1'877 1'836 1'806 1'783 1'764 1'726 1'604                                             |      |      |      |    |                |                          |    |    |      |           |    |      |          |
|                |      |      | 70 2'234 2'204 2'176 2'150 2'050 1'980 1'927 1'886 1'853 1'826 1'785 1'754 1'730 1'711 1'672 1'544                                             |      |      |      |    |                |                          |    |    |      |           |    |      |          |
|                |      |      | 80 2'199 2'169 2'141 2'115 2'015 1'944 1'890 1'849 1'816 1'788 1'746 1'714 1'690 1'671 1'630 1'498                                             |      |      |      |    |                |                          |    |    |      |           |    |      |          |
|                |      |      | 90 2'172 2'142 2'114 2'088 1'987 1'916 1'862 1'820 1'787 1'759 1'716 1'684 1'659 1'639 1'598 1'461                                             |      |      |      |    |                |                          |    |    |      |           |    |      |          |
|                |      |      | 100 2'151 2'120 2'092 2'067 1'965 1'893 1'839 1'797 1'763 1'735 1'692 1'659 1'634 1'614 1'572 1'431                                            |      |      |      |    |                |                          |    |    |      |           |    |      |          |
|                |      |      | 120 2'119 2'089 2'060 2'035 1'932 1'860 1'806 1'763 1'728 1'700 1'656 1'623 1'597 1'576 1'533 1'385                                            |      |      |      |    |                |                          |    |    |      |           |    |      |          |
|                |      |      | $\infty$  1'969 1'937 1'908 1'882 1'776 1'700 1'642 1'596 1'559 1'527 1'477 1'439 1'409 1'384 1'330 1'068                                      |      |      |      |    |                |                          |    |    |      |           |    |      |          |

Tabla A.18: Distribución ${\mathcal F}$  de Snedecor $(p=0'99)$ 

Tabla A.19: Distribución  $\mathcal F$  de Snedecor ( $p = 0.995$ )

|                |   |                |   |   |                                                                                                    |   |   | n <sub>1</sub> |   |    |    |    |    |    |    |    |
|----------------|---|----------------|---|---|----------------------------------------------------------------------------------------------------|---|---|----------------|---|----|----|----|----|----|----|----|
| n <sub>2</sub> | 1 | $\overline{2}$ | 3 | 4 | 5                                                                                                    | 6 | 7 | 8              | 9 | 10 | 11 | 12 | 13 | 14 | 15 | 16 |
|                |   |                |   |   | 1 16212 19997 21614 22501 23056 23440 23715 23924 24091 24222 24334 24427 24505 24572 24632 24684         |   |   |                |   |    |    |    |    |    |    |    |
|                |   |                |   |   | 198'5 199'0 199'2 199'2 199'3 199'3 199'4 199'4 199'4 199'4 199'4 199'4 199'4 199'4 199'4 199'4           |   |   |                |   |    |    |    |    |    |    |    |
|                |   |                |   |   | 55'55 49'80 47'47 46'20 45'39 44'84 44'43 44'13 43'88 43'68 43'52 43'39 43'27 43'17 43'08 43'01           |   |   |                |   |    |    |    |    |    |    |    |
|                |   |                |   |   | 31'33 26'28 24'26 23'15 22'46 21'98 21'62 21'35 21'14 20'97 20'82 20'70 20'60 20'51 20'44 20'37           |   |   |                |   |    |    |    |    |    |    |    |
| 51             |   |                |   |   | 22'78 18'31 16'53 15'56 14'94 14'51 14'20 13'96 13'77 13'62 13'49 13'38 13'29 13'21 13'15 13'09           |   |   |                |   |    |    |    |    |    |    |    |
|                |   |                |   |   | 6 18'63 14'54 12'92 12'03 11'46 11'07 10'79 10'57 10'39 10'25 10'13 10'03 9'950 9'878 9'814 9'758         |   |   |                |   |    |    |    |    |    |    |    |
| 7              |   |                |   |   | 16'24 12'40 10'88 10'05 9'522 9'155 8'885 8'678 8'514 8'380 8'270 8'176 8'097 8'028 7'968 7'915           |   |   |                |   |    |    |    |    |    |    |    |
| 8              |   |                |   |   | 14'69 11'04 9'597 8'805 8'302 7'952 7'694 7'496 7'339 7'211 7'105 7'015 6'938 6'872 6'814 6'763           |   |   |                |   |    |    |    |    |    |    |    |
|                |   |                |   |   | 9 13'61 10'11 8'717 7'956 7'471 7'134 6'885 6'693 6'541 6'417 6'314 6'227 6'153 6'089 6'032 5'983         |   |   |                |   |    |    |    |    |    |    |    |
|                |   |                |   |   | 10 12'83 9'427 8'081 7'343 6'872 6'545 6'303 6'116 5'968 5'847 5'746 5'661 5'589 5'526 5'471 5'422        |   |   |                |   |    |    |    |    |    |    |    |
| 11             |   |                |   |   | 12'23 8'912 7'600 6'881 6'422 6'102 5'865 5'682 5'537 5'418 5'320 5'236 5'165 5'103 5'049 5'001           |   |   |                |   |    |    |    |    |    |    |    |
|                |   |                |   |   | 12 11'75 8'510 7'226 6'521 6'071 5'757 5'524 5'345 5'202 5'085 4'988 4'906 4'836 4'775 4'721 4'674        |   |   |                |   |    |    |    |    |    |    |    |
|                |   |                |   |   | 13 11'37 8'186 6'926 6'233 5'791 5'482 5'253 5'076 4'935 4'820 4'724 4'643 4'573 4'513 4'460 4'413        |   |   |                |   |    |    |    |    |    |    |    |
|                |   |                |   |   | 14 11'06 7'922 6'680 5'998 5'562 5'257 5'031 4'857 4'717 4'603 4'508 4'428 4'359 4'299 4'247 4'201        |   |   |                |   |    |    |    |    |    |    |    |
|                |   |                |   |   | 15 10'80 7'701 6'476 5'803 5'372 5'071 4'847 4'674 4'536 4'424 4'329 4'250 4'181 4'122 4'070 4'024        |   |   |                |   |    |    |    |    |    |    |    |
|                |   |                |   |   | 16 10'58 7'514 6'303 5'638 5'212 4'913 4'692 4'521 4'384 4'272 4'179 4'099 4'031 3'972 3'920 3'875        |   |   |                |   |    |    |    |    |    |    |    |
|                |   |                |   |   | 17 10'38 7'354 6'156 5'497 5'075 4'779 4'559 4'389 4'254 4'142 4'050 3'971 3'903 3'844 3'793 3'747        |   |   |                |   |    |    |    |    |    |    |    |
|                |   |                |   |   | 18 10'22 7'215 6'028 5'375 4'956 4'663 4'445 4'276 4'141 4'030 3'938 3'860 3'793 3'734 3'683 3'637        |   |   |                |   |    |    |    |    |    |    |    |
|                |   |                |   |   | 19 10'07 7'093 5'916 5'268 4'853 4'561 4'345 4'177 4'043 3'933 3'841 3'763 3'696 3'638 3'587 3'541        |   |   |                |   |    |    |    |    |    |    |    |
|                |   |                |   |   | 20 9'944 6'987 5'818 5'174 4'762 4'472 4'257 4'090 3'956 3'847 3'756 3'678 3'611 3'553 3'502 3'457        |   |   |                |   |    |    |    |    |    |    |    |
| 21             |   |                |   |   | 9'829 6'891 5'730 5'091 4'681 4'393 4'179 4'013 3'880 3'771 3'680 3'602 3'536 3'478 3'427 3'382           |   |   |                |   |    |    |    |    |    |    |    |
|                |   |                |   |   | 22 9'727 6'806 5'652 5'017 4'609 4'322 4'109 3'944 3'812 3'703 3'612 3'535 3'469 3'411 3'360 3'315        |   |   |                |   |    |    |    |    |    |    |    |
|                |   |                |   |   | 23 9'635 6'730 5'582 4'950 4'544 4'259 4'047 3'882 3'750 3'642 3'551 3'474 3'408 3'351 3'300 3'255        |   |   |                |   |    |    |    |    |    |    |    |
|                |   |                |   |   | 24 9'551 6'661 5'519 4'890 4'486 4'202 3'991 3'826 3'695 3'587 3'497 3'420 3'354 3'296 3'246 3'201        |   |   |                |   |    |    |    |    |    |    |    |
|                |   |                |   |   | 25 9'475 6'598 5'462 4'835 4'433 4'150 3'939 3'776 3'645 3'537 3'447 3'370 3'304 3'247 3'196 3'152        |   |   |                |   |    |    |    |    |    |    |    |
|                |   |                |   |   | 26 9 406 6 541 5 409 4 785 4 384 4 103 3 893 3 730 3 599 3 492 3 402 3 325 3 259 3 202 3 151 3 107        |   |   |                |   |    |    |    |    |    |    |    |
|                |   |                |   |   | 27 9 342 6 489 5 361 4 740 4 340 4 059 3 850 3 687 3 557 3 450 3 360 3 284 3 218 3 161 3 110 3 066        |   |   |                |   |    |    |    |    |    |    |    |
|                |   |                |   |   | 28 9'284 6'440 5'317 4'698 4'300 4'020 3'811 3'649 3'519 3'412 3'322 3'246 3'180 3'123 3'073 3'028        |   |   |                |   |    |    |    |    |    |    |    |
|                |   |                |   |   | 29 9'230 6'396 5'276 4'659 4'262 3'983 3'775 3'613 3'483 3'376 3'287 3'211 3'145 3'088 3'038 2'993        |   |   |                |   |    |    |    |    |    |    |    |
|                |   |                |   |   | 30 9'180 6'355 5'239 4'623 4'228 3'949 3'742 3'580 3'451 3'344 3'255 3'179 3'113 3'056 3'006 2'961        |   |   |                |   |    |    |    |    |    |    |    |
|                |   |                |   |   | 35 8'976 6'188 5'086 4'479 4'088 3'812 3'607 3'447 3'318 3'212 3'124 3'048 2'983 2'926 2'876 2'831        |   |   |                |   |    |    |    |    |    |    |    |
|                |   |                |   |   | 40 8'828 6'066 4'976 4'374 3'986 3'713 3'509 3'350 3'222 3'117 3'028 2'953 2'888 2'831 2'781 2'737        |   |   |                |   |    |    |    |    |    |    |    |
|                |   |                |   |   | 50 8'626 5'902 4'826 4'232 3'849 3'579 3'376 3'219 3'092 2'988 2'900 2'825 2'760 2'703 2'653 2'609        |   |   |                |   |    |    |    |    |    |    |    |
|                |   |                |   |   | 60 8 495 5 795 4 729 4 140 3 760 3 492 3 291 3 134 3 008 2 904 2 817 2 742 2 677 2 620 2 570 2 526        |   |   |                |   |    |    |    |    |    |    |    |
|                |   |                |   |   | 70 8'403 5'720 4'661 4'076 3'698 3'431 3'232 3'076 2'950 2'846 2'759 2'684 2'619 2'563 2'513 2'468        |   |   |                |   |    |    |    |    |    |    |    |
|                |   |                |   |   | 80 8'335 5'665 4'611 4'028 3'652 3'387 3'188 3'032 2'907 2'803 2'716 2'641 2'577 2'520 2'470 2'425        |   |   |                |   |    |    |    |    |    |    |    |
|                |   |                |   |   | 90 8'282 5'623 4'573 3'992 3'617 3'352 3'154 2'999 2'873 2'770 2'683 2'608 2'544 2'487 2'437 2'393        |   |   |                |   |    |    |    |    |    |    |    |
| 100            |   |                |   |   | $8'241$ 5'589 4'542 3'963 3'589 3'325 3'127 2'972 2'847 2'744 2'657 2'583 2'518 2'461 2'411 2'367         |   |   |                |   |    |    |    |    |    |    |    |
| 120            |   |                |   |   | 8'179 5'539 4'497 3'921 3'548 3'285 3'087 2'933 2'808 2'705 2'618 2'544 2'479 2'423 2'373 2'328           |   |   |                |   |    |    |    |    |    |    |    |
|                |   |                |   |   | $\infty$  7'886 5'304 4'284 3'720 3'355 3'096 2'901 2'749 2'625 2'523 2'437 2'363 2'298 2'241 2'191 2'146 |   |   |                |   |    |    |    |    |    |    |    |

|                |    |    |    |    |                                                                                                    |    |    | $n_1$ |    |    |    |    |    |    |     |          |
|----------------|----|----|----|----|----------------------------------------------------------------------------------------------------|----|----|-------|----|----|----|----|----|----|-----|----------|
| n <sub>2</sub> | 17 | 18 | 19 | 20 | 25                                                                                                    | 30 | 35 | 40    | 45 | 50 | 60 | 70 | 80 | 90 | 120 | $\infty$ |
| 1              |    |    |    |    | 24728 24766 24803 24837 24959 25041 25101 25146 25183 25213 25254 25284 25306 25325 25358 25462           |    |    |       |    |    |    |    |    |    |     |          |
| $\overline{2}$ |    |    |    |    | 199'4 199'4 199'4 199'4 199'4 199'5 199'5 199'5 199'5 199'5 199'5 199'5 199'5 199'5 199'5 199'5 199'5     |    |    |       |    |    |    |    |    |    |     |          |
| 3              |    |    |    |    | 42'94 42'88 42'83 42'78 42'59 42'47 42'38 42'31 42'26 42'21 42'15 42'10 42'07 42'04 41'99 41'83           |    |    |       |    |    |    |    |    |    |     |          |
| 4              |    |    |    |    | 20'31 20'26 20'21 20'17 20'00 19'89 19'81 19'75 19'71 19'67 19'61 19'57 19'54 19'52 19'47 19'33           |    |    |       |    |    |    |    |    |    |     |          |
| 5              |    |    |    |    | 13'03 12'98 12'94 12'90 12'76 12'66 12'58 12'53 12'49 12'45 12'40 12'37 12'34 12'32 12'27 12'15           |    |    |       |    |    |    |    |    |    |     |          |
| 6              |    |    |    |    | 9'709 9'664 9'625 9'589 9'451 9'358 9'291 9'241 9'201 9'170 9'122 9'088 9'062 9'042 9'001 8'882           |    |    |       |    |    |    |    |    |    |     |          |
| 7              |    |    |    |    | 7'868 7'826 7'788 7'754 7'623 7'534 7'471 7'422 7'385 7'354 7'309 7'276 7'251 7'232 7'193 7'079           |    |    |       |    |    |    |    |    |    |     |          |
| 8              |    |    |    |    | 6'718 6'678 6'641 6'608 6'482 6'396 6'334 6'288 6'251 6'222 6'177 6'145 6'121 6'102 6'065 5'953           |    |    |       |    |    |    |    |    |    |     |          |
| 9              |    |    |    |    | 5'939 5'899 5'864 5'832 5'708 5'625 5'564 5'519 5'483 5'454 5'410 5'379 5'356 5'337 5'300 5'190           |    |    |       |    |    |    |    |    |    |     |          |
| 10             |    |    |    |    | 5'379 5'340 5'306 5'274 5'153 5'071 5'011 4'966 4'931 4'902 4'859 4'828 4'805 4'787 4'750 4'641           |    |    |       |    |    |    |    |    |    |     |          |
| 11             |    |    |    |    | 4'959 4'921 4'886 4'855 4'736 4'654 4'595 4'551 4'516 4'488 4'445 4'414 4'391 4'373 4'337 4'228           |    |    |       |    |    |    |    |    |    |     |          |
| 12             |    |    |    |    | 4'632 4'595 4'561 4'530 4'412 4'331 4'272 4'228 4'193 4'165 4'123 4'092 4'069 4'051 4'015 3'907           |    |    |       |    |    |    |    |    |    |     |          |
| 13             |    |    |    |    | 4'372 4'334 4'301 4'270 4'153 4'073 4'015 3'970 3'936 3'908 3'866 3'835 3'812 3'794 3'758 3'649           |    |    |       |    |    |    |    |    |    |     |          |
| 14             |    |    |    |    | 4'159 4'122 4'089 4'059 3'942 3'862 3'804 3'760 3'725 3'697 3'655 3'625 3'602 3'584 3'547 3'439           |    |    |       |    |    |    |    |    |    |     |          |
| 15             |    |    |    |    | 3'983 3'946 3'913 3'883 3'766 3'687 3'629 3'585 3'550 3'523 3'480 3'450 3'427 3'409 3'372 3'263           |    |    |       |    |    |    |    |    |    |     |          |
| 16             |    |    |    |    | 3'834 3'797 3'764 3'734 3'618 3'539 3'481 3'437 3'403 3'375 3'332 3'302 3'279 3'261 3'224 3'114           |    |    |       |    |    |    |    |    |    |     |          |
| 17             |    |    |    |    | 3'707 3'670 3'637 3'607 3'492 3'412 3'355 3'311 3'276 3'248 3'206 3'175 3'152 3'134 3'097 2'987           |    |    |       |    |    |    |    |    |    |     |          |
| 18             |    |    |    |    | 3'597 3'560 3'527 3'498 3'382 3'303 3'245 3'201 3'167 3'139 3'096 3'065 3'042 3'024 2'987 2'876           |    |    |       |    |    |    |    |    |    |     |          |
| 19             |    |    |    |    | 3'501 3'464 3'432 3'402 3'287 3'208 3'150 3'106 3'071 3'043 3'000 2'970 2'946 2'928 2'891 2'779           |    |    |       |    |    |    |    |    |    |     |          |
| 20             |    |    |    |    | 3'416 3'380 3'348 3'318 3'203 3'123 3'066 3'022 2'987 2'959 2'916 2'885 2'861 2'843 2'806 2'693           |    |    |       |    |    |    |    |    |    |     |          |
| 21             |    |    |    |    | 3'342 3'305 3'273 3'243 3'128 3'049 2'991 2'947 2'912 2'884 2'841 2'810 2'786 2'768 2'730 2'617           |    |    |       |    |    |    |    |    |    |     |          |
| 22             |    |    |    |    | 3'275 3'239 3'206 3'176 3'061 2'982 2'924 2'880 2'845 2'817 2'774 2'742 2'719 2'700 2'663 2'548           |    |    |       |    |    |    |    |    |    |     |          |
| 23             |    |    |    |    | 3'215 3'179 3'146 3'116 3'001 2'922 2'864 2'820 2'785 2'756 2'713 2'682 2'658 2'639 2'602 2'487           |    |    |       |    |    |    |    |    |    |     |          |
| 24             |    |    |    |    | 3'161 3'125 3'092 3'062 2'947 2'868 2'810 2'765 2'730 2'702 2'658 2'627 2'603 2'584 2'546 2'431           |    |    |       |    |    |    |    |    |    |     |          |
| 25             |    |    |    |    | 3'111 3'075 3'043 3'013 2'898 2'819 2'761 2'716 2'681 2'652 2'609 2'577 2'553 2'534 2'496 2'379           |    |    |       |    |    |    |    |    |    |     |          |
| 26             |    |    |    |    | 3'067 3'031 2'998 2'968 2'853 2'774 2'716 2'671 2'636 2'607 2'563 2'532 2'508 2'489 2'450 2'333           |    |    |       |    |    |    |    |    |    |     |          |
| 27             |    |    |    |    | 3'026 2'990 2'957 2'927 2'812 2'733 2'674 2'630 2'594 2'565 2'522 2'490 2'466 2'447 2'408 2'290           |    |    |       |    |    |    |    |    |    |     |          |
| 28             |    |    |    |    | 2'988 2'952 2'919 2'890 2'775 2'695 2'636 2'592 2'556 2'527 2'483 2'451 2'427 2'408 2'369 2'250           |    |    |       |    |    |    |    |    |    |     |          |
| 29             |    |    |    |    | 2'953 2'917 2'885 2'855 2'740 2'660 2'601 2'557 2'521 2'492 2'448 2'416 2'391 2'372 2'333 2'213           |    |    |       |    |    |    |    |    |    |     |          |
| 30             |    |    |    |    | 2'921 2'885 2'853 2'823 2'708 2'628 2'569 2'524 2'488 2'459 2'415 2'383 2'358 2'339 2'300 2'179           |    |    |       |    |    |    |    |    |    |     |          |
|                |    |    |    |    | 35 2'791 2'755 2'723 2'693 2'577 2'497 2'438 2'392 2'356 2'327 2'282 2'249 2'224 2'204 2'164 2'039        |    |    |       |    |    |    |    |    |    |     |          |
|                |    |    |    |    | 40 2'697 2'661 2'628 2'598 2'482 2'401 2'342 2'296 2'259 2'230 2'184 2'150 2'125 2'105 2'064 1'935        |    |    |       |    |    |    |    |    |    |     |          |
|                |    |    |    |    | 50 2'569 2'533 2'500 2'470 2'353 2'272 2'211 2'164 2'127 2'097 2'050 2'015 1'989 1'968 1'925 1'790        |    |    |       |    |    |    |    |    |    |     |          |
|                |    |    |    |    | 60 2'486 2'450 2'417 2'387 2'270 2'187 2'126 2'079 2'041 2'010 1'962 1'927 1'900 1'878 1'834 1'692        |    |    |       |    |    |    |    |    |    |     |          |
|                |    |    |    |    | 70 2'428 2'392 2'359 2'329 2'211 2'128 2'067 2'019 1'980 1'949 1'900 1'864 1'837 1'815 1'769 1'622        |    |    |       |    |    |    |    |    |    |     |          |
|                |    |    |    |    | 80 2'385 2'349 2'316 2'286 2'168 2'084 2'022 1'974 1'935 1'903 1'854 1'817 1'789 1'767 1'720 1'568        |    |    |       |    |    |    |    |    |    |     |          |
|                |    |    |    |    | 90 2'353 2'316 2'283 2'253 2'134 2'051 1'988 1'939 1'900 1'868 1'818 1'781 1'752 1'730 1'682 1'525        |    |    |       |    |    |    |    |    |    |     |          |
|                |    |    |    |    | 100 2'326 2'290 2'257 2'227 2'108 2'024 1'961 1'912 1'873 1'840 1'790 1'752 1'723 1'700 1'652 1'490       |    |    |       |    |    |    |    |    |    |     |          |
| 120            |    |    |    |    | 2'288 2'251 2'218 2'188 2'069 1'984 1'921 1'871 1'831 1'798 1'747 1'709 1'679 1'655 1'606 1'436           |    |    |       |    |    |    |    |    |    |     |          |
|                |    |    |    |    | $\infty$  2'105 2'069 2'035 2'004 1'882 1'794 1'727 1'674 1'631 1'595 1'538 1'494 1'460 1'431 1'370 1'076 |    |    |       |    |    |    |    |    |    |     |          |

Tabla A.20: Distribución ${\mathcal F}$  de Snedecor $(p=0'995)$ 

| $n_1 = 2$        |                             |                    |                  |                  | $\alpha$                 |                          |                   |                          |
|------------------|-----------------------------|--------------------|------------------|------------------|--------------------------|--------------------------|-------------------|--------------------------|
| n <sub>2</sub>   | $0^\circ\hspace{-0.3mm}005$ | $0^\circ\!\!\!.01$ | 0'025            | 0.05             | 0.95                     | 0'975                    | 0'99              | 0'995                    |
| $\overline{2}$   |                             |                    |                  |                  | $\overline{4}$           | $\overline{4}$           | $\overline{4}$    | $\overline{4}$           |
| 3                |                             |                    |                  |                  | 5                        | 5                        | 5                 | $\bf 5$                  |
| $\bf{4}$         |                             |                    |                  |                  | 5                        | $\bf 5$                  | 5                 | $\bf 5$                  |
| 5                |                             |                    |                  |                  | 5                        | $\bf 5$                  | 5                 | 5                        |
| $\,$ 6 $\,$      |                             |                    |                  |                  | 5                        | $\bf 5$                  | 5                 | 5                        |
| 7                |                             |                    |                  |                  | 5                        | 5                        | 5                 | 5                        |
| 8                |                             |                    |                  | $\,2$            | 3                        | $\bf 5$                  | 5                 | 5                        |
| $\boldsymbol{9}$ |                             |                    |                  | $\overline{2}$   | 5                        | $\bf 5$                  | 5                 | 5                        |
|                  |                             |                    |                  |                  |                          |                          |                   |                          |
| $10\,$           |                             |                    |                  | $\boldsymbol{2}$ | 5                        | $\bf 5$                  | $\bf 5$           | 5                        |
| $11\,$           |                             |                    |                  | $\overline{2}$   | 5                        | $\bf 5$                  | $\rm 5$           | 5                        |
| $12\,$           |                             |                    | $\,2$            | $\boldsymbol{2}$ | 5                        | $\bf 5$                  | 5                 | 5                        |
| 13               |                             |                    | $\,2$            | $\boldsymbol{2}$ | $\bf 5$                  | $\bf 5$                  | $\rm 5$           | 5                        |
| $14\,$           |                             |                    | $\,2$            | $\,2$            | 5                        | $\bf 5$                  | $\bf 5$           | $\overline{5}$           |
| $15\,$           |                             |                    | $\,2$            | $\boldsymbol{2}$ | $\bf 5$                  | $\bf 5$                  | $\bf 5$           | 5                        |
| $16\,$           |                             |                    | $\overline{2}$   | $\overline{2}$   | $\overline{5}$           | $\bf 5$                  | $\overline{5}$    | $\overline{5}$           |
| $17\,$           |                             |                    | $\boldsymbol{2}$ | $\boldsymbol{2}$ | $\bf 5$                  | $\bf 5$                  | 5                 | 5                        |
| 18               |                             |                    | $\overline{2}$   | $\,2$            | $\bf 5$                  | $\bf 5$                  | $\rm 5$           | $\bf 5$                  |
| 19               |                             | $\,2$              | $\boldsymbol{2}$ | $\,2$            | $\rm 5$                  | $\rm 5$                  | $\rm 5$           | $\bf 5$                  |
| 20               |                             | $\overline{2}$     | $\overline{2}$   | $\overline{2}$   | 5                        | $\bf 5$                  | $\rm 5$           | 5                        |
| $n_1=3$          |                             |                    |                  |                  | $\alpha$                 |                          |                   |                          |
| n <sub>2</sub>   | 0'005                       | 0'01               | 0'025            | 0'05             | 0.95                     | 0'975                    | 0.039             | 0'995                    |
| 3                |                             |                    |                  |                  | 6                        | $\,6$                    | $\,6$             | $\,6$                    |
| $\bf{4}$         |                             |                    |                  |                  | 6                        | $\overline{\phantom{a}}$ | $\scriptstyle{7}$ | $\scriptstyle{7}$        |
| $\bf 5$          |                             |                    |                  | $\boldsymbol{2}$ | $\overline{\phantom{a}}$ | $\overline{\phantom{a}}$ | 7                 | $\overline{7}$           |
| $\,$ 6 $\,$      |                             |                    | $\overline{2}$   | $\,2\,$          | 7                        | $\overline{\phantom{a}}$ | $\overline{7}$    | $\overline{7}$           |
| 7                |                             |                    | $\overline{2}$   | $\boldsymbol{2}$ | $\overline{\phantom{a}}$ | 7                        | 7                 | $\scriptstyle{7}$        |
| 8                |                             |                    | $\overline{2}$   | $\overline{2}$   | $\overline{\phantom{a}}$ | $\scriptstyle{7}$        | $\scriptstyle{7}$ | $\overline{\phantom{a}}$ |
| $\boldsymbol{9}$ |                             | $\,2$              | $\overline{2}$   | $\,2$            | $\overline{\phantom{a}}$ | 7                        | 7                 | 7                        |
| $10\,$           |                             | $\,2\,$            | $\overline{2}$   | 3                | $\overline{\phantom{a}}$ | $\scriptstyle{7}$        | $\scriptstyle{7}$ | $\overline{\phantom{a}}$ |
| $1\,1$           |                             | $\boldsymbol{2}$   | $\boldsymbol{2}$ | 3                | $\scriptstyle{7}$        | 7                        | 7                 | 7                        |
| 12               | $\overline{2}$              | $\,2\,$            | $\overline{2}$   | 3                | $\overline{\phantom{a}}$ | $\overline{7}$           | $\scriptstyle{7}$ | $\overline{\phantom{a}}$ |
| 13               | $\boldsymbol{2}$            | $\,2$              | $\overline{2}$   | 3                | $\overline{7}$           | 7                        | 7                 | 7                        |
|                  |                             |                    |                  |                  |                          |                          |                   |                          |
| $14\,$           | $\overline{2}$              | $\,2\,$            | $\overline{2}$   | 3                | $\overline{\phantom{a}}$ | $\overline{\phantom{a}}$ | $\scriptstyle{7}$ | $\overline{\phantom{a}}$ |
| $15\,$           | $\boldsymbol{2}$            | $\,2$              | $\overline{2}$   | 3                | $\scriptstyle{7}$        | 7                        | 7                 | 7                        |
| 16               | $\overline{2}$              | $\,2\,$            | $\overline{2}$   | 3                | $\overline{\phantom{a}}$ | $\scriptstyle{7}$        | $\overline{7}$    | $\overline{\phantom{a}}$ |
| $17\,$           | $\,2$                       | $\,2$              | $\overline{2}$   | 3                | $\overline{7}$           | 7                        | 7                 | $\overline{7}$           |
| 18               | $\,2$                       | $\,2$              | $\boldsymbol{2}$ | 3                | 7                        | $\scriptstyle{7}$        | $\scriptstyle{7}$ | $\scriptstyle{7}$        |
| 19               | $\,2$                       | $\,2$              | $\boldsymbol{2}$ | 3                | $\scriptstyle{7}$        | $\scriptstyle{7}$        | $\scriptstyle{7}$ | $\overline{\phantom{a}}$ |
| 20               | $\overline{2}$              | $\overline{2}$     | $\overline{2}$   | 3                | $\overline{7}$           | $\overline{7}$           | $\scriptstyle{7}$ | $\overline{7}$           |
| $n_1 = 4$        |                             |                    |                  |                  | $\alpha$                 |                          |                   |                          |
| n <sub>2</sub>   | 0'005                       | 0'01               | 0'025            | 0'05             | 0'95                     | 0'975                    | 0.009             | 0'995                    |
| $\bf{4}$         |                             |                    |                  | $\boldsymbol{2}$ | $\scriptstyle{7}$        | 8                        | 8                 | 8                        |
| $\bf 5$          |                             |                    | $\,2$            | $\,2$            | $\,$ 8 $\,$              | 8                        | $\boldsymbol{9}$  | $\boldsymbol{9}$         |
| 6                |                             | $\overline{2}$     | $\boldsymbol{2}$ | 3                | 8                        | 8                        | 9                 | $\boldsymbol{9}$         |
| 7                |                             | $\overline{2}$     | $\overline{2}$   | 3                | 8                        | 8                        | 9                 | 9                        |
| 8                | $\boldsymbol{2}$            | $\,2$              | 3                | 3                | $\boldsymbol{9}$         | $\boldsymbol{9}$         | 9                 | 9                        |
| $\boldsymbol{9}$ | $\overline{2}$              | $\,2$              | 3                | 3                | $\boldsymbol{9}$         | 9                        | 9                 | $\boldsymbol{9}$         |
| $10\,$           | $\overline{2}$              | $\,2$              | 3                | 3                | 9                        | 9                        | 9                 | 9                        |
| $11\,$           | $\overline{2}$              | $\overline{2}$     | 3                | 3                | $\boldsymbol{9}$         | 9                        | 9                 | 9                        |
| $12\,$           | $\,2$                       | 3                  | 3                | $\overline{4}$   | $\boldsymbol{9}$         | 9                        | 9                 | 9                        |
| $13\,$           | $\overline{2}$              | 3                  | 3                | $\overline{4}$   | $\boldsymbol{9}$         | $\boldsymbol{9}$         | 9                 | 9                        |
| 14               | $\,2$                       | 3                  | 3                | $\overline{4}$   | 9                        | 9                        | 9                 | 9                        |
| $15\,$           | 3                           | 3                  | 3                | $\overline{4}$   | $\boldsymbol{9}$         | $\boldsymbol{9}$         | 9                 | 9                        |
| 16               | 3                           | 3                  | $\overline{4}$   | $\overline{4}$   | 9                        | 9                        | 9                 | 9                        |
| $17\,$           | 3                           | 3                  | $\bf{4}$         | $\overline{4}$   | $\boldsymbol{9}$         | $\boldsymbol{9}$         | 9                 | 9                        |
| 18               | 3                           | 3                  | $\overline{4}$   | $\overline{4}$   | $\boldsymbol{9}$         | 9                        | 9                 | 9                        |
| $19\,$           | 3                           | 3                  | $\bf{4}$         | $\overline{4}$   | $\boldsymbol{9}$         | $\boldsymbol{9}$         | 9                 | 9                        |
| 20               | 3                           | 3                  | $\overline{4}$   | $\overline{4}$   | 9                        | 9                        | 9                 | 9                        |
|                  |                             |                    |                  |                  |                          |                          |                   |                          |

Tabla A.21: Puntos Críticos: Test de Rachas

| $n_1=5$           |                         |                |                |                | $\alpha$         |                  |        |         |
|-------------------|-------------------------|----------------|----------------|----------------|------------------|------------------|--------|---------|
| n <sub>2</sub>    | 0'005                   | 0'01           | 0'025          | 0'05           | 0'95             | 0'975            | 0'99   | 0'995   |
| 5                 |                         | $\overline{2}$ | $\overline{2}$ | 3              | 8                | 9                | 9      | 10      |
| $\,$ 6 $\,$       | 6                       | $\,2$          | 3              | $\,$ 3 $\,$    | $\boldsymbol{9}$ | $\boldsymbol{9}$ | 10     | 10      |
| $\scriptstyle{7}$ | $\,2$                   | $\overline{2}$ | 3              | 3              | $\boldsymbol{9}$ | 10               | 10     | 11      |
| 8                 | $\,2$                   | $\overline{2}$ | 3              | 3              | 10               | $10\,$           | 11     | 11      |
| $\boldsymbol{9}$  | $\,2$                   | 3              | 3              | 4              | 10               | 11               | 11     | 11      |
| 10                | 3                       | 3              | 3              | 4              | 10               | 11               | 11     | 11      |
| 11                | 3                       | 3              | $\overline{4}$ | 4              | 11               | 11               | 11     | 11      |
| 12                | 3                       | 3              | 4              | 4              | $11\,$           | 11               | 11     | lt      |
| 13                | 3                       | 3              | $\overline{4}$ | $\overline{4}$ | 11               | 11               | 11     | 11      |
| 14                | 3                       | 3              | $\overline{4}$ | 5              | 11               | $11\,$           | 11     | 11      |
| 15                | 3                       | $\overline{4}$ | $\overline{4}$ | 5              | 11               | 11               | 11     | 11      |
| 16                | 3                       | 4              | $\overline{4}$ | 5              | 11               | 11               | 11     | 11      |
| $17\,$            | 3                       | 4              | $\overline{4}$ | 5              | 11               | 11               | 11     | 11      |
| 18                | $\overline{4}$          | 4              | 5              | 5              | 11               | 11               | 11     | 11      |
| 19                | $\overline{\mathbf{4}}$ | 4              | 5              | 5              | 11               | 11               | $11\,$ | $^{11}$ |
| 20                | $\overline{4}$          | 4              | 5              | 5              | 11               | 11               | 11     | 11      |
| $n_1 = 6$         |                         |                |                |                | $\alpha$         |                  |        |         |
| n <sub>2</sub>    | 0'005                   | 0'01           | 0'025          | 0'05           | 0.95             | 0'975            | 0'99   | 0'995   |
| 6                 | $\overline{2}$          | $\,2$          | 3              | 3              | 10               | 11               | 11     | 11      |
| $\scriptstyle{7}$ | $\overline{2}$          | 3              | 3              | $\overline{4}$ | 10               | 11               | 11     | 12      |
| 8                 | 3                       | 3              | 3              | $\overline{4}$ | 11               | $11\,$           | 12     | 12      |
| $\boldsymbol{9}$  | 3                       | 3              | $\overline{4}$ | $\overline{4}$ | 11               | $12\,$           | 12     | 12      |
| 10                | 3                       | 3              | $\overline{4}$ | 5              | 11               | $12\,$           | 13     | 13      |
| 11                | 3                       | 4              | $\overline{4}$ | 5              | $12\,$           | $12\,$           | 13     | 13      |
| 12                | 3                       | 4              | $\overline{4}$ | 5              | 12               | $12\,$           | 13     | 13      |
| 13                | 3                       | 4              | 5              | 5              | 12               | 13               | 13     | 13      |
| 14                | $\overline{\mathbf{4}}$ | 4              | 5              | 5              | $12\,$           | 13               | 13     | 13      |
| 15                | $\,4$                   | $\overline{4}$ | 5              | 6              | 13               | 13               | 13     | 13      |
| 16                | $\overline{4}$          | 4              | 5              | 6              | 13               | 13               | 13     | 13      |
| $17\,$            | $\overline{4}$          | 5              | 5              | 6              | 13               | 13               | 13     | 13      |
| 18                | $\overline{4}$          | 5              | 5              | 6              | 13               | 13               | 13     | 13      |
| 19                | $\overline{4}$          | 5              | 6              | 6              | 13               | 13               | 13     | 13      |
| 20                | $\overline{4}$          | 5              | 6              | 6              | 13               | 13               | 13     | 13      |
| $n_1 = 7$         |                         |                |                |                | $\alpha$         |                  |        |         |
| n <sub>2</sub>    | 0'005                   | 0'01           | 0'025          | 0'05           | 0.95             | 0'975            | 0.039  | 0'995   |
| $\scriptstyle{7}$ | 3                       | 3              | 3              | $\overline{4}$ | 11               | $12\,$           | 12     | 12      |
| 8                 | 3                       | 3              | $\bf{4}$       | $\,4$          | 12               | 12               | 12     | 13      |
| $\boldsymbol{9}$  | 3                       | 4              | $\overline{4}$ | 5              | $12\,$           | 13               | 13     | 14      |
| 10                | 3                       | 4              | 5              | 5              | 12               | 13               | 14     | 14      |
| 11                | $\overline{4}$          | 4              | 5              | 5              | 13               | 13               | 14     | 14      |
| 12                | $\overline{4}$          | $\overline{4}$ | 5              | 6              | 13               | 13               | 14     | 15      |
| 13                | $\overline{4}$          | 5              | 5              | 6              | 13               | 14               | 15     | 15      |
| 14                | $\overline{4}$          | 5              | 5              | 6              | 13               | 14               | 15     | 15      |
| 15                | $\overline{\mathbf{4}}$ | 5              | 6              | 6              | 14               | 14               | 15     | 15      |
| 16                | 5                       | 5              | 6              | 6              | 14               | $15\,$           | $15\,$ | $15\,$  |
| 17                | 5                       | 5              | 6              | 7              | 14               | $15\,$           | $15\,$ | $15\,$  |
| 18                | 5                       | 5              | 6              | 7              | 14               | $15\,$           | $15\,$ | $15\,$  |
| 19                | 5                       | 6              | 6              | 7              | 14               | 15               | $15\,$ | $15\,$  |
| 20                | 5                       | 6              | 6              | 7              | 14               | $15\,$           | 15     | 15      |

Tabla A.22: Puntos Críticos: Test de Rachas

| $n_1 = 8$        |                |                |                |                          | $\alpha$ |          |          |           |
|------------------|----------------|----------------|----------------|--------------------------|----------|----------|----------|-----------|
| $n_2$            | 0'005          | 0'01           | 0'025          | 0'05                     | 0'95     | 0'975    | 0'99     | 0'995     |
| 8                | 8              | $\overline{4}$ | $\overline{4}$ | 5                        | 12       | 13       | 13       | 14        |
| 9                | 3              | $\overline{4}$ | 5              | 5                        | 13       | 13       | 14       | 14        |
| 10               | $\overline{4}$ | $\overline{4}$ | 5              | 6                        | 13       | 14       | 14       | 15        |
| 11               | 4              | 5              | 5              | $\,$ 6 $\,$              | 14       | 14       | 15       | 15        |
| 12               | 4              | 5              | 6              | 6                        | 14       | 15       | 15       | 16        |
| 13               | 5              | 5              | 6              | 6                        | 14       | 15       | 16       | 16        |
| 14               | 5              | 5              | 6              | 7                        | 15       | 15       | 16       | 16        |
| $15\,$           | 5              | 5              | 6              | $\scriptstyle{7}$        | 15       | 15       | 16       | 17        |
| 16               | 5              | 6              | 6              | 7                        | 15       | 16       | 16       | 17        |
| 17               | 5              | 6              | $\overline{7}$ | $\overline{7}$           | 15       | 16       | 17       | 17        |
| 18               | 6              | 6              | 7              | 8                        | 15       | 16       | 17       | 17        |
| 19               | 6              | 6              | 7              | 8                        | 15       | 16       | 17       | 17        |
| 20               | 6              | 6              | 7              | 8                        | 16       | 16       | 17       | 17        |
| $n_1=9$          |                |                |                |                          | $\alpha$ |          |          |           |
| n <sub>2</sub>   | 0'005          | 0'01           | 0'025          | 0'05                     | 0'95     | 0'975    | 0'99     | 0'995     |
| $\boldsymbol{9}$ | $\overline{4}$ | $\bf{4}$       | 5              | $\,$ 6 $\,$              | 13       | 14       | 15       | 15        |
| 10               | $\overline{4}$ | 5              | 5              | $\,$ 6 $\,$              | 14       | 15       | 15       | 16        |
| 11               | 5              | 5              | 6              | $\,$ 6 $\,$              | $14\,$   | 15       | 16       | 16        |
| 12               | 5              | 5              | 6              | 7                        | 15       | 15       | 16       | 17        |
| 13               | 5              | 6              | 6              | $\overline{7}$           | 15       | 16       | 17       | 17        |
| 14               | 5              | 6              | 7              | $\overline{\phantom{a}}$ | 16       | 16       | 17       | 17        |
| 15               | 6              | 6              | 7              | 8                        | 16       | 17       | 17       | 18        |
| 16               | 6              | 6              | 7              | 8                        | 16       | 17       | 17       | 18        |
| 17               | 6              | 7              | 7              | 7                        | 8        | 16       | 17       | 18        |
| 18               | 6              | 7              | 8              | 8                        | 17       | 17       | 18       | 19        |
| 19               | 6              | 7              | 8              | 9                        | 17       | 17       | 18       | 19        |
| 20               | $\overline{7}$ | 7              | 8              | 9                        | 17       | 17       | 18       | 19        |
| $n_1 = 10$       |                |                |                |                          | $\alpha$ |          |          |           |
| $n_2$            | 0'005          | 0'01           | 0'025          | 0'05                     | 0.95     | 0'975    | 0'99     | 0'995     |
| $10\,$           | 5              | 5              | 6              | 6                        | 15       | 15       | 16       | $16\,$    |
| $11\,$           | 5              | $\mathbf 5$    | 6              | $\overline{7}$           | $15\,$   | 16       | 17       | 17        |
| 12               | 5              | 6              | 7              | 7                        | 16       | 16       | 17       | 18        |
| 13               | 5              | 6              | 7              | 8                        | 16       | 17       | 18       | 18        |
| $14\,$           | 6              | 6              | 7              | 8                        | 16       | 17       | 18       | 18        |
| 15               | 6              | 7              | 7              | 8                        | 17       | 17       | 18       | 19        |
| 16               | 6<br>7         | 7              | 8              | 8<br>9                   | 17       | 18       | 19       | 19        |
| 17<br>18         | 7              | 7<br>7         | 8<br>8         | 9                        | 17<br>18 | 18<br>18 | 19<br>19 | 19<br>20  |
| 19               | 7              | 8              | 8              | 9                        | 18       | 19       | 19       | 20        |
| 20               | 7              | 8              | 9              | 9                        | 18       | 19       | 19       | 20        |
| $n_1 = 11$       |                |                |                |                          | $\alpha$ |          |          |           |
|                  | 0'005          | 0'01           | 0'025          | 0'05                     | 0.95     | 0'975    | 0'99     | 0'995     |
| $n_2$<br>11      | 5              | 6              | $\overline{7}$ | $\overline{7}$           | 16       | 16       | 17       | 18        |
| 12               | 6              | 6              | 7              | 8                        | 16       | 17       | 18       | 18        |
| 13               | 6              | 6              | 7              | 8                        | 17       | 18       | 18       | 19        |
| 14               | 6              | 7              | 8              | 8                        | 17       | 18       | 19       | 19        |
| 15               | 7              | 7              | 8              | 9                        | 18       | 18       | 19       | 20        |
| 16               | 7              | 7              | 8              | 9                        | 18       | 19       | 20       | 20        |
| $17\,$           | 7              | 8              | 9              | $\boldsymbol{9}$         | 18       | 19       | 20       | $\bf{21}$ |
| 18               | 7              | 8              | 9              | 10                       | 19       | 19       | 20       | 21        |
| 19               | 8              | 8              | 9              | 10                       | 19       | 20       | 21       | 21        |
| 20               | 8              | 8              | 9              | 10                       | 19       | 20       | 21       | 21        |
|                  |                |                |                |                          |          |          |          |           |

Tabla A.23: Puntos Críticos: Test de Rachas

| $n_1 = 12$                             |                         |                  |                  |                  | $\alpha$         |                 |                 |                 |
|----------------------------------------|-------------------------|------------------|------------------|------------------|------------------|-----------------|-----------------|-----------------|
| n <sub>2</sub>                         | 0'005                   | 0'01             | 0'025            | 0.02             | 0, 0.05          | 0'975           | 0,0.0           | 0'995           |
| 12                                     | $\overline{6}$          | 7                | 7                | 8                | 17               | 18              | 18              | 19              |
| 13                                     | 6                       | $\overline{7}$   | 8                | $\boldsymbol{9}$ | 17               | 18              | 19              | 20              |
| 14                                     | $\overline{7}$          | $\overline{7}$   | 8                | $\boldsymbol{9}$ | 18               | 19              | 20              | 20              |
| 15                                     | 7                       | 8                | 8                | $\boldsymbol{9}$ | 18               | 19              | $^{20}$         | 21              |
| 16                                     | 7                       | 8                | $\overline{9}$   | 10               | 19               | 20              | 21              | 21              |
| 17                                     | 8                       | 8                | $\overline{9}$   | 10               | 19               | $20\,$          | 21              | 21              |
| 18                                     | 8                       | 8                | $\boldsymbol{9}$ | $10\,$           | $\rm 20$         | 20              | 21              | 22              |
| 19                                     | 8                       | 9                | 10               | 10               | 20               | 21              | $^{22}$         | 22              |
| 20                                     | 8                       | 9                | 10               | 11               | 20               | 21              | 22              | 22              |
| $n_1 = 13$                             |                         |                  |                  |                  | $\alpha$         |                 |                 |                 |
| n <sub>2</sub>                         | 0'005                   | 0,01             | 0'025            | 0.02             | 0.025            | 0.975           | 0.039           | 0'995           |
| $\overline{13}$                        | 7                       | 7                | $\overline{8}$   | $\overline{9}$   | $\overline{18}$  | 19              | 20              | $\overline{20}$ |
| 14                                     | $\overline{7}$          | 8                | $\boldsymbol{9}$ | $\boldsymbol{9}$ | 19               | 19              | 20              | 21              |
| 15                                     | $\overline{7}$          | 8                | $\boldsymbol{9}$ | 10               | 19               | 20              | 21              | 21              |
| 16                                     | 8                       | 8                | $\boldsymbol{9}$ | 10               | $20\,$           | $\rm 20$        | 21              | 22              |
| 17                                     | 8                       | 9                | 10               | 10               | $\rm 20$         | $^{21}$         | 22              | 22              |
| 18                                     | 8                       | 9                | 10               | $1\,1$           | $\rm 20$         | 21              | $^{22}$         | 23              |
| 19                                     | 9<br>9                  | $\boldsymbol{9}$ | 10               | 11               | 21               | 22              | 23              | 23              |
| 20<br>$=$ 14                           |                         | 10               | 10               | 11               | 21<br>$\alpha$   | 22              | 23              | 23              |
| $n_1$<br>n <sub>2</sub>                | 0'005                   | 0'01             | 0'025            | 0'05             | 0, 95            | 0'975           | 0,0.09          | 0'995           |
| 14                                     | 7                       | $\overline{8}$   | $\overline{9}$   | $\overline{10}$  | $\overline{19}$  | $\overline{20}$ | $\overline{21}$ | $\overline{22}$ |
| 15                                     | 8                       | 8                | $\boldsymbol{9}$ | $10\,$           | $\rm 20$         | 21              | 22              | 22              |
| 16                                     | 8                       | $\boldsymbol{9}$ | 10               | $1\,1$           | $\rm 20$         | 21              | 22              | 22              |
| 17                                     | 8                       | $\boldsymbol{9}$ | $10\,$           | $11\,$           | $\bf{21}$        | $^{22}$         | 23              | 23              |
| 18                                     | 9                       | $\boldsymbol{9}$ | 10               | 11               | $^{21}$          | $^{22}$         | 23              | 24              |
| 19                                     | 9                       | 10               | 11               | $12\,$           | $\bf{^{22}}$     | $^{22}$         | 23              | 24              |
| 20                                     | 9                       | 10               | 11               | 12               | 22               | 23              | 24              | 24              |
| $n_1 = 15$                             |                         |                  |                  |                  | $\alpha$         |                 |                 |                 |
| $\scriptstyle{n_2}$                    | 0'005                   | 0'01             | 0'025            | 0'05             | 0.95             | 0'975           | 0.039           | 0'995           |
| $\overline{15}$                        | $\overline{\mathbf{8}}$ | $\overline{9}$   | $\overline{10}$  | $\overline{11}$  | $\overline{20}$  | $\overline{21}$ | $\overline{22}$ | $\overline{23}$ |
| 16                                     | 9                       | $\boldsymbol{9}$ | 10               | 11               | 21               | 22              | 23              | 23              |
| 17                                     | 9                       | 10               | $11\,$           | 11               | 21               | 22              | 23              | 24              |
| 18                                     | 9                       | 10               | 11               | $12\,$           | $\bf{^{22}}$     | 23              | 24              | 24              |
| 19                                     | 10                      | 10               | 11               | $12\,$           | $\bf{^{22}}$     | 23              | 24              | 25              |
| 20                                     | 10                      | 11               | 12               | 12               | 23               | 24              | 25              | 25              |
| $=16$<br>n <sub>1</sub>                |                         |                  |                  |                  | $\alpha$         |                 |                 |                 |
| n <sub>2</sub>                         | 0'005                   | 0'01             | 0'025            | 0'05             | 0.95             | 0'975           | 0.009           | 0'995           |
| 16                                     | $\overline{9}$          | 10               | $_{11}$          | 11               | $\overline{22}$  | $\overline{22}$ | 23              | $\overline{24}$ |
| 17                                     | $\boldsymbol{9}$        | 10               | 11               | 12               | $^{22}$          | 23              | 24              | 25              |
| 18                                     | 10                      | 10               | 11               | 12               | 23               | 24              | 25              | 25              |
| 19                                     | 10                      | 10               | 11               | 12<br>12         | 22               | 23              | 24              | 25              |
| 20<br>$=17$                            | 10                      | 10               | 11               |                  | 23               | 24              | 25              | 25              |
| $n_1$                                  | 0'005                   | 0'01             | 0'025            | 0.02             | $\alpha$<br>0.95 | 0'975           | 0.009           | 0'995           |
| $\scriptstyle{n_2}$<br>$\overline{17}$ | 10                      | 10               | $\overline{11}$  | 12               | 23               | 24              | 25              | 25              |
| 18                                     | 10                      | 11               | $12\,$           | $13\,$           | 23               | 24              | 25              | 26              |
| 19                                     | 10                      | 11               | $12\,$           | 13               | 23               | 24              | 25              | 26              |
| 20                                     | 11                      | 11               | 13               | 13               | 24               | 25              | 26              | 27              |
| $=18$<br>$n_1$                         |                         |                  |                  |                  | $\alpha$         |                 |                 |                 |
| n <sub>2</sub>                         | 0'005                   | 0'01             | 0'025            | 0'05             | 0, 0.05          | 0'975           | 0,0.0           | 0.992           |
| 18                                     | $\overline{11}$         | $\overline{11}$  | $\overline{12}$  | $\overline{13}$  | $\overline{24}$  | $\overline{25}$ | $\overline{26}$ | $\overline{26}$ |
| 19                                     | 11                      | 12               | 13               | 14               | 24               | 25              | 26              | 27              |
| 20                                     | 11                      | 12               | 13               | 14               | 25               | 26              | 27              | 28              |
| $n_1 = 19$                             |                         |                  |                  |                  | $\alpha$         |                 |                 |                 |
| n <sub>2</sub>                         | 0'005                   | 0'01             | 0'025            | 0'05             | 0.95             | 0'975           | 0.009           | 0.995           |
| 19                                     | 11                      | $\overline{12}$  | $\overline{13}$  | $\overline{14}$  | 25               | $\overline{26}$ | $\overline{27}$ | 28              |
| 20                                     | 12                      | 12               | 13               | 14               | 26               | 28              | 28              | 28              |
| $=20$<br>$n_1$                         |                         |                  |                  |                  | $\alpha$         |                 |                 |                 |
| n <sub>2</sub>                         | 0'005                   | 0,01             | 0'025            | 0'05             | 0.025            | 0'975           | 0,0.0           | 0'995           |
| $\overline{20}$                        | $\overline{12}$         | $\overline{13}$  | $\overline{14}$  | $\overline{15}$  | 26               | $\overline{27}$ | $\overline{28}$ | 29              |

Tabla A.24: Puntos Críticos: Test de Rachas

| g.l.           |        |        | $\alpha$ |        |        |
|----------------|--------|--------|----------|--------|--------|
| $(n-2)$        | 0'05   | 0'025  | 0'01     | 0'005  | 0'0005 |
| 1              | 0'9877 | 0'9969 | 0'9995   | 0'9999 | 1'0000 |
| $\overline{2}$ | 0'9000 | 0'9500 | 0'9800   | 0'9900 | 0'9990 |
| 3              | 0'8054 | 0'8783 | 0'9343   | 0'9587 | 0'9912 |
| 4              | 0'7293 | 0'8114 | 0'8822   | 0'9172 | 0'9741 |
| 5              | 0'6694 | 0'7545 | 0'8329   | 0'8745 | 0'9507 |
| 6              | 0'6215 | 0'7067 | 0'7887   | 0'8343 | 0'9249 |
| $\overline{7}$ | 0'5822 | 0'6664 | 0'7498   | 0'7977 | 0'8982 |
| 8              | 0.5494 | 0'6319 | 0'7155   | 0'7646 | 0'8721 |
| 9              | 0.5214 | 0'6021 | 0'6851   | 0.7348 | 0'8471 |
| 10             | 0'4973 | 0.5760 | 0.6581   | 0'7079 | 0'8223 |
| 11             | 0'4762 | 0.5529 | 0'6339   | 0'6835 | 0'8010 |
| 12             | 0'4575 | 0'5324 | 0'6120   | 0'6614 | 0'7800 |
| 13             | 0'4409 | 0'5139 | 0'5923   | 0.6411 | 0.7603 |
| 14             | 0'4259 | 0'4973 | 0'5742   | 0'6226 | 0'7420 |
| 15             | 0'4124 | 0'4821 | 0'5577   | 0'6055 | 0'7246 |
| 16             | 0'4000 | 0'4683 | 0'5425   | 0'5897 | 0'7084 |
| 17             | 0'3887 | 0'4555 | 0'5285   | 0.5751 | 0'6932 |
| 18             | 0'3783 | 0'4438 | 0'5155   | 0'5614 | 0'6787 |
| 19             | 0'3687 | 0'4329 | 0'5034   | 0'5487 | 0'6652 |
| 20             | 0'3598 | 0'4227 | 0'4921   | 0'5368 | 0'6524 |
| 25             | 0'3233 | 0'3809 | 0'4451   | 0'4869 | 0'5974 |
| 30             | 0'2960 | 0'3494 | 0'4093   | 0'4487 | 0.5541 |
| 35             | 0'2746 | 0'3246 | 0'3810   | 0'4182 | 0'5189 |
| 40             | 0'2573 | 0'3044 | 0'3578   | 0'3932 | 0'4896 |
| 45             | 0'2428 | 0'2875 | 0'3384   | 0'3721 | 0'4648 |
| 50             | 0'2306 | 0'2732 | 0'3218   | 0'3541 | 0'4433 |
| 60             | 0'2108 | 0'2500 | 0'2948   | 0'3248 | 0'4078 |
| 70             | 0'1954 | 0'2319 | 0'2737   | 0'3017 | 0'3799 |
| 80             | 0'1729 | 0'2172 | 0'2565   | 0'2830 | 0'3568 |
| 90             | 0'1726 | 0'2050 | 0'2422   | 0'2673 | 0'3375 |
| 100            | 0'1638 | 0'1946 | 0'2301   | 0'2540 | 0'3211 |

Tabla A.25: Puntos Críticos: Coeficiente de correlación

|                  |                     |                     | $\alpha$            |                     |                     |
|------------------|---------------------|---------------------|---------------------|---------------------|---------------------|
| $\boldsymbol{n}$ | 0'20                | 0'15                | 0'10                | 0'05                | 0'01                |
| $\overline{4}$   | 0'300               | 0'319               | 0'352               | 0'381               | 0'417               |
| 5                | 0'285               | 0'299               | 0'315               | 0'337               | 0'405               |
| 6                | 0'265               | 0'277               | 0'294               | 0'319               | 0'364               |
| 7                | 0'247               | 0'258               | 0'276               | 0'300               | 0'348               |
| 8                | 0'233               | 0'244               | 0'261               | 0'285               | 0'331               |
| 9                | 0'223               | 0'233               | 0'249               | 0'271               | 0'311               |
| 10               | 0'215               | 0'224               | 0'239               | 0'258               | 0'294               |
| 11               | 0'206               | 0'217               | 0'230               | 0'249               | 0'284               |
| 12               | 0'199               | 0'212               | 0'223               | 0'242               | 0'275               |
| 13               | 0'190               | 0'202               | 0'214               | 0'234               | 0'268               |
| 14               | 0'183               | 0'194               | 0'207               | 0'227               | 0'261               |
| 15               | 0'177               | 0'187               | 0'201               | 0'220               | 0'257               |
| 16               | 0'173               | 0'182               | 0'195               | 0'213               | 0'250               |
| 17               | 0'169               | 0'177               | 0'189               | 0'206               | 0'245               |
| 18               | 0'166               | 0'173               | 0'184               | 0'200               | 0'239               |
| 19               | 0'163               | 0'169               | 0'179               | 0'195               | 0'235               |
| 20               | 0'160               | 0'166               | 0'174               | 0'190               | 0'231               |
| 25               | 0'149               | 0'153               | 0'165               | 0'180               | 0'203               |
| 30               | 0'131               | 0'136               | 0'144               | 0'161               | 0'187               |
| 30<br>$\geq$     | 0'736<br>$\sqrt{n}$ | 0'768<br>$\sqrt{n}$ | 0'805<br>$\sqrt{n}$ | 0'886<br>$\sqrt{n}$ | 1'031<br>$\sqrt{n}$ |

Tabla A.26: Puntos Críticos: Test de Kolmogorov–Smirnov–Lilliefors

Tabla A.27: Puntos Críticos: Test de Kolmogorov–Smirnov

|                |                    |                    | $\alpha$           |                    |                    |
|----------------|--------------------|--------------------|--------------------|--------------------|--------------------|
| $\overline{n}$ | 0'20               | 0'15               | 0'10               | 0'05               | 0'01               |
| 1              | 0'900              | 0'925              | 0'950              | 0'975              | 0'995              |
| $\overline{2}$ | 0'684              | 0'726              | 0'776              | 0'842              | 0'929              |
| 3              | 0'565              | 0'597              | 0'642              | 0'708              | 0'828              |
| $\overline{4}$ | 0'494              | 0.525              | 0.564              | 0'624              | 0'733              |
| 5              | 0'446              | 0'474              | 0'510              | 0'565              | 0'669              |
| 6              | 0'410              | 0'436              | 0'470              | 0.521              | 0'618              |
| 7              | 0'381              | 0'405              | 0'438              | 0'486              | 0'577              |
| 8              | 0'358              | 0'381              | 0'411              | 0'457              | 0'543              |
| 9              | 0'339              | 0'360              | 0'388              | 0'432              | 0'514              |
| 10             | 0'322              | 0'342              | 0'368              | 0'410              | 0'490              |
| 11             | 0'307              | 0'326              | 0'352              | 0'391              | 0'468              |
| 12             | 0'295              | 0'313              | 0'338              | 0'375              | 0'450              |
| 13             | 0'284              | 0'302              | 0'325              | 0'361              | 0'433              |
| 14             | 0'274              | 0'292              | 0'314              | 0'349              | 0'418              |
| 15             | 0'266              | 0'283              | 0'304              | 0'338              | 0'404              |
| 16             | 0'258              | 0'274              | 0'295              | 0'328              | 0'392              |
| 17             | 0'250              | 0'266              | 0'286              | 0'318              | 0'381              |
| 18             | 0'244              | 0'259              | 0'278              | 0'309              | 0'371              |
| 19             | 0'237              | 0'252              | 0'272              | 0'301              | 0'363              |
| 20             | 0'231              | 0'246              | 0'264              | 0'294              | 0'356              |
| 25             | 0'21               | 0'22               | 0'24               | 0'27               | 0'32               |
| 30             | 0'19               | 0'20               | 0'22               | 0'24               | 0'29               |
| 35             | 0'18               | 0'19               | 0'21               | 0'23               | 0'27               |
| 35<br>↘        | 1'07<br>$\sqrt{n}$ | 1'14<br>$\sqrt{n}$ | 1'22<br>$\sqrt{n}$ | 1'36<br>$\sqrt{n}$ | 1'63<br>$\sqrt{n}$ |

|                  |       |       |       |       | $\alpha$ |       |       |       |       |
|------------------|-------|-------|-------|-------|----------|-------|-------|-------|-------|
| $\boldsymbol{n}$ | 0'01  | 0'02  | 0'05  | 0'10  | 0'50     | 0,00  | 0'95  | 0'98  | 0'99  |
| 3                | 0'753 | 0'756 | 0'767 | 0'789 | 0'959    | 0'998 | 0'999 | 1'000 | 1'000 |
| $\overline{4}$   | 0'687 | 0'707 | 0'748 | 0'792 | 0'935    | 0'987 | 0'992 | 0'996 | 0'997 |
| 5                | 0'686 | 0'715 | 0'762 | 0'806 | 0'927    | 0'979 | 0'986 | 0'991 | 0'993 |
| 6                | 0'713 | 0'743 | 0'788 | 0'826 | 0'927    | 0'974 | 0'981 | 0'986 | 0'989 |
| $\overline{7}$   | 0'730 | 0'760 | 0'803 | 0'838 | 0'928    | 0'972 | 0'979 | 0'985 | 0'988 |
| 8                | 0.749 | 0'778 | 0'818 | 0'851 | 0'932    | 0'972 | 0'978 | 0'984 | 0'987 |
| 9                | 0'764 | 0'791 | 0'829 | 0'859 | 0'935    | 0'972 | 0'978 | 0'984 | 0'986 |
| 10               | 0'781 | 0'806 | 0'842 | 0'869 | 0'938    | 0'972 | 0'978 | 0'983 | 0'986 |
| 11               | 0'792 | 0'817 | 0'850 | 0'876 | 0'940    | 0'973 | 0'979 | 0'984 | 0'986 |
| 12               | 0'805 | 0'828 | 0'859 | 0'883 | 0'943    | 0'973 | 0'979 | 0'984 | 0'986 |
| 13               | 0'814 | 0'837 | 0'866 | 0'889 | 0'945    | 0'974 | 0'979 | 0'984 | 0'986 |
| 14               | 0'825 | 0'846 | 0'874 | 0'895 | 0'947    | 0'975 | 0'980 | 0'984 | 0'986 |
| 15               | 0'835 | 0'855 | 0'881 | 0'901 | 0'950    | 0'975 | 0'980 | 0'984 | 0'987 |
| 16               | 0'844 | 0'863 | 0'887 | 0'906 | 0'952    | 0'976 | 0'981 | 0'985 | 0'987 |
| 17               | 0'851 | 0'869 | 0'892 | 0'910 | 0'954    | 0'977 | 0'981 | 0'985 | 0'987 |
| 18               | 0'858 | 0'874 | 0'897 | 0'914 | 0'956    | 0'978 | 0'982 | 0'986 | 0'988 |
| 19               | 0'863 | 0'879 | 0'901 | 0'917 | 0'957    | 0'978 | 0'982 | 0'986 | 0'988 |
| 20               | 0'868 | 0'884 | 0'905 | 0'920 | 0'959    | 0'979 | 0'983 | 0'986 | 0'988 |
| 21               | 0'873 | 0'888 | 0'908 | 0'923 | 0'960    | 0'980 | 0'983 | 0'987 | 0'989 |
| 22               | 0'878 | 0'892 | 0'911 | 0'926 | 0'961    | 0'980 | 0'984 | 0'987 | 0'989 |
| 23               | 0'881 | 0'895 | 0'914 | 0'928 | 0'962    | 0'981 | 0'984 | 0'987 | 0'989 |
| 24               | 0'884 | 0'898 | 0'916 | 0'930 | 0'963    | 0'981 | 0'984 | 0'987 | 0'989 |
| 25               | 0'888 | 0'901 | 0'918 | 0'931 | 0'964    | 0'981 | 0'985 | 0'988 | 0'989 |
| 26               | 0'891 | 0'904 | 0'920 | 0'933 | 0'965    | 0'982 | 0'985 | 0'988 | 0'989 |
| 27               | 0'894 | 0'906 | 0'923 | 0'935 | 0'965    | 0'982 | 0'985 | 0'988 | 0'990 |
| 28               | 0'896 | 0'908 | 0'924 | 0'936 | 0'966    | 0'982 | 0'985 | 0'988 | 0'990 |
| 29               | 0'898 | 0'910 | 0'926 | 0'937 | 0'966    | 0'982 | 0'985 | 0'988 | 0'990 |
| 30               | 0'900 | 0'912 | 0'927 | 0'939 | 0'967    | 0'983 | 0'985 | 0'988 | 0'990 |
| 31               | 0'902 | 0'914 | 0'929 | 0'940 | 0'967    | 0'983 | 0'986 | 0'988 | 0'990 |
| 32               | 0'904 | 0'915 | 0'930 | 0'941 | 0'968    | 0'983 | 0'986 | 0'988 | 0'990 |
| 33               | 0'906 | 0'917 | 0'931 | 0'942 | 0'968    | 0'983 | 0'986 | 0'989 | 0'990 |
| 34               | 0'908 | 0'919 | 0'933 | 0'943 | 0'969    | 0'983 | 0'986 | 0'989 | 0'990 |
| 35               | 0'910 | 0'920 | 0'934 | 0'944 | 0'969    | 0'984 | 0'986 | 0'989 | 0'990 |
| 36               | 0'912 | 0'922 | 0'935 | 0'945 | 0'970    | 0'984 | 0'986 | 0'989 | 0'990 |
| 37               | 0'914 | 0'924 | 0'936 | 0'946 | 0'970    | 0'984 | 0'987 | 0'989 | 0'990 |
| 38               | 0'916 | 0'925 | 0'938 | 0'947 | 0'971    | 0'984 | 0'987 | 0'989 | 0'990 |
| 39               | 0'917 | 0'927 | 0'939 | 0'948 | 0'971    | 0'984 | 0'987 | 0'989 | 0'991 |
| 40               | 0'919 | 0'928 | 0'940 | 0'949 | 0'972    | 0'985 | 0'987 | 0'989 | 0'991 |
| 41               | 0'920 | 0'929 | 0'941 | 0'950 | 0'972    | 0'985 | 0'987 | 0'989 | 0'991 |
| 42               | 0'922 | 0'930 | 0'942 | 0'951 | 0'972    | 0'985 | 0'987 | 0'989 | 0'991 |
| 43               | 0'923 | 0'932 | 0'943 | 0'951 | 0'973    | 0'985 | 0'987 | 0'990 | 0'991 |
| 44               | 0'924 | 0'933 | 0'944 | 0'952 | 0'973    | 0'985 | 0'987 | 0'990 | 0'991 |
| 45               | 0'926 | 0'934 | 0'945 | 0'953 | 0'973    | 0'985 | 0'988 | 0'990 | 0'991 |
| 46               | 0'927 | 0'935 | 0'945 | 0'953 | 0'974    | 0'985 | 0'988 | 0'990 | 0'991 |
| 47               | 0'928 | 0'936 | 0'946 | 0'954 | 0'974    | 0'985 | 0'988 | 0'990 | 0'991 |
| 48               | 0'929 | 0'937 | 0'947 | 0.954 | 0'974    | 0'985 | 0'988 | 0'990 | 0'991 |
| 49               | 0'929 | 0'937 | 0'947 | 0'955 | 0'974    | 0'985 | 0'988 | 0'990 | 0'991 |
| 50               | 0'930 | 0'938 | 0'947 | 0.955 | 0'974    | 0'985 | 0.988 | 0'990 | 0'991 |

Tabla A.28: Puntos Críticos: Test de Shapiro–Wilks

|                   |                |          |                |                | $\boldsymbol{n}$ |                |        |        |        |        |
|-------------------|----------------|----------|----------------|----------------|------------------|----------------|--------|--------|--------|--------|
| $\it i$           | $\overline{2}$ | 3        | $\overline{4}$ | $\overline{5}$ | 6                | $\overline{7}$ | 8      | 9      | 10     |        |
| $\mathbf{1}$      | 0'7071         | 0'7071   | 0'6872         | 0'6646         | 0'6431           | 0'6233         | 0'6052 | 0'5888 | 0'5739 |        |
| $\overline{2}$    |                | 0'0000   | 0'1677         | 0'2413         | 0'2806           | 0'3031         | 0'3164 | 0'3244 | 0'3291 |        |
| 3                 |                |          |                | 0'0000         | 0'0875           | 0'1401         | 0'1743 | 0'1976 | 0'2141 |        |
| $\overline{4}$    |                |          |                |                |                  | 0'0000         | 0'0561 | 0'0947 | 0'1224 |        |
| 5                 |                |          |                |                |                  |                |        | 0'0000 | 0'0399 |        |
|                   |                |          |                |                | $\boldsymbol{n}$ |                |        |        |        |        |
| i                 | 11             | 12       | 13             | 14             | 15               | 16             | 17     | 18     | 19     | 20     |
| 1                 | 0'5601         | 0'5475   | 0'5359         | 0'5251         | 0'5150           | 0'5056         | 0'4968 | 0'4886 | 0'4808 | 0'4734 |
| $\overline{2}$    | 0'3315         | 0'3325   | 0'3325         | 0'3318         | 0'3306           | 0'3290         | 0'3273 | 0'3253 | 0'3232 | 0'3211 |
| 3                 | 0'2260         | 0'2347   | 0'2412         | 0'2495         | 0'2495           | 0'2521         | 0'2540 | 0'2553 | 0'2561 | 0'2565 |
| 4                 | 0'1429         | 0'1586   | 0'1707         | 0'1802         | 0'1878           | 0'1988         | 0'1988 | 0'2027 | 0'2059 | 0'20S5 |
| 5                 | 0'0695         | 0'0922   | 0'1099         | 0'1240         | 0'1353           | 0'1447         | 0'1524 | 0'1587 | 0'1641 | 0'1686 |
| 6                 | 0'0000         | 0'0303   | 0'0539         | 0'0727         | 0'0880           | 0'1005         | 0'1109 | 0'1197 | 0'1271 | 0'1334 |
| $\scriptstyle{7}$ |                |          | 0'0000         | 0'0240         | 0'0433           | 0'0593         | 0'0725 | 0'0837 | 0'0932 | 0'1013 |
| 8                 |                |          |                |                | 0'0000           | 0'0196         | 0'0359 | 0'0496 | 0'0612 | 0'0711 |
| 9                 |                |          |                |                |                  |                | 0'0000 | 0'0163 | 0'0303 | 0'0422 |
| 10                |                |          |                |                |                  |                |        |        | 0'0000 | 0'0140 |
|                   |                |          |                |                | $\boldsymbol{n}$ |                |        |        |        |        |
| i                 | 21             | 22       | 23             | 24             | 25               | 26             | 27     | 28     | 29     | 30     |
| 1                 | 0'464          | 3 0'4590 | 0'4542         | 0'4493         | 0'4450           | 0'4407         | 0'4366 | 0'4328 | 0'4291 | 0'4254 |
| $\overline{2}$    | 0'318          | 5 0'3156 | 0'3126         | 0'3098         | 0'3069           | 0'3043         | 0'3018 | 0'2992 | 0'2968 | 0'2944 |
| 3                 | 0'257          | 8 0'2571 | 0'2563         | 0'2554         | 0'2543           | 0'2533         | 0'252Z | 0'2510 | 0'2499 | 0'2487 |
| $\overline{4}$    | 0'211          | 9 0'2131 | 0'2139         | 0'2145         | 0'2148           | 0'2151         | 0'2152 | 0'2151 | 0'2150 | 0'2148 |
| $\overline{5}$    | 0'173          | 6 0'1764 | 0'1787         | 0'1807         | 0'1822           | 0'1836         | 0'1848 | 0'1857 | 0'1864 | 0'1870 |
| 6                 | 0'139          | 9 0'1443 | 0'1480         | 0'1512         | 0'1539           | 0'1563         | 0'1584 | 0'1601 | 0'1616 | 0'1630 |
| $\scriptstyle{7}$ | 0'109          | 2 0'1150 | 0'1201         | 0'1245         | 0'1283           | 0'1316         | 0'1346 | 0'1372 | 0'1395 | 0'1415 |
| 8                 | 0'080          | 4 0'0878 | 0'0941         | 0'0997         | 0'1046           | 0'1089         | 0'1128 | 0'1162 | 0'1192 | 0'1219 |
| 9                 | 0'053          | 0 0'0618 | 0'0696         | 0'0764         | 0'0823           | 0'0876         | 0'0923 | 0'0965 | 0'1002 | 0'1036 |
| 10                | 0'026          | 3 0'0368 | 0'0459         | 0'0539         | 0'0610           | 0'0672         | 0'0728 | 0'0778 | 0'0822 | 0'0862 |
| 11                | 0'000          | 0 0'0122 | 0'0228         | 0'0321         | 0'0403           | 0'0476         | 0'0540 | 0'0598 | 0'0650 | 0'0697 |
| 12                |                |          | 0'0000         | 0'0107         | 0'0200           | 0'0284         | 0'0358 | 0'0424 | 0'0483 | 0'0537 |
| 13                |                |          |                |                | 0'0000           | 0'0094         | 0'0178 | 0'0253 | 0'0320 | 0'0381 |
| 14                |                |          |                |                |                  |                | 0'0000 | 0'0084 | 0'0159 | 0'0227 |
| 15                |                |          |                |                |                  |                |        |        | 0'0000 | 0'0076 |

Tabla A.29: Coeficientes: Test de Shapiro–Wilks

Tabla A.30: Coeficientes: Test de Shapiro–Wilks

|                         |                  |                  |                  |                  | $\boldsymbol{n}$ |                  |                  |                  |                  |                  |
|-------------------------|------------------|------------------|------------------|------------------|------------------|------------------|------------------|------------------|------------------|------------------|
| $\it i$                 | 31               | 32               | 33               | 34               | 35               | 36               | 37               | 38               | 39               | 40               |
| $\mathbf 1$             | 0'4220           | 0'4188           | 0'4156           | 0'4127           | 0'4096           | 0'4068           | 0'4040           | 0'4015           | 0'3989           | 0'3964           |
| $\overline{2}$          | 0'2921           | 0'2898           | 0'2876           | 0'2854           | 0'2834           | 0'2813           | 0'2794           | 0'2774           | 0'2755           | 0'2737           |
| 3                       | 0'2475           | 0'2463           | 0'2451           | 0'2439           | 0'2427           | 0'2415           | 0'2403           | 0'2391           | 0'2380           | 0'2368           |
| 4                       | 0'2145           | 0'2141           | 0'2137           | 0'2132           | 0'2127           | 0'2121           | 0'2116           | 0'2110           | 0'2104           | 0'2098           |
| 5                       | 0'1874           | 0'1878           | 0'1880           | 0'1882           | 0'1883           | 0'1883           | 0'1883           | 0'1881           | 0'1880           | 0'1878           |
| 6                       | 0'1641           | 0'1651           | 0'1660           | 0'1667           | 0'1673           | 0'1678           | 0'1683           | 0'1686           | 0'1689           | 0'1691           |
| 7                       | 0'1433           | 0'1449           | 0'1463           | 0'1475           | 0'1487           | 0'1496           | 0'1505           | 0'1513           | 0'1520           | 0'1526           |
| 8                       | 0'1243           | 0'1265           | 0'1284           | 0'1301           | 0'1317           | 0'1331           | 0'1344           | 0'1356           | 0'1366           | 0'1376           |
| 9                       | 0'1066           | 0'1093           | 0'1118           | 0'1140           | 0'1160           | 0'1179           | 0'1196           | 0'1211           | 0'1225           | 0'1237           |
| 10                      | 0'0899           | 0'0931           | 0'0961           | 0'0988           | 0'1013           | 0'1036           | 0'1056           | 0'1075           | 0'1092           | 0'1108           |
| $_{11}$                 | 0'0739           | 0'0777           | 0'0812           | 0'0844           | 0'0873           | 0'0900           | 0'0924           | 0'0947           | 0'0967           | 0'0986           |
| 12                      | 0'0585           | 0'0629           | 0'0669           | 0'0706           | 0'0739           | 0'0770           | 0'0798           | 0'0824           | 0'0848           | 0'0870           |
| 13                      | 0'0435           | 0'0485           | 0'0530           | 0'0572           | 0'0610           | 0'0645           | 0'0677           | 0'0706           | 0'0733           | 0'0759           |
| 14                      | 0'0289           | 0'0344           | 0'0395           | 0'0441           | 0'0484           | 0'0523           | 0'0559           | 0'0592           | 0'0622           | 0'0651           |
| 15                      | 0'0144           | 0'0206           | 0'0262           | 0'0314           | 0'0361           | 0'0404           | 0'0444           | 0'0481           | 0'0515           | 0'0546           |
| 16                      | 0'0000           | 0'0068           | 0'0187           | 0'0187           | 0'0239           | 0'0287           | 0'0331           | 0'0372           | 0'0409           | 0'0444           |
| 17                      | 0'0000           | 0'0062           | 0'0119           | 0'0172           | 0'0220           | 0'0264           | 0'0305           | 0'0343           |                  |                  |
| 18                      | 0'0000           | 0'0057           | 0'0110           | 0'0158           | 0'0203           | 0'0244           |                  |                  |                  |                  |
| 19                      | 0'0000           | 0'0053           | 0'0101           | 0'0146           |                  |                  |                  |                  |                  |                  |
| 20                      | 0'0000           | 0'0049           |                  |                  |                  |                  |                  |                  |                  |                  |
|                         |                  |                  |                  |                  | $\boldsymbol{n}$ |                  |                  |                  |                  |                  |
| $\rm i$                 | 41<br>0'3940     | 42<br>0'3917     | 43<br>0'3894     | 44<br>0'3872     | 45<br>0'3850     | 46<br>0'3830     | 47<br>0'3808     | 48<br>0'3789     | 49<br>0'3770     | 50<br>0'3751     |
| $\,1$<br>$\overline{2}$ |                  |                  |                  |                  |                  |                  |                  |                  |                  |                  |
| 3                       | 0'2719<br>0'2357 | 0'2701<br>0'2345 | 0'2684<br>0'2334 | 0'2667           | 0'2651<br>0'2313 | 0'2635<br>0'2302 | 0'2620<br>0'2291 | 0'2604<br>0'2281 | 0'2589<br>0'2271 | 0'2574<br>0'2260 |
| 4                       | 0'2091           | 0'2085           | 0'2078           | 0'2323<br>0'2072 | 0'2065           | 0'2058           | 0'2052           | 0'2045           | 0'2038           | 0'2032           |
| 5                       | 0'1876           | 0'1874           | 0'1871           | 0'1868           | 0'1865           | 0'1862           | 0'1859           | 0'1855           | 0'1851           | 0'1847           |
| 6                       | 0'1693           | 0'1694           | 0'1695           | 0'1695           | 0'1695           | 0'1695           | 0'1695           | 0'1693           | 0'1692           | 0'1691           |
| 7                       | 0'1531           | 0'1535           | 0'1539           | 0'1542           | 0'1545           | 0'1548           | 0'1550           | 0'1551           | 0'1553           | 0'1554           |
| 8                       | 0'1384           | 0'1392           | 0'1398           | 0'1405           | 0'1410           | 0'1415           | 0'1420           | 0'1423           | 0'1427           | 0'1430           |
| 9                       | 0'1249           | 0'1259           | 0'1269           | 0'1278           | 0'1286           | 0'1293           | 0'1300           | 0'1306           | 0'1312           | 0'1317           |
| 10                      | 0'1123           | 0'1136           | 0'1149           | 0'1160           | 0'1170           | 0'1180           | 0'1189           | 0'1197           | 0'1205           | 0'1212           |
| 11                      | 0'1004           | 0'1020           | 0'1035           | 0'1049           | 0'1062           | 0'1073           | 0'1085           | 0'1095           | 0'1105           | $0'$ lU3         |
| 12                      | 0'0891           | 0'0909           | 0'0927           | 0'0943           | 0'0959           | 0'0972           | 0'0986           | 0'0998           | 0'1010           | 0'1020           |
| 13                      | 0'0782           | 0'0804           | 0'0824           | 0'0842           | 0'0860           | 0'0876           | 0'0892           | 0'0906           | 0'0919           | 0'0932           |
| 14                      | 0'0677           | 0'0701           | 0'0724           | 0'0745           | 0'0765           | 0'0783           | 0'0801           | 0'0817           | 0'0832           | 0'0846           |
| 15                      | 0'0575           | 0'0602           | 0'0628           | 0'0651           | 0'0673           | 0'0694           | 0'0713           | 0'0731           | 0'0748           | 0'0764           |
| 16                      | 0'0476           | 0'0506           | 0'0534           | 0'0560           | 0'0584           | 0'0607           | 0'0628           | 0'0648           | 0'0667           | 0'0685           |
| 17                      | 0'0379           | 0'0411           | 0'0442           | 0'0471           | 0'0497           | 0'0522           | 0'0546           | 0'0568           | 0'0588           | 0'0608           |
| 18                      | 0'0283           | 0'0318           | 0'0352           | 0'0383           | 0'0412           | 0'0439           | 0'0465           | 0'0489           | 0'0511           | 0'0532           |
| 19                      | 0'018B           | 0'0227           | 0'0263           | 0'0296           | 0'0328           | 0'0357           | 0'0385           | 0'0411           | 0'0436           | 0'0459           |
| 20                      | 0'0094           | 0'0136           | 0'0175           | 0'0211           | 0'0245           | 0'0277           | 0'0307           | 0'0335           | 0'0361           | 0'0386           |
| 21                      | 0'0000           | 0'0045           | 0'0087           | 0'0126           | 0'0163           | 0'0197           | 0'0229           | 0'0259           | 0'0288           | 0'0314           |
| 22                      |                  |                  | 0'0000           | 0'0042           | 0'0081           | 0'0118           | 0'0153           | 0'0185           | 0'0215           | 0'0244           |
| 23                      |                  |                  |                  |                  | 0'0000           | 0'0039           | 0'0076           | 0'0111           | 0'0143           | 0'0174           |
| 24                      |                  |                  |                  |                  |                  |                  | 0'0000           | 0'0037           | 0'0071           | 0'0104           |
| 25                      |                  |                  |                  |                  |                  |                  |                  |                  | 0'0000           | 0'0035           |

| $\boldsymbol{n}$  |                  |                | $\alpha$       |              | $\boldsymbol{n}$ |       |      | $\alpha$ |      |
|-------------------|------------------|----------------|----------------|--------------|------------------|-------|------|----------|------|
|                   | 0'005            | 0'01           | 0'025          | 0'05         |                  | 0'005 | 0'01 | 0'025    | 0'05 |
| $\rm 5$           | $\boldsymbol{0}$ | $\mathbf{0}$   | $\mathbf{0}$   | $\mathbf{0}$ | 33               | 138   | 151  | 170      | 187  |
| 6                 | $\mathbf{0}$     | $\overline{0}$ | $\overline{2}$ | 3            | 34               | 148   | 162  | 182      | 200  |
| $\scriptstyle{7}$ | $\mathbf{0}$     | $\mathbf{0}$   | $\overline{2}$ | 3            | 35               | 159   | 173  | 195      | 213  |
| 8                 | $\mathbf{0}$     | 1              | 3              | 5            | 36               | 171   | 185  | 208      | 227  |
| 9                 | $\mathbf{1}$     | 3              | $\overline{5}$ | 8            | 37               | 182   | 198  | 221      | 241  |
| 10                | 3                | 5              | 8              | 10           | 38               | 194   | 211  | 235      | 256  |
| 11                | 5                | $\overline{7}$ | 10             | 13           | 39               | 207   | 224  | 249      | 271  |
| $1\,2$            | $\overline{7}$   | 9              | 13             | 17           | 40               | 220   | 238  | 264      | 286  |
| 13                | 9                | 12             | 17             | 21           | 41               | 233   | 252  | 279      | 302  |
| 14                | 12               | 15             | 21             | 25           | 42               | 247   | 266  | 294      | 319  |
| 15                | 15               | 19             | 25             | 30           | 43               | 261   | 281  | 310      | 336  |
| 16                | 19               | 23             | 29             | 35           | 44               | 276   | 296  | 327      | 353  |
| 17                | 23               | 27             | 34             | 41           | 45               | 291   | 312  | 343      | 371  |
| 18                | 27               | 32             | 40             | 47           | 46               | 307   | 328  | 361      | 389  |
| 19                | 32               | 37             | 46             | 53           | 47               | 322   | 345  | 378      | 407  |
| 20                | 37               | 43             | 52             | 60           | 48               | 339   | 362  | 396      | 426  |
| 21                | 42               | 49             | 58             | 67           | 49               | 355   | 379  | 415      | 446  |
| 22                | 48               | 55             | 65             | 75           | 50               | 373   | 397  | 434      | 466  |
| 23                | 54               | 62             | 73             | 83           | 51               | 390   | 416  | 453      | 486  |
| 24                | 61               | 69             | 81             | 91           | 52               | 408   | 434  | 473      | 507  |
| 25                | 68               | 76             | 89             | 100          | 53               | 427   | 454  | 494      | 529  |
| 26                | 75               | 84             | 98             | 110          | 54               | 445   | 473  | 514      | 550  |
| 27                | 83               | 92             | 107            | 119          | 55               | 465   | 493  | 536      | 573  |
| 28                | 91               | 101            | 116            | 130          | 56               | 484   | 514  | 557      | 595  |
| 29                | 100              | 110            | 126            | 140          | 57               | 504   | 535  | 579      | 618  |
| 30                | 109              | 120            | 137            | 151          | 58               | 525   | 556  | 602      | 642  |
| $3\sqrt{1}$       | 118              | 130            | 147            | 163          | 59               | 546   | 578  | 625      | 666  |
| 32                | 128              | 140            | 159            | 175          | 60               | 567   | 600  | 648      | 690  |

Tabla A.31: Puntos Críticos: Test de Wilcoxon

|                |                          |                   |                |                |                |    |    |     |     |     | $n_2$ |     |     |     |     |     |     |     |     |     |
|----------------|--------------------------|-------------------|----------------|----------------|----------------|----|----|-----|-----|-----|-------|-----|-----|-----|-----|-----|-----|-----|-----|-----|
| $n_1$          | 1                        | $\boldsymbol{2}$  | 3              | $\overline{4}$ | 5              | 6  | 7  | 8   | 9   | 10  | 11    | 12  | 13  | 14  | 15  | 16  | 17  | 18  | 19  | 20  |
| $\,1$          | L,                       |                   |                |                |                |    |    |     |     |     |       |     |     |     |     |     |     |     |     |     |
| $\overline{2}$ | $\overline{\phantom{a}}$ | $\overline{a}$    |                |                |                |    |    |     |     |     |       |     |     |     |     |     |     |     |     |     |
| 3              | $\overline{\phantom{a}}$ | $\boldsymbol{0}$  | 1              |                |                |    |    |     |     |     |       |     |     |     |     |     |     |     |     |     |
| 4              | ÷                        | $\mathbf{0}$      | 1              | 3              |                |    |    |     |     |     |       |     |     |     |     |     |     |     |     |     |
| 5              | $\overline{\phantom{a}}$ | $\mathbf 1$       | $\overline{2}$ | $\overline{4}$ | $\overline{5}$ |    |    |     |     |     |       |     |     |     |     |     |     |     |     |     |
| 6              | L,                       | $\,1$             | 3              | 5              | 7              | 9  |    |     |     |     |       |     |     |     |     |     |     |     |     |     |
| 7              | L,                       | $\mathbf 1$       | $\overline{4}$ | 6              | 8              | 11 | 13 |     |     |     |       |     |     |     |     |     |     |     |     |     |
| 8              | $\overline{\phantom{a}}$ | $\boldsymbol{2}$  | 5              | 7              | 10             | 13 | 16 | 19  |     |     |       |     |     |     |     |     |     |     |     |     |
| 9              | $\mathbf{0}$             | $\overline{2}$    | 5              | 9              | 12             | 15 | 18 | 22  | 25  |     |       |     |     |     |     |     |     |     |     |     |
| 10             | $\boldsymbol{0}$         | 3                 | 6              | 10             | 13             | 17 | 21 | 24  | 28  | 32  |       |     |     |     |     |     |     |     |     |     |
| 11             | $\overline{0}$           | 3                 | 7              | 11             | 15             | 19 | 23 | 27  | 31  | 36  | 40    |     |     |     |     |     |     |     |     |     |
| 12             | $\boldsymbol{0}$         | $\overline{4}$    | 8              | 12             | 17             | 21 | 26 | 30  | 35  | 39  | 44    | 49  |     |     |     |     |     |     |     |     |
| 13             | $\theta$                 | $\overline{4}$    | 9              | 13             | 18             | 23 | 28 | 33  | 38  | 43  | 48    | 53  | 58  |     |     |     |     |     |     |     |
| 14             | $\boldsymbol{0}$         | 5                 | 10             | 15             | 20             | 25 | 31 | 36  | 41  | 47  | 52    | 58  | 63  | 69  |     |     |     |     |     |     |
| 15             | $\boldsymbol{0}$         | 5                 | 10             | 16             | 22             | 27 | 33 | 39  | 45  | 51  | 57    | 63  | 68  | 74  | 80  |     |     |     |     |     |
| 16             | $\overline{0}$           | 5                 | 11             | 17             | 23             | 29 | 36 | 42  | 48  | 54  | 61    | 67  | 74  | 80  | 86  | 93  |     |     |     |     |
| 17             | $\boldsymbol{0}$         | 6                 | 12             | 18             | 25             | 31 | 38 | 45  | 52  | 58  | 65    | 72  | 79  | 85  | 92  | 99  | 106 |     |     |     |
| 18             | $\boldsymbol{0}$         | 6                 | 13             | 20             | 27             | 34 | 41 | 48  | 55  | 62  | 69    | 77  | 84  | 91  | 98  | 106 | 113 | 120 |     |     |
| 19             | 1                        | $\overline{7}$    | 14             | 21             | 28             | 36 | 43 | 51  | 58  | 66  | 73    | 81  | 89  | 97  | 104 | 112 | 120 | 128 | 135 |     |
| 20             | 1                        | $\scriptstyle{7}$ | 15             | 22             | 30             | 38 | 46 | 54  | 62  | 70  | 78    | 86  | 94  | 102 | 110 | 119 | 127 | 135 | 143 | 151 |
| 21             | $\mathbf{1}$             | 8                 | 15             | 23             | 32             | 40 | 48 | 56  | 65  | 73  | 82    | 91  | 99  | 108 | 116 | 125 | 134 | 142 | 151 | 160 |
| 22             | 1                        | 8                 | 16             | 25             | 33             | 42 | 51 | 59  | 68  | 77  | 86    | 95  | 104 | 113 | 122 | 131 | 141 | 150 | 159 | 168 |
| 23             | 1                        | 9                 | 17             | 26             | 35             | 44 | 53 | 62  | 72  | 81  | 90    | 100 | 109 | 119 | 128 | 138 | 147 | 157 | 167 | 176 |
| 24             | $\mathbf{1}$             | 9                 | 18             | 27             | 36             | 46 | 56 | 65  | 75  | 85  | 95    | 105 | 114 | 124 | 134 | 144 | 154 | 164 | 174 | 184 |
| 25             | $\mathbf 1$              | 9                 | 19             | 28             | 38             | 48 | 58 | 68  | 78  | 89  | 99    | 109 | 120 | 130 | 140 | 151 | 161 | 172 | 182 | 193 |
| 26             | $\mathbf{1}$             | 10                | 20             | 30             | 40             | 50 | 61 | 71  | 82  | 92  | 103   | 114 | 125 | 136 | 146 | 157 | 168 | 179 | 190 | 201 |
| 27             | 1                        | 10                | 21             | 31             | 41             | 52 | 63 | 74  | 85  | 96  | 107   | 119 | 130 | 141 | 152 | 164 | 175 | 186 | 198 | 209 |
| 28             | $\mathbf 1$              | 11                | 21             | 32             | 43             | 54 | 66 | 77  | 88  | 100 | 112   | 123 | 135 | 147 | 158 | 170 | 182 | 194 | 206 | 217 |
| 29             | $\overline{2}$           | 11                | 22             | 33             | 45             | 56 | 68 | 80  | 92  | 104 | 116   | 128 | 140 | 152 | 164 | 177 | 189 | 201 | 213 | 226 |
| 30             | $\overline{2}$           | 12                | 23             | 35             | 46             | 58 | 71 | 83  | 95  | 108 | 120   | 133 | 145 | 158 | 170 | 183 | 196 | 209 | 221 | 234 |
| 31             | $\overline{2}$           | 12                | 24             | 36             | 48             | 61 | 73 | 86  | 99  | 111 | 124   | 137 | 150 | 163 | 177 | 190 | 203 | 216 | 229 | 242 |
| 32             | $\overline{2}$           | 13                | 25             | 37             | 50             | 63 | 76 | 89  | 102 | 115 | 129   | 142 | 156 | 169 | 183 | 196 | 210 | 223 | 237 | 251 |
| 33             | $\overline{2}$           | 13                | 26             | 38             | 51             | 65 | 78 | 92  | 105 | 119 | 133   | 147 | 161 | 175 | 189 | 203 | 217 | 131 | 245 | 259 |
| 34             | $\overline{2}$           | 13                | 26             | 40             | 53             | 67 | 81 | 95  | 109 | 123 | 137   | 151 | 166 | 180 | 195 | 209 | 224 | 238 | 253 | 267 |
| 35             | $\overline{2}$           | 14                | 27             | 41             | 55             | 69 | 83 | 98  | 112 | 127 | 141   | 156 | 171 | 186 | 201 | 216 | 230 | 245 | 260 | 275 |
| 36             | $\overline{2}$           | 14                | 28             | 42             | 56             | 71 | 86 | 100 | 115 | 131 | 146   | 161 | 176 | 191 | 207 | 222 | 237 | 253 | 268 | 284 |
| 37             | $\overline{2}$           | 15                | 29             | 43             | 58             | 73 | 88 | 103 | 119 | 134 | 150   | 166 | 181 | 197 | 213 | 229 | 244 | 260 | 276 | 292 |
| 38             | $\boldsymbol{2}$         | 15                | 30             | 45             | 60             | 75 | 91 | 106 | 122 | 138 | 154   | 170 | 186 | 203 | 219 | 235 | 251 | 268 | 284 | 301 |
| 39             | 3                        | 16                | 31             | 46             | 61             | 77 | 93 | 109 | 126 | 142 | 158   | 175 | 192 | 208 | 225 | 242 | 258 | 275 | 292 | 309 |
| 40             | 3                        | 16                | 31             | 47             | 63             | 79 | 96 | 112 | 129 | 146 | 163   | 180 | 197 | 214 | 231 | 248 | 265 | 282 | 300 | 317 |

Tabla A.32: Puntos Críticos: Test U de W–Mann–Whitney $(\alpha=0'1)$ 

# 240 Apéndice A. Tablas

|                  |                       |                                  |                  |                |                |          |                |          |          |          | n <sub>2</sub> |            |            |            |            |            |            |            |            |            |
|------------------|-----------------------|----------------------------------|------------------|----------------|----------------|----------|----------------|----------|----------|----------|----------------|------------|------------|------------|------------|------------|------------|------------|------------|------------|
| $n_1$            | $\mathbf{1}$          | $\overline{2}$                   | 3                | $\overline{4}$ | $\overline{5}$ | 6        | $\overline{7}$ | 8        | 9        | 10       | 11             | 12         | 13         | 14         | 15         | 16         | 17         | 18         | 19         | 20         |
| 1                |                       |                                  |                  |                |                |          |                |          |          |          |                |            |            |            |            |            |            |            |            |            |
| $\boldsymbol{2}$ | ÷,                    | L,                               |                  |                |                |          |                |          |          |          |                |            |            |            |            |            |            |            |            |            |
| 3                | $\overline{a}$        | L,                               | $\boldsymbol{0}$ |                |                |          |                |          |          |          |                |            |            |            |            |            |            |            |            |            |
| $\overline{4}$   | $\overline{a}$        | ä,                               | $\overline{0}$   | $\mathbf 1$    |                |          |                |          |          |          |                |            |            |            |            |            |            |            |            |            |
| 5                | $\overline{a}$        | $\overline{0}$                   | $\mathbf{1}$     | $\overline{2}$ | $\overline{4}$ |          |                |          |          |          |                |            |            |            |            |            |            |            |            |            |
| 6                |                       | $\mathbf{0}$                     | $\boldsymbol{2}$ | 3              | 5              | 7        |                |          |          |          |                |            |            |            |            |            |            |            |            |            |
| 7                | $\overline{a}$        | $\overline{0}$                   | $\overline{2}$   | $\overline{4}$ | 6              | 8        | 11             |          |          |          |                |            |            |            |            |            |            |            |            |            |
| 8                | $\overline{a}$        | $\mathbf{1}$                     | 3                | 5              | 8              | 10       | 13             | 15       |          |          |                |            |            |            |            |            |            |            |            |            |
| 9                |                       | $\mathbf{1}$                     | $\overline{4}$   | 6              | 9              | 12       | 15             | 18       | 21       |          |                |            |            |            |            |            |            |            |            |            |
| 10               | $\overline{a}$        | $\mathbf{1}$                     | 4                | $\overline{7}$ | 11             | 14       | 17             | 20       | 24       | 27       |                |            |            |            |            |            |            |            |            |            |
| 11               | $\overline{a}$        | $\mathbf{1}$                     | 5                | 8              | 12             | 16       | 19             | 23       | 27       | 31       | 34             |            |            |            |            |            |            |            |            |            |
| 12               | $\overline{a}$        | $\overline{2}$                   | 5                | 9              | 13             | 17       | 21             | 26       | 30       | 34       | 38             | 42         |            |            |            |            |            |            |            |            |
| 13               |                       | $\overline{2}$                   | 6                | 10             | 15             | 19       | 24             | 28       | 33       | 37       | 42             | 47         | 51         |            |            |            |            |            |            |            |
| 14               |                       | 3                                | 7                | 11             | 16             | 21       | 26             | 31       | 36       | 41       | 46             | 51         | 56         | 61         |            |            |            |            |            |            |
| 15               | ÷,                    | 3                                | 7                | 12             | 18             | 23       | 28             | 33       | 39       | 44       | 50             | 55         | 61         | 66         | 72         |            |            |            |            |            |
| 16               | $\overline{a}$        | 3                                | 8                | 14             | 19             | 25       | 30             | 36       | 42       | 48       | 54             | 60         | 65         | 71         | 77         | 83         |            |            |            |            |
| 17               | ÷,                    | 3                                | 9                | 15             | 20             | 26       | 33             | 39       | 45       | 51       | 57             | 64         | 70         | 77         | 83         | 89         | 96         |            |            |            |
| 18               | $\overline{a}$        | $\overline{4}$                   | 9                | 16             | 22             | 28       | 35             | 41       | 48       | 55       | 61             | 68         | 75         | 82         | 88         | 95         | 102        | 109        |            |            |
| 19               | 0                     | $\overline{4}$                   | 10               | 17             | 23             | 30       | 37             | 44       | 51       | 58       | 65             | 72         | 80         | 87         | 94         | 101        | 109        | 116        | 123        |            |
| 20               | $\boldsymbol{0}$      | $\overline{4}$                   | 11               | 18             | 25             | 32       | 39             | 47       | 54       | 62       | 69             | 77         | 84         | 92         | 100        | 107        | 115        | 123        | 130        | 138        |
| 21               | $\boldsymbol{0}$      | 5                                | 11               | 19             | 26             | 34       | 41             | 49       | 57       | 65       | 73             | 81         | 89         | 97         | 105        | 113        | 121        | 130        | 138        | 146        |
| 22               | 0                     | 5                                | 12               | 20             | 28             | 36       | 44             | 52       | 60       | 68       | 77             | 85         | 94         | 102        | 111        | 119        | 128        | 136        | 145        | 154        |
| 23               | 0                     | $\overline{5}$                   | 13               | 21             | 29             | 37       | 46             | 54       | 63       | 72       | 81             | 90         | 98         | 107        | 116        | 125        | 134        | 143        | 152        | 161        |
| 24               | $\boldsymbol{0}$      | 6                                | 13               | 22             | 30             | 39       | 48             | 57       | 66       | 75       | 85             | 94         | 103        | 113        | 122        | 131        | 141        | 150        | 160        | 169        |
| 25               | $\boldsymbol{0}$      | 6                                | 14               | 23             | 32             | 41       | 50             | 60       | 69       | 79       | 89             | 98         | 108        | 118        | 128        | 137        | 147        | 157        | 167        | 177        |
| 26               | $\boldsymbol{0}$      | 6                                | 15               | 24             | 33             | 43       | 53             | 62       | 72       | 82       | 92             | 103        | 113        | 123        | 133        | 143        | 154        | 164        | 174        | 185        |
| 27               | $\mathbf{0}$          | $\overline{7}$                   | 15               | 25             | 35             | 45       | 55             | 65       | 75       | 86       | 96             | 107        | 117        | 128        | 139        | 149        | 160        | 171        | 182        | 192        |
| 28               | $\boldsymbol{0}$      | $\overline{7}$<br>$\overline{7}$ | 16               | 26             | 36             | 46       | 57             | 68       | 78       | 89       | 100            | 111        | 122        | 133        | 144        | 156        | 167        | 178        | 189        | 200        |
| 29<br>30         | $\boldsymbol{0}$<br>0 | $\overline{7}$                   | 17<br>17         | 27<br>28       | 38<br>39       | 48<br>50 | 59<br>61       | 70<br>73 | 82<br>85 | 93<br>96 | 104<br>108     | 116<br>120 | 127<br>132 | 138<br>144 | 150<br>156 | 162<br>168 | 173<br>180 | 185<br>192 | 196<br>204 | 208<br>216 |
| 31               | $\mathbf{0}$          | 8                                | 18               | 29             | 40             | 52       | 64             | 76       | 88       | 100      | 112            | 124        | 136        | 149        | 161        | 174        | 186        | 199        | 211        | 224        |
| 32               | 0                     | 8                                | 19               | 30             | 42             | 54       | 66             | 78       | 91       | 103      | 116            | 128        | 141        | 154        | 167        | 180        | 193        | 206        | 218        | 231        |
| 33               | $\boldsymbol{0}$      | 8                                | 19               | 31             | 43             | 56       | 68             | 81       | 94       | 107      | 120            | 133        | 146        | 159        | 172        | 186        | 199        | 212        | 226        | 239        |
| 34               | $\boldsymbol{0}$      | 9                                | 20               | 32             | 45             | 57       | 70             | 84       | 97       | 110      | 124            | 137        | 151        | 164        | 178        | 192        | 206        | 219        | 233        | 247        |
| 35               | $\boldsymbol{0}$      | 9                                | 21               | 33             | 46             | 59       | 73             | 86       | 100      | 114      | 128            | 141        | 156        | 170        | 184        | 198        | 212        | 226        | 241        | 255        |
| 36               | $\boldsymbol{0}$      | 9                                | 21               | 34             | 48             | 61       | 75             | 89       | 103      | 117      | 131            | 146        | 160        | 175        | 189        | 204        | 219        | 233        | 248        | 263        |
| 37               | $\boldsymbol{0}$      | 10                               | 22               | 35             | 49             | 63       | 77             | 91       | 106      | 121      | 135            | 150        | 165        | 180        | 195        | 210        | 225        | 240        | 255        | 271        |
| 38               | $\mathbf{0}$          | 10                               | 23               | 36             | 50             | 65       | 79             | 94       | 109      | 124      | 139            | 154        | 170        | 185        | 201        | 216        | 232        | 247        | 263        | 278        |
| 39               | 1                     | 10                               | 23               | 38             | 52             | 67       | 82             | 97       | 112      | 128      | 143            | 159        | 175        | 190        | 206        | 222        | 238        | 254        | 270        | 286        |
| 40               | 1                     | 11                               | 24               | 39             | 53             | 68       | 84             | 99       | 115      | 131      | 147            | 163        | 179        | 196        | 212        | 228        | 245        | 261        | 278        | 294        |

Tabla A.33: Puntos Críticos: Test U de W–Mann–Whitney  $(\alpha = 0.05)$ 

|                |                          |                  |                  |                          |                |          |          |          |           |            |            | n <sub>2</sub> |            |            |            |            |            |            |            |            |
|----------------|--------------------------|------------------|------------------|--------------------------|----------------|----------|----------|----------|-----------|------------|------------|----------------|------------|------------|------------|------------|------------|------------|------------|------------|
| $n_1$          | 1                        | $\boldsymbol{2}$ | 3                | 4                        | 5              | 6        | 7        | 8        | 9         | 10         | 11         | 12             | 13         | 14         | 15         | 16         | 17         | 18         | 19         | 20         |
| 1              | L,                       |                  |                  |                          |                |          |          |          |           |            |            |                |            |            |            |            |            |            |            |            |
| $\overline{2}$ |                          |                  |                  |                          |                |          |          |          |           |            |            |                |            |            |            |            |            |            |            |            |
| 3              |                          |                  | ÷                |                          |                |          |          |          |           |            |            |                |            |            |            |            |            |            |            |            |
| $\overline{4}$ | ä,                       | L,               | $\boldsymbol{0}$ |                          |                |          |          |          |           |            |            |                |            |            |            |            |            |            |            |            |
| 5              |                          |                  | $\mathbf{0}$     | $\mathbf 1$              | $\overline{2}$ |          |          |          |           |            |            |                |            |            |            |            |            |            |            |            |
| 6              |                          | L,               | $\mathbf{1}$     | $\boldsymbol{2}$         | 3              | 5        |          |          |           |            |            |                |            |            |            |            |            |            |            |            |
| 7              |                          | L,               | $\mathbf 1$      | 3                        | 5              | 6        | 8        |          |           |            |            |                |            |            |            |            |            |            |            |            |
| 8              | $\overline{a}$           | $\bf{0}$         | $\overline{2}$   | 4                        | 6              | 8        | 10       | 13       |           |            |            |                |            |            |            |            |            |            |            |            |
| 9              | ÷,                       | $\mathbf{0}$     | $\overline{2}$   | $\overline{4}$           | 7              | 10       | 12       | 15       | 17        |            |            |                |            |            |            |            |            |            |            |            |
| 10             | $\overline{\phantom{a}}$ | $\mathbf{0}$     | 3                | 5                        | 8              | 11       | 14       | 17       | 20        | 23         |            |                |            |            |            |            |            |            |            |            |
| 11             | $\ddot{\phantom{1}}$     | 0                | 3                | 6                        | 9              | 13       | 16       | 19       | 23        | 26         | 30         |                |            |            |            |            |            |            |            |            |
| 12             | ÷,                       | $\mathbf 1$      | 4                | $\overline{\phantom{a}}$ | 11             | 14       | 18       | 22       | 26        | 29         | 33         | 37             |            |            |            |            |            |            |            |            |
| 13             | $\overline{a}$           | $\mathbf 1$      | 4                | 8                        | 12             | 16       | 20       | 24       | 28        | 33         | 37         | 41             | 45         |            |            |            |            |            |            |            |
| 14             | $\overline{\phantom{a}}$ | $\mathbf 1$      | 5                | 9                        | 13             | 17       | 22       | 26       | 31        | 36         | 40         | 45             | 50         | 55         |            |            |            |            |            |            |
| 15             | $\ddot{\phantom{1}}$     | $\mathbf 1$      | 5                | 10                       | 14             | 19       | 24       | 29       | 34        | 39         | 44         | 49             | 54         | 59         | 64         |            |            |            |            |            |
| 16             | ÷,                       | $\mathbf 1$      | 6                | 11                       | 15             | 21       | 26       | 31       | 37        | 42         | 47         | 53             | 59         | 64         | 70         | 75         |            |            |            |            |
| 17             | ÷,                       | $\overline{2}$   | 6                | 11                       | 17             | 22       | 28       | 34       | 39        | 45         | 51         | 57             | 63         | 69         | 75         | 81         | 87         |            |            |            |
| 18             | ÷,                       | $\boldsymbol{2}$ | 7                | 12                       | 18             | 24       | 30       | 36       | 42        | 48         | 55         | 61             | 67         | 74         | 80         | 86         | 93         | 99         |            |            |
| 19             | $\ddot{\phantom{1}}$     | $\overline{2}$   | $\overline{7}$   | 13                       | 19             | 25       | 32       | 38       | 45        | 52         | 58         | 65             | 72         | 78         | 85         | 92         | 99         | 106        | 113        |            |
| 20             |                          | $\boldsymbol{2}$ | 8                | 14                       | 20             | 27       | 34       | 41       | 48        | 55         | 62         | 69             | 76         | 83         | 90         | 98         | 105        | 112        | 119        | 127        |
| 21             | ÷,                       | 3                | 8                | 15                       | 22             | 29       | 36       | 43       | 50        | 58         | 65         | 73             | 80         | 88         | 96         | 103        | 111        | 119        | 126        | 134        |
| 22             | $\overline{a}$           | 3                | 9                | 16                       | 23             | 30       | 38       | 45       | 53        | 61         | 69         | 77             | 85         | 93         | 101        | 109        | 117        | 125        | 133        | 141        |
| 23             | $\overline{\phantom{a}}$ | 3                | 9                | 17                       | 24             | 32       | 40       | 48       | 56        | 64         | 73         | 81             | 89         | 98         | 106        | 115        | 123        | 132        | 140        | 149        |
| 24             | L,                       | 3                | 10               | 17                       | 25             | 33       | 42       | 50       | 59        | 67         | 76         | 85             | 94         | 102        | 111        | 120        | 129        | 138        | 147        | 156        |
| 25             | $\ddot{\phantom{1}}$     | 3                | 10               | 18                       | 27             | 35       | 44       | 53       | 62        | 71         | 80         | 89             | 98         | 107        | 117        | 126        | 135        | 145        | 154        | 163        |
| 26             | ÷,                       | $\overline{4}$   | 11               | 19                       | 28             | 37       | 46       | 55       | 64        | 74         | 83         | 93             | 102        | 112        | 122        | 132        | 141        | 151        | 161        | 171        |
| 27             | $\ddot{\phantom{1}}$     | 4                | 11               | 20                       | 29             | 38       | 48       | 57       | 67        | 77         | 87         | 97             | 107        | 117        | 127        | 137        | 147        | 158        | 168        | 178        |
| 28             | $\sim$                   | 4                | 12               | 21                       | 30             | 40       | 50       | 60       | 70        | 80         | 90         | 101            | 111        | 122        | 132        | 143        | 154        | 164        | 175        | 186        |
| 29             |                          | 4                | 13               | 22                       | 32             | 42       | 52       | 62       | 73        | 83         | 94         | 105            | 116        | 127        | 138        | 149        | 160        | 171        | 182        | 193        |
| 30             | $\overline{a}$           | 5                | 13               | 23                       | 33             | 43       | 54       | 65       | 76        | 87         | 98         | 109            | 120        | 131        | 143        | 154        | 166        | 177        | 189        | 200        |
| 31             | ÷,                       | 5                | 14               | 24                       | 34             | 45       | 56       | 67       | 78        | 90         | 101        | 113            | 125        | 136        | 148        | 160        | 172        | 184        | 196        | 208        |
| 32             | $\overline{a}$           | 5                | 14               | 24                       | 35             | 46       | 58       | 69       | 81        | 93         | 105        | 117            | 129        | 141        | 153        | 166        | 178        | 190        | 203        | 215        |
| 33             | $\ddot{\phantom{a}}$     | 5                | 15               | 25                       | 37             | 48       | 60       | 72       | 84        | 96         | 108        | 121            | 133        | 146        | 159        | 171        | 184        | 197        | 210        | 222        |
| 34             | ÷,                       | 5                | 15               | 26                       | 38             | 50       | 62       | 74       | 87        | 99         | 112        | 125            | 138        | 151        | 164        | 177        | 190        | 203        | 217        | 230        |
| 35             | $\overline{\phantom{a}}$ | 6                | 16               | 27                       | 39             | 51       | 64       | 77       | 89        | 103        | 116        | 129            | 142        | 156        | 169        | 183        | 196        | 210        | 224        | 237        |
| 36             | $\overline{\phantom{a}}$ | 6                | 16               | 28                       | 40             | 53       | 66       | 79       | 92        | 106        | 119        | 133            | 147        | 161        | 174        | 188        | 202        | 216        | 231        | 245        |
| 37             | $\overline{\phantom{a}}$ | 6                | 17               | 29                       | 41             | 55       | 68       | 81       | 95        | 109        | 123        | 137            | 151        | 165        | 180        | 194        | 209        | 223        | 238        | 252        |
| 38<br>39       | $\mathbf{0}$             | 6<br>7           | 17<br>18         | 30<br>31                 | 43<br>44       | 56<br>58 | 70<br>72 | 84<br>86 | 98<br>101 | 112<br>115 | 127<br>130 | 141<br>145     | 156<br>160 | 170<br>175 | 185<br>190 | 200<br>206 | 215<br>221 | 230<br>236 | 245<br>252 | 259<br>267 |
| 40             | $\mathbf{0}$             | $\overline{7}$   | 18               | 31                       | 45             | 59       | 74       | 89       | 103       | 119        | 134        | 149            | 165        | 180        | 196        | 211        | 227        | 243        | 258        | 274        |

Tabla A.34: Puntos Críticos: Test U de W–Mann–Whitney $(\alpha=0'025)$ 

# 242 Apéndice A. Tablas

|                |                          |                      |                   |                |                   |    |                   |                  |    |     |     | $n_2$ |     |     |     |     |     |     |     |     |
|----------------|--------------------------|----------------------|-------------------|----------------|-------------------|----|-------------------|------------------|----|-----|-----|-------|-----|-----|-----|-----|-----|-----|-----|-----|
| $n_1$          | 1                        | $\,2$                | 3                 | 4              | 5                 | 6  | $\scriptstyle{7}$ | 8                | 9  | 10  | 11  | 12    | 13  | 14  | 15  | 16  | 17  | 18  | 19  | 20  |
| $\mathbf 1$    | $\overline{a}$           |                      |                   |                |                   |    |                   |                  |    |     |     |       |     |     |     |     |     |     |     |     |
| $\,2$          | ÷,                       | $\ddot{\phantom{1}}$ |                   |                |                   |    |                   |                  |    |     |     |       |     |     |     |     |     |     |     |     |
| 3              |                          |                      |                   |                |                   |    |                   |                  |    |     |     |       |     |     |     |     |     |     |     |     |
| 4              |                          |                      |                   |                |                   |    |                   |                  |    |     |     |       |     |     |     |     |     |     |     |     |
| 5              |                          |                      | L,                | $\overline{0}$ | $\mathbf 1$       |    |                   |                  |    |     |     |       |     |     |     |     |     |     |     |     |
| 6              |                          |                      | $\overline{a}$    | 1              | $\boldsymbol{2}$  | 3  |                   |                  |    |     |     |       |     |     |     |     |     |     |     |     |
| $\overline{7}$ | $\overline{\phantom{a}}$ |                      | $\mathbf{0}$      | 1              | 3                 | 4  | 6                 |                  |    |     |     |       |     |     |     |     |     |     |     |     |
| 8              | ä,                       |                      | $\mathbf 0$       | $\overline{2}$ | $\,4$             | 6  | $\scriptstyle{7}$ | $\boldsymbol{9}$ |    |     |     |       |     |     |     |     |     |     |     |     |
| 9              |                          | L,                   | $\mathbf 1$       | 3              | 5                 | 7  | 9                 | 11               | 14 |     |     |       |     |     |     |     |     |     |     |     |
| 10             | L,                       | L,                   | $\,$ 1            | 3              | 6                 | 8  | 11                | 13               | 16 | 19  |     |       |     |     |     |     |     |     |     |     |
| 11             |                          | ٠                    | $\mathbf 1$       | 4              | $\scriptstyle{7}$ | 9  | 12                | 15               | 18 | 22  | 25  |       |     |     |     |     |     |     |     |     |
| 12             | ÷,                       | L,                   | $\boldsymbol{2}$  | 5              | 8                 | 11 | 14                | 17               | 21 | 24  | 28  | 31    |     |     |     |     |     |     |     |     |
| 13             | L,                       | $\mathbf{0}$         | $\overline{2}$    | 5              | 9                 | 12 | 16                | 20               | 23 | 27  | 31  | 35    | 39  |     |     |     |     |     |     |     |
| 14             | L,                       | $\mathbf{0}$         | $\,2$             | 6              | 10                | 13 | 17                | 22               | 26 | 30  | 34  | 38    | 43  | 47  |     |     |     |     |     |     |
| 15             | $\overline{a}$           | $\mathbf{0}$         | 3                 | 7              | 11                | 15 | 19                | 24               | 28 | 33  | 37  | 42    | 47  | 51  | 56  |     |     |     |     |     |
| 16             | ÷,                       | $\mathbf{0}$         | 3                 | 7              | 12                | 16 | 21                | 26               | 31 | 36  | 41  | 46    | 51  | 56  | 61  | 66  |     |     |     |     |
| 17             | ÷                        | $\mathbf{0}$         | 4                 | 8              | 13                | 18 | 23                | 28               | 33 | 38  | 44  | 49    | 55  | 61  | 66  | 71  | 77  |     |     |     |
| 18             | L,                       | $\mathbf{0}$         | $\overline{4}$    | 9              | 14                | 19 | 24                | 30               | 36 | 41  | 47  | 53    | 59  | 65  | 70  | 76  | 82  | 88  |     |     |
| 19             | L,                       | $\,1$                | 4                 | 9              | 15                | 20 | 26                | 32               | 38 | 44  | 50  | 56    | 63  | 69  | 75  | 82  | 88  | 94  | 101 |     |
| 20             | L,                       | $\mathbf{1}$         | 5                 | 10             | 16                | 22 | 28                | 34               | 40 | 47  | 53  | 60    | 67  | 73  | 80  | 87  | 93  | 100 | 107 | 114 |
| 21             | $\overline{a}$           | $\,1$                | 5                 | 11             | 17                | 23 | 30                | 36               | 43 | 50  | 57  | 64    | 71  | 78  | 85  | 92  | 99  | 106 | 113 | 121 |
| 22             | L,                       | $\mathbf{1}$         | $\,$ 6 $\,$       | 11             | 18                | 24 | 31                | 38               | 45 | 53  | 60  | 67    | 75  | 82  | 90  | 97  | 105 | 112 | 120 | 127 |
| 23             | L,                       | $\,1$                | $\,$ 6 $\,$       | 12             | 19                | 26 | 33                | 40               | 48 | 55  | 63  | 71    | 79  | 87  | 94  | 102 | 110 | 118 | 126 | 134 |
| 24             | L,                       | $\mathbf{1}$         | 6                 | 13             | 20                | 27 | 35                | 42               | 50 | 58  | 66  | 75    | 83  | 91  | 99  | 108 | 116 | 124 | 133 | 141 |
| 25             | ÷,                       | $\mathbf{1}$         | $\scriptstyle{7}$ | 13             | 21                | 29 | 36                | 45               | 53 | 61  | 70  | 78    | 87  | 95  | 104 | 113 | 122 | 130 | 139 | 148 |
| 26             | L,                       | $\mathbf{1}$         | $\overline{7}$    | 14             | 22                | 30 | 38                | 47               | 55 | 64  | 73  | 82    | 91  | 100 | 109 | 118 | 127 | 136 | 146 | 155 |
| 27             | L,                       | $\overline{2}$       | $\scriptstyle{7}$ | 15             | 23                | 31 | 40                | 49               | 58 | 67  | 76  | 85    | 95  | 104 | 114 | 123 | 133 | 14Z | 152 | 162 |
| 28             | L,                       | $\overline{2}$       | 8                 | 16             | 24                | 33 | 42                | 51               | 60 | 70  | 79  | 89    | 99  | 109 | 119 | 129 | 139 | 149 | 159 | 169 |
| 29             | $\overline{a}$           | $\overline{2}$       | 8                 | 16             | 25                | 34 | 43                | 53               | 63 | 73  | 83  | 93    | 103 | 113 | 123 | 134 | 144 | 155 | 165 | 176 |
| 30             | ÷,                       | $\overline{2}$       | 9                 | 17             | 26                | 35 | 45                | 55               | 65 | 76  | 86  | 96    | 107 | 118 | 128 | 139 | 150 | 161 | 172 | 182 |
| 31             | L,                       | $\overline{2}$       | $\boldsymbol{9}$  | 18             | 27                | 37 | 47                | 57               | 68 | 78  | 89  | 100   | 111 | 122 | 133 | 144 | 156 | 167 | 178 | 189 |
| 32             |                          | $\overline{2}$       | 9                 | 18             | 28                | 38 | 49                | 59               | 70 | 81  | 92  | 104   | 115 | 127 | 138 | 150 | 161 | 173 | 185 | 196 |
| 33             | L,                       | $\overline{2}$       | 10                | 19             | 29                | 40 | 50                | 61               | 73 | 84  | 96  | 107   | 119 | 131 | 143 | 155 | 167 | 179 | 191 | 203 |
| 34             | -                        | 3                    | 10                | 20             | 30                | 41 | 52                | 64               | 75 | 87  | 99  | 111   | 123 | 135 | 148 | 160 | 173 | 185 | 198 | 210 |
| 35             | ÷,                       | 3                    | 11                | 20             | 31                | 42 | 54                | 66               | 78 | 90  | 102 | 115   | 127 | 140 | 153 | 165 | 178 | 191 | 204 | 217 |
| 36             | ÷,                       | 3                    | 11                | 21             | 32                | 44 | 56                | 68               | 80 | 93  | 106 | 118   | 131 | 144 | 158 | 171 | 184 | 197 | 211 | 224 |
| 37             | L,                       | 3                    | 11                | 22             | 33                | 45 | 57                | 70               | 83 | 96  | 109 | 122   | 135 | 149 | 162 | 176 | 190 | 203 | 217 | 231 |
| 38             | ÷,                       | 3                    | 12                | 22             | 34                | 46 | 59                | 72               | 85 | 99  | 112 | 126   | 139 | 153 | 167 | 181 | 195 | 209 | 224 | 238 |
| 39             | ÷                        | 3                    | 12                | 23             | 35                | 48 | 61                | 74               | 88 | 101 | 115 | 129   | 144 | 158 | 172 | 187 | 201 | 216 | 230 | 245 |
| 40             | L,                       | 3                    | 13                | 24             | 36                | 49 | 63                | 76               | 90 | 104 | 119 | 133   | 148 | 162 | 177 | 192 | 207 | 222 | 237 | 252 |

Tabla A.35: Puntos Críticos: Test U de W–Mann–Whitney  $(\alpha = 0'01)$ 

 $n<sub>2</sub>$  $n_1$  | 1 2 3 4 5 6 7 8 9 10 11 12 13 14 15 16 17 18 19 20  $\mathbf{1}$  $\overline{2}$  $3 - - -$  - - - -  $5 - - - - 0$  - - - 0 1 2 - - - 0 1 3 4 - - - 1 2 4 6 7 - - 0 1 3 5 7 9 11 - - 0 2 4 6 9 11 13 16 - - 0 2 5 7 10 13 16 18 21 - - 1 3 6 9 12 15 18 21 24 27 - - 1 3 7 10 13 17 20 24 27 31 34 - - 1 4 7 11 15 18 22 26 30 34 38 42 - - 2 5 8 12 16 20 24 29 33 37 42 46 51 - - 2 5 9 13 18 22 27 31 36 41 45 50 55 60 - - 2 6 10 15 19 24 29 34 39 44 49 54 60 65 70 - - 2 6 11 16 21 26 31 37 42 47 53 58 64 70 75 81 - 0 3 7 12 17 22 28 33 39 45 51 57 63 69 74 81 87 93 - 0 3 8 13 18 24 30 36 42 48 54 60 67 73 79 86 92 99 105 - 0 3 8 14 19 25 32 38 44 51 58 64 71 78 84 91 98 105 112 - 0 4 9 14 21 27 34 40 47 54 61 68 75 82 89 96 104 111 118 - 0 4 9 15 22 29 35 43 50 57 64 72 79 87 94 102 109 117 125 - 0 4 10 16 23 30 37 45 52 60 68 75 83 91 99 107 115 123 131 - 0 5 10 17 24 32 39 47 55 63 71 79 87 96 104 112 121 129 138 - 0 5 11 18 25 33 41 49 58 66 74 83 92 100 109 118 127 135 144 - 1 5 12 19 27 35 43 52 60 69 78 87 96 105 114 123 132 142 151 - 1 5 12 20 28 36 45 54 63 72 81 91 100 109 119 128 138 148 157 - 1 6 13 21 29 38 47 56 66 75 85 94 104 114 124 134 144 154 164 - 1 6 13 22 30 40 49 58 68 78 88 98 108 119 129 139 150 160 170 - 1 6 14 22 32 41 51 61 71 81 92 102 113 123 134 145 155 166 177 - 1 7 14 23 33 43 53 63 74 84 95 106 117 128 139 150 161 172 184 - 1 7 15 24 34 44 55 65 76 87 98 110 121 132 144 155 167 179 190 - 1 7 16 25 35 46 57 68 79 90 102 113 125 137 149 161 173 185 197 - 1 8 16 26 37 47 59 70 82 93 105 117 129 142 154 166 179 191 203 - 1 8 17 27 38 49 60 72 84 96 109 121 134 146 159 172 184 197 210 - 1 8 17 28 39 51 62 75 87 99 112 125 138 151 164 177 190 203 217 - 1 9 18 29 40 52 64 77 90 102 116 129 142 155 169 182 196 210 223 - 2 9 19 30 41 54 66 79 92 106 119 133 146 160 174 188 202 216 230 - 2 9 19 31 43 55 68 81 95 109 122 136 150 165 179 193 208 222 237

Tabla A.36: Puntos Críticos: Test U de W–Mann–Whitney ( $\alpha = 0'005$ )

# 244 Apéndice A. Tablas

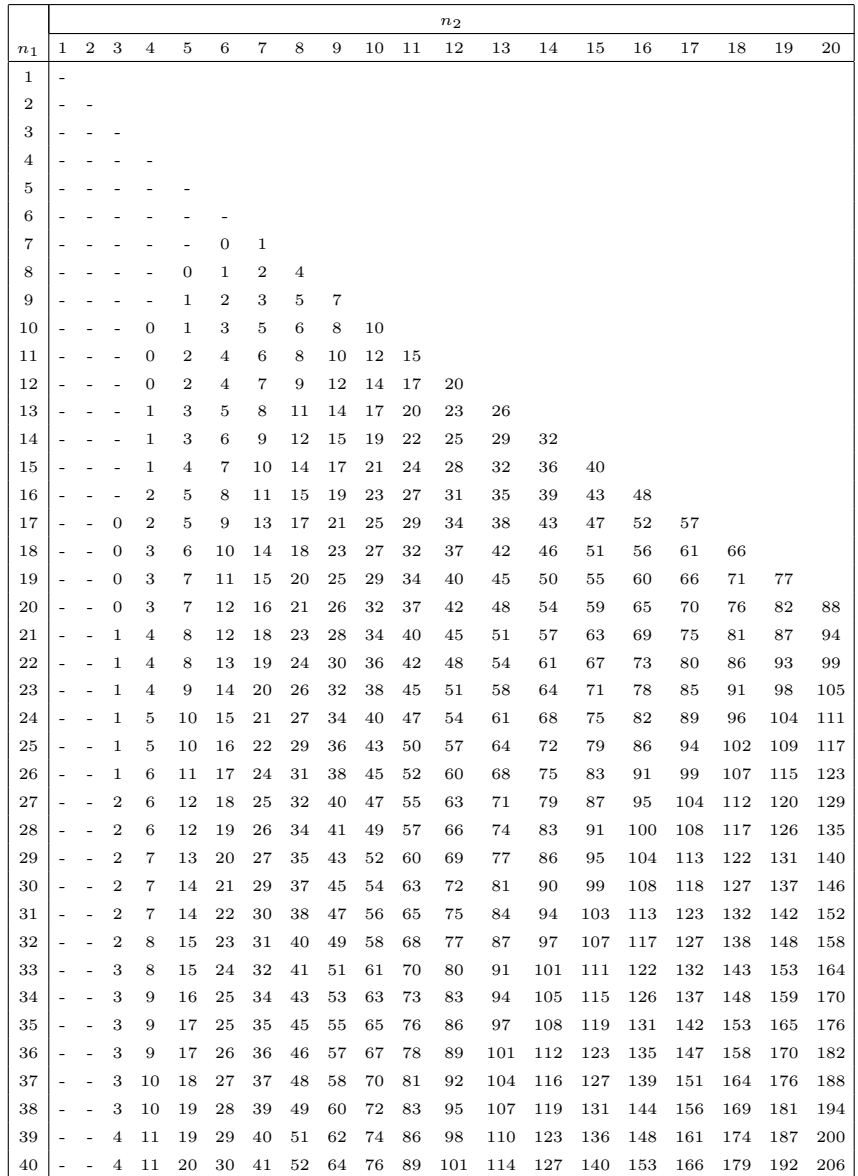

Tabla A.37: Puntos Críticos: Test U de W–Mann–Whitney ( $\alpha = 0'001$ )

### Tabla A.38: Puntos Críticos: Test de Kolmogorov–Smirnov (2 muestras)

|                |                |               |       | $p$ (Unilateral) |       |                 |                |                |                           |                   | $p$ (Unilateral)  |                         |                    |
|----------------|----------------|---------------|-------|------------------|-------|-----------------|----------------|----------------|---------------------------|-------------------|-------------------|-------------------------|--------------------|
|                |                | 0,0           | 0'95  | 0'975            | 0'99  | 0'995           |                |                | 0.3                       | 0'95              | 0'975             | 0'99                    | 0.995              |
|                |                |               |       | $p$ (Bilateral)  |       |                 |                |                |                           |                   | $p$ (Bilateral)   |                         |                    |
| n <sub>1</sub> | n <sub>2</sub> | 0'80          | 0.00  | 0'95             | 0'98  | 0'99            | n <sub>1</sub> | n <sub>2</sub> | 0'80                      | 0.00              | 0'95              | 0'98                    | 0.039              |
| 1              | 9              | 17/18         |       |                  |       |                 | 6              | $\overline{7}$ | 23/42                     | 4/7               | 29/42             | 5/7                     | 5/6                |
|                | 10             | 9/10          |       |                  |       |                 |                | 8              | 1/2                       | 7/12              | 2/3               | 3/4                     | 3/4                |
| $\overline{2}$ | 3              | 5/6           |       |                  |       |                 |                | 9              | 1/2                       | 5/9               | 2/3               | 13/18                   | 7/9                |
|                | $\overline{4}$ | 3/4           |       |                  |       |                 |                | 10             | 1/2                       |                   | 17/30 19/39       | 7/10                    | 11/45              |
|                | 5              | 4/5           | 4/5   |                  |       |                 |                | 12             | 1/2                       | 7/12              | 7/12              | 2/3                     | 3/4                |
|                | 6              | 5/6           | 5/6   |                  |       |                 |                | 18             | 4/9                       | 5/9               | 11/18             | 2/3                     | 13/18              |
|                | 7              | 5/7           | 6/7   |                  |       |                 |                |                | 24 11/24                  | 1/2               | 7/12              | 5/8                     | 2/3                |
|                | 8              | 3/4           | 7/8   | 7/8              |       |                 | $\overline{7}$ | 8              |                           | $27/56$ 33/56     | 5/8               | 41/56                   | 3/4                |
|                | 9              | 7/9           | 8/9   | 8/9              |       |                 |                | 9              | 31/63                     | 5/9               | 40/63             | 5/7                     | 47/63              |
|                | 10             | 7/10          | 4/5   | 9/10             |       |                 |                | 10             |                           |                   | 33/70 39/70 43/70 | 7/10                    | 5/7                |
| 3              | $\overline{4}$ | 3/4           | 3/4   |                  |       |                 |                | 14             | 3/7                       | 1/2               | 4/7               | 9/14                    | 5/7                |
|                | 5              | 2/3           | 4/5   | 4/5              |       |                 |                | 28             | 3/7                       |                   |                   | 13/28 15/28 17/28       | 9/14               |
|                | 6              | 2/3           | 2/3   | 5/6              |       |                 | 8              | 9              | 4/9                       | 13/24             | 5/8               | 2/3                     | 3/4                |
|                | 7              | 2/3           | 5/7   | 6/7              | 6/7   |                 |                | 10             |                           |                   |                   | 18/40 21/40 23/40 27/40 | 7/10               |
|                | 8              | 5/8           | 3/4   | 3/4              | 7/8   |                 |                | 12             | 11/24                     | 1/2               | 7/12              | 5/8                     | 2/3                |
|                | 9              | 2/3           | 2/3   | 7/9              | 7/9   | 8/9             |                | 16             | 7/16                      | 1/2               | 9/16              | 5/8                     | 5/8                |
|                | 10             | 3/5           | 7/10  | 4/5              | 9/10  | 9/10            |                |                | 32 13/32                  | 7/16              | 1/2               | 9/16                    | 19/32              |
|                | 12             | 7/12          | 2/3   | 3/4              | 5/6   | 11/12           | 9              | 10             | 7/15                      | 1/2               | 26/45             | 2/3                     | 31/45              |
| 4              | 5              | 3/5           | 3/4   | 4/5              | 4/5   |                 |                | 12             | 4/9                       | 1/2               | 5/9               | 11/18                   | 2/3                |
|                | 6              | 7/12          | 2/3   | 3/4              | 5/6   | 5/6             |                | 15             |                           | $19/45$ 22/45     | 8/15              | 3/5                     | 29/45              |
|                | 7              | 17/28         | 5/7   | 3/4              | 6/7   | 6/7             |                | 18             | 7/18                      | 4/9               | 1/2               | 5/9                     | 11/18              |
|                | 8              | 5/8           | 5/8   | 3/4              | 7/8   | 7/8             |                | 36             | 13/36                     | 5/12              |                   | $17/36$ 19/36           | 5/9                |
|                | 9              | 5/9           | 2/3   | 3/4              | 7/9   | 8/9             | 10             | 15             | 2/5                       | 7/15              | 1/2               |                         | 17/30 19/30        |
|                | 10             | $11/20$ 13/20 |       | 7/10             | 4/5   | 4/5             |                | 20             | 2/5                       | 9/20              | 1/2               | 11/20                   | 3/5                |
|                | 12             | 7/12          | 2/3   | 2/3              | 3/4   | 5/6             |                | 40             | 7/20                      | 2/5               | 9/20              | 1/2                     |                    |
|                | 16             | 9/16          | 5/8   | 11/16            | 3/4   | 13/16           | 12             | 15             | 23/60                     | $9/\overline{20}$ | 1/2               | 11/20                   | 7/12               |
| 5              | 6              | 3/5           | 2/3   | 2/3              | 5/6   | 5/6             |                | 16             | 3/8                       | 7/16              |                   | 23/48 13/24             | 7/12               |
|                | 7              | 4/7           | 23/35 | 5/7              | 29/35 | 6/7             |                | 18             | 13/36                     | 5/12              |                   | 17/36 19/36             | 5/9                |
|                | 8              | 11/20         | 5/8   | 27/40            | 4/5   | 4/5             |                |                | 20   11/30                | 5/12              |                   |                         | $7/15$ 31/60 17/30 |
|                | 9              | 5/9           | 3/5   | 31/45            | 7/9   | 4/5             | 15             | 20             | 7/20                      | 2/5               |                   |                         | 13/30 29/60 31/60  |
|                | 10             | 1/2           | 3/5   | 7/10             | 7/10  | 4/5             | 16             | 20             | 27/8031/8017/4019/4041/80 |                   |                   |                         |                    |
|                | 15             | 8/15          | 3/5   | 2/3              |       | $11/15$ $11/15$ |                |                |                           |                   |                   |                         |                    |
|                | 20             | 1/2           | 11/20 | 3/5              | 7/10  | 3/4             |                |                |                           |                   |                   |                         |                    |

Muestras de distinto tamaño

#### Muestras de igual tamaño

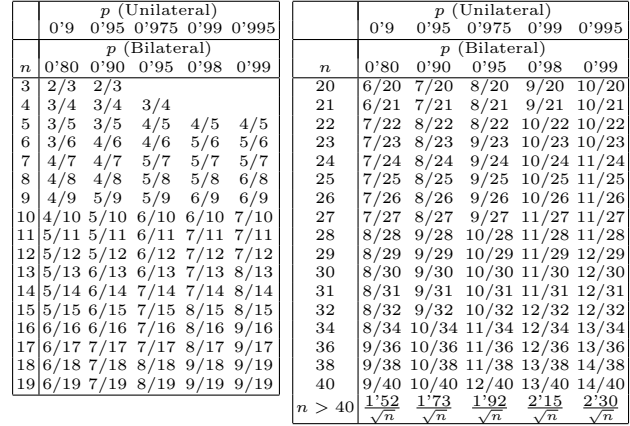

### Tabla A.39: Puntos Críticos: Test de Cochran

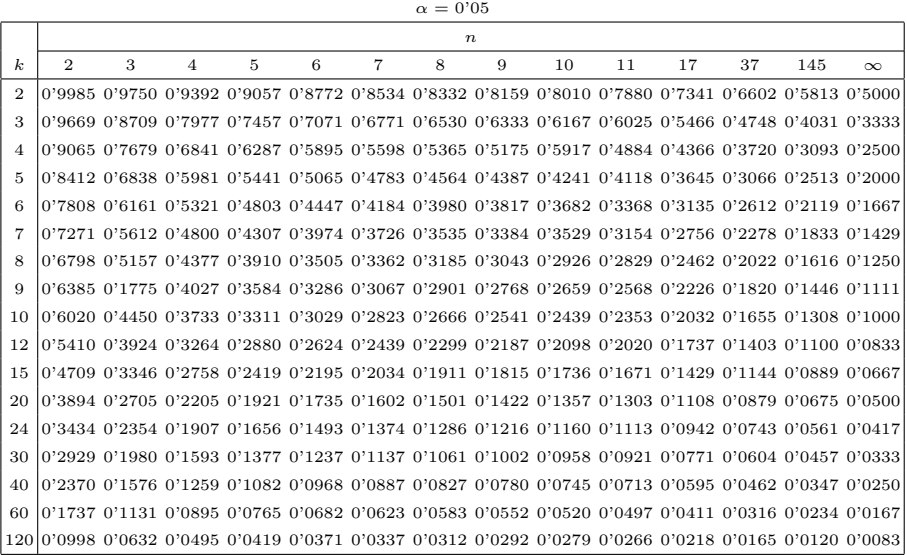

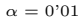

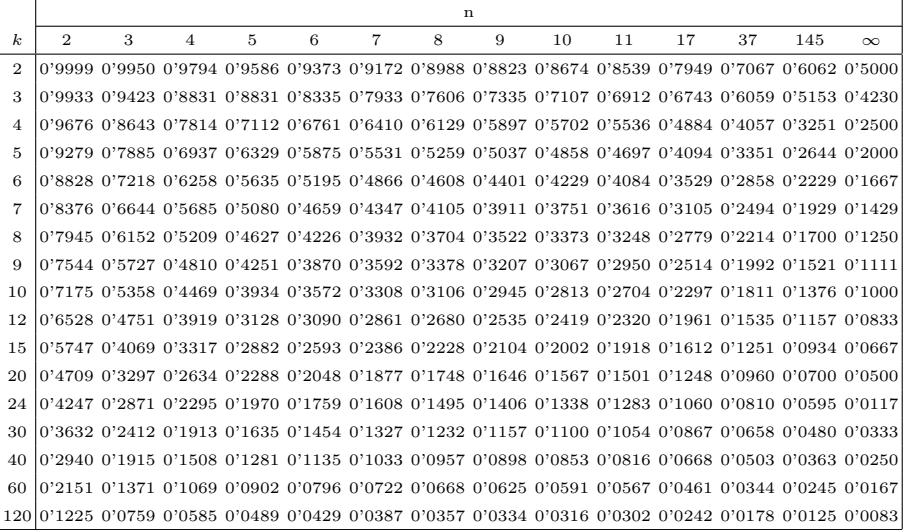

|                |                |                |       | $\alpha$ |       |                |                |                |       | $\alpha$ |       |
|----------------|----------------|----------------|-------|----------|-------|----------------|----------------|----------------|-------|----------|-------|
| n <sub>1</sub> | $n_2$          | $n_3$          | 0'10  | 0'05     | 0'01  | n <sub>1</sub> | $n_2$          | $n_3$          | 0'10  | 0'05     | 0'01  |
| 3              | $\overline{2}$ | $\mathbf{1}$   | 4'286 |          |       | 5              | $\overline{2}$ | $\mathbf{1}$   | 4'200 | 5'000    |       |
| 3              | $\overline{2}$ | $\overline{2}$ | 4'500 | 4'714    |       | 5              | $\overline{2}$ | $\overline{2}$ | 4'373 | 5'160    | 6'533 |
| 3              | 3              | $\mathbf{1}$   | 4'571 | 5'143    |       | 5              | 3              | $\mathbf{1}$   | 4'018 | 4'960    |       |
| 3              | 3              | $\overline{2}$ | 4'556 | 5'361    |       | 5              | 3              | $\overline{2}$ | 4'651 | 5'251    | 6'909 |
| 3              | 3              | 3              | 4'622 | 5'600    | 7'200 | 5              | 3              | 3              | 4'533 | 5'648    | 7'079 |
| $\overline{4}$ | $\overline{2}$ | $\mathbf{1}$   | 4'500 |          |       | 5              | $\overline{4}$ | $\mathbf{1}$   | 3'987 | 4'986    | 6'954 |
| $\overline{4}$ | $\overline{2}$ | $\overline{2}$ | 4'458 | 5'333    |       | 5              | $\overline{4}$ | $\overline{2}$ | 4'541 | 5'273    | 7'204 |
| $\overline{4}$ | 3              | $\mathbf{1}$   | 4'056 | 5'208    |       | 5              | $\overline{4}$ | $\overline{2}$ | 4'549 | 5'656    | 7'445 |
| $\overline{4}$ | 3              | $\mathbf{2}$   | 4'511 | 5'444    | 6'444 | 5              | $\overline{4}$ | $\overline{4}$ | 4'619 | 5'657    | 7'760 |
| $\overline{4}$ | 3              | 3              | 4'709 | 5'727    | 6'746 | 5              | $\bf 5$        | $\mathbf{1}$   | 4'109 | 5'127    | 7'309 |
| $\overline{4}$ | $\overline{4}$ | $\mathbf{1}$   | 4'167 | 4'967    | 6'667 | 5              | 5              | $\overline{2}$ | 4'623 | 5'338    | 7'338 |
| $\overline{4}$ | $\overline{4}$ | $\overline{2}$ | 5'554 | 5'455    | 7'036 | 5              | 5              | 3              | 5'545 | 5'705    | 7'578 |
| $\overline{4}$ | $\overline{4}$ | 3              | 4'546 | 5'598    | 7'144 | 5              | $\bf 5$        | $\overline{4}$ | 4'523 | 5'666    | 7'823 |
| $\overline{4}$ | $\overline{4}$ | 4              | 4'654 | 5'692    | 7'654 | 5              | 5              | 5              | 4'560 | 5'780    | 8'000 |

Tabla A.40: Puntos Críticos: Test de Kruskal–Wallis

Tabla A.41: Puntos críticos: Test de Kruskal–Wallis (comparaciones)

r comparaciones

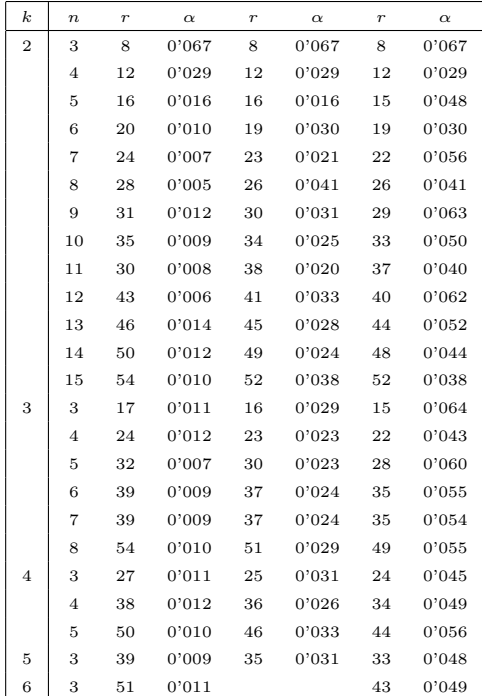

| $\alpha = 0.05$  |                |                  |                |   |                                                                                                    |                |   |   |    |    |    |    |    |    |    |    |    |    |                 |
|------------------|----------------|------------------|----------------|---|----------------------------------------------------------------------------------------------------|----------------|---|---|----|----|----|----|----|----|----|----|----|----|-----------------|
|                  |                | $\boldsymbol{p}$ |                |   |                                                                                                    |                |   |   |    |    |    |    |    |    |    |    |    |    |                 |
| $\boldsymbol{n}$ | $\overline{2}$ | 3                | $\overline{4}$ | 5 | 6                                                                                                    | $\overline{7}$ | 8 | 9 | 10 | 11 | 12 | 13 | 14 | 15 | 16 | 17 | 18 | 19 | 20 <sup>1</sup> |
|                  |                |                  |                |   | 10 0'09 0'43 0'75 1'01 1'20 1'37 1'52 1'63 1'74 1'83 1'91 1'98 2'05 2'12 2'17 2'22 2'26 2'30 2'34       |                |   |   |    |    |    |    |    |    |    |    |    |    |                 |
| 11 <sup>1</sup>  |                |                  |                |   | 0'09 0'43 0'75 0'01 0'21 0'38 0'52 0'64 0'7S 0'84 0'92 2'00 0'07 0'13 0'18 0'24 0'28 0'33 0'33          |                |   |   |    |    |    |    |    |    |    |    |    |    |                 |
|                  |                |                  |                |   | 12 0 0 0 0 0 143 0 75 0 0 10 21 0 38 0 33 0 65 0 76 0 85 0 93 0 0 10 0 08 0 14 0 20 0 26 0 30 0 34 0 38 |                |   |   |    |    |    |    |    |    |    |    |    |    |                 |
|                  |                |                  |                |   | 13 0'09 0'43 0'75 0'01 0'22 0'39 0'53 0'65 0'76 0'86 0'94 0'02 0'09 0'15 0'21 0'27 0'31 0'36 0'40       |                |   |   |    |    |    |    |    |    |    |    |    |    |                 |
|                  |                |                  |                |   | 14 0'09 0'43 0'75 0'01 0'22 0'39 0'54 0'66 0'77 0'86 0'95 0'03 0'10 0'16 0'22 0'28 0'32 0'37 0'41       |                |   |   |    |    |    |    |    |    |    |    |    |    |                 |
|                  |                |                  |                |   | 15 0'09 0'43 0'75 1'01 1'22 1'39 1'54 1'66 1'77 1'87 1'95 2'03 2'11 2'17 2'23 2'29 2'34 2'38 2'43       |                |   |   |    |    |    |    |    |    |    |    |    |    |                 |
| 16               |                |                  |                |   | 0'09 0'43 0'75 0'01 0'22 0'29 0'54 0'67 0'78 0'87 0'96 0'04 0'11 0'18 0'24 0'30 0'34 0'39 0'44          |                |   |   |    |    |    |    |    |    |    |    |    |    |                 |
| 17               |                |                  |                |   | 0'09 0'43 0'75 0'01 0'22 0'40 0'55 0'67 0'78 0'88 0'97 0'05 0'12 0'19 0'25 0'30 0'35 0'40 0'45          |                |   |   |    |    |    |    |    |    |    |    |    |    |                 |
|                  |                |                  |                |   | 18 0'09 0'43 0'75 0'02 0'22 0'40 0'55 0'67 0'79 0'88 0'97 0'05 0'12 0'19 0'25 0'31 0'36 0'41 0'45       |                |   |   |    |    |    |    |    |    |    |    |    |    |                 |
|                  |                |                  |                |   | 19 0'09 0'43 0'75 0'02 0'23 0'40 0'55 0'68 0'79 0'89 0'98 0'05 0'13 0'20 0'26 0'32 0'37 0'42 0'46       |                |   |   |    |    |    |    |    |    |    |    |    |    |                 |
|                  |                |                  |                |   | 20 0'09 0'43 0'75 1'02 1'23 1'40 1'55 1'68 1'79 1'89 1'98 2'06 2'13 2'20 2'27 2'32 2'37 2'42 2'47       |                |   |   |    |    |    |    |    |    |    |    |    |    |                 |
|                  |                |                  |                |   | 24 0'09 0'43 0'75 0'02 0'23 0'41 0'56 0'69 0'80 0'90 0'99 0'08 0'15 0'22 0'28 0'34 0'39 0'45 0'49       |                |   |   |    |    |    |    |    |    |    |    |    |    |                 |
|                  |                |                  |                |   | 30 0'09 0'43 0'76 0'02 0'24 0'41 0'57 0'70 0'81 0'92 2'01 0'09 0'17 0'24 0'30 0'36 0'41 0'47 0'52       |                |   |   |    |    |    |    |    |    |    |    |    |    |                 |
| 40               |                |                  |                |   | 0'09 0'43 0'76 0'02 0'24 0'42 0'57 0'71 0'82 0'93 0'02 0'10 0'18 0'26 0'32 0'38 0'43 0'49 0'54          |                |   |   |    |    |    |    |    |    |    |    |    |    |                 |
|                  |                |                  |                |   | 60 0'09 0'43 0'76 1'02 1'24 1'43 1'58 1'72 1'83 1'94 2'04 2'12 2'20 2'28 2'34 2'40 2'46 2'52 2'57       |                |   |   |    |    |    |    |    |    |    |    |    |    |                 |
|                  |                |                  |                |   | 120 0'09 0'43 0'76 0'03 0'25 0'43 0'59 0'73 0'85 0'96 0'06 0'14 0'22 0'30 0'36 0'43 0'49 0'54 0'60      |                |   |   |    |    |    |    |    |    |    |    |    |    |                 |
|                  |                |                  |                |   | $\infty$ 0'09 0'43 0'76 1'03 1'25 1'44 1'60 1'74 1'86 1'97 2'07 2'16 2'24 2'32 2'39 2'45 2'52 2'57 2'62 |                |   |   |    |    |    |    |    |    |    |    |    |    |                 |

Tabla A.42: Recorrido Studentizado (Extremo inferior)

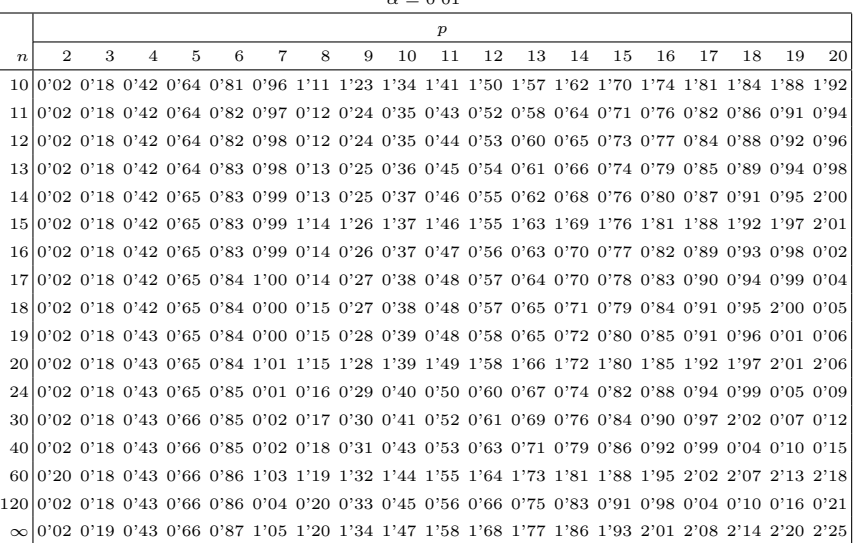

 $\alpha = 0.01$ 

# $252\quad$  Apéndice A. Tablas

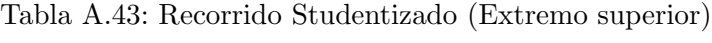

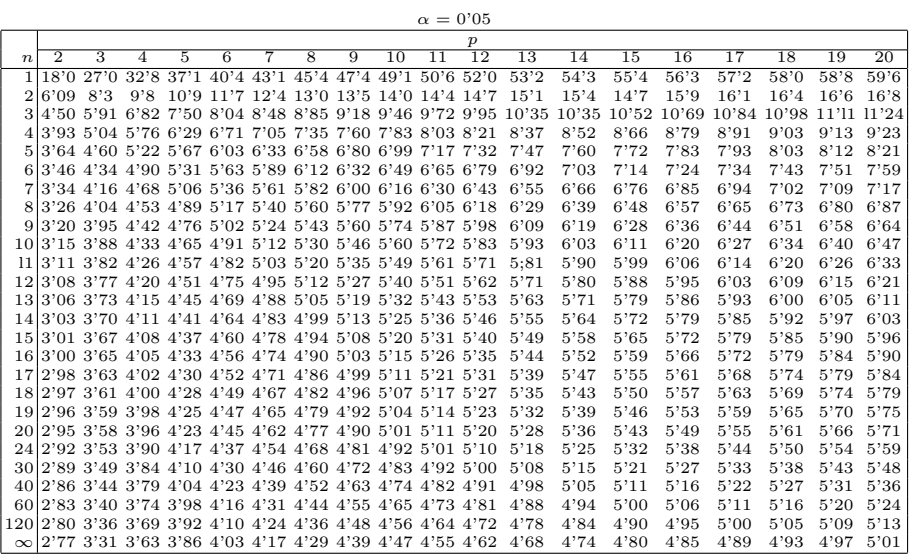

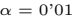

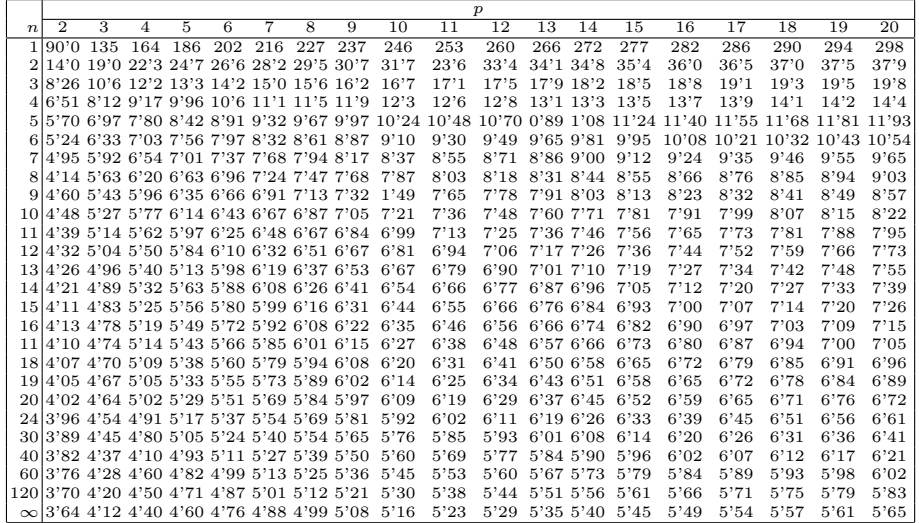
Tabla A.44: Región Crítica: Test de Duncan

|                | $\boldsymbol{p}$ |      |      |      |                 |      |                |      |      |                 |      |      |      |      |      |      |
|----------------|------------------|------|------|------|-----------------|------|----------------|------|------|-----------------|------|------|------|------|------|------|
| n <sub>2</sub> | $\overline{2}$   | 3    | 4    | 5    | $6\overline{6}$ | 7    | $\overline{8}$ | 9    | 10   | $\overline{12}$ | 14   | 16   | 18   | 20   | 50   | 100  |
| 1              | 90'0             | 90'0 | 90'0 | 90'0 | 90'0            | 90'0 | 90'0           | 90'0 | 90'0 | 90'0            | 90'0 | 90'0 | 90'0 | 90'0 | 90'0 | 90'0 |
| 2              | 14'0             | 14'0 | 14'0 | 14'0 | 14'0            | 14'0 | 14'0           | 14'0 | 14'0 | 14'0            | 14'0 | 14'0 | 14'0 | 14'0 | 14'0 | 14'0 |
| 3              | 8'26             | 8'5  | 8'6  | 8'7  | 8'8             | 8'9  | 8'9            | 9'0  | 9'0  | 9'0             | 9'1  | 9'2  | 9'3  | 9'3  | 9'3  | 9'3  |
| 4              | 6'51             | 6'8  | 6'9  | 7'0  | 7'1             | 7'1  | 7'2            | 7'2  | 7'3  | 7'3             | 7'4  | 7'4  | 7'5  | 7'5  | 7'5  | 7'5  |
| 5              | 5'70             | 5'96 | 6'11 | 6'18 | 6'26            | 6'33 | 6'30           | 6'44 | 6'5  | 6'6             | 6'6  | 6'7  | 6'7  | 6'8  | 6'8  | 6'8  |
| 6              | 5'24             | 5'51 | 5'65 | 5'73 | 5'81            | 5'88 | 5'95           | 6'00 | 6'0  | 6'1             | 6'2  | 6'2  | 6'3  | 6'3  | 6'3  | 6'3  |
| 7              | 4'95             | 5'22 | 5'37 | 5'45 | 5'53            | 5'61 | 5'69           | 5'73 | 5'8  | 5'8             | 5'9  | 5'9  | 6'0  | 6'0  | 6'0  | 6'0  |
| 8              | 4'74             | 5'00 | 5'14 | 5'23 | 5'32            | 5'30 | 5'47           | 5'51 | 5'5  | 5'6             | 5'7  | 5'7  | 5'8  | 5'8  | 5'8  | 5'8  |
| 9              | 4'60             | 4'86 | 4'99 | 5'08 | 5'17            | 5'25 | 5'32           | 5'36 | 5'4  | 5'5             | 5'5  | 5'6  | 5'7  | 5'7  | 5'7  | 5'7  |
| 10             | 4'38             | 4'73 | 4'88 | 4'96 | 5'06            | 5'13 | 5'20           | 5'24 | 5'28 | 5'36            | 5'42 | 5'38 | 5'54 | 5'55 | 5'55 | 5'55 |
| 11             | 4'39             | 4'63 | 4'77 | 4'86 | 4'94            | 5'01 | 5'06           | 5'12 | 5'15 | 5'24            | 5'28 | 5'34 | 5'38 | 5'39 | 5'39 | 5'39 |
| 12             | 4'32             | 4'55 | 4'68 | 4'76 | 4'84            | 4'92 | 4'96           | 5'02 | 5'07 | 5'13            | 5'17 | 5'22 | 5'24 | 5'26 | 5'26 | 5'26 |
| 13             | 4'26             | 4'38 | 4'62 | 4'69 | 4'74            | 4'84 | 4'88           | 4'94 | 4'98 | 5'04            | 5'08 | 5'13 | 5'14 | 5:15 | 5'15 | 5'15 |
| 14             | 4'21             | 4'47 | 4'55 | 4'63 | 4'70            | 4'78 | 4'83           | 4'87 | 4'91 | 4'96            | 5'00 | 5'04 | 5'06 | 5'07 | 5'07 | 5'07 |
| 15             | 4'17             | 4'37 | 4'50 | 4'58 | 4'64            | 4'72 | 4'77           | 4'81 | 4'84 | 4'90            | 4'94 | 4'97 | 4'99 | 5'00 | 5'00 | 5'00 |
| 16             | 4'13             | 4'34 | 4'35 | 4'54 | 4'60            | 4'67 | 4'72           | 4'76 | 4'79 | 4'84            | 4'88 | 4'91 | 4'93 | 4'94 | 4'94 | 4'94 |
| 17             | 4'10             | 4'30 | 4'41 | 4'50 | 4'56            | 4'63 | 4'68           | 4'73 | 4'75 | 4'80            | 4'83 | 4'86 | 4'88 | 4'89 | 4'89 | 4'89 |
| 18             | 4'07             | 4'27 | 4'38 | 4'36 | 4'53            | 4'59 | 4'64           | 4'68 | 4'71 | 4'76            | 4'79 | 4'8Z | 4'84 | 4'85 | 4'85 | 4'85 |
| 19             | 4'05             | 4'24 | 4'35 | 4'33 | 4'50            | 4'56 | 4'61           | 4'64 | 4'67 | 4'72            | 4'76 | 4'79 | 4'81 | 4'82 | 4'82 | 4'82 |
| 20             | 4'02             | 4'22 | 4'33 | 4'30 | 4'47            | 4'53 | 4'58           | 4'61 | 4'65 | 4'69            | 4'73 | 4'76 | 4'78 | 4'79 | 4'79 | 4'79 |
| 22             | 3'99             | 4'17 | 4'28 | 4'36 | 4'32            | 4'38 | 4'53           | 4'57 | 4'60 | 4'65            | 4'68 | 4'71 | 4'74 | 4'75 | 4'75 | 4'75 |
| 24             | 3'96             | 4'14 | 4'24 | 4'33 | 4'39            | 4'44 | 4'39           | 4'53 | 4'57 | 4'62            | 4'64 | 4'67 | 4'70 | 4'7Z | 4'74 | 4'74 |
| 26             | 3'93             | 4'11 | 4'21 | 4'30 | 4'36            | 4'41 | 4'36           | 4'50 | 4'53 | 4'58            | 4'6Z | 4'65 | 4'67 | 4'69 | 4'73 | 4'73 |
| 28             | 3'91             | 4'08 | 4'18 | 4'28 | 4'34            | 4'39 | 4'3            | 4'47 | 4'51 | 4'56            | 4'60 | 4'62 | 4'65 | 4'67 | 4'72 | 4'72 |
| 30             | 3'89             | 4'06 | 4'16 | 4'22 | 4'33            | 4'36 | 4'41           | 4'35 | 4'38 | 4'54            | 4'58 | 4'61 | 4'63 | 4'65 | 4'71 | 4'71 |
| 40             | 3'82             | 3'99 | 4'10 | 4'17 | 4'24            | 4'30 | 4'34           | 4'37 | 4'41 | 4'36            | 4'51 | 4'54 | 4'57 | 4'59 | 4'69 | 4'69 |
| 60             | 3'76             | 3'92 | 4'03 | 4'12 | 4'17            | 4'23 | 4'27           | 4'31 | 4'34 | 4'39            | 4'44 | 4'37 | 4'50 | 4'53 | 4'66 | 4'66 |
| 100            | 3'71             | 3'86 | 3'98 | 4'06 | 4'11            | 4'17 | 4'21           | 4'25 | 4'29 | 4'35            | 4'38 | 4'32 | 4'35 | 4'38 | 4'64 | 4'65 |
| $\infty$       | 3'64             | 3'80 | 3'90 | 3'98 | 4'04            | 4'09 | 4'14           | 4'17 | 4'20 | 4'26            | 4'31 | 4'34 | 4'38 | 4'41 | 4'60 | 4'68 |

 $\alpha = 0.01$ 

 $\alpha = 0.05$ 

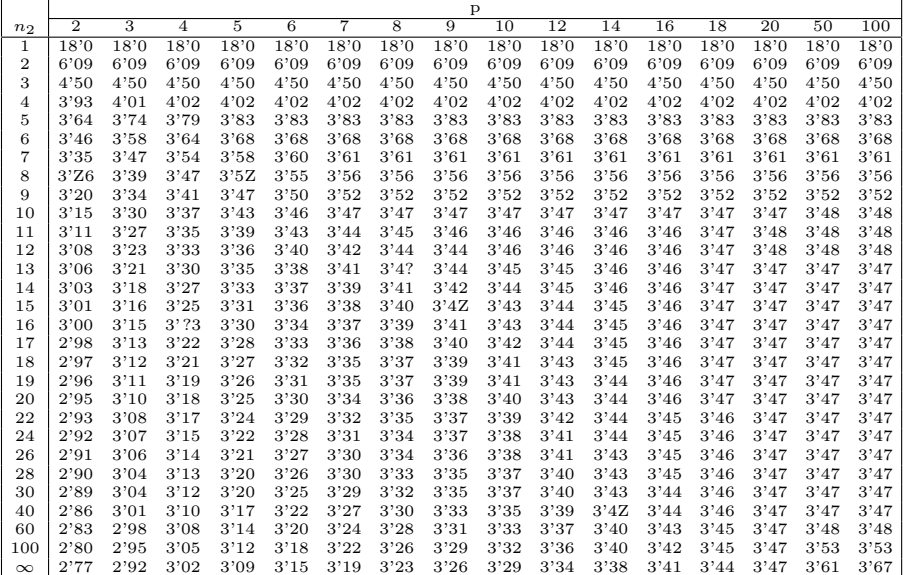

| $\alpha = 0.05$    |                |      |                |      |      |                  |      |      |      |      |      |
|--------------------|----------------|------|----------------|------|------|------------------|------|------|------|------|------|
|                    |                |      |                |      |      | $\boldsymbol{k}$ |      |      |      |      |      |
| $\boldsymbol{\nu}$ | $\overline{2}$ | 3    | $\overline{4}$ | 5    | 6    | $\overline{7}$   | 8    | 9    | 10   | 11   | 12   |
| $\overline{2}$     | 39'0           | 87'5 | 142            | 202  | 266  | 333              | 403  | 475  | 550  | 626  | 704  |
| 3                  | 15'4           | 27'8 | 39'2           | 50'7 | 62'0 | 72'2             | 83'5 | 93'9 | 104  | 114  | 124  |
| $\overline{4}$     | 9'60           | 15'5 | 20'6           | 25'2 | 29'5 | 33'6             | 37'5 | 41'1 | 44'6 | 48'0 | 51'4 |
| 5                  | 7'15           | 10'8 | 13'7           | 16'3 | 18'7 | 20'8             | 22'9 | 24'7 | 26'5 | 28'2 | 29'9 |
| 6                  | 5'82           | 8'38 | 10'4           | 12'1 | 13'7 | 15'0             | 16'3 | 17'5 | 18'6 | 19'7 | 20'7 |
| $\overline{7}$     | 4'99           | 6'94 | 8'44           | 9'70 | 10'8 | 11'8             | 12'7 | 13'5 | 14'3 | 15'1 | 15'8 |
| 8                  | 4'33           | 6'00 | 7'18           | 8'12 | 9'03 | 9'78             | 10'5 | 11'1 | 11'7 | 12'2 | 12'7 |
| 9                  | 4'03           | 5'34 | 6'31           | 7'11 | 7'80 | 8'41             | 8'95 | 9'45 | 9'91 | 10'3 | 10'7 |
| 10                 | 3'72           | 4'85 | 5'67           | 6'34 | 6'92 | 7'42             | 7'87 | 8'28 | 8'66 | 9'01 | 9'34 |
| 12                 | 3'28           | 4'16 | 4'79           | 5'30 | 5'72 | 6'09             | 6'42 | 6'72 | 7'00 | 7'25 | 7'48 |
| 15                 | 2'86           | 3'54 | 4'01           | 4'37 | 4'68 | 4'95             | 5'19 | 5'30 | 5'59 | 5'77 | 5'93 |
| 20                 | 2'36           | 2'95 | 3'29           | 3'54 | 3'76 | 3'94             | 4'10 | 4'24 | 4'37 | 4'39 | 4'59 |
| 30                 | 2'07           | 2'30 | 2'61           | 2'78 | 2'91 | 3'02             | 3'12 | 3'21 | 3'29 | 3'36 | 3'39 |
| 60                 | 1'67           | 1'85 | 1'96           | 2'04 | 2'11 | 2'17             | 2'22 | 2'26 | 2'30 | 2'33 | 2'36 |
| $\infty$           | 1'00           | 1'00 | 1'00           | 1'00 | 1'00 | 1'00             | 1'00 | 1'00 | 1'00 | 1'00 | 1'00 |

Tabla A.45: Región Crítica: Test de Hartley

 $\alpha$  =  $0^{\circ}01$ 

|                    | k              |      |                |      |      |                |         |      |      |      |      |
|--------------------|----------------|------|----------------|------|------|----------------|---------|------|------|------|------|
| $\boldsymbol{\nu}$ | $\overline{2}$ | 3    | $\overline{4}$ | 5    | 6    | $\overline{7}$ | 8       | 9    | 10   | 11   | 12   |
| $\overline{2}$     | 199            | 448  | 729            | 1036 | 1362 | 1705           | 2063    | 2432 | 2813 | 3204 | 3605 |
| 3                  | 47'5           | 85'0 | 120            | 151  | 184  | 216            | 249     | 281  | 310  | 337  | 361  |
| 4                  | 23'2           | 37'0 | 49'0           | 59'0 | 69'0 | 79'0           | 89'0    | 97'0 | 106  | 113  | 120  |
| 5                  | 14'9           | 22'0 | 28'0           | 33'0 | 38'0 | 42'0           | 46'0    | 50'0 | 54'0 | 57'0 | 60'0 |
| 6                  | 11'1           | 15'5 | 19'1           | 22'0 | 25'0 | 27'0           | 30'0    | 32'0 | 34'0 | 36'0 | 37'0 |
| $\overline{7}$     | 8'89           | 12'1 | 14'5           | 16'5 | 18'4 | 20'0           | 22'0    | 23'0 | 24'0 | 26'0 | 27'0 |
| 8                  | 7'50           | 9'90 | 11'7           | 13'2 | 14'5 | 15'8           | $16'$ 9 | 17'9 | 18'9 | 19'8 | 21'0 |
| 9                  | 6'54           | 8'50 | 9'90           | 11'1 | 12'1 | 13'1           | 13'9    | 14'7 | 15'3 | 16'0 | 16'6 |
| 10                 | 5'84           | 7'40 | 8'60           | 9'60 | 10'4 | 11'1           | 11'8    | 12'3 | 12'9 | 13'4 | 13'9 |
| 12                 | 4'91           | 6'10 | 6'90           | 7'60 | 8'20 | 8'70           | 9'10    | 9'50 | 9'90 | 10'2 | 10'6 |
| 15                 | 4'07           | 4'90 | 5'50           | 6'00 | 6'30 | 6'70           | 7'10    | 7'30 | 7'50 | 7'80 | 8'00 |
| 20                 | 3'32           | 3'80 | 4'30           | 4'60 | 4'90 | 5'10           | 5'30    | 5'50 | 5'60 | 5'80 | 5'90 |
| 30                 | 2'63           | 3'00 | 3'30           | 3'40 | 3'60 | 3'70           | 3'80    | 3'90 | 4'00 | 4'10 | 4'20 |
| 60                 | 1'96           | 2'20 | 2'30           | 2'30 | 2'30 | 2'50           | 2'50    | 2'60 | 2'60 | 2'70 | 2'70 |
| $\infty$           | 1'00           | 1'00 | 1'00           | 1'00 | 1'00 | 1'00           | 1'00    | 1'00 | 1'00 | 1'00 | 1'00 |

## **Bibliografía**

- [1] F. Azorín and J. L. Sanchez-Crespo. *Métodos y Aplicaciones del* Muestreo. Alianza, 1986.
- [2] J. Baró Llinás. *Inferencia Estadística*. Parramón, 1985.
- [3] P. J. Bickel and K. A. Doksum. Mathematical Statistics. Basic Ideas and Selects Topics. Holden–Day, 1977.
- [4] A. A. Borovkov. *Mathematical Statistics*. Gordon and Breach Science Publishers, 1998.
- [5] G. Box, W. Hunter, and J. Stuart Hunter. *Estadística para Investi*gadores. Introducción al Diseño de Experimentos, Análisis de Datos y Construcción del Modelo. Reverté, S. A., 1993.
- [6] G. C. Canavos. Probabilidad y Estadística: Aplicaciones y Métodos. McGraw Hill, 1992.
- $[7]$  W. G. Cochran. *Técnicas de Muestreo.* CECSA, 1971.
- [8] W. J. Conover. Practical Nonparametric Statistics. John Wiley and Sons, 1971.
- [9] H. Cramér. *Métodos Matemáticos de Estadística*. Aguilar, 1970.
- [10] J. A. Cristóbal. *Inferencia Estadística*. Puz, 1995.
- [11] C. M. Cuadras. *Problemas de Probabilidades y Estadística. Vol 2.* Inferencia Estadística. PPU, 1990.
- [12] C. M. Cuadras. Problemas de Probabilidades y Estadística. Vol. 1. Probabilidades. EUB, 1995.
- [13] W. W. Daniel. Applied Nonparametric Statistics. Thomson Information/Publishing Group, 1988.
- [14] M. H. DeGrout. *Probabilidad y Estadística*. Addison–Wesley, 1968.
- [15] J. L. Devore. Probability and Statistics for Engineering and Theiencies. Thomson Information/Publishing Group, 1982.
- [16] E. J. Dudewicz and S.N. Misha. *Modern Mathematical Statistics*. Wiley, 1988.
- $[17]$  A. I. Durand and S. L. Ipiña. *Introducción a la Teoría de la Pro*babilidad y la Inferencia Estadística. Rueda, 1994.
- [18] F. R. Fernández García and J. A. Mayor Gallego. Muestreo en Poblaciones Finitas: Curso Básico. EUB, 1995.
- [19] R. A. Fisher. Contributions to Mathematical Statistics. John Wiley, 1950.
- [20] J. D. Gibbons and S. Chakraborti. Nonparametric Statistical Inference. Dekker, 1992.
- [21] A. González Carmona and Otros. Análisis Estadístico con Statgraphics. Grupo Editorial Universitario y Copias Plácido, 1997.
- [22] F. A. Graybill. Theory and Application of Linear Model. Wadsworth & Brooks/Cole Advance Books & Software, 1976.
- [23] J. Hájek. A Course in Nonparametric Statistics. Holden–Day, 1969.
- [24] R. V. Hogg and A. T. Craig. Introduction to Mathematical Statistics. Collier–Mcmillan, 1971.
- [25] A. M. Kshirsagar. A Course in Linear Models. Dekker, 1983.
- [26] E. L. Lehmann. Nonparametrics: Statistics Methods Based on Ranks. McGraw Hill, 1975.
- [27] E. L. Lehmann. *Theory of Point Estimation*. Wiley, 1983.
- [28] H. R. Lidman. Analysis of Variance in Experimental Design. Springer–Verlag, 1992.
- [29] A. Martín Andrés and J. D. Luna del Castillo. *Bioestadística para* Las Ciencias de la Salud. Norma, 1994.
- [30] D. Montgomery. *Diseño y Análisis de Experimentos*. Grupo Editorial Iberoamérica, 1991.
- [31] A. Mood and F. Graybill. *Introducción a la Teoría de la Estadística*. Aguilar, 1978.
- [32] B. Ostle. *Estadística Aplicada*. Limusa, 1970.
- [33] D. Peña Sánchez de Rivera. Estadística. Modelos y Métodos. Vol. 2. Modelos Lineales y Series Temporales. Alianza Universidad Textos, 1987.
- [34] D. Peña Sánchez de Rivera. Estadística. Modelos y Métodos. Vol. 1. Fundamentos. AUT, 1992.
- [35] C. Pérez López. Econometría y Análisis Estadístico Multivariante con Statgraphics. Ra-ma, 1996.
- [36] V. Quesada, A. Isidoro, and L. A. López. Curso y Ejercicios de Estadística. Alhambra Universidad, 1988.
- [37] M. D. Riba I Lloret. *Modelo Lineal de Análisis de la Varianza*. Herder, 1990.
- [38] S. Ríos. *Análisis Estadístico Aplicado*. Paraninfo, 1983.
- [39] S. Ríos. *Métodos Estadísticos*. Castillo, 1985.
- [40] V. K. Rohatgi. An Introduction to Probability Theory and Mathematical Statistics. Wiley, 1977.
- [41] V. K. Rohatgi. *Statistical Inference*. John Wiley, 1984.
- [42] L. Ruiz-Maya. Métodos Estadísticos de Investigación. Introducción al Análisis de la Varianza. Instituto Nacional de Estadística, 1977.
- [43] L. Ruiz-Maya. *Problemas de Estadística*. AC, 1989.

260

- [44] L. Ruiz-Maya and F. J. Martín Pliego. *Estadística II: Inferencia*. Ad., 1995.
- [45] L. Sachs. Estadística Aplicada. Labor, 1978.
- [46] H. Scheffé. *The Analysis of Variance*. Wiley, 1959.
- [47] J. Shao. Mathematical Statistics. Springer, 1999.
- [48] L. E. Toothaker. Multiple Comparison Procedures. Sage Publications, 1993.
- [49] F. Tusel and A. Garin. Problemas de Probabilidad e Inferencia Estadística. Tebar Flores, 1991.
- [50] S. S. Wilks. Mathematical Statistics. John Wiley, 1962.
- [51] S. Zacks. *The Theory of Statistical Inference*. Wiley, 1971.

## Índice alfabético

Afijación, 7 ´optima, 8 proporcional, 7 uniforme, 7 Aproximación de Welch, 59 Autocorrelación, 111 Comparaciones secuenciales, 166 simultáneas, 166 Condiciones de Fisher–Wolf., 17 Condiciones paramétricas, 153, 178 Consistencia en probabilidad, 19 **Contraste** múltiple, 166 razón de verosimilitud, 94 Contraste de hipótesis, 83 bilateral, 84 no paramétrico, 84 paramétrico, 84 unilateral, 85 Convergencia en ley, 64 Corrección de Yates, 115 Cota de Frechet–Cramer–Rao, 17 Criterio factorización de F–N, 14 Desigualdad de Tchebychev, 62 Diseño de experimentos, 3 muestral, 3

Distribución  $\chi^2$ , 22 t de Student, 24  $\mathcal F$  de Snedecor, 25 de la diferencia de medias, 28 de la media muestral, 27 de la proporción muestral, 29 de la varianza muestral, 27 del cociente de varianzas, 28 empírica, 120 Error Cuadrático Medio, 18 Tipo I, 86 Tipo II, 86 Estadístico, 12 Estimación, 13 por intervalos, 12 puntual, 11 Estimador, 12 asintóticamente insesgado, 17 consistente, 19 eficiente, 17 insesgado, 15 máximo–verosímil, 21 Estratos, 7

Factor, 148, 149 Función de verosimilitud, 13 Grados de libertad, 22 Hipótesis estadística, 82 alternativa, 83 compuesta, 83 nula, 83 simple, 83 Homocedasticidad, 178 Inferencia, 1 no paramétrica, 2 paramétrica, 2 Información de Fisher, 17 Intervalo asintótico, 68 para la media, 63 Intervalo de confianza, 43 de longitud mínima, 45 para cociente de varianzas, 60 para diferencia de medias, 54, 55 para diferencia de proporciones, Nivel de confianza, 43 66 para la media, 49, 51, 62, 165 para la proporción, 64 para la varianza, 52, 53 Lema Neyman–Pearson, 89  $m.a.s. *véase* Muestra aleatoria sim$ ple 10 Modelo aleatorio, 152 de efectos fijos, 152 equilibrado, 151 mixto, 152

no equilibrado, 151

Muestra, 1

potencial, 3 Muestras apareadas, 54 Muestreo aleatorio, 6 aleatorio simple con reemplazamiento, 6 sin reemplazamiento, 7 bifásico, 9 estratificado, 7 opinático, 6 polietápico, 9 por conglomerados, 9 sin norma, 6 sistemático, 9 Nivel crítico, 91 de confianza, 86 de significación, 86 Outliers, 108 Pivote, 46 Población, 1 Potencia del contraste, 86 Racha, 109 Región crítica, 83 de aceptación, 83 Riesgo del contraste, 86 Robustez, 108 Sesgo, 2, 15 Suficiencia, 14 Tama˜no muestral, 2, 70–72

aleatoria simple, 10

Teoría de Muestras, 1, 3 Teorema de Fisher–Cochran, 27 de Linderberg–Lévy, 64 Test  $\chi^2$ , 114 de autocorrelación, 111 de Bartlett, 179 de Bonferroni, 171, 178 de Cochran, 179, 181 de Duncan, 167, 178 de Hartley, 179, 182 de Kruskal–Wallis, 185, 192 de los signos, 125 de Newman–Keuls, 169, 178 de Rachas, 109 de Scheffé, 173, 177 de valores atípicos, 113 de Welch, 185, 190 HSD de Tukey, 172, 177 Kolmogorov–Smirnov, 120, 133 Kolmogorov–Smirnov–Lilliefors, 122, 124 Q de Cochran, 185, 188 Shapiro–Wilk, 122 Siegel–Tukey, 125, 133 U de Mann–Whitney, 125, 130 Uniformemente más potente, 86 Wilcoxon, 125, 128 Tratamientos, 148